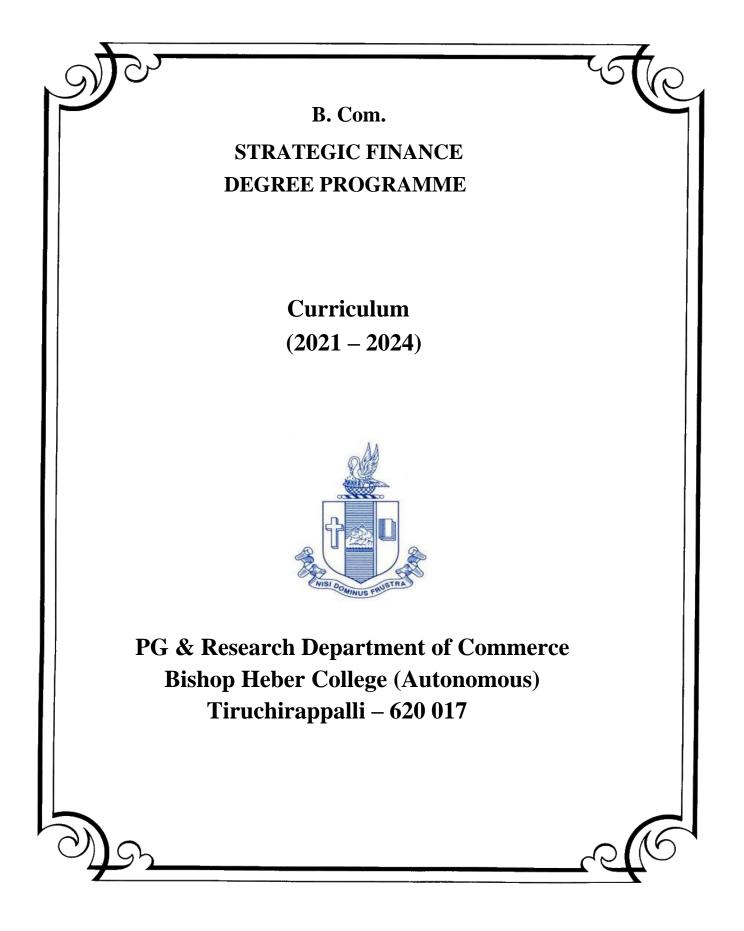

## PG & Research Department of Commerce B.Com (Strategic Finance) OUTCOME BASED EDUCATION 2021-2024

#### VISION

Excellence in commerce education, imparting knowledge, skills and values for professional development, employability and entrepreneurship.

## MISSION

- Educating the contemporary global development in the areas of Commerce and Business through effective blend of curricular and co-curricular activities.
- Imparting quality and need based education to facilitate students to explore knowledge in multi-faceted arenas.
- Moulding for leadership positions in organisations at national and international levels.
- Fostering an ethical atmosphere founded in human values in which life-force and skills will succeed to enrich the quality of life.

## **PROGRAMME OUTCOMES**

#### **B.COM**

On completion of Bachelor in C, students would have acquired the following competencies to:

- **PO 1: Disciplinary knowledge:** Demonstrate comprehensive knowledge and understanding of Commerce, Business and Accounting.
- **PO 2: Cognitive Skills:** Apply fundamental knowledge of commerce and business and procure conceptual knowledge of the same through specializations and practical exposures in order to face modern-day challenges.
- **PO 3: Intellectual Capacity, Problem Solving & Analytical Reasoning:** Exhibits comprehensive knowledge to solve qualitative and quantitative problems relating to commerce, trade & industry and the ability to recognize the roles of entrepreneurs, businessmen, managers and consultants in critical decision-making process.
- **PO 4: Reflective Thinking:** Empower to become learners and thinkers by building skills in critical thinking to solve problems.
- **PO 5: Digital literacy:** Apply the contextual and practical knowledge of ICT to function effectively in multidisciplinary environments and engage effectively with diverse stakeholders.
- **PO 6: Employability & Entrepreneurship:** Utilise business knowledge to provide a competitive edge for employment, higher education and entrepreneurship.
- **PO 7: Leadership attributes:** Practice leadership qualities to influence, motivate and bring about change and enable others to contribute towards the effectiveness and success of an organisation.
- **PO 8: Lifelong Learning:** Employ the skill for self-paced and self-directed pursuit of knowledge for personal and professional reasons to enhance social inclusion, self-sustainability, competitiveness and employability.
- **PO 9: Ethical values:** Exemplifies moral/ethical values in personal life and uses ethical practices in all work and become capable of appreciating environmental and sustainability issues and adopting objective, unbiased and truthful actions in all aspects of work.

#### **PROGRAMME SPECIFIC OUTCOMES**

#### **B. COM (STRATEGIC FINANCE)**

On completion of B. Com - Strategic Finance, graduants will have

PSO-1. Apply various techniques, Skills, approaches and model of Finance practice, Auditing, Taxation, Marketing and Management for enhancing the employment opportunities.

PSO-2. Attain proficiency to pursue higher level international programmes in finance and accounting such as CPA and CMA / CFA.

PSO-3. Demonstrate the diverse knowledge of business and corporate laws and their applicability in business, finance and audit.

PSO-4. Exhibit the skills like effective communication, decision making, problem solving in business affairs and uphold values among accounting society.

## Department of Commerce Bishop Heber College (Autonomous) Tiruchirappalli – 620 017 Programme: B. Com. – Strategic Finance (2021 Onwards)

| Sem. | Sem. Part         |                         | Course Title                                              | Course<br>Code        | Hours<br>/<br>Week | Credi<br>ts | N   | Iarks |       |
|------|-------------------|-------------------------|-----------------------------------------------------------|-----------------------|--------------------|-------------|-----|-------|-------|
|      |                   |                         |                                                           |                       | WCCK               |             | CIA | ESE   | Total |
|      | I                 | Tamil I                 | Language- Tamil I                                         | U18TM1L1              | 6                  | 3           | 25  | 75    | 100   |
| I    | Π                 | English I               | Language through literature:<br>Prose and Short stories   | U21EGNL1              | 6                  | 3           | 40  | 60    | 100   |
|      |                   | Core I                  | Financial Accounting – I                                  | U20SF101              | 6                  | 5           | 25  | 75    | 100   |
|      | ш                 | Allied I                | Financial Planning and Performance                        | U20SF1Y1              | 5                  | 4           | 25  | 75    | 100   |
|      |                   | Allied II               | <b>Business Economics</b>                                 | U20SF1Y2              | 5                  | 4           | 25  | 75    | 100   |
|      | IV                | Value<br>Edu.           | Value Education (RI/MI)                                   | U15VL1:1/<br>U15VL1:2 | 2                  | 2           | 25  | 75    | 100   |
|      | I Tar             |                         | Language -Tamil II                                        | U18TM2L2              | 6                  | 3           | 25  | 75    | 100   |
| II   | Literature: Poetr |                         | Language through<br>Literature: Poetry and<br>Shakespeare | U21EGNL2              | 6                  | 3           | 40  | 60    | 100   |
|      |                   | Core II                 | Financial Accounting – II                                 | U20SF202              | 6                  | 5           | 25  | 75    | 100   |
|      | III               | Allied III              | Financial Analytics and Control                           | U20SF2Y3              | 5                  | 4           | 25  | 75    | 100   |
|      |                   | Allied IV               | Business Statistics                                       | U20SF2Y4              | 5                  | 4           | 25  | 75    | 100   |
|      | IV                | Env.Studi<br>es         | Environmental Studies                                     | U16EST21              | 2                  | 2           | 25  | 75    | 100   |
|      | Ι                 | Tamil III               | Language - Tamil III                                      | U18TM3L3              | 6                  | 3           | 25  | 75    | 100   |
|      | п                 | English<br>III          | Business Communication in English                         | U21EGCL3              | 6                  | 3           | 40  | 60    | 100   |
| ш    |                   | Core III                | Financial Accounting - III                                | U20SF303              | 5                  | 4           | 25  | 75    | 100   |
|      | III               | Core IV                 | Quantitative Techniques                                   | U20SF304              | 5                  | 4           | 25  | 75    | 100   |
|      |                   | Allied V                | Financial Reporting                                       | U20SF3Y5              | 4                  | 3           | 25  | 75    | 100   |
|      | IV                | SBEC I                  | Introduction to Computer –<br>MS Word                     | U20SFPS1              | 2                  | 2           | 40  | 60    | 100   |
|      |                   | NMEC I                  | Organisational Behaviour                                  | U20SF3E1              | 2                  | 2           | 25  | 75    | 100   |
|      | Ι                 | Tamil IV                | Language - Tamil IV                                       | U18TM4L4              | 5                  | 3           | 25  | 75    | 100   |
|      | Π                 | English<br>IV           | Language Through<br>Literature                            | U21EGNL4              | 5                  | 3           | 40  | 60    | 100   |
| IV   |                   | Core V                  | Financial Decision Making                                 | U20SF405              | 5                  | 5           | 25  | 75    | 100   |
| 1.   | III               | Elective I              | Business Law/Retail<br>Management                         | U20SF4:1/<br>U20SF4:2 | 5                  | 5           | 25  | 75    | 100   |
|      |                   | Allied VI               | Principles of Marketing                                   | U20SF4Y6              | 4                  | 3           | 25  | 75    | 100   |
|      |                   | SBEC II                 | Computer Tools – Spread sheet                             | U20SFPS2              | 2                  | 2           | 40  | 60    | 100   |
|      | IV                | NMEC II                 | Business Etiquette and<br>Corporate Grooming              | U208F4E2              | 2                  | 2           | 25  | 75    | 100   |
|      |                   | Soft<br>Skills          | Life Skills                                               | U16LFS41              | 2                  | 1           |     |       | 100   |
|      | V                 | Extension<br>Activities | NSS, NCC, Rotaract, Leo club, etc                         | U16ETA41              |                    | 1           |     |       |       |

|    |     | Core VI           | Income Tax Law and Practice      | U20SF506  | 6 | 5 | 25 | 75 | 100 |
|----|-----|-------------------|----------------------------------|-----------|---|---|----|----|-----|
|    | III | Core VII          | Business Management<br>Practices | U20SF507  | 6 | 5 | 25 | 75 | 100 |
| V  |     | Core VIII         | TallyPrime                       | U21SFP08  | 6 | 5 | 40 | 60 | 100 |
|    |     | Core IX           | Corporate Finance                | U20SF509  | 5 | 5 | 25 | 75 | 100 |
|    |     | Elective          | International Trade /            | U20SF5:2/ | 5 | 5 | 25 | 75 | 100 |
|    |     | II                | Advertising Management           | U20SF5:3  |   |   |    |    |     |
|    | IV  | SBEC III          | Goods and Services Tax           | U20SFPS3  | 2 | 2 | 40 | 60 | 100 |
|    |     | Core X            | <b>Business Mathematics</b>      | U20SF610  | 6 | 5 | 25 | 75 | 100 |
|    |     | Core XI           | Company Law                      | U20SF611  | 6 | 5 | 25 | 75 | 100 |
| VI | III | Core XII          | Banking theory Law and Practice  | U20SF612  | 6 | 5 | 25 | 75 | 100 |
|    |     | Core XIII         | Auditing                         | U20SF613  | 6 | 4 | 25 | 75 | 100 |
|    |     | Elective          | Tax application in Business /    | U20SF6:3/ | 6 | 5 | 25 | 75 | 100 |
|    |     | III               | Entrepreneurial<br>Development   | U20SF6:4  |   |   |    |    |     |
|    | v   | Gender<br>Studies | Gender Studies                   | U16GST61  |   | 1 |    |    | 100 |

| * Other Language                      | s: Hindi                   | Sanskrit                   | French                 | Hindi                   | Sanskrit                                  | French      |
|---------------------------------------|----------------------------|----------------------------|------------------------|-------------------------|-------------------------------------------|-------------|
| Semester I :                          | U18HD1L1                   | U17SK1L1                   | U18FR1L1               | Semester III : U18HD3L3 | U17SK3L3                                  | U18FR3L3    |
| Semester II :                         | U18HD2L2                   | U17SK2L2                   | U18FR2L2               | Semester IV : U18HD4L4  | U17SK4L4                                  | U18FR4L4    |
| Part I : 4 Core<br>Part II : 4 Electi | Theory : 13<br>ve : 3 SBE0 | Allied : 6<br>C : 3 Soft S | NMEC : 2<br>Skills : 1 |                         | Value Education : 1<br>Gender Studies : 1 | • Total: 40 |

## **PROGRAMME ARTICULATION MATRIX**

| S.<br>No. | COURSE<br>NAME                           | COUR<br>SE<br>CODE |         | CO      | RREI    |         |         |         |                |         |         | OUTC<br>FCOM |          | S AND    |          |
|-----------|------------------------------------------|--------------------|---------|---------|---------|---------|---------|---------|----------------|---------|---------|--------------|----------|----------|----------|
| 1         |                                          | CODE               | PO<br>1 | PO<br>2 | PO<br>3 | PO<br>4 | PO<br>5 | PO<br>6 | <b>PO</b><br>7 | PO<br>8 | PO<br>9 | PSO<br>1     | PSO<br>2 | PSO<br>3 | PSO<br>4 |
| 1         | Financial<br>Accounting -<br>I           | U20<br>SF10<br>1   | Η       | Н       | M       | M       | Н       | Н       | Н              | Н       | Н       | Н            | Н        | L        | М        |
| 2         | Financial<br>Planning and<br>Performance | U20<br>SF1<br>Y1   | H       | H       | H       | Н       | M       | -       | L              | L       | -       | M            | M        | M        | H        |
| 3         | Business<br>Economics                    | U20<br>SF1<br>Y2   | Η       | Н       | Н       | M       | L       | L       | Μ              | Н       | Μ       | Н            | L        | М        | Н        |
| 4         | Financial<br>Accounting -<br>II          | U20<br>SF20<br>2   | Η       | Н       | Н       | Н       | Н       | Н       | Н              | H       | H       | H            | Н        | M        | Н        |
| 5         | Financial<br>Analytics<br>and Control    | U20<br>SF2<br>Y3   | Η       | Н       | Н       | Н       | M       | Н       | L              | L       | L       | М            | М        | М        | Н        |
| 6         | Business<br>Statistics                   | U20<br>SF2<br>Y4   | Н       | М       | Н       | -       | Μ       | -       | M              | Μ       | -       | M            | М        | Н        | М        |
| 7         | Financial<br>Accounting -<br>III         | U20<br>SF30<br>3   | M       | M       | М       | М       | M       | M       | М              | М       | М       | М            | М        | М        | М        |
| 8         | Quantitative<br>Techniques               | U20<br>SF30<br>4   | М       | Н       | М       | М       | М       | М       | М              | Μ       | М       | М            | Н        | Н        | М        |
| 9         | Financial<br>Reporting                   | U20<br>SF3<br>Y5   | Н       | Н       | Н       | Н       | М       | Н       | L              | L       | L       | М            | М        | М        | Н        |
| 10        | Introduction<br>to Computer<br>– Ms Word | U20<br>SFP<br>S1   | H       | H       | М       | М       | H       | М       | М              | M       | М       | М            | Н        | М        | М        |
| 11        | Organisation<br>al Behaviour             | U20S<br>F3E1       | Η       | М       | Н       | M       | М       | М       | Н              | Μ       | L       | М            | М        | М        | М        |
| 12        | Financial<br>Decision<br>Making          | U20<br>SF40<br>5   | H       | H       | Н       | Н       | М       | H       | М              | M       | L       | М            | М        | М        | Н        |
| 13        | Business<br>Law                          | U20SF<br>4:1       | М       | Н       | Н       | Μ       | Н       | Н       | M              | Μ       | Н       | H            | Н        | М        | М        |
| 14        | Retail<br>Management                     | U20SF<br>4:2       | Η       | Η       | М       | Н       | Η       | Η       | Н              | Μ       | L       | -            | Μ        | М        | Μ        |

| 15 | Principles of<br>Marketing                         | U20SF<br>4Y6 | М | M | H | M | M | M | H | H | M | Μ | М | М | Н |
|----|----------------------------------------------------|--------------|---|---|---|---|---|---|---|---|---|---|---|---|---|
| 16 | Computer<br>Tools –<br>Spread Sheet                | U20SF<br>PS2 | Μ | M | H | M | Η | Н | М | М | L | Μ | Н | Н | Н |
| 17 | Business<br>Etiquette and<br>Corporate<br>Grooming | U20SF<br>4E2 | H | H | H | M | М | M | M | H | М | Μ | H | H | Н |
| 18 | Income Tax<br>Law and<br>Practice                  | U20SF<br>506 | Η | М | M | М | - | - | - | L | - | М | М | L | - |
| 19 | Business<br>Management<br>Practices                | U20SF<br>507 | Η | M | Μ | - | - | L | L | - | - | Μ | - | L | L |
| 20 | TallyPrime                                         | U21SF<br>P08 | Η | M | M | - | Η | М | - | М | - | Н | - | Μ | Μ |
| 21 | Corporate<br>Finance                               | U20SF<br>509 | Н | Н | Н | Н | М | Н | Н | М | L | Μ | М | М | Н |
| 22 | International<br>Trade                             | U20SF<br>5:2 | Н | М | М | L | L | L | L | L | L | Μ | - | L | L |
| 23 | Advertising<br>Management                          | U20SF<br>5:3 | Η | Μ | М | L | L | L | - | L | - | Μ | L | L | L |
| 24 | Goods and<br>Services Tax                          | U20SF<br>PS3 | Н | Н | Н | Н | Н | М | М | М | Μ | Н | L | М | Н |
| 25 | Business<br>Mathematics                            | U20SF<br>610 | Η | М | Η | M | М | L | Μ | L | Н | Μ | Н | Μ | L |
| 26 | Company<br>Law                                     | U20SF<br>611 | Η | Μ | М | М | Μ | L | М | L | Н | Μ | Н | М | L |
| 27 | Banking<br>Theory Law<br>and Practice              | U20SF<br>612 | Н | Н | M | M | Μ | L | М | L | H | Μ | H | М | М |
| 28 | Auditing                                           | U20SF<br>613 | Н | Н | Μ | Н | Μ | L | Μ | L | Н | Μ | Н | М | L |
| 29 | Tax<br>Application<br>in Business                  | U20SF<br>6:3 | Η | Н | M | M | M | Μ | М | Н | М | Н | Н | М | М |
| 30 | Entrepreneur<br>ial<br>Development                 | U20SF<br>6:4 | Μ | Н | H | М | - | М | Η | Η | Η | Н | Н | М | Н |

#### SEMESTER - I

**CREDITS: 5** 

## **CORE: I - FINANCIAL**

CODE: U20SF101

HOURS PER WEEK: 6

#### **COURSE OUTCOMES**

On completion of the course, the students will be able to

| S. No | Course Outcomes                                       | Level | Unit |
|-------|-------------------------------------------------------|-------|------|
| 1     | Demonstrate the principles and concepts of            | K3    | Ι    |
|       | Accountancy as well as acquire the knowledge for its  |       |      |
|       | practical applications.                               |       |      |
| 2     | Use the general purposes and functions of accounting. | K3    | Ι    |
| 3     | Analyse the impact on profits by using different      | K4    | II   |
|       | depreciation methods.                                 |       |      |
| 4     | Categorize the accounting system for non-profit       | K4    | III  |
|       | organization.                                         |       |      |
| 5     | Evaluate the parties' bill of exchange and promissory | K6    | IV   |
|       | note.                                                 |       |      |
| 6     | Prepare profit using single entry system.             | K5    | V    |

#### **UNIT I - INTRODUCTION TO ACCOUNTING**

#### 1.1 Basic concepts and conventions

- 1.2 Journal Entries including adjustments entries
- 1.3 Ledger
- 1.4 Trial balance
- 1.5 Preparation of Final Accounts
  - 1.5.1 Manufacturing accounts
  - 1.5.2 Trading accounts
  - 1.5.3 Profit and Loss account
  - 1.5.4 Balance sheet.

#### **UNIT II - DEPRECIATION**

- 2.1 Concept of depreciation
- 2.2 Causes of depreciation
- 2.3 Factors affecting amount of depreciation
- 2.4 Methods of recording depreciation
  - 2.4.1 When provision for depreciation account is maintained
  - 2.4.2 When provision for depreciation account is not maintained
- 2.5 Methods of providing depreciation
  - 2.5.1 Straight Line Method
    - 2.5.2 Written Down Value Method
    - 2.5.3 Annuity method
    - 2.5.4 Sum of Years of Digits Method
    - 2.5.5 Machine Hour Rate Method

#### 15 Hrs

#### 20 Hrs

# ACCOUNTING – I

#### UNIT III - FINAL ACCOUNTS OF NON-PROFIT ORGANISATIONS 15 Hrs

3.1. Receipts and Payments accounts

3.2 Income and Expenditure

3.3 Balance Sheet

3.4 Preparation of Receipts and Payments account from Income and Expenditure account and Balance sheet

3.5 Preparation of opening and closing balance sheet from given Income and Expenditure account and Receipt and Payment account.

#### UNIT IV - BILL OF EXCHANGE (EXCLUDING ACCOMMODATION BILLS)

20 Hrs

4.1 Methods of Handling Bills of Exchange

- 4.1.1 Retained till Maturity
- 4.1.2 Discounting of Bills
- 4.1.3 Endorsement of Bills
- 4.1.4 Sent for Collection
- 4.2 Recording Transaction in books of Different Parties
  - 4.2.1 Retiring a bill under Rebate
  - 4.2.2 Dishonour of a bill
  - 4.2.3 Renewal of a bill
  - 4.2.4 Insolvency of the drawee
- 4.3 Bank Reconciliation Statement
  - 4.3.1 From Cash book to pass book.
  - 4.3.2 From Pass book to Cash book.
  - 4.3.3 Preparation of Adjusted cash book

#### UNIT V - SINGLE ENTRY SYSTEM

- 5.1 Difference between Single Entry and Double Entry System
- 5.2 Ascertainment of Profit
- 5.3 Methods of Preparation
  - 5.3.1 Statement of Affair Method
  - 5.3.2 Conversion Method.

#### **UNIT – VI TOPICS FOR SELF STUDY**

| S. No. | Topics                  | Web links                                          |
|--------|-------------------------|----------------------------------------------------|
| 1.     | Provisions and Reserves | https://www.tutorialspoint.com/financial_accountin |
|        |                         | g/financial_accounting_provision_and_reserves.ht   |
|        |                         | m                                                  |
| 2.     | Types of Reserves       | http://accountingclarified.com/reserves/           |
| 3.     | Distinction between     | https://www.accountingtools.com/articles/what-is-  |
|        | Provisions and Reserves | the-distinction-between-a-reserve-and-a-           |

20 Hrs

|    |                          | provision.html#:~:text=A%20reserve%20is%20an<br>%20appropriation,aside%20to%20purchase%20fixe<br>d%20assets.&text=In%20short%2C%20a%20reser<br>ve%20is,charge%20for%20an%20estimated%20ex<br>pense. |
|----|--------------------------|----------------------------------------------------------------------------------------------------|
| 4. | Provision for Repair and | https://www.tutorhelpdesk.com/homeworkhelp/Acc                                                                                                    |
|    | Renewals                 | ounting-/Provisions-For-Repairs-And-Renewals-                                                                                                    |
|    |                          | Assignment-                                                                                                    |
|    |                          | Help.html#:~:text=In%20order%20to%20ensure%2                                                                                                    |
|    |                          | 0a,useful%20life%20of%20the%20assets.                                                                                                    |

#### TEXT

T.S. Reddy and A. Murthy - Financial Accounting, Margam publications, Chennai

#### REFERENCES

- 1. R. L. Gupta and V.K. Gupta-Principles and practice of Accountancy, Eleventh edition-2005, Sultan Chand Sons, New Delhi.
- 2. N. Vinayagam& B. Charumathi Financial Accounting Second revised Edition-2008, S.Chand & Company Ltd, New Delhi.

#### WEB LINKS

- 1. http://ebooks.lpude.in/management/bba/term\_2/DMGT104\_FINANCIAL\_ACC OUNTING.pdf
- 2. https://corporatefinanceinstitute.com/resources/ebooks/principles-accounting-book-pdf/
- 3. http://www.scribd.com/doc/33853/Accounting concepts access on 25/11/2010

#### SPECIFIC LEARNING OUTCOMES (SLO)

| Unit /<br>Section | Content             | Learning Outcomes                                       | Blooms<br>Taxonomic<br>Level of<br>Transaction |
|-------------------|---------------------|---------------------------------------------------------|------------------------------------------------|
| UNIT I            | INTRODUCT           | ION TO ACCOUNTING                                       |                                                |
| 1.1               | Accounting concepts | • Recall the meaning of accounting concepts             | K1                                             |
| 1.2               | Journal entries     | • Use the procedures to journalise the transactions.    | К3                                             |
| 1.3               | Ledger              | • Apply the knowledge<br>in creating Ledger<br>Accounts | К3                                             |

| 1.4                  | Trial balance                                                                                               | • Solve the problems pertaining to trial balance                                                                                                    | K3     |
|----------------------|----------------------------------------------------------------------------------------------------|----------------------------------------------------------------------------------------------------|--------|
| 1.5(1.5.1-<br>1.5.4) | Preparation of final accounts                                                                               | • Utilize the knowledge to solve the final accounts.                                                                                                    | K3     |
| UNIT II              | DEPR                                                                                                    | ECIATION                                                                                                    |        |
| 2.1                  | Meaning and concepts of depreciation                                                                        | • Define the term depreciation                                                                                                    | K1     |
| 2.2                  | Causes of depreciation                                                                                      | • Find the various causes of depreciation.                                                                                                    | K1     |
| 2.3                  | Factors affecting amount of depreciation                                                                    | • Outline the various factors affecting the amount of depreciation                                                                                                    | K2     |
| 2.4                  | Methods of recording depreciation                                                                           | • Summarize the methods of recording depreciation                                                                                                    | K2     |
| 2.5                  | Methods of providing depreciation                                                                           | <ul> <li>Calculate<br/>depreciation using<br/>straight-line, reducing<br/>balance methods,<br/>Annuity method, Sum<br/>of years of digits<br/>method and Machine<br/>hour rate method</li> </ul> | K4     |
| UNIT III             | FINAL ACCOUNTS                                                                                              | OF NON-PROFIT ORGANIZA                                                                                                    | ATIONS |
| 3.1                  | Receipts and payments                                                                                       | • Prepare receipts and payment account                                                                                                    | K3     |
| 3.2                  | Income and expenditure method,                                                                              | Construct income and expenditure account                                                                                                    | К3     |
| 3.3                  | Balance sheet                                                                                               | • Prepare balance sheet<br>using the given<br>information                                                                                                    | K3     |
| 3.4                  | Preparation of Receipts and<br>Payments account from<br>Income and Expenditure<br>account and Balance sheet | • Apply the procedures<br>in preparation of<br>receipt and payment<br>account and income                                                                                                    | К3     |

|         |                                                                                                    | and expenditure account                                                                                                  |             |
|---------|----------------------------------------------------------------------------------------------------|----------------------------------------------------------------------------------------------------|-------------|
| 3.5     | Preparation of opening and<br>closing balance sheet from<br>given Income and<br>Expenditure account and<br>Receipt and Payment<br>account | • Calculate the opening<br>and closing balance<br>from income and<br>expenditure account<br>and receipts and<br>payments | K4          |
| UNIT IV | BILLS OF EXCHANGE (                                                                                                    | EXCLUDING ACCOMMODA                                                                                                    | TION BILLS) |
| 4.1     | Methods of handling bills of exchange                                                                                                    | • Express the knowledge of bills of exchange in financing business transactions                                          | K2          |
| 4.2     | Recording transaction in books of different parties                                                                                       | • Assess the<br>transactions of bill in<br>the books of different<br>parties                                             | K6          |
| 4.3     | Bank reconciliation statement                                                                                                    | • Examine the<br>differences between<br>the records of<br>passbook and cash<br>book                                      | К3          |
| UNIT V  | SINGLE EN                                                                                                    | TRY SYSTEM                                                                                                    |             |
| 5.1     | Difference between Single<br>Entry and Double Entry<br>System                                                                             | • Compare single entry<br>system and double<br>entry system                                                              | К2          |
| 5.2     | Ascertainment of Profit                                                                                                    | Calculate profit using single entry system                                                                               | K4          |
| 5.3     | Methods of preparation                                                                                                    | • Determine profit/ loss<br>using different<br>method of<br>ascertainment of<br>profit/loss                              | K5          |

|            |            |     |     |     |     |            |            |            | -          |      |      |      |      |
|------------|------------|-----|-----|-----|-----|------------|------------|------------|------------|------|------|------|------|
|            | <b>PO1</b> | PO2 | PO3 | PO4 | PO5 | <b>PO6</b> | <b>PO7</b> | <b>PO8</b> | <b>PO9</b> | PSO1 | PSO2 | PSO3 | PSO4 |
| C01        | Н          | Н   | Μ   | Н   | Н   | Μ          | L          | _          | Н          | Н    | Н    | Н    | Н    |
| COI        | 11         | 11  | IVI | 11  | 11  | IVI        | L          | -          | 11         |      |      |      | 11   |
| CO2        | Η          | Μ   | -   | -   | -   | -          | Η          | Μ          | -          | Η    | Η    | Μ    | Μ    |
| CO3        | Μ          | Н   | -   | Μ   | Н   | Н          | -          | Н          | н          | Н    | Н    | L    | Μ    |
|            |            |     |     |     |     |            |            |            |            |      |      | _    |      |
| <b>CO4</b> | -          | -   | Μ   | -   | Η   | -          | Η          | Η          | -          | Н    | Н    | Μ    | Н    |
| CO5        | Н          | Μ   | Н   | Μ   | -   | Н          | Μ          | -          | Н          | Н    | Н    | L    | Μ    |
|            |            |     |     |     |     |            |            |            |            |      |      |      |      |
| CO6        | Μ          | -   | Μ   | -   | Η   | -          | Н          | Μ          | -          | Н    | Μ    | L    | Μ    |
|            |            |     |     |     |     |            |            |            |            |      |      |      |      |

#### MAPPING SCHEME FOR THE POS, PSOs AND COs L-Low M-Moderate H- High

#### **COURSE ASSESSMENT METHODS**

#### Direct

1. Continuous Assessment Test I, II

2. Open book test; Assignment; Seminar; Journal paper review, Group Presentation

3. End Semester Examination

Indirect

1. Course-end survey

Name of the Course Co-ordinator: DR. J. LYDIA

| SEMESTER - I | ALLIED: I - FINANCIAL PLANNING | CODE: U20SF1Y1    |  |  |
|--------------|--------------------------------|-------------------|--|--|
| CREDITS: 4   | AND PERFORMANCE                | HOURS PER WEEK: 5 |  |  |

#### **COURSE OUTCOMES**

On completion of the course, the students will be able to

| S. No | Course Outcomes                                     | Level | Unit |
|-------|-----------------------------------------------------|-------|------|
| 1     | Sketch the concepts of Strategic planning.          | K3    | Ι    |
| 2     | Demonstrate the various Strategic planning models.  | K3    | Ι    |
| 3     | Develop a budget based on the methods of Budgeting. | K5    | II   |
| 4     | Assess the top level planning analysis.             | K6    | III  |
| 5     | Prepare the Cost and variance measures.             | K5    | IV   |
| 6     | Evaluate and interpret the various Performance      | K6    | V    |
|       | measures.                                           |       |      |

#### **UNIT I - STRATEGIC PLANNING**

- 1.1 Analysis of external and internal factors affecting strategy
- 1.2 Long-term mission and goals
- 1.3 Alignment of tactics with long-term strategic goals
- 1.4 Strategic planning models and analytical techniques
- 1.5 Characteristics of successful strategic planning process

## UNIT II - BUDGETING CONCEPTS AND METHODOLOGIES 15 Hrs

15 Hrs

15 Hrs

- 2.1 Operations and performance goals
- 2.2 Characteristics of a successful budget process
- 2.3 Resource allocation
- 2.4 Forecasting techniques (Regression analysis, Learning curve analysis, Expected value)
- value)
- 2.5 Annual business plans (master budgets)
- 2.6 Project budgeting
- 2.7 Activity-based budgeting
- 2.8 Zero-based budgeting
- 2.9 Continuous (rolling) budgets
- 2.10 Flexible budgeting

#### UNIT III - TOP-LEVEL PLANNING AND ANALYSIS

- 3.1 Annual profit plan and supporting schedules
- 3.2 Operational budgets
- 3.3 Financial budgets
- 3.4 Capital budgets
- 3.5 Pro forma income

- 3.6 Financial statement projections
- 3.7 Cash flow projections

#### **UNIT IV - COST AND VARIANCE MEASURES** 15 Hrs 4.1 Comparison of actual to planned results 4.2 Use of flexible budgets to analyse performance 4.3 Management by exception 4.4 Use of standard cost systems Analysis of variation from standard cost expectations 4.5 **UNIT V - PERFORMANCE MEASURES** 15 Hrs Product profitability analysis 5.1 5.2 Business unit profitability analysis 5.3 Customer profitability analysis Return on investment 5.4 5.5 **Residual** income 5.6 Investment base issues

- 5.7 Key performance indicators (KPIs)
- 5.8 Balanced scorecard
- 5.9 Responsibility centers and reporting segments

## **UNIT – VI TOPICS FOR SELF STUDY**

| S. No. | Topics                  | Web links                                               |
|--------|-------------------------|---------------------------------------------------------|
| 1.     | Financial Statement     | https://corporatefinanceinstitute.com/resources/knowle  |
|        | Analysis                | dge/finance/analysis-of-financial-statements/           |
| 2.     | Process of Financial    | https://www.simplilearn.com/financial-statement-        |
|        | Statement Analysis and  | analysis-rar25-article                                  |
|        | Interpretation          |                                                         |
| 3.     | Objectives of analysis, | https://www.accountingnotes.net/cost-                   |
|        | Types and               | accounting/financial-statements-analysis/financial-     |
|        | Interpretation          | statements-analysis-objectives-and-procedure-types-     |
|        |                         | limitations-and-tools/17042                             |
| 4.     | Techniques or Tools of  | https://accountlearning.com/tools-techniques-financial- |
|        | Financial Statement     | statement-analysis/                                     |
|        | Analysis.               |                                                         |

#### TEXTS

- 1. Murthy & Gurusamy S, (2000). Cost Accounting, Tata McGraw Hill Publications: New Delhi.
- 2. M.Y.Khan & P.K.Jain, Management Accounting, Tata McGraw Hill,
- 3. Wiley CMA Excel Learning System Exam Review: Part 1, Financial Planning, Performance & Analytics.

#### REFERENCES

- 1. Wheelen, Thomas L., et. al., Strategic Management and Business Policy: Globalization, Innovation and Sustainability,14th edition, Prentice Hall, Upper Saddle River, NJ, 2014.
- 2. Blocher, Edward, J., Stout, David E., Juras, Paul E., and Cokins, Gary, Cost Management: A Strategic Emphasis, 6th edition, McGraw Hill, New York, NY, 2013.
- 3. Horngren, Charles T., Datar, Srikant, and Rajan, Madhav, Cost Accounting: A Managerial Emphasis, 14th edition, Prentice-Hall, Upper Saddle River, NJ, 2012.
- 4. Anderson, David, R., Sweeney, Dennis J., Williams, Thomas A., Camm, Jeff, and Martin, R. Kipp, Quantitative Methods for Business, 11th Edition, Mason, Ohio: South Western, 2010.
- 5. Horngren, Charles T., Datar, Srikant, Rajan, Madhav, Cost Accounting: A Managerial Emphasis, 14th edition, Prentice-Hall, Upper Saddle River, NJ, 2012.

#### WEB LINKS

- 1. https://scholarcommons.usf.edu/cgi/viewcontent.cgi?article=1004&context=qmasc\_h andbook
- 2. http://www.acornlive.com/demos/pdf/BA2\_Chapter\_10.pdf
- 3. https://www.researchgate.net/publication/273757341\_Strategic\_Management\_and\_Str ategic\_Planning\_Process

| Unit /<br>Section | Content                                                            | Content Learning Outcome                                                        |    |  |
|-------------------|--------------------------------------------------------------------|---------------------------------------------------------------------------------|----|--|
| UNIT I            | STRATEG                                                            | C PLANNING                                                                      |    |  |
| 1.1               | Analysis of external and<br>internal factors affecting<br>strategy | • Define strategy and<br>recognize the meaning of<br>factors affecting strategy | K1 |  |
| 1.2               | Long-term mission and goals                                        | • Explain Long-term mission and goals                                           | K2 |  |
| 1.3               | Alignment of tactics with long-term strategic goals                | • Relate and recognize the long term strategic goals                            | K1 |  |
| 1.4               | Strategic planning models<br>and analytical techniques             | • Illustrate the strategic planning models and analytics                        | К3 |  |

#### **SPECIFIC LEARNING OUTCOMES (SLO)**

| 1.5      | Characteristicsofsuccessfulstrategicplanning process                            | • Apply the strategic planning process completely                   | K3 |  |  |  |
|----------|---------------------------------------------------------------------------------|---------------------------------------------------------------------|----|--|--|--|
| UNIT II  | UNIT II BUDGETING CONCEPTS AND METHODOLOGIES                                    |                                                                     |    |  |  |  |
| 2.1      | Operations and<br>performance goals• Recall operations and<br>performance goals |                                                                     | K2 |  |  |  |
| 2.2      | Characteristics of a successful budget process                                  | of budget                                                           |    |  |  |  |
| 2.3      | Resource allocation                                                             | • Outline and understand the procedure of resource allocation       | K2 |  |  |  |
| 2.4      | Forecasting techniques                                                          | • Evaluate the budgeting & applying forecasting techniques          | K5 |  |  |  |
| 2.5      | Annual business plans                                                           | <ul> <li>Analyse the annual<br/>business plans</li> </ul>           | K4 |  |  |  |
| 2.6      | Project budgeting                                                               | • Evaluate budget                                                   | K5 |  |  |  |
| 2.7      | Activity-based budgeting                                                        | • Apply activity based budgeting                                    | K3 |  |  |  |
| 2.8      | Zero-based budgeting                                                            | Analyse Zero-based     budgeting                                    | K4 |  |  |  |
| 2.9      | Continuous (rolling)<br>budgets                                                 | • Evaluate and apply rolling budget                                 | K5 |  |  |  |
| 2.10     | Flexible budgeting                                                              | Apply and calculate K3     flexible budget                          |    |  |  |  |
| UNIT III | TOP-LEVEL                                                                       | PLANNING AND ANALYSIS                                               |    |  |  |  |
| 3.1      | Annual profit plan and supporting schedules                                     | • Discuss the profit plans and schedules                            | K2 |  |  |  |
| 3.2      | operational budgets                                                             | <ul> <li>Assess the operational<br/>budgeting statements</li> </ul> | K6 |  |  |  |
| 3.3      | Financial budgets                                                               | • Calculate and solve the financial budgets                         | К3 |  |  |  |

| 3.4  | Capital budgets                                                                                 | • Identify and compare the capital budget                                           | K4 |
|------|-------------------------------------------------------------------------------------------------|-------------------------------------------------------------------------------------|----|
| 3.5  | Pro forma income                                                                                | • Evaluate the proforma income statement                                            | K5 |
| 3.6  | Financial statement projections                                                                 | Compare the statements     and project it                                           | K4 |
| 3.7  | Cash flow projections                                                                           | • Evaluate the cash flow and project its performance                                |    |
| UNIT | IV COST AI                                                                                      | ND VARIANCE MEASURES                                                                |    |
| 4.1  | Comparison of actual to planned results                                                         | • Compare the actual with planned results of variances                              | K4 |
| 4.2  | Use of flexible budgets to analyse performance                                                  | • Identify and analyse the performance                                              | K4 |
| 4.3  | Management by exception                                                                         | • Explain the concept management by exception                                       | K2 |
| 4.4  | Use of standard cost systems                                                                    | Rate the standard costs                                                             |    |
| 4.5  | Analysis of variation from<br>standard cost expectations     Evaluate the variations in<br>cost |                                                                                     | K5 |
| UNIT | V PERFOR                                                                                        | RMANCE MEASURES                                                                     |    |
| 5.1  | Product profitability analysis                                                                  | • Define product and recall the meaning of profitability                            | K1 |
| 5.2  | Business unit profitability analysis                                                            | <ul> <li>Solve the cash flow in<br/>business and analyse unit<br/>profit</li> </ul> |    |
| 5.3  | Customer profitability analysis                                                                 | • Prioritize and find out the customer profitability                                | K5 |
| 5.4  | Return on investment                                                                            | Predict the usefulness of an investment using Returns                               | K2 |
| 5.5  | Residual income                                                                                 | • Plan the residual Internal<br>Rate of Return in income                            |    |

|     |                                               |                                                                    | K6 |
|-----|-----------------------------------------------|--------------------------------------------------------------------|----|
| 5.6 | Investment base issues                        | • Decide and use the<br>Economic value additions<br>in investments | K5 |
| 5.7 | Key performance<br>indicators (KPIs)          | • Analyse the key indicators of economy                            | K4 |
| 5.8 | Balanced scorecard                            | • Explain balance scorecard                                        | K2 |
| 5.9 | Responsibility centers and reporting segments | • Analyse the reporting segments                                   | K4 |

## MAPPING SCHEME FOR THE POS, PSOS AND COS

| L-Low | <b>M-Moderate</b> |
|-------|-------------------|
|       | MI-MIUUCI att     |

H- High

|            | PO1 | PO2 | PO3 | PO4 | PO5 | PO6 | <b>PO7</b> | PO8 | PO9 | PSO1 | PSO2 | PSO3 | PSO4 |
|------------|-----|-----|-----|-----|-----|-----|------------|-----|-----|------|------|------|------|
| CO1        | Η   | Η   | -   | -   | Μ   | -   | -          | -   | -   | Μ    | Μ    | Μ    | Н    |
| CO2        | Η   | -   | Η   | -   | -   | -   | -          | L   | -   | Μ    | Μ    | Μ    | Н    |
| CO3        | Η   | Η   | -   | Η   | -   | -   | -          | L   | -   | Η    | Μ    | -    | Н    |
| <b>CO4</b> | Η   | Η   | -   | -   | Μ   | -   | L          | L   | -   | Μ    | Η    | Μ    | Н    |
| CO5        | Н   | Η   | -   | -   | Μ   | -   | L          | -   | -   | Μ    | -    | Μ    | Н    |
| <b>CO6</b> | H   | -   | Η   | -   | -   | -   | L          | -   | -   | Μ    | Μ    | Μ    | Н    |

#### **COURSE ASSESSMENT METHODS**

#### Direct

- 1. Continuous Assessment Test I,II
- 2. Open book test; Assignment; Seminar; Journal paper review, Group Presentation
- 3. End Semester Examination

Indirect

1. Course-end survey

## Name of the Course Co-ordinator: MR. SOLAIYAPPAN KABALI

| SEMESTER - I | ALLIED: II - BUSINESS ECONOMICS | CODE: U20SF1Y2    |
|--------------|---------------------------------|-------------------|
| CREDITS: 4   |                                 | HOURS PER WEEK: 5 |

#### **COURSE OUTCOMES**

On completion of the course, the students will be able to

| S. No | Course Outcomes                                   | Level | Unit |
|-------|---------------------------------------------------|-------|------|
| 1     | Discuss the concepts of economic system, central  | K2    | Ι    |
|       | problems and resource allocation.                 |       |      |
| 2     | Construct the law of demand and supply analysis.  | K5    | II   |
| 3     | Integrate price elasticity of demand and other    | K5    | II   |
|       | elasticity.                                       |       |      |
| 4     | Formulate indifference curve analysis.            | K5    | III  |
| 5     | 5 Rate the knowledge on the cost concepts and its |       | IV   |
|       | classifications.                                  |       |      |
| 6     | 6 Assess the future course of economy using trade |       | V    |
|       | cycle.                                            |       |      |

#### **UNIT I - INTRODUCTION TO BUSINESS ECONOMICS**

10 Hrs

15 Hrs

- 1.1 Definitions
- 1.2 The economic system
- 1.3 Central problems of an economy
- 1.4 Central problems and the price mechanism
- 1.5Resource allocation in Capitalist, Socialist and Mixed Economy

#### UNIT II - DEMAND AND SUPPLY ANALYSIS

- 2.1 Demand
- 2.2 Law of Demand
- 2.3 Demand Curve
- 2.4 Elasticity of demand
- 2.5 Measurement and types
- 2.6 The slope of a demand curve and the elasticity
- 2.7 Factors governing price elasticity of demand
- 2.8 Law of supply and supply schedules
- 2.9 Supply curve
- 2.10 Determinants of supply
- 2.11 Measurement of Elasticity of Supply

#### UNIT III - INDIFFERENCE CURVE ANALYSIS

- 3.1 The Indifference curve analysis of demand 3.2 Indifference schedule 3.3 The Principle of Diminishing Marginal Rate of Substitution 3.4 Properties of Indifference Curves 3.5 Consumer's equilibrium in Indifference Analysis **UNIT IV - COST ANALYSIS 25 Hrs** 4.1 Cost analysis 4.2 Cost concepts and classification 4.3 Cost of production in the short and long period 4.4 Market in economic analysis 4.5 Classifications of markets and price determination. 4.5.1 Perfect Competition 4.5.2 Imperfect Competition 4.5.3 Monopoly 4.5.4 Duopoly 4.5.5 Oligopoly 4.5.6 Monopolistic Competition 4.5.7 Monopsony **UNIT V - NATIONAL INCOME AND TRADE CYCLE** 10 Hrs 5.1 Trade cycle 5.2 Phases or stages of a Trade Cycle 5.3 National income
  - 5.3.1 GDP
  - 5.3.2 GNP
  - 5.3.3 Wholesale Price Index
  - 5.3.4 Inflation
- 5.4 Estimation of national income as Net aggregate output
- 5.5 National Income as aggregate value of final products
- 5.6 Real and money national income.

| S. No. | Topics           | Web links                                                      |
|--------|------------------|----------------------------------------------------------------|
| 1.     | Gross Interest   | https://www.economicsdiscussion.net/interest-rate-             |
|        | and Net Interest | theories/interest-meaning-definition-and-types-economics/13927 |
| 2.     | Theories of      | https://www.economicsdiscussion.net/theories-of-               |
|        | Interest         | interest/the-classical-theory-of-interest-with-diagarm/7512    |
| 3.     | Role of Public   | https://data-flair.training/blogs/public-finance-in-market-    |
|        | Finance in       | economy/                                                       |
|        | Economic         |                                                                |
|        | Development      |                                                                |
| 4.     | The Scope and    | https://www.ilearnlot.com/public-finance-meaning-definition-   |
|        | Importance of    | scope-                                                         |
|        | Public Finance   |                                                                |

#### **UNIT – VI TOPICS FOR SELF STUDY**

| divisions/58783/#:~:text=%23The%20scope%20of%20Public%2 |
|---------------------------------------------------------|
| 0Finance,economic%20system%20as%20a%20whole.            |

#### TEXT

K P M Sundharam and E N Sundharam -Business Economics, Sultan Chand (2017), New Delhi

#### REFERENCES

- 1. D. N. Dwivedi, Essentials of Business Economics, Vikas Publications, Edition (2009)
- 2. K. JoyhinSivagnanam and R. Srinivasan, Business Economics, Tata McGraw Hill Education Private Limited, Edition (2010).
- 3. P.N.Reddy and Appannaiah, "Business Economics", S.Chand & Co., Chennai.

#### WEB LINKS

#### **Real and Nominal GDP**

https://courses.lumenlearning.com/boundless-economics/chapter/comparing-real-and-nominal-gdp/#:~:text=specific%20time%20period.-

,Gross%20Domestic%20Product,G%2B(X%E2%88%92M)

#### GNP

https://www.investopedia.com/terms/g/gnp.asp#:~:text=What%20is%20Gross%20National%20Product%20(GNP)%3F&text=GNP%20is%20commonly%20calculated%20by,domestic%20economy%20by%20foreign%20residents.

#### Wholesale Price Index

https://www.financialexpress.com/what-is/wholesale-price-index-wpi-meaning/1627729/ National Income concepts and methods of measurement

https://www.yourarticlelibrary.com/notes/national-income-definition-concepts-and-methods-of-measuring-national-income/30801

#### **Real National Income**

https://www.toppr.com/guides/fundamentals-of-economics-and-management/national-income/concept-of-national-income/

https://www.economicsdiscussion.net/national-income/notes-national-income/study-notes-on-national-income-with-diagram/11310

#### SPECIFIC LEARNING OUTCOMES (SLO)

| Unit /<br>Section | Content                             | Learning Outcomes             | Blooms<br>Taxonomic<br>Level of<br>Transaction |
|-------------------|-------------------------------------|-------------------------------|------------------------------------------------|
| UNIT I            | INTRODUCTION TO                     | <b>BUSINESS ECONOMICS</b>     |                                                |
| 1.1               | Definition of Business<br>Economics | Define Business     Economics | K1                                             |

|              |                                                                   | • Recall the                                                                         | K1       |
|--------------|-------------------------------------------------------------------|--------------------------------------------------------------------------------------|----------|
| 1.2          | The Economic system                                               | economic system                                                                      |          |
| 1.3          | Central Problems of an Economy                                    | • Find the central problems of an economy                                            | K1       |
| 1.4          | Central Problems and Price<br>Mechanism                           | • Explain the central problems and price mechanism                                   | K2       |
| 1.5          | Resource allocation in Capitalist,<br>Socialist and Mixed economy | • Explain resource<br>allocation in<br>Capitalist, Socialist<br>and Mixed<br>economy | K2       |
| UNIT II      | DEMAND AND S                                                      | SUPPLY ANALYSIS                                                                      |          |
| 2.0 &<br>2.1 | Define demand and Law of demand                                   | • Define law of demand                                                               | K1       |
| 2.2          | Demand curve                                                      | • Infer demand curve                                                                 | K2       |
| 2.3 &<br>2.4 | Elasticity of demand, its measurement and types                   | • Explain the measurement and types of elasticity of demand                          | K2       |
| 2.5          | The slope of a demand curve and the elasticity                    | • Explain the slope of a demand curve and the elasticity                             | K2       |
| 2.6          | Factors governing price<br>elasticity of demand                   | • Relate the factors<br>governing price<br>elasticity of<br>demand                   | K2       |
| 2.7          | Law of supply and supply schedule                                 | <ul> <li>Define the Law of supply</li> <li>Explain the supply schedule</li> </ul>    | K1<br>K2 |
| 2.8          | Supply curve                                                      | Measure using<br>supply curve                                                        | K5       |

| 2.9      | Determinants of supply                                        | • Identify the determinants of supply                                                                  | K2 |
|----------|---------------------------------------------------------------|----------------------------------------------------------------------------------------------------|----|
| 2.10     | Measurement of Elasticity of<br>Supply                        | Analyse the<br>measurement of<br>elasticity of supply                                                  | K4 |
| UNIT III | INDIFFERENCE C                                                | URVE ANALYSIS                                                                                          |    |
| 3.0      | The Indifference curve analysis of demand                     | • Examine the<br>Indifference curve<br>analysis of demand                                              | K4 |
| 3.1      | Indifference schedule                                         | • Differentiate the indifference schedule                                                              | K4 |
| 3.2      | The Principle of Diminishing<br>Marginal Rate of Substitution | <ul> <li>Discuss the<br/>Principle of<br/>Diminishing<br/>Marginal Rate of<br/>Substitution</li> </ul> | К2 |
| 3.3      | Properties of Indifference curve                              | • Utilize the properties of indifference curve                                                         | К3 |
| 3.4      | Consumer's equilibrium in indifference analysis               | • Explain the<br>consumer's<br>equilibrium in<br>indifference<br>analysis                              | K5 |
| UNIT IV  | COST ANA                                                      | ALYSIS                                                                                                 |    |
| 4.0 &4.1 | Cost analysis, cost concepts and classifications              | • Explain the concept of cost and its classification                                                   | K2 |
| 4.2      | Cost of production in the short period and long period        | • Elaborate cost of production in the short period and long period                                     | K6 |

| 4.3      | Market in economic analysis                                                                                                    | • Determine the role<br>of markets in the<br>economic analysis                                                                 | K5 |
|----------|----------------------------------------------------------------------------------------------------|----------------------------------------------------------------------------------------------------|----|
| 4.4      | Classification of markets and<br>price determination<br>4.4.1 Perfect Competition<br>4.4.2 Imperfect Competition<br>4.4.3 Monopoly<br>4.4.4 Duopoly<br>4.4.5 Oligopoly<br>4.4.6 Monopolistic Competition<br>4.4.7 Monopsony | • Classify the various markets of an economy                                                                                   | K4 |
| UNIT V   | NATIONAL INCOME A                                                                                                    | ND TRADE CYCLE                                                                                                    |    |
| 5.0& 5.1 | Meaning of trade cycle, Phases<br>or stages of trade cycle                                                                                                    | • Explain the phases<br>or stages of trade<br>cycle                                                                            | K5 |
| 5.2      | National income,<br>5.2.1 GDP<br>5.2.2 GNP<br>5.2.3 Wholesale Price Index<br>5.2.4 Inflation                                                                                                    | <ul> <li>Discuss the<br/>concepts of<br/>National income,<br/>GDP, GNP,<br/>Wholesale Price<br/>Index and Inflation</li> </ul> | K6 |
| 5.3      | Estimation of national income as<br>Net Aggregate output                                                                                                    | • Estimate national income                                                                                                    | K6 |
| 5.4      | National Income as aggregate<br>value of final products                                                                                                    | • Evaluate National<br>Income as<br>aggregate value of<br>final products                                                       | K5 |
| 5.5      | Real and money national income                                                                                                    | Determine Real and<br>money national<br>income                                                                                 | K5 |

## MAPPING SCHEME FOR THE POS, PSOS AND COS

L-Low M-Moderate

H- High

|     | PO1 | PO2 | PO3 | PO4 | PO5 | PO6 | PO7 | PO8 | PO9 | PSO1 | PSO2 | PSO3 | PSO4 |
|-----|-----|-----|-----|-----|-----|-----|-----|-----|-----|------|------|------|------|
| CO1 | Н   | Н   | Н   | Н   | L   | L   | Μ   | Н   | Μ   | Н    | L    | Μ    | М    |

| CO2        | Н | Н | Η | М | L | L | М | Н | - | Н | L | Μ | М |
|------------|---|---|---|---|---|---|---|---|---|---|---|---|---|
| CO3        | Η | - | Н | М | L | L | М | Н | М | Н | - | L | Н |
| CO4        | Н | Н | - | М | L | L | - | Н | Μ | Н | М | L | М |
| CO5        | Н | Н | Н | М | L | L | М | - | М | Н | М | М | Н |
| <b>CO6</b> | Η | Η | Η | Η | L | Μ | Н | Н | Н | Н | L | Μ | Н |

#### **COURSE ASSESSMENT METHODS**

### Direct

- 1. Continuous Assessment Test I,II
- 2. Open book test; Assignment; Seminar; Journal paper review, Group Presentation
- 3. End Semester Examination

Indirect

1. Course-end survey

Name of the Course Co-ordinator: MRS. THEEBA JENIFAR

| SEMESTER - II     |  |
|-------------------|--|
| <b>CREDITS: 5</b> |  |

## CORE: II – FINANCIAL ACCOUNTING - II

CODE: U20SF202

**HOURS PER WEEK: 6** 

#### **COURSE OUTCOMES**

At the end of this course, the students will be able to

| S. No | Course Outcomes                                        | Level | Unit |
|-------|--------------------------------------------------------|-------|------|
| 1     | Calculate the amount of profit or loss earned through  | K4    | Ι    |
|       | consignment.                                           |       |      |
| 2     | Formulate the techniques to record the transactions    | K6    | II   |
|       | related to joint venture, under various methods.       |       |      |
| 3     | Examine the concept of Royalty                         | K4    | III  |
| 4     | Estimate the skills to enter the hire purchase         | K5    | IV   |
|       | transactions and to find out the profit earned under   |       |      |
|       | different methods                                      |       |      |
| 5     | Discuss the amount spent as joint expenses and learn   | K6    | V    |
|       | to apportion it to various departments.                |       |      |
| 6     | Test the business results of various departments under | K6    | V    |
|       | various methods.                                       |       |      |

#### **UNIT I – CONSIGNMENT**

- 1.1 Concept of Consignment
- 1.2 Ordinary Commission and Delcredere Commission
- 1.3 Valuation of unsold stock in the hands of consignee
- 1.4 Preparation of account sales
- 1.5 Treatment of abnormal loss
- 1.6 Treatment of normal loss
- 1.7 Accounting treatment in the books of consignor
- 1.8 Accounting treatment in the books of consignee.

#### **UNIT II - JOINT VENTURE**

- 2.1 Concept of joint venture
- 2.2 Difference between consignment and Joint venture
- 2.3 Methods of recording Joint Venture transactions
- 2.3.1 Recording the transactions in a separate set of books

20 Hrs

15 Hrs

- 2.3.2 Recording the transactions in the books of only one co-venturer
- 2.3.3 Recording the transaction in the books of all the co-venturers

#### **UNIT III - ROYALTY AND INSURANCE CLAIMS**

- 3.1 Concept of Royalty
- 3.2 Treatment for Lease
  - 3.2.1 Recording in the books of lessor
  - 3.2.2 Recording in the books lessee.
- 3.3 Treatment for Sublease
  - 3.3.1 Recording in the books of lessor
  - 3.3.2 Recording in the books lessee.
  - 3.3.3 Recording in the books Sub lessee
- 3.4 Computation of Claim to be lodged Including Average Clause
  - 3.4.1 For Loss of Stock Policy
  - 3.4.2 For Loss of Profits Policy

#### **UNIT IV - HIRE PURCHASE**

4.1 Recording in the books hire vendor & hire purchaser (including Default and Repossession).

- 4.2 Methods of Recording
- 4.2.1 Full cash price Method
- 4.2.2 Actual price Method
- 4.2.3 Interest suspense Method
- 4.2.4 Debtors Method
- 4.2.5 Stock & Debtors Method

#### **UNIT V - BRANCH AND DEPARTMENTAL ACCOUNTS**

#### 5.1 Types of Branch Account

- 5.1.1 Dependent branch
  - 5.1.1.1 Debtors Method
  - 5.1.1.2 Stock and Debtors Method
  - 5.1.1.3 Final accounts Method
  - 5.1.1.4 wholesale branch Method
- 5.1.2 Independent branch.
  - 5.1.2.1 Separate Final Accounts Methods
- 5.2 Departmental Accounts
  - 5.2.1 Treatment and Apportionment of Joint expenses
  - 5.2.2 Treatment of Inter departmental transfers
  - 5.2.3 Preparation of Departmental Trading and Profit and Loss Account
  - 5.2.4 General Profit and Loss Account

#### **UNIT – VI TOPICS FOR SELF STUDY**

| S. No. | Topics                 | Web links                                             |
|--------|------------------------|-------------------------------------------------------|
| 1.     | Preparation of Account | https://www.toppr.com/guides/principles-and-practice- |
|        | Current                | of-accounting/account-current/methods-of-preparing-   |
|        |                        | account-current/                                      |
| 2.     | Product Method         | https://corporatefinanceinstitute.com/resources/kn    |
|        |                        | owledge/economics/national-income-                    |

#### 20 Hrs

15 Hrs

## 20 Hrs

|    |                       | accounting/#:~:text=Product%20method,fishing%           |
|----|-----------------------|---------------------------------------------------------|
|    |                       | 2C%20agriculture%2C%20and%20transport.                  |
| 3. | Red-ink Interest      | http://www.mastermindsindia.com/Account%20Current.      |
|    |                       | pdf                                                     |
| 4. | Interest Table Method | https://www.yourarticlelibrary.com/accounting/interest- |
|    |                       | table-method-for-computing-periods/50718                |

#### TEXT

T.S.Reddy and A.Murthy-Financial Accounting –Margam publications, Chennai **REFERENCES** 

- 1. R.L.Gupta and V.K.Gupta-Principles and Practice of Accountancy, Eleventh edition-2005, Sultan Chand Sons, New Delhi
- 2. N Vinayagam and B. Charumathi Financial Accounting, Second revised edition-2008, S. Chand & Company Ltd, New Delhi

#### WEB LINKS

- 1. https://icmai.in/upload/Students/Syllabus-2012/Study\_Material\_New/Inter-Paper5-Revised.pdf
- 2. https://icmai.in/upload/Students/Syllabus-2012/Study\_Material\_New/Foundation-Paper2-Revised.pdf

#### Theory 20% (Section A & B), Problems 80% (Section C & D)

#### SPECIFIC LEARNING OUTCOMES (SLO)

| Unit /<br>Section | Content                                             | Content Learning Outcomes                                                                      |    |  |  |  |  |
|-------------------|-----------------------------------------------------|------------------------------------------------------------------------------------------------|----|--|--|--|--|
| UNIT I            | CONSI                                               | IGNMENT                                                                                        |    |  |  |  |  |
| 1.1               | Concept of Consignment                              | • Differentiate Trading and Consignment                                                        | K4 |  |  |  |  |
| 1.2               | Ordinary Commission and<br>Delcredere Commission    | • Establish the amount of commissions                                                          | K4 |  |  |  |  |
| 1.3               | Valuation of unsold stock in the hands of consignee | <ul> <li>Analyse the various expenses</li> <li>Calculate the value of closing stock</li> </ul> | K4 |  |  |  |  |
| 1.4               | Preparation of account sales                        | • Illustrate account sales to be sent to the consignor                                         | K2 |  |  |  |  |
| 1.5               | Treatment of abnormal loss                          | • Calculate the amount of abnormal loss suffered                                               | K4 |  |  |  |  |
| 1.6               | Treatment of normal loss                            | • Calculate the amount of normal loss in Consignment                                           | K4 |  |  |  |  |

| 1.7    | Accounting treatment in the books of consignor                                                             | <ul> <li>Record the consignment<br/>transactions in the books of<br/>consignor</li> <li>Calculate the amount of<br/>profit or loss earned through<br/>consignment</li> </ul>          | K4 |
|--------|----------------------------------------------------------------------------------------------------|----------------------------------------------------------------------------------------------------|----|
| 1.8    | Accounting treatment in the books of consignee.                                                            | <ul> <li>Record the consignment<br/>transactions in the books of<br/>consignee</li> <li>Calculate the amount of<br/>profit earned through<br/>consignment</li> </ul>                  | K4 |
| UNIT I | I J                                                                                                    | OINT VENTURE                                                                                                    |    |
| 2.1    | Concept of joint venture                                                                                   | <ul> <li>Explain joint venture</li> <li>Describe the parties involved<br/>in joint venture</li> </ul>                                                                                 | K2 |
| 2.2    | Difference between consignment<br>and Joint venture                                                        | • Differentiate between<br>Consignment and joint<br>venture                                                                                                    | K4 |
| 2.3    | <ul> <li>Discuss the various methods<br/>used to record the joint<br/>venture transactions</li> </ul>      |                                                                                                    | K2 |
| 2.3.1  | Recording the transactions in a separate set of books                                                      | • Calculate the amount of profit or loss earned, under separate set of books used.                                                                                                    | K4 |
| 2.3.2  | Recording the transactions in the books of only one co-venturer                                            | • Prepare the amount of profit<br>recording the transactions in the or loss earned, when                                                                                              |    |
| 2.3.3  | Recording the transaction in the books of all the co-venturers.                                            | • Assess the amount of profit<br>or loss earned, when<br>transactions are recorded in<br>the books of all the co-<br>venturers.                                                       | K6 |
| UNIT I | I ROYALTY AND                                                                                              | INSURANCE CLAIMS                                                                                                    |    |
| 3.1    | Concept of Royalty                                                                                         | <ul> <li>Recall the meaning of royalty.</li> <li>Explain the concept of royalty.</li> <li>Solve the problems.</li> </ul>                                                              | К2 |
| 3.2    | Treatment for Lease<br>3.2.1 Recording in the<br>books of lessor<br>3.2.2 Recording in the<br>books lessee | <ul> <li>Outline the meaning of treatment for lease.</li> <li>Solve the problems of treatment for lease.</li> <li>Solve the problems of Recording in the books of lessor .</li> </ul> | K4 |

|        | Treatment for Sublease                                                                             | <ul> <li>Explain the treatment for sublease.</li> <li>Solve the problems of treatment for sub lease.</li> </ul>                           | К2  |
|--------|----------------------------------------------------------------------------------------------------|----------------------------------------------------------------------------------------------------|-----|
|        | 3.3.1.Recording in the books of lessor                                                             | • Solve the problems of Recording in the books of lessor                                                                                  |     |
| 3.3    | 3.3.2.Recording in the books lessee                                                                | • Solve the problems of Recording in the books of lessee.                                                                                 | К3  |
|        | 3.3.3.Recording in the books<br>Sub lessee                                                         | • Solve the problems of<br>Recording in the books Sub-<br>lessee                                                                          |     |
| 3.4    | Computation of Claim to be<br>lodged Including Average<br>Clause                                   | <ul> <li>Recall the meaning of insurance.</li> <li>Explain the objectives of insurance claims.</li> </ul>                                 | · · |
|        |                                                                                                    | • Apply the procedures to calculate insurance claims.                                                                                     | K3  |
| 3.4.1  | For Loss of Stock Policy                                                                           | <ul> <li>Analyse the concept of Loss<br/>of Stock Policy.</li> <li>Solve the problems of Loss<br/>of Stock Policy.</li> </ul>             | K4  |
| 3.4.2  | For Loss of Profits Policy                                                                         | <ul> <li>Recall Loss of Profits<br/>Policy.</li> <li>Solve the problems of Loss<br/>of Profits Policy</li> </ul>                          | K1  |
| UNIT I | V HIRE PU                                                                                          | RCHASE                                                                                                    |     |
| 4.1    | Recording in the books hire<br>vendor & hire purchaser<br>(including Default and<br>Repossession). | <ul> <li>Recognize the features of<br/>hire purchase system</li> <li>Calculate the amount interest<br/>under different methods</li> </ul> | K4  |
| 4.2    | Methods of Recording                                                                               | • Analyse the various methods followed in hire purchase system                                                                            | K4  |
| 4.2.1  | Full cash price Method                                                                             | • Record the hire purchase transactions under full cash price method                                                                      | K1  |

| 4.2.2                           | Actual price Method                                                   | • Illustrate the hire purchase transactions under actual cash price method                           | K2 |
|---------------------------------|-----------------------------------------------------------------------|----------------------------------------------------------------------------------------------------|----|
| 4.2.3                           | Interest suspense Method                                              | • Prepare the accounts under interest suspense method                                                | K5 |
| 4.2.4                           | Debtors Method                                                        | • Record the hire purchase transactions under debtors method                                         | K1 |
| 4.2.5                           | Stock & Debtors Method                                                | • Prepare the accounts under stock and debtors method                                                | K5 |
| UNIT V                          | BRANCH AND DEP                                                        | ARTMENTAL ACCOUNTS                                                                                   |    |
| 5.1                             | Types of Branch Accounts                                              | • State the various methods used in branch accounts                                                  | K1 |
| 5.1.1                           | Dependent branch                                                      | • Describe the conceptual frame work of dependent branch                                             | K2 |
| 5.1.1.1                         | Debtors Method                                                        | • Calculate the amount of profit or loss earned by branch, under debtors method.                     | K4 |
| 5.1.1.2                         | Stock and Debtors Method                                              | • Calculate the amount of profit or loss by branch, through stock and debtors method.                | K4 |
| 5.1.1.3 Final accounts Method   |                                                                       | • Assess the amount of profit or loss, under final accounts method.                                  | K6 |
| 5.1.1.4 Wholesale branch Method |                                                                       | • Calculate the amount of profit or loss earned, under wholesale branch method.                      | K4 |
| 5.1.2                           | Independent branch.                                                   | • Explain the conceptual frame work of independent branch                                            | K2 |
| 5.1.2.1                         | Separate Final Accounts<br>Methods                                    | • Calculate the amount of profit or loss, under separate final accounts method.                      | K4 |
| 5.2.1                           | Treatment and Apportionment of Joint expenses                         | • Quantify the amount of joint expenses to relevant departments                                      | K4 |
| 5.2.2                           | Treatment of Inter departmental transfers                             | Calculate the result of departments                                                                  | K4 |
| 5.2.3                           | Preparation of Departmental<br>Trading and Profit and Loss<br>Account | <ul> <li>Assess the result under<br/>departmental trading and<br/>profit and loss account</li> </ul> | K6 |
| 5.2.4                           | General Profit and Loss Account                                       | • Calculate the amount of profit or loss under general profit and loss account                       | K4 |

|     |    |    | L-L( | <b>DW</b> | M  | -Mode | rate |    |    | H- High | l   |     |     |
|-----|----|----|------|-----------|----|-------|------|----|----|---------|-----|-----|-----|
|     | PO | PO | PO   | PO        | PO | PO    | PO   | PO | PO | PSO     | PSO | PSO | PSO |
|     | 1  | 2  | 3    | 4         | 5  | 6     | 7    | 8  | 9  | 1       | 2   | 3   | 4   |
| CO1 | Н  | -  | Н    | -         | Н  | Н     | -    | -  | H  | Н       | Η   | Μ   | Н   |
| CO2 | Н  | Н  | Н    | Μ         | -  | -     | Н    | -  | -  | н       | Μ   | н   | Н   |
| CO3 | -  | Н  | -    | Н         | Μ  | -     | -    | М  | -  | Н       | Н   | Μ   | L   |
| CO4 | -  | -  | Н    | -         | -  | Н     | М    | Н  | H  | н       | Μ   | Μ   | Н   |
| CO5 | Н  | -  | -    | -         | Н  | -     | Н    | -  | Μ  | -       | н   | Μ   | Н   |
| CO6 | M  | Н  | М    | -         | -  | Μ     | -    | Н  | -  | Μ       | Μ   | Н   | Н   |

#### MAPPING SCHEME FOR THE POS, PSOs AND COs L-Low M-Moderate H- High

#### **COURSE ASSESSMENT METHODS**

Direct

1. Continuous Assessment Test I,II

2. Open book test; Assignment; Seminar; Journal paper review, Group Presentation

3. End Semester Examination

Indirect

1. Course-end survey

Name of the Course Co-ordinator: MRS. THEEBA JENIFAR

SEMESTER –II

**CREDITS: 4** 

## **COURSE OUTCOMES**

On completion of the course, the students will be able to

| Sl. No | Course Outcomes                                | Level | Unit |
|--------|------------------------------------------------|-------|------|
| 1      | Adapt the concepts of Technology and Analytics | K6    | Ι    |
| 2      | Discuss the various Cost Measurement Concepts  | K6    | II   |
| 3      | Construct a Supply Chain Management system     | K6    | III  |
| 4      | Devise a Business Process Improvement method   | K6    | IV   |
| 5      | Prepare a Proper Internal Control system       | K6    | V    |
| 6      | Develop system control and Security Measures   | K6    | V    |

#### **UNIT I - TECHNOLOGY AND ANALYTICS**

- 1.1 Accounting information systems
- 1.2 Enterprise resource planning systems
- 1.3 Enterprise performance management systems
- 1.4 Data governance
- 1.5 Technology-enabled finance transformation
- 1.6 Data analytics
- 1.7 Business intelligence
- 1.8 Data mining
- 1.9 Analytic tools
- 1.10 Data visualization

#### **UNIT II - COST MEASUREMENT CONCEPTS**

- 2.1 Cost behaviour and cost objects
- 2.2 Actual and normal costs
- 2.3 Standard costs
- 2.4 Absorption (full) costing
- 2.5 Variable (direct) costing
- 2.6 Joint and by-product costing
- 2.7 Job order costing
- 2.8 Process costing
- 2.9 Activity-based costing
- 2.10 Life-cycle costing
- 2.11 Fixed and variable overhead expenses

#### 15Hrs

15Hrs

- 2.12 Plant-wide versus departmental overhead
- 2.13 Determination of allocation base
- 2.14 Allocation of service department costs

## UNIT III- SUPPLY CHAIN MANAGEMENT AND BUSINESS PROCESS IMPROVEMENT 15Hrs

- 3.1 Lean manufacturing
- 3.2 Enterprise resource planning (ERP)
- 3.3 Theory of constraints and throughput costing
- 3.4 Capacity management and analysis
- 3.5 Value chain analysis
- 3.6 Value-added concepts
- 3.7 Process analysis
- 3.8 Activity-based management
- 3.9 Continuous improvement concepts
- 3.10 Best practice analysis
- 3.11 Cost of quality analysis
- 3.12 Efficient accounting processes

#### **UNIT IV- INTERNAL CONTROLS**

- 4.1 Internal control structure and management philosophy
- 4.2 Internal control policies for safeguarding and assurance
- 4.3 Internal control risk
- 4.4 Corporate governance
- 4.5 External audit requirements

#### UNIT V- SYSTEMS CONTROL AND SECURITY MEASURES 18Hrs

12Hrs

- 5.1 General accounting system controls
- 5.2 Application and transaction controls
- 5.3 Network controls backup controls
- 5.4 Business continuity planning

| S.  | Topics          | Web links                                        |  |  |
|-----|-----------------|--------------------------------------------------|--|--|
| No. |                 |                                                  |  |  |
| 1.  | Management      | https://www.worldsupporter.org/en/chapter/41457- |  |  |
|     | Control         | summary-management-control-systems-              |  |  |
|     | Alternatives    | performance-measurement-evaluation-and-          |  |  |
|     |                 | incentives                                       |  |  |
| 2.  | Control         | https://www.worldsupporter.org/en/chapter/41457- |  |  |
|     | Tightness and   | summary-management-control-systems-              |  |  |
|     | Cost, Incentive | performance-measurement-evaluation-and-          |  |  |
|     | System          | incentives                                       |  |  |

#### **UNIT – VI TOPICS FOR SELF STUDY**

| 3. | Performance   | https://www.grin.com/document/313246           |
|----|---------------|------------------------------------------------|
|    | Measurement - |                                                |
|    | Traditional   |                                                |
|    | Ratio         |                                                |
| 4. | Dupont Model, | https://www.slideshare.net/AdrJasonCates/nato- |
|    | Balanced      | north-atlantic-treaty                          |
|    | Scorecard     |                                                |

## TEXTS

- 1. Jain S.P & Narang K. L., (2012). Cost Accounting, Kalyani Publications: New Delhi.
- 2. A. Murthy and S. Gurusamy, ManagementAccounting, TataMcGraw Hill.
- 3. Wiley CMA Excel Learning System Exam Review: Part 1, Financial Planning, Performance & Analytics.

#### REFERENCES

- 1. Blocher, Edward, J., Stout, David E., Juras, Paul E., and Cokins, Gary, Cost Management: A Strategic Emphasis, 6th edition, McGraw Hill, New York, NY, 2013.
- 2. Horngren, Charles T., Datar, Srikant, Rajan, Madhav, Cost Accounting: A Managerial Emphasis, 14th edition, Prentice-Hall, Upper Saddle River, NJ, 2012.

#### WEB LINKS

- 1. https://books.google.co.in/books/about/Management\_Accounting\_Text\_Problems\_an d.html?id=3E23AwAAQBAJ&redir\_esc=y
- 2. https://www.bookdepository.com/Cost-Management-Strategic-Emphasis-Edward-Blocher/9781259253096

#### Theory 60%, Problems 40%

## SPECIFIC LEARNING OUTCOMES (SLO)

| Unit / Content<br>Section |                               | Learning Outcome                       | Blooms<br>Taxonomic<br>Level of<br>Transaction |
|---------------------------|-------------------------------|----------------------------------------|------------------------------------------------|
| UNIT I                    | TECHNOLOG                     | Y AND ANALYTICS                        |                                                |
| 1.1                       | Accounting information system | • Define Accounting information system | K1                                             |

| 1.2     | Enterprise resource planning system         | • Explain ERP                                          | K2 |
|---------|---------------------------------------------|--------------------------------------------------------|----|
| 1.3     | Enterprise performance<br>management system | Relate and recognize ERF management system             | K1 |
| 1.4     | Data Governance                             | • Illustrate the Data governance system                | К3 |
| 1.5     | Technology-enabled finance transformation   | • Apply the technology enabled transformation          | К3 |
| 1.6     | Data analytics                              | • Define Data analytics                                | K1 |
| 1.7     | Business Intelligence                       | • Explain Business intelligence                        | K5 |
| 1.8     | Data Mining                                 | • State what is data mining                            | K1 |
| 1.9     | Analytic tool                               | • Adapt an analytical tool                             | K6 |
| 1.10    | Data visualization                          | • Examine data visualization                           | K4 |
| UNIT II | COST MEA                                    | SUREMENT CONCEPTS                                      |    |
| 2.1     | Cost Behaviour                              | • Define Cost Behaviour                                | K1 |
| 2.2     | Actual and Normal Cost                      | <ul> <li>Analyze Actual and<br/>normal cost</li> </ul> | K4 |
| 2.3     | Standard Cost                               | • Classify the standard costs                          | K2 |
| 2.4     | Absorption (full)<br>costing                | • Evaluate absorption costing                          | K5 |
| 2.5     | Variable (direct)<br>costing                | • Analyze the Variable costs                           | K4 |
| 2.6     | Joint and by-product costing                | • Evaluate by-product costing                          | K5 |
| 2.7     | Job order costing                           | • Apply Job order costing                              | К3 |
| 2.8     | Process costing                             | • Analyze using process costing                        | K4 |
| 2.9     | Activity-Based Costing                      | • Adapt ABC costing method                             | K6 |

| 2.10   | Life-cycle costing                           | Apply life cycle costing                                   | К3     |
|--------|----------------------------------------------|------------------------------------------------------------|--------|
| 2.11   | Fixed and variable overhead expenses         | • Differentiate fixed and variable expenses                | K4     |
| 2.12   | Plant-wide versus<br>departmental overhead   | Compare plant and<br>departmental overheads                | K2     |
| 2.13   | Determination of allocation base             | • Determine allocation of base                             | K5     |
| 2.14   | Allocation of service department costs       | • Choose the service costs                                 | K6     |
| UNIT   |                                              | NAGEMENT AND BUSINESS PI                                   | ROCESS |
|        |                                              | ROVEMENT                                                   |        |
| 3.1    | Lean manufacturing                           | <ul> <li>Discuss lean<br/>manufacturing</li> </ul>         | K2     |
| 3.2    | Enterprise resource<br>planning (ERP)        | • Assess the ERP operations                                | K5     |
| 3.3    | Theory of constraints and throughput costing | • Make use of theory of constraints                        | К3     |
| 3.4    | Capacity management and analysis             | Identify and compare the<br>Capacity management<br>process | K4     |
| 3.5    | Value chain analysis                         | • Evaluate the Value chain process                         | K5     |
| 3.6    | Value-added concepts                         | • Explain the value-added concepts                         | K5     |
| 3.7    | Project analysis                             | • Evaluate the project                                     | K5     |
| 3.8    | Activity Based Management                    | Assess the ABC     management                              | K5     |
| 3.9    | Continuous improvement concepts              | • Explain the continuous improvement                       | K5     |
| 3.10   | Best Practice analysis                       | • Discuss the Best practice analysis                       | K6     |
| 3.11   | Cost of quality analysis                     | • Estimate Cost of quality                                 | K6     |
| 3.12   | Efficient accounting process                 | Formulate Efficient     accounting process                 | K6     |
| UNIT I | IV INTERN                                    | NAL CONTROL                                                |        |

| 4.1    | Internal control structure<br>and management<br>philosophy | • Compare the internal<br>control structure and<br>management philosophy | K4    |
|--------|------------------------------------------------------------|--------------------------------------------------------------------------|-------|
| 4.2    | Internal control policies for safeguarding and assurance   | • Identify the control policies for safeguarding and assurance           | K4    |
| 4.3    | Internal control risk                                      | • Explain the concept internal control risk                              | K2    |
| 4.4    | Corporate governance                                       | Elaborate corporate     governance                                       | K6    |
| 4.5    | External audit requirements                                | • Choose all the external audit requirements                             | K6    |
| UNIT V | SYSTEM CO                                                  | ONTROL AND SECURITY MEA                                                  | SURES |
| 5.1    | General accounting system controls                         | Define general     accounting system                                     | K1    |
| 5.2    | Application and transaction controls                       | • Identify the Application and transaction control                       | K3    |
| 5.3    | Network controls backup controls                           | Construct Network     control backup                                     | K6    |
| 5.4    | Business continuity planning                               | Predict Business     continuity planning                                 | K2    |

# MAPPING SCHEME FOR THE POS, PSOs AND COS

L-Low

**M-Moderate** 

H- High

|            | PO1 | PO2 | PO3 | PO4 | PO5 | PO6 | PO7 | PO8 | PO9 | PSO1 | PSO2 | PSO3 | PSO4 |
|------------|-----|-----|-----|-----|-----|-----|-----|-----|-----|------|------|------|------|
| CO1        | Н   | Η   | -   | -   | М   | -   | -   | -   | L   | М    | М    | М    | Н    |
| CO2        | Н   | H   | H   | -   | М   | H   | -   | L   | -   | М    | М    | Μ    | Н    |
| CO3        | Н   | Н   | Н   | Н   | -   | Н   | -   | L   | -   | Н    | Μ    | Μ    | Η    |
| <b>CO4</b> | Н   | Н   | -   | -   | Μ   | Η   | L   | L   | -   | М    | H    | М    | H    |
| CO5        | Н   | Н   | Н   | -   | Μ   | Η   | L   | -   | L   | М    | Н    | М    | H    |
| CO6        | Н   | -   | Η   | Η   | -   | -   | L   | L   | -   | Μ    | Μ    | Μ    | Η    |

## **COURSE ASSESSMENT METHODS**

#### Direct

- 1. Continuous Assessment Test I,II
- 2. Open book test; Assignment; Seminar; Journal paper review, Group Presentation
- 3. End Semester Examination

Indirect

1. Course-end survey

Name of the Course Co-ordinator: MR. SOLAIYAPPAN KABALI

| SEMESTER - II     | ALLIED: IV – BUSINESS STATISTICS | CODE: U20SF2Y4    |
|-------------------|----------------------------------|-------------------|
| <b>CREDITS: 4</b> | ALLIED: IV – BUSINESS STATISTICS | HOURS PER WEEK: 5 |
|                   |                                  |                   |

#### **COURSE OUTCOMES**

On completion of this course, the students will be able to

| S. No | Course Outcomes                                       | Level | Unit |
|-------|-------------------------------------------------------|-------|------|
| 1     | Demonstrate the key terminologies, concepts, tools    | K3    | Ι    |
|       | and techniques used in business statistical analysis. |       |      |
| 2     | Calculate the various descriptive measures of central | K4    | II   |
|       | tendency.                                             |       |      |
| 3     | Relate the measures of dispersion to interpret the    | K4    | III  |
|       | disparity of data.                                    |       |      |
| 4     | Analyse the relationship between two variables        | K4    | IV   |
|       | using the techniques of correlation and regression.   |       |      |
| 5     | Evaluate the changes in a variable using Index        | K6    | V    |
|       | numbers.                                              |       |      |
| 6     | Diagnose the variations in a data set using Time      | K4    | V    |
|       | series.                                               |       |      |

#### UNIT I - INTRODUCTION TO THE STUDY OF STATISTICS

10 Hrs

15 Hrs

- 1.1 Statistics
  - 1.1.1 Meaning
  - 1.1.2 Definition
  - 1.1.3 Functions
  - 1.1.4 Scope
  - 1.1.5 Merits and Demerits
- 1.2 Sampling
  - 1.2.1 Meaning
  - 1.2.2 Definition
  - 1.2.3 Methods of sampling
- 1.3 Collection of data
- 1.4 Tabulation of data
- 1.5 Representation of data
  - 1.5.1 Diagrammatic Representation
  - 1.5.2 Graphic representation

#### UNIT II - MEASURES OF CENTRAL TENDENCY

- 2.1 Mathematical averages
  - 2.1.1 Arithmetic Mean
  - 2.1.1.1 Direct method
  - 2.1.1.2 Short-cut method
  - 2.1.1.3 Step Deviation method
  - 2.1.2 Geometric Mean
  - 2.1.3 Harmonic Mean
  - 2.1.4 Corrected Mean
  - 2.1.5 Combined Mean

- 2.2 Positional averages
  - 2.2.1 Median
  - 2.2.2 Quartiles
  - 2.2.3 Deciles
  - 2.2.4 Percentiles
- 2.3 Mode

## **UNIT III - MEASURES OF DISPERSION**

- 3.1 Range
- 3.2 Quartile Deviation
- 3.3 Mean Deviation
- 3.4 Standard Deviation
  - 3.4.1 Actual Mean method
  - 3.4.2 Assumed Mean Method
  - 3.4.3 Combined Standard Deviation
  - 3.4.4 Corrected Standard Deviation
- 3.5 Coefficient of variation
- 3.6 Comparison of Measures of dispersion
- 3.7 Lorenz Curve

#### UNIT IV - CORRELATION AND REGRESSION 4.1 Correlation

- 1 Contenation
  - 4.1.1 Definition
  - 4.1.2 Karl Pearson's Correlation
  - 4.1.3 Spearman Rank Correlation
  - 4.1.4 Concurrent Deviation
- 4.2 Regression
  - 4.2.1 Definition
  - 4.2.2 Regression Equation
  - 4.2.3 Linear Regression
  - 4.2.4 Difference between Regression and Correlation

## UNIT V - ANALYSIS OF TIME SERIES AND INDEX NUMBERS 20 Hrs

15 Hrs

- 5.1 Elements of Time Series
- 5.1.1 Secular Trend
- 5.1.1.1 Graphic Method
- 5.1.1.2 Method of Semi-Averages
- 5.1.1.3 Method of Moving Averages
- 5.1.1.4 Method of Least Squares
- 5.1.2 Seasonal Fluctuations
- 5.1.2.1 Method of Simple Averages
- 5.1.2.2 Method of Moving Averages
- 5.1.2.3 Ratio to trend Method
- 5.1.2.4 Method of link Relatives
- 5.1.3 Cyclical Fluctuation
- 5.1.4 Random Fluctuation
- 5.2 Index Numbers
- 5.2.1 Definition
  - 5.2.2 Simple Index number
  - 5.2.3 Weighted Index Number

- 5.2.3.1 Laspeyre's formula
- 5.2.3.2 Paache's formula
- 5.2.3.3 Fisher's formula
- 5.2.3.4 Marshal Edge-worth
- 5.2.3.5 Bowley's formula
- 5.2.3.6 Kelly's formula
- 5.2.4 Mathematical tests of consistency
  - 5.2.4.1 Time reversal test
  - Factor reversal test
- 5.2.5 Fixed Index Number

5.2.4.2

- 5.2.6 Chain Index Number
- 5.2.7 Cost of Living Index

#### **UNIT – VI TOPICS FOR SELF STUDY**

| S. No. | Topics                     | Web links                                              |
|--------|----------------------------|--------------------------------------------------------|
| 1.     | Statistical Modelling      | https://www.northeatern.edu/graduate/blog/statistical- |
|        |                            | modeling-for-data-analysis/                            |
| 2.     | Hypothesis testing using   | https://www.investopedia.com/terms/h/hypothesistesting |
|        | Statistics                 | .asp                                                   |
| 3.     | Application of statistical | https://www.kolabtree.com/blog/6-essential-            |
|        | techniques in research     | applications-of-statistical-                           |
|        | interpretation and         | analysis/ftp://ftp.hpl.hp.com/wilkes/AutoRAID.TOCS.p   |
|        | conclusions                | <u>s.Z</u>                                             |
| 4.     | Application of time        | https://medium.com/@statswork/application-of-time-     |
|        | series analysis            | series-analysis-in-financial-economics-c1a7e1b69d04    |

#### TEXT

PA.Navanitham, Business Statistics, Jai publishers, 2017, Trichy.

#### REFERENCES

- 1. R.S.N.Pillai and Bagavathy, Statistics: Theory and Practice, Sultan Chand & Sons, 2010, New Delhi
- 2. Dr. S.P. Gupta, Statistical Method, Sultan Chand & Sons, New Delhi.

#### WEB LINKS

- 1. https://www.pdfdrive.com/an-introduction-to-business-statistics-e10884238.html
- 2. https://www.pdfdrive.com/business-statistics-e23260267.html

#### Theory – 20%, Problems – 80%

| Unit/Section | Contents                                  | Learning outcomes                                                                  | Blooms                            |
|--------------|-------------------------------------------|------------------------------------------------------------------------------------|-----------------------------------|
|              |                                           |                                                                                    | Taxonomic Level<br>of Transaction |
| UNIT I       | INTRODUCTI                                | L<br>ON TO THE STUDY OF STATISTI                                                   |                                   |
| 1.1          | Meaning, definition,<br>functions, merits | <ul> <li>Define Statistics</li> <li>Explain the functions of statistics</li> </ul> | K2                                |

#### SPECIFIC LEARNING OUTCOMES (SLO)

|         | and demerits of statistics                                                           | • Describe the merits and demerits of Statistics                                                                                                    |                |
|---------|--------------------------------------------------------------------------------------|----------------------------------------------------------------------------------------------------|----------------|
| 1.2     | Sampling-<br>Meaning, definition<br>and methods of<br>sampling                       | <ul> <li>Recall the Meaning of the term Sampling</li> <li>Define the term Sampling</li> <li>List the various methods of sampling</li> <li>Apply the methods of sampling.</li> </ul>         | K1<br>K1<br>K3 |
| 1.3     | Collection of data                                                                   | <ul> <li>Recognize the meaning of<br/>Collection of data</li> <li>Explain the tools for<br/>collection of data.</li> </ul>                                                                  | K2<br>K2       |
| 1.4     | Tabulation of data                                                                   | <ul> <li>Recall the role of tabulation<br/>of data</li> <li>Explain the role of<br/>tabulation of data.</li> </ul>                                                                          | K2<br>K2       |
| 1.5     | Representation of<br>data- Diagrammatic<br>and Graphic                               | <ul> <li>List the types of diagrams</li> <li>Explain the diagrammatic<br/>and graphic representation<br/>of data.</li> </ul>                                                                | K1<br>K2       |
| UNIT II | MEASURES                                                                             | S OF CENTRAL TENDENCY                                                                                                    |                |
| 2.1     | Mathematical<br>Averages<br>2.1.1. Arithmetic<br>Mean<br>2.1.1.1.Direct<br>method    | <ul> <li>Recall the definition of<br/>Average.</li> <li>List the various measures of<br/>Central Tendency.</li> <li>Explain the various<br/>measures of Central</li> </ul>                  | K1<br>K1<br>K2 |
|         | 2.1.1.2.Short-cut<br>method<br>2.1.1.3.Step<br>Deviation<br>2.1.2. Geometric<br>Mean | <ul> <li>Tendency.</li> <li>Apply the Formulae for<br/>calculating Arithmetic<br/>Mean, Geometric Mean,<br/>Harmonic Mean, Corrected<br/>Mean and Combined Mean.</li> </ul>                 | К3             |
|         | 2.1.3. Harmonic<br>Mean<br>2.1.4. Corrected<br>Mean<br>2.1.5. Combined<br>Mean       |                                                                                                    |                |
| 2.2     | Positional averages<br>2.2.1.<br>Median<br>2.2.2.<br>Quartiles<br>2.2.3.<br>Deciles  | <ul> <li>Define the term Median,<br/>Quartiles, Deciles and<br/>Percentiles.</li> <li>Apply the Formulae for<br/>calculating Median,<br/>Quartiles, Deciles and<br/>Percentiles.</li> </ul> | K1<br>K3       |

|          | 2.2.4.                                                                          |                                                                                                    |          |
|----------|---------------------------------------------------------------------------------|----------------------------------------------------------------------------------------------------|----------|
|          | Percentiles                                                                     |                                                                                                    |          |
| 2.3      | Mode                                                                            | <ul> <li>Recall the meaning of Mode.</li> <li>Calculate Mode of different series of data.</li> </ul>        | K1<br>K4 |
| UNIT III | MEASU                                                                           | JRES OF DISPERSION                                                                                          |          |
| 3.1      | Range                                                                           | Recall the meaning of<br>Range.                                                                             | K1       |
|          |                                                                                 | <ul><li>Explain the uses of Range.</li><li>Solve problems to calculate</li></ul>                            | K2       |
|          |                                                                                 | Range of different series of data.                                                                          | К3       |
| 3.2      | Quartile Deviation                                                              | • Define Quartile Deviation and coefficient of Q.D.                                                         | K1       |
|          |                                                                                 | • Solve problems by applying formulae to find Quartile Deviation and coefficient of Q.D.                    | К3       |
| 3.3      | Mean Deviation                                                                  | <ul> <li>Define Mean Deviation and coefficient of M.D.</li> <li>Solve problems to find Mean</li> </ul>      | K1       |
|          |                                                                                 | Deviation and coefficient of<br>M.D. for series of<br>observations.                                         | К3       |
| 3.4      | Standard Deviation<br>3.4.1 Actual Mean<br>method                               | <ul> <li>Recall the definition of standard deviation.</li> <li>List out the methods of</li> </ul>           | K1       |
|          | 3.4.2. Assumed<br>Mean Method                                                   | <ul> <li>Elst out the methods of standard deviation.</li> <li>Calculate Standard</li> </ul>                 | K1       |
|          | 3.4.3. Combined<br>Standard Deviation<br>3.4.4. Corrected<br>Standard Deviation | • Calculate Standard<br>Deviation based on the<br>various methods.                                          | K4       |
| 3.5      | Co-efficient of<br>Variation                                                    | Calculate Co-efficient of<br>Variation.                                                                     | K4       |
| 3.6      | Comparison of<br>Measures of<br>Dispersion                                      | Analyse the suitable measure of dispersion                                                                  | K4       |
| 3.7      | Lorenz Curve                                                                    | <ul><li>Define Lorenz Curve.</li><li>Explain the steps for</li></ul>                                        | K1       |
|          |                                                                                 | drawing Lorenz curve                                                                                        | K2       |
| UNIT IV  |                                                                                 | LATION AND REGRESSION                                                                                       |          |
| 4.1      | Correlation<br>4.1.1 Definition<br>4.1.2. Karl                                  | <ul> <li>Define Correlation.</li> <li>Calculate Karl Pearson's co-<br/>efficient of Correlation.</li> </ul> | K1       |
|          | Pearson's<br>Correlation<br>4.1.3. Spearman<br>Rank Correlation                 | Calculate Spearman's Rank     Correlation.                                                                  | K4       |

| 4.2                  | 4.1.4. Concurrent<br>DeviationRegression4.2.1 Definition4.2.2. RegressionEquation4.2.3. Linear<br>Regression4.2.4. Difference<br>between Regression                                                                                                    | <ul> <li>Calculate Co-efficient of<br/>Correlation using<br/>Concurrent Deviation<br/>method.</li> <li>Define Regression.</li> <li>Explain the difference<br/>between Regression and<br/>Correlation.</li> <li>Construct Regression<br/>Equations.</li> </ul> | K1<br>K4 |
|----------------------|----------------------------------------------------------------------------------------------------|----------------------------------------------------------------------------------------------------|----------|
|                      | and Correlation                                                                                                    | PIME CEDIEC AND INDEV NUMP                                                                                                    | FDS      |
| <b>UNIT V</b><br>5.1 | Elements of Time<br>Series<br>5.1.1. Secular                                                                                                    | • Recall the meaning of Time<br>series, Cyclical and Random<br>Fluctuation                                                                                                    | K1       |
|                      | Trend<br>5.1.1.1.Graphic<br>Method                                                                                                    | <ul><li>List the methods of<br/>calculating Secular trend</li><li>Outline the methods of</li></ul>                                                                                                    | K1       |
|                      | 5.1.1.2. Method<br>of Semi- Averages<br>5.1.1.3. Method                                                                                                    | <ul><li>calculating Seasonal<br/>Fluctuations.</li><li>Calculate Trend and</li></ul>                                                                                                    | К2       |
|                      | of<br>Moving<br>Averages<br>5.1.1.4. Method of<br>Least<br>Squares<br>5.1.2. Seasonal<br>Fluctuations<br>5.1.2.1. Method<br>of Simple Averages<br>5.1.2.2. Method<br>of Moving<br>Averages<br>5.1.2.3. Ratio to<br>trend<br>Method<br>5.1.2.4. Method<br>of link<br>Relatives<br>5.1.3. Cyclical<br>Fluctuation<br>5.1.4. Random<br>Fluctuation | Seasonal Fluctuations based<br>on various methods.                                                                                                    | К4       |
| 5.2                  | Index Numbers<br>5.2.1 Definition<br>5.2.2. Simple<br>Index number                                                                                                    | <ul> <li>Define Index Numbers.</li> <li>Calculate Simple Index<br/>number and Weighted Index</li> </ul>                                                                                                    | K1       |

| 5.2.3. Weighted<br>Index Number<br>5.2.3.1<br>Laspeyre's formula<br>5.2.3.2<br>Paache's formula<br>5.2.3.3<br>Fisher's formula<br>5.2.3.4 Marshal<br>Edge-worth<br>5.2.3.5<br>Bowley's formula<br>5.2.3.6 Kelly's<br>formula<br>5.2.4. Mathematical<br>tests of consistency<br>5.2.4.1 Time<br>reversal test<br>5.2.4.2 Factor<br>reversal test<br>5.2.5. Fixed Index<br>Number<br>5.2.6. Chain Index<br>Number<br>5.2.7. Cost of<br>Living Index | <ul> <li>number using various<br/>formulae</li> <li>Evaluate the consistency<br/>using Time and Factor<br/>Reversal Tests</li> <li>Calculate Fixed and Chain<br/>Index numbers.</li> <li>Solve problems to find Cost<br/>of Living Index.</li> </ul> | K6<br>K3 |
|----------------------------------------------------------------------------------------------------|----------------------------------------------------------------------------------------------------|----------|
|----------------------------------------------------------------------------------------------------|----------------------------------------------------------------------------------------------------|----------|

#### **MAPPING SCHEME FOR POs, PSOs and COs**

|            | $\mathbf{L}$ | -Low |     | M-Mo | derate |     |            | H- H | ligh       |      |      |      |      |
|------------|--------------|------|-----|------|--------|-----|------------|------|------------|------|------|------|------|
|            | <b>PO1</b>   | PO2  | PO3 | PO4  | PO5    | PO6 | <b>PO7</b> | PO8  | <b>PO9</b> | PSO1 | PSO2 | PSO3 | PSO4 |
| CO1        | Н            | -    | -   | -    | Μ      | -   | Μ          | Μ    | -          | Н    | Μ    | Μ    | Μ    |
| CO2        | -            | -    | Н   | -    | -      | -   | Н          | Μ    | -          | Μ    | Μ    | Н    | Μ    |
| CO3        | Н            | -    | Н   | -    | Μ      | -   | Μ          | Μ    | -          | Μ    | Μ    | Н    | Μ    |
| CO4        | Н            | -    | Н   | -    | Μ      | -   | Μ          | Μ    | -          | Н    | Μ    | Н    | Μ    |
| CO5        | Н            | Μ    | Н   | -    | Μ      | -   | Μ          | Μ    | -          | Μ    | Μ    | Н    | Μ    |
| <b>CO6</b> | Н            | -    | Н   | -    | Μ      | -   | Μ          | Μ    | -          | Μ    | Н    | Н    | Μ    |

## COURSE ASSESSMENT METHODS

#### Direct

- 1. Continuous Assessment Test I, II
- 2. Open book test; Assignment; Seminar; Journal paper review, Group Presentation
- 3. End Semester Examination

## Indirect

1. Course-end survey

## Name of the Course Co-ordinator: DR. J. LYDIA

| SEMESTER: III     |  |
|-------------------|--|
| <b>CREDITS: 4</b> |  |

## COURSE CODE: U20SF303 HOURS PER WEEK: 5

At the end of this course, the students will be able to

| S.<br>No | Course Outcomes                                                                | Level | Unit |
|----------|--------------------------------------------------------------------------------|-------|------|
| 1        | Examine the basic concepts of Partnership Accounts                             | K4    | Ι    |
| 2        | Calculate the valuation of goodwill                                            | K4    | Ι    |
| 3        | Relate the matters to be dealt with at the time of Admission of a new partner. | K4    | II   |
| 4        | Analyze Retirement of partnership firm.                                        | K4    | III  |
| 5        | List the procedure followed for Dissolution and Insolvency<br>of partners      | K4    | IV   |
| 6        | Analyze the procedures followed by Amalgamation                                | K4    | V    |

#### **UNIT I PARTNERSHIP ACCOUNTS**

- 1.1 Meaning and Definition
- 1.2 Essential characteristics of Partnership and Partnership Deed
- 1.3 Preparation of Capital Accounts, Accounting treatment
- 1.4 Distribution of profit and Interest on Partners loans
- 1.5 Interest on Capital and Drawings
- 1.6 Salary and Commission of Partners
- 1.7 P & L Appropriation Account and Capital accounts of partners
- 1.8 Fixed and fluctuating capital Methods
- 1.9 Past Adjustment and guarantee
- 1.10 Methods of Calculating of Goodwill.
  - 1.10.1 Average Profit Method
  - 1.10.2 Super Profit Method
  - 1.10.3 Capitalization Method

## UNIT II ADMISSION OF PARTNERS

- 2.1 Calculation of Profit sharing ratio
- 2.2 Treatment of Goodwill
- 2.3 Revaluation of assets and Liabilities
- 2.4 Adjustments in Partners capital accounts and revaluation
- 2.5 Accumulated profits and losses, Capital accounts and Balance sheet

#### **UNIT III RETIREMENT OF PARTNERS**

- 3.1 Calculation of Profit gaining ratio
- 3.2 Treatment of Goodwill
- 3.3 Revaluation of assets and Liabilities

## 15 Hrs

#### 15Hrs

- 3.4 Accumulated reserves and profits
- 3.5 Adjustments regarding partner's capital account
- 3.6 Calculation of profit up to the date of death of partner
- 3.7 Preparation of Capital accounts and balance sheet

## UNIT IV DISSOLUTION OF FIRMS AND INSOLVENCY OF PARTNERS 15 Hrs

- 4.1 Dissolution of partnership firms
- 4.2 Realization of asset and making payment of liabilities
- 4.3 Treatment of Unrecorded Assets and liabilities
- 4.4 Preparation of realization accounts
- 4.5 Partners Capital and bank accounts
- 4.6 Insolvency of partners
  - 4.6.1 Insolvency of only one partner, Garner vs Murray
  - 4.6.2 Insolvency of all partners
- 4.7 Sale of a firm to a company
- 4.8 Gradual realization of assets or Piecemeal Distribution
  - 4.8.1 Maximum Loss Method
  - 4.8.2 Surplus Capital Method

#### UNIT V AMALGAMATION OF FIRMS

#### 15 Hrs

- 5.1 Meaning and definition
- 5.2 Difference between Amalgamation vs Absorption
- 5.3 Computation of purchase consideration
- 5.4 Conversion of sale of a partnership firm into a company

#### **UNIT – VI TOPICS FOR SELF STUDY**

| S.No. | Topics                             | Web Links                                            |
|-------|------------------------------------|------------------------------------------------------|
| 1     | Cloud – based Accounting Solutions | https://www.financialforce.com/resources/what-is-    |
|       |                                    | cloud-accounting/                                    |
| 2     | Automation of Accounting Function  | https://www.goodfirms.co/blog/benefits-              |
|       |                                    | accounting-process-automation                        |
| 3     | Integration of Accounting with     | https://searcherp.techtarget.com/definition/integrat |
|       | operations                         | ed-accounting-system                                 |
| 4     | Outsourcing in Accounts            | https://www.online-accounting-                       |
|       |                                    | schools.org/faq/what-is-outsourced-accounting/       |

#### TEXT

Jain.S.P and Narang.K.L, Advanced Accountancy, Kalyani Publications, Edition 2018, Ludhiana.

## REFERENCES

- 1. M.C. Shukla, T.S. Grewal. S.C. Gupta Advanced Accounts 19<sup>th</sup> edition 2016. S. Chand & Co., Ltd., New Delhi.
- 2. R.S.N. Pillai, Bagawathi& S. Uma Advanced Accounting (Financial Accounting) edition 2017. S .Chand& Co. Ltd., New Delhi.
- 3. R.L. Gupta & V.K. Gupta, Financial Accounting, edition 2017, Sultan Chand & Sons, New Delhi.
- 4. M. Vinayagam and V. Charumathi -financial accounting, revised edition-2018, S. Chand and Co. Ltd., New Delhi.

## WEB LINKS

- 1. https://www.icai.org/resource/38643bos28176cp3.pdf
- 2. https://resource.cdn.icai.org/38645bos28176cp5.pdf
- 3. https://resource.cdn.icai.org/38644bos28176cp4.pdf
- 4. https://www.cakart.in/blog/icwai-cma-important-notes-royalty-accounts/

| Unit /<br>Section | Content of the Unit                                              | Learning Outcome                                                                                                 | Blooms<br>Taxonomic<br>Level of<br>Transaction |
|-------------------|------------------------------------------------------------------|----------------------------------------------------------------------------------------------------|------------------------------------------------|
| UNIT I            | PARTNERSHIP ACCOUNTS                                             |                                                                                                    |                                                |
| 1.1               | Meaning and Definition                                           | • Explain partnership.                                                                                           | K2                                             |
|                   |                                                                  | • Define<br>Partnership                                                                                          | K1                                             |
| 1.2               | Essential characteristics of<br>Partnership and Partnership Deed | <ul> <li>List out the characteristics of partnership.</li> <li>State the contents of partnership deed</li> </ul> | K1                                             |
| 1.3               | Preparation of Capital Accounts,<br>Accounting treatment         | Illustrate<br>methods of<br>Fixed and<br>fluctuating<br>capitals.                                                | К2                                             |

## SPECIFIC LEARNING OUTCOMES (SLO)

| 1.4 | Distribution of profit and Interest<br>on Partners loans        | • Understand how<br>the Interest on<br>partners loan is<br>treated                                                          | K2 |
|-----|-----------------------------------------------------------------|----------------------------------------------------------------------------------------------------|----|
| 1.5 | Interest on Capital and Drawings                                | <ul> <li>Illustrate how to calculate the interest on capital</li> <li>How to calculate the interest on drawings.</li> </ul> | K2 |
| 1.6 | Salary and Commission of Partners                               | • Recall the journal entry for the Partners salary account.                                                                 | K2 |
| 1.7 | P & L Appropriation Account and<br>Capital accounts of partners | <ul> <li>Prepare a<br/>specimen<br/>'profit and loss<br/>Appropriation<br/>Account'</li> </ul>                              | K1 |
| 1.8 | Fixed and fluctuating capital<br>Methods                        | • Illustrate<br>methods of<br>Fixed and<br>fluctuating<br>capitals.                                                         | K2 |
| 1.9 | Past Adjustment and guarantee                                   | <ul> <li>Expound past<br/>adjustment</li> <li>Illustrate the<br/>treatment of<br/>guarantee.</li> </ul>                     | K2 |

| 1.10    | Methods of Calculating of Goodwill.<br>1.10.1 Average Profit Method<br>1.10.2 Super Profit Method<br>1.10.3 Capitalization Method | <ul> <li>Explain<br/>methods of<br/>valuation of<br/>goodwill.</li> <li>Discuss the<br/>Method of<br/>Good Will.</li> <li>Tell about the<br/>meaning of<br/>Average profit<br/>method.</li> <li>Solve the<br/>problems of<br/>Average profit<br/>method</li> <li>Define super<br/>profit method.</li> <li>Solve the<br/>problems of<br/>super profit<br/>method</li> <li>Solve the<br/>problems of<br/>super profit<br/>method</li> <li>Solve the<br/>problems of<br/>super profit<br/>method</li> <li>Solve the<br/>problems of<br/>super profit<br/>method</li> <li>Recall<br/>capitalization<br/>method.</li> <li>Solve the<br/>problems of</li> </ul> |
|---------|----------------------------------------------------------------------------------------------------|----------------------------------------------------------------------------------------------------|
|         |                                                                                                    | capitalisation<br>method.                                                                                                    |
| UNIT II | ADMISSION OF PARTN                                                                                                    |                                                                                                    |
| 2.1     | Calculation of Profit sharing ratio                                                                                               | <ul> <li>Define the meaning of partnership admission.</li> <li>List out K2 adjustments needed at the time of admission of a partner.</li> <li>Calculate the New profit K3 sharing ratio and Sacrificing ratio</li> </ul>                                                                                                    |

|         |                                                                       |                                                                                                    | 1        |
|---------|-----------------------------------------------------------------------|----------------------------------------------------------------------------------------------------|----------|
| 2.2     | Treatment of Goodwill                                                 | <ul> <li>Recall the meaning of Goodwill</li> <li>Apply the methods of valuation of Goodwill.</li> </ul>                                               | K1<br>K3 |
|         |                                                                       | Solve the problems of retirement                                                                                                    | K4       |
| 2.3     | Revaluation of assets and Liabilities                                 | • Explain<br>Revaluation<br>of Assets and<br>Liabilities and<br>Methods of<br>revaluation                                                             | K4       |
| 2.4     | Adjustments in Partners capital accounts and revaluation              | Solve the<br>problems in<br>Revaluation<br>of Assets and<br>Liabilities                                                                               | K4       |
| 2.5     | Accumulated profits and losses,<br>Capital accounts and Balance sheet | <ul> <li>Understand<br/>how to deal<br/>with<br/>Accumulated<br/>P&amp;L</li> <li>Solve the<br/>problems of<br/>admission of<br/>partners.</li> </ul> | K4       |
| UNIT II | I RETIREMENT OF PART                                                  | NERS                                                                                                    |          |
| 3.1     | Calculation of Profit gaining ratio                                   | • Solve the<br>problems of<br>Profit sharing<br>ratio                                                                                                 | K2       |

| 3.2 | Treatment of Goodwill                                    | <ul> <li>Recall the meaning goodwill</li> <li>Illustrate the treatment of goodwill.</li> <li>Calculate the problems.</li> </ul>                                                                                                    | К2<br>К2<br>К4 |
|-----|----------------------------------------------------------|----------------------------------------------------------------------------------------------------|----------------|
| 3.3 | Revaluation of assets and<br>Liabilities                 | • Solve the<br>problems in<br>Revaluation<br>of Assets and<br>Liabilities                                                                                                    | K4             |
| 3.4 | Accumulated reserves and profits                         | <ul> <li>Understand<br/>how to deal<br/>with<br/>Accumulated<br/>P&amp;L</li> <li>Solve the<br/>problems of<br/>Retirement<br/>of partners.</li> </ul>                                                                                                    | K2<br>K4       |
| 3.5 | Adjustments regarding partner's capital account          | <ul> <li>Elucidate piece<br/>meal<br/>distribution.</li> <li>Solve the<br/>problems of<br/>piece meal<br/>distribution.</li> <li>Calculate the<br/>problems of<br/>maximum loss<br/>method.</li> <li>Solve the<br/>problems of<br/>surplus capital<br/>method.</li> </ul> | K4             |
| 3.6 | Calculation of profit up to the date of death of partner | • Calculation of profit of death of partner                                                                                                    | K2             |

| 3.7     | Preparation of Capital accounts and balance sheet      | <ul> <li>Prepare capital accounts</li> <li>Solve the problems of retirement of partners.</li> </ul>               | K4       |
|---------|--------------------------------------------------------|----------------------------------------------------------------------------------------------------|----------|
| UNIT IV | <b>DISSOLUTION OF FIRMS AND I</b>                      | INSOLVENCY OF P                                                                                                   | ARTNERS  |
| 4.1     | Dissolution of partnership firms                       | <ul> <li>Recall the meaning of Dissolution         <ul> <li>Solve the problems.</li> </ul> </li> </ul>            | K2       |
| 4.2     | Realization of asset and making payment of liabilities | • Solve the<br>problems of<br>Realization<br>Assets and<br>Liabilities                                            | K4       |
| 4.3     | Treatment of Unrecorded Assets<br>and liabilities      | <ul> <li>List out the journal entries of Unrecorded Assets and Liabilities</li> <li>Solve the problems</li> </ul> | K1<br>K4 |
| 4.4     | Preparation of realization accounts                    | • Solve the problems related to realization accounts                                                              | К2       |
| 4.5     | Partners Capital and bank accounts                     | Prepare capital accounts                                                                                          | K2       |

| 4.6 | Insolvency of partners<br>4.6.1 Insolvency of only one partner,<br>Garner vs Murray<br>4.6.2 Insolvency of all partners | <ul> <li>Define<br/>Insolvency of<br/>partner</li> <li>Solve the<br/>problems of<br/>insolvency of<br/>partners</li> <li>Tell about<br/>insolvency of<br/>only one<br/>partner.</li> <li>Solve the<br/>problems of<br/>insolvency of<br/>only one<br/>partner.</li> <li>Outline the<br/>concept of<br/>Insolvency of<br/>all partners.</li> <li>Solve the<br/>problems of<br/>insolvency of<br/>all partners.</li> </ul> | K4             |
|-----|----------------------------------------------------------------------------------------------------|----------------------------------------------------------------------------------------------------|----------------|
| 4.7 | Sale of a firm to a company                                                                                             | <ul> <li>Define sale of firm to a company.</li> <li>State the objectives of selling a firm.</li> <li>Solve problems of sale of firm.</li> </ul>                                                                                                    | K1<br>K2<br>K3 |

| 4.8    | Gradual realization of assets or Piecemeal<br>Distribution<br>4.8.1 Maximum Loss Method<br>4.8.2 Surplus Capital Method | <ul> <li>Explain piece<br/>meal<br/>distribution.</li> <li>Solve the<br/>problems of<br/>piece meal<br/>distribution.</li> <li>Calculate the<br/>problems of<br/>maximum loss<br/>method.</li> <li>Solve the<br/>problems of<br/>surplus capital<br/>method.</li> </ul> | K4 |
|--------|----------------------------------------------------------------------------------------------------|----------------------------------------------------------------------------------------------------|----|
| UNIT V | AMALGAMATION (                                                                                                    |                                                                                                    |    |
| 5.1    | Meaning and definition                                                                                                  | <ul> <li>Recall the meaning of Amalgamation</li> <li>Define Amalgamation.</li> </ul>                                                                                                    | К1 |
| 5.2    | Difference between Amalgamation vs Absorption                                                                           | • Distinguish<br>between<br>Amalgamation<br>and Absorption.                                                                                                    | K4 |
| 5.3    | Computation of purchase consideration                                                                                   | <ul> <li>Recall the meaning of purchase consideration.</li> <li>Methods of purchase consideration</li> </ul>                                                                                                    | K3 |
| 5.4    | Conversion of sale of a partnership firm into a company                                                                 | • Solve the problems                                                                                                    | К2 |

| L-Low |     |     | M-Moderate |     | H- High |     |     |     |     |     |      |      |      |      |
|-------|-----|-----|------------|-----|---------|-----|-----|-----|-----|-----|------|------|------|------|
|       |     | PO1 | PO2        | PO3 | PO4     | PO5 | PO6 | PO7 | PO8 | PO9 | PSO1 | PSO2 | PSO3 | PSO4 |
|       | CO1 | М   | •          | М   | •       | М   | М   | -   | М   | -   | М    | М    | М    | М    |
|       | CO2 | Μ   | -          | М   | М       | -   | М   | -   | -   | L   | -    | Μ    | -    | М    |
|       | CO3 | -   | М          | -   | М       | М   | -   | М   | -   | М   | L    | -    | М    | -    |
|       | CO4 | М   | -          | М   | -       | М   | -   | -   | н   | -   | -    | М    | -    | М    |
|       | CO5 | -   | М          | -   | -       | -   | М   | -   | М   | -   | М    | -    | L    | -    |
|       | CO6 | М   | Н          | -   | М       | -   | Н   | -   | -   | М   | -    | М    | -    | Н    |

## **MAPPING SCHEME FOR POs, PSOs and COs**

## **COURSE ASSESSMENT METHODS**

## Direct

- 1. Continuous Assessment Test I,II
- 2. Open book test; Assignment; Seminar; Group Presentation
- 3. End Semester Examination

#### Indirect

1. Course-end survey

## Name of the Course Co-ordinator: MRS. THEEBA JENIFAR

| SEMESTER –III     | <b>CORE: IV -QUANTITATIVE</b> | <b>CODE: U20SF304</b> |
|-------------------|-------------------------------|-----------------------|
| <b>CREDITS: 4</b> | TECHNIQUES                    | HOURS PER WEEK: 5     |

#### **COURSE OUTCOMES**

At the end of this course, the students will be able to

| S. No. | Course Outcomes                                                                                                    | Level | Unit |
|--------|----------------------------------------------------------------------------------------------------|-------|------|
| 1      | Investigate the Linear Programming problem to find the optimal solution.                                                                                                    | K5    | Ι    |
| 2      | Evaluate the various techniques to a transportation problem<br>to find the basic feasible solution and also to find the<br>optimal assignment of jobs to appropriate persons. | K5    | II   |
| 3      | Estimate the strategies of the players in a game and solve<br>the matrix to calculate the value of the game and the<br>optimal strategy.                                      | K5    | III  |
| 4      | Apply the simulation technique to find optimal solutions to real world problems.                                                                                              | K3    | III  |
| 5      | Relate the appropriate time period for replacement of items that fail using individual and group replacement policy.                                                          | K4    | IV   |
| 6      | Prepare the optimistic time for completion of a project using project management techniques.                                                                                  | K6    | V    |

#### UNIT I - INTRODUCTION TO OPERATIONS RESEARCH AND LINEAR PROGRAMMING PROBLEM 15 Hrs

- 1.1 Operations research Origin and development
- 1.2 Role in decision making
- 1.3 Phases and approaches to OR
- 1.4 Linear programming problem Applications and limitations
- 1.5 Formulation of LPP
- 1.6. Optimal Solution to LPP
  - 1.6.1 Graphical method
  - 1.6.2 Simplex Method (excluding dual problem)

#### UNIT II - TRANSPORTATION AND ASSIGNMENT PROBLEM 15 Hrs

- 2.1 Transportation problem methods
  - 2.1.1 North West corner method
  - 2.1.2 Least cost method
  - 2.1.3 Vogel's approximation method
  - 2.1.4 Moving towards optimality Stepping stone & MODI methods

15 Hrs

2.2 Assignment problem

#### **UNIT III - GAME THEORY AND SIMULATION**

3.1 Game Theory- different strategies followed by the players in a game.

- 3.1.1 Optimal strategies of a game using maximum criterion.
- 3.1.2 Dominance property
- 3.1.3 Graphical method
- 3.2 Simulation

#### UNIT IV- REPLACEMENT PROBLEM

- 4.1 Replacement decisions
- 4.2 Replacement policy without change in money value
- 4.3 Replacement of items that fail completely (group replacement )
- 4.4 Applications in finance and accounting

#### UNIT V - DECISION ANALYSIS AND NETWORK ANALYSIS 15 Hrs

15 Hrs

- 5.1 Decision analysis EMV criterion EOL and EVPI
- 5.2 Decision tree analysis
- 5.3 Network Analysis
  - 5.3.1 PERT
  - 5.3.2 CPM
  - 5.3.3 Simple CPM calculations
- 5.4 Application in finance and accounting (Excluding crash )

#### **UNIT – VI TOPICS FOR SELF STUDY**

| S. No | Topics                         | Web Links                                               |
|-------|--------------------------------|---------------------------------------------------------|
| 1     | Dynamic programming            | http://www.nptelvideos.in/2012/12/advanced-             |
|       |                                | operations-                                             |
|       |                                | research.htmlhttps://opensource.com/resources/virtualiz |
|       |                                | <u>ation -</u>                                          |
|       |                                | :~:text=Virtualization%20is%20the%20process%20of,       |
|       |                                | on%20a%20computer%20system%20simultaneously             |
| 2     | Queuing Models                 | https://hithaldia.in/faculty/sas_faculty/Dr_M_B_Bera/L  |
|       |                                | ecture%20note_5_CE605A&CHE705B.pdf                      |
| 3     | Integer Programming- types and | http://web.hku.hk/~schu/IntegerProgramming.pdf          |
|       | applications                   |                                                         |
| 4     | Goal Programming- types and    | https://www.slideshare.net/hakeemrehman/goal-           |
|       | applications                   | programming-68158871                                    |

#### TEXTS

- P.C. Tulsian& Vishal Pandey, Quantitative techniques, Pearson Education, New Delhi, 7<sup>th</sup> edition, 2012.
- 2. P.R. Vittal, Operation Research, Margham publications, Chennai, Reprint 2017.

#### REFERENCES

- 1. Study materials of The Institute of Cost Accountants of India on Operations management
- 2. K.K. Chawla and Vijay Guptha, Operations Research, Quantitative techniques for Management, Kalyani Publishers, 7th edition, 2014
- 3. S.C. Kothari, Quantitative techniques, Vikas Publishing House Pvt. Ltd, Delhi. , 3<sup>rd</sup> revised edition, 2013

- 4. N.D. Vohra, "Quantitative techniques in management", Tata McGraw Hill Publications, 4th Edition, 2012.
- **5.** Hamdy A. Taha, Operations Research, 2017, 10<sup>th</sup> edition, Pearson New International Edition.

#### WEB LINKS

- 1. http://ebooks.lpude.in/commerce/bcom/term\_5/DCOM303\_DMGT504\_OPERATION\_R ESEARCH.pdf
- 2. http://www.ggu.ac.in/download/Class-Note14/Operation%20Research07.04.14.pdf

## Theory – 20 % (Section A & B), Problems –80 % (Section C & D)

| Unit/Section                                                                 | Content                                                            | Learning Outcomes                                                                                                    | Blooms<br>Taxonomic<br>Level of<br>Transaction |  |  |  |  |  |
|------------------------------------------------------------------------------|--------------------------------------------------------------------|----------------------------------------------------------------------------------------------------|------------------------------------------------|--|--|--|--|--|
| UNIT I INTRODUCTION TO OPERATIONS RESEARCH AND LINEAR<br>PROGRAMMING PROBLEM |                                                                    |                                                                                                    |                                                |  |  |  |  |  |
| 1.1                                                                          | Operations research –<br>Origin and<br>development                 | Describe the origin of<br>Linear Programming<br>Problem.                                                                                       | K2                                             |  |  |  |  |  |
| 1.2                                                                          | Role in decision making                                            | • Summarize the role of LPP in decision making.                                                                                                | K2                                             |  |  |  |  |  |
| 1.3                                                                          | Phases and<br>approaches to OR                                     | <ul> <li>Recognize the phases of<br/>Operations Research.</li> <li>Compare the different<br/>approaches of operations<br/>research.</li> </ul> | K4                                             |  |  |  |  |  |
| 1.4                                                                          | Linear programming<br>problem –<br>Applications and<br>limitations | • Explain the Applications and limitations of LPP.                                                                                             | K2                                             |  |  |  |  |  |
| 1.5                                                                          | Formulation of LPP                                                 | • Formulate the LPP using the resources and constraints.                                                                                       | K5                                             |  |  |  |  |  |
| 1.6                                                                          | Optimal Solution to<br>LPP                                         | • Estimate the optimal solution to LPP.                                                                                                    | K5                                             |  |  |  |  |  |
| UNIT II                                                                      | TRANSPORTAT                                                        | ION AND ASSIGNMENT PROB                                                                                                    | LEM                                            |  |  |  |  |  |
| 2.1                                                                          | Transportation<br>problem – methods                                | Classify the different<br>methods of<br>transportation problem.                                                                                |                                                |  |  |  |  |  |

#### SPECIFICLEARNING OUTCOMES (SLO)

|          |                                                                               | • Solve the transportation problem and estimate its optimality.                                                                                                    |    |
|----------|-------------------------------------------------------------------------------|----------------------------------------------------------------------------------------------------|----|
| 2.2      | Assignment problem                                                            | <ul> <li>Discuss the steps in assigning jobs to appropriate persons.</li> <li>Estimate the optimal allocation of jobs to persons to minimize time and cost.</li> </ul> | K5 |
| UNIT III | GAME TH                                                                       | IEORY AND SIMULATION                                                                                                    |    |
| 3.1      | Game Theory-<br>different strategies<br>followed by the<br>players in a game. | <ul> <li>Define game theory.</li> <li>Compile the various types of strategies followed in a game.</li> </ul>                                                           | К5 |
| 3.2      | Dominance property                                                            | • Apply the principle of dominance to find out the saddle point.                                                                                                    | К3 |
| 3.3      | Graphical method                                                              | • Solve the matrix to find the value of the game and the optimal strategy.                                                                                             | К3 |
| 3.4      | Simulation                                                                    | <ul> <li>Describe the applications of simulation.</li> <li>Apply the simulation technique in solving real world problems.</li> </ul>                                   | K3 |
| UNIT IV  | REPLA                                                                         | CEMENT PROBLEM                                                                                                    |    |
| 4.1      | Replacement decisions                                                         | • Identify the types of replacement decisions.                                                                                                    | K2 |
| 4.2      | Replacement policy<br>without change in<br>money value                        | • Calculate the appropriate<br>time period for<br>replacement of an<br>individual machinery<br>before it becomes<br>obsolete.                                          | K4 |
| 4.3      | Replacement of items<br>that fail completely<br>(group replacement)           | • Apply the group replacement policy to estimate the appropriate time period for replacement of a group of items that fail.                                            | K3 |
| 4.4      | Applications in finance and accounting                                        | • Analyse the applications of replacement theory in finance and accounting.                                                                                            | K4 |
| UNIT V   | · · · · · · · · · · · · · · · · · · ·                                         | NALYSIS AND NETWORK ANA                                                                                                    |    |

| 5.1 | Decision analysis –<br>EMV criterion – EOL<br>and EVPI | <ul> <li>Explain the role of<br/>decision analysis in<br/>effective decision<br/>making.</li> <li>Analyse the decisions<br/>under conditions of<br/>certainty and uncertainty.</li> </ul>                                                                                                    | K4 |
|-----|--------------------------------------------------------|----------------------------------------------------------------------------------------------------|----|
| 5.2 | Decision tree analysis                                 | <ul> <li>Apply the decision tree<br/>technique to estimate the<br/>expected monetary value<br/>from the different courses<br/>of action.</li> </ul>                                                                                                    | К3 |
| 5.3 | Network Analysis –<br>CPM and PERT                     | <ul> <li>Explain the role of<br/>network analysis in<br/>project management and<br/>control.</li> <li>Estimate the longest<br/>sequence of operations<br/>using the CPM method<br/>discuss the techniques in<br/>network analysis.</li> <li>Estimate the optimistic<br/>time in completing a<br/>project using PERT.</li> </ul> | K6 |

## MAPPING SCHEME FOR POs, PSOs and COs L-Low M-Moderate

H- High

|     | <b>PO1</b> | PO2 | PO3 | PO4 | PO5 | PO6 | <b>PO7</b> | <b>PO8</b> | PO9 | PSO1 | PSO2 | PSO3 | PSO4 |
|-----|------------|-----|-----|-----|-----|-----|------------|------------|-----|------|------|------|------|
| CO1 | Η          | -   | Μ   | -   | М   | -   | Μ          | -          | Μ   | Μ    | -    | Μ    | Μ    |
| CO2 | -          | -   | Μ   | -   | Μ   | Μ   | -          | Μ          | -   | -    | Н    | Н    | -    |
| CO3 | Μ          | Μ   | -   | Μ   | -   | -   | Μ          | -          | Μ   | М    | Н    | Н    | М    |
| CO4 | Μ          | -   | Μ   | -   | Μ   | -   | -          | Μ          | -   | Μ    | -    | Μ    | L    |
| CO5 | -          | Η   | -   | Μ   | -   | Μ   | -          | -          | Μ   | -    | Μ    | -    | М    |
| CO6 | Μ          | -   | Μ   | -   | Н   | -   | L          | -          | Μ   | -    | Μ    | Н    | -    |

## COURSE ASSESSMENT METHODS

Direct

- 1. Continuous Assessment Test I,II
- 2. Open book test; Assignment; Seminar; Journal paper review, Group Presentation
- 3. End Semester Examination

#### Indirect

1. Course-end survey

#### Name of the Course Co-ordinator: DR. J. LYDIA

| SEMESTER –III | ALLIED:V- FINANCIAL | CODE: U20SF3Y5    |
|---------------|---------------------|-------------------|
| CREDITS: 3    | REPORTING           | HOURS PER WEEK: 4 |

## **COURSE OUTCOMES**

On completion of the course, the students will be able to

| Sl. No | Course Outcomes                              | Level | Unit |
|--------|----------------------------------------------|-------|------|
| 1      | Explain the concepts in Financial Statements | K5    | Ι    |
| 2      | Discuss the various Asset Valuation methods  | K6    | II   |
| 3      | Assess a system to value the liabilities     | K5    | III  |
| 4      | Devise a Process in Equity Transaction       | K6    | IV   |
| 5      | Build the Revenue concepts                   | K6    | V    |
| 6      | Discuss US GAAP and IFRS                     | K6    | V    |

#### **UNIT I - FINANCIAL STATEMENTS**

- 1.1 Income Statement
- 1.2 Statement of comprehensive income
- 1.3 Balance sheet
- 1.4 Statement of changes in equity
- 1.5 Statement of cash flows
- 1.6 Notes to the financial statements
- 1.7 Integrated reporting

#### **UNIT II- ASSET VALUATION**

- 2.1 Fair value standards and measurements
- 2.2 Accounts receivable
- 2.3 Inventory
- 2.4 Investment in marketable securities

#### 12 Hrs

- 2.5 Property, plant & equipment
- 2.6 Depreciation Methods
- 2.7 Impairment
- 2.8 Intangible assets
- 2.9 Deferred tax assets
- 2.10 Leasehold assets

#### **UNIT III - VALUATION OF LIABILITIES**

- 3.1 Current liabilities
- 3.2 Contingencies
- 3.3 Long term liabilities and bonds payable
- 3.4 Warranties
- 3.5 Off-balance sheet financing
- 3.6 Deferred tax liabilities
- 3.7 Lease liabilities

#### **UNIT IV - EQUITY TRANSACTIONS**

- 4.1 Paid-in capital
- 4.2 Retained earnings
- 4.3 Accumulated other comprehensive income
- 4.4 Stock dividends and stock splits
- 4.5 Stock options

#### **UNIT V- REVENUE RECOGNITION**

- 5.1 Revenue recognition principles
- 5.2 Percentage-of-completion versus completed-contract method
- 5.3 Matching principle
- 5.4 Comprehensive income
- 5.5 Major differences between US GAAP and IFRS

#### **UNIT – VI TOPICS FOR SELF STUDY**

| Sl. No | Topics                                 | Weblinks                                                                                  |
|--------|----------------------------------------|-------------------------------------------------------------------------------------------|
| 1      | Cloud Based Accounting                 | https://bluebackglobal.com/ten-accounting-trends-every-                                   |
|        | solutions                              | business-should-follow-2020/                                                              |
| 2      | Proactive accounting                   | https://www.atb.net.au/proactive-accountant/                                              |
| 3      | Integrated Reporting                   | https://www.linkedin.com/pulse/new-trends-financial-<br>reporting-craig-fisher            |
| 4      | Performance Reporting for<br>Charities | https://www.findex.co.nz/insights/article/service-<br>performance-reporting-for-charities |

8 Hrs

## 14 Hrs

#### TEXTS

- 1. Hoyle, Joe B., Schaefer Thomas F., and Doupnik Timothy S., Advanced Accounting,11<sup>th</sup> edition, McGraw Hill, New York, NY, 2013.
- 2. Financial Reporting and Analysis, 5th Edition by Lawrence Revsine, Daniel W. Collins, W. Bruce Johnson, H. Fred Mittelstaedt, Pearson Publications
- 3. Wiley CMA Excel Learning System Exam Review: Part 1, Financial Planning, Performance & Analytics

#### REFERENCES

- 1. Kieso, Donald E., Weygandt, Jerry J., and Warfield, Terry D., Intermediate Accounting, 15th edition, Wiley & Sons, Hoboken, NJ, 2011.
- 2. Nikolai, Loren A., Bazley John D., and Jones, Jefferson P., Intermediate Accounting, 11th edition, South-Western Cengage Learning, Mason, OH, 2010.

#### WEB LINKS

- 1. https://www.wiley.com/en-us/Intermediate+Accounting%2C+17th+Edition-p-9781119503682
- 2. https://books.pdfdownload.host/intermediate-accounting-11th-edition-nikolai-solution-manual.pdf

#### Theory 80 % Problems 20 %

## SPECIFIC LEARNING OUTCOMES (SLO)

| Unit/Section | Content                           | Learning Outcomes                | Blooms<br>Taxonomic<br>Highest<br>Level of<br>Transaction |  |  |  |  |  |
|--------------|-----------------------------------|----------------------------------|-----------------------------------------------------------|--|--|--|--|--|
| UNIT I       | UNIT I FINANCIAL STATEMENTS       |                                  |                                                           |  |  |  |  |  |
| 1.1          | Income Statement                  | • Define Income statement        | K1                                                        |  |  |  |  |  |
| 1.2          | Statement of comprehensive income | Explain Comprehensive     income | K2                                                        |  |  |  |  |  |
| 1.3          | Balance sheet                     | Compare a Balance sheet          | K4                                                        |  |  |  |  |  |
| 1.4          | Statement of changes in equity    | • Illustrate change in equity    |                                                           |  |  |  |  |  |

|          |                                            |                                            | K3 |
|----------|--------------------------------------------|--------------------------------------------|----|
| 1.5      | Statement of cash flows                    | • Apply the cash flow statement            | K3 |
| 1.6      | Notes to the financial statements          | Define Financial statement                 | K1 |
| 1.7      | Integrated reporting                       | • Explain Integrated reporting             | K5 |
| UNIT II  | ASSET                                      | VALUATION                                  |    |
| 2.1      | Fair value standards and measurements      | Define Fair value                          | K1 |
| 2.2      | Accounts receivable                        | • Analyze Accounts receivable              | K4 |
| 2.3      | Inventory                                  | Classify the inventory types               | K2 |
| 2.4      | Investment in marketable securities        | • Evaluate marketable securities           | K5 |
| 2.5      | Property, plant & equipment                | Analyze plant and<br>equipment             | K4 |
| 2.6      | Depreciation Methods                       | • Evaluate the depreciation Methods        | K5 |
| 2.7      | Impairment                                 | • Define Impairment                        | K1 |
| 2.8      | Intangible assets                          | Analyze using intangible     assets        | K4 |
| 2.9      | Deferred tax assets                        | • Choose the deferred tax                  | K6 |
| 2.10     | Leasehold assets                           | • Modify the lease for assets              | K6 |
| UNIT III | VALUAT                                     | ION OF LIABILITIES                         |    |
| 3.1      | Current liabilities                        | • Examine the Current liabilities          | K4 |
| 3.2      | Contingencies                              | • Assess the contingencies                 | K5 |
| 3.3      | Long term liabilities<br>and bonds payable | • Make use payable bonds                   | K3 |
| 3.4      | Warranties                                 | • Identify the warranties                  | K4 |
| 3.5      | Off-balance sheet financing                | • Evaluate the Off-balance sheet financing | K5 |

| 3.6     | Deferred tax liabilities                                            | • Explain the Deferred tax liabilities concepts | K5 |
|---------|---------------------------------------------------------------------|-------------------------------------------------|----|
| 3.7     | Lease liabilities                                                   | • Evaluate the lease liabilities                | K5 |
| UNIT IV | EQUITY T                                                            | RANSACTIONS                                     |    |
| 4.1     | Paid-in capital                                                     | • Compare paid-in with paid up capital          | K4 |
| 4.2     | Retained<br>earnings                                                | • Identify the exact retained earnings          | K4 |
| 4.3     | Accumulated other comprehensive income                              | • Explain the concept of comprehensive income   | K2 |
| 4.4     | Stock dividends and stock splits                                    | • Elaborate Stock dividends and stock splits    | K6 |
| 4.5     | Stock options                                                       | • Choose the stock options                      | K6 |
| UNIT V  | REVEN                                                               | UE RECOGNITION                                  |    |
| 5.1     | Revenue recognition principles                                      | • State the Revenue principle                   | K1 |
| 5.2     | Percentage-of-<br>completion versus<br>completed-contract<br>method | Identify percentage of completion               | K3 |
| 5.3     | Matching<br>principle                                               | Construct the matching     principle            | K6 |
| 5.4     | Comprehensive income                                                | Predict the Comprehensive income                | K2 |
| 5.5     | Major<br>differences<br>between US<br>GAAP and<br>IFRS              | • Differentiate US GAAP and IFRS                | K4 |

# MAPPING SCHEME FOR THE PO, PSOs AND COs

L-Low

**M-Moderate** 

H- High

|     | PO1 | PO2 | PO3 | PO4 | PO5 | PO6 | <b>PO7</b> | PO8 | PO9 | PSO1 | PSO2 | PSO3 | PSO4 |
|-----|-----|-----|-----|-----|-----|-----|------------|-----|-----|------|------|------|------|
| CO1 | Н   | Н   | -   | Н   | Μ   | -   | -          | -   | L   | Μ    | Μ    | Μ    | Н    |
| CO2 | Н   | Η   | Η   | -   | Μ   | Н   | L          | L   | -   | Μ    | Μ    | Μ    | Н    |

| CO3 | Н | Н | Н | Н | - | Η | Μ | L | L | Н | Μ | Μ | Н |
|-----|---|---|---|---|---|---|---|---|---|---|---|---|---|
| CO4 | Н | Н | Н | Н | М | Н | L | L | L | М | Н | Μ | Н |
| CO5 | Н | Н | Η | Н | М | Н | L | - | L | М | Н | Μ | Н |
| CO6 | Н | - | Η | Н | Μ | - | L | L | - | Μ | Μ | Μ | Н |

## **COURSE ASSESSMENT METHODS**

Direct

- 1. Continuous Assessment Test I,II
- 2. Open book test; Assignment; Seminar; Journal paper review, Group Presentation
- 3. End Semester Examination

Indirect

1. Course-end survey

Name of the Course Co-ordinator: MR. IKKESH PRAVEEN

| SEMESTER: III     | SBEC I                           | COURSE CODE:      |
|-------------------|----------------------------------|-------------------|
|                   | <b>INTRODUCTION TO COMPUTER-</b> | U20SFPS1          |
| <b>CREDITS: 2</b> | MS WORD                          | HOURS PER WEEK: 2 |

## **COURSE OUTCOMES**

On completion of the course, the students will be able to

| Sl. No | Course Outcomes                                                                       | Level | Unit |
|--------|---------------------------------------------------------------------------------------|-------|------|
| 1.     | Develop practical knowledge in MS-Word.                                               | K6    | Ι    |
| 2.     | Discuss the Basic functions like Opening, Saving and closing the files independently. | K6    | Ι    |
| 3.     | Utilise the tools like Spell Check, Word Count and Paragraph Formatting               | K3    | II   |
| 4.     | Create and edit Tables.                                                               | K6    | III  |
| 5      | Modify Page setup, Force Page Breaks, Insert special characters, Insert Picture.      | K6    | IV   |
| 6.     | Create letters through mail merge and save the document.                              | K6    | V    |

## UNIT I- BEGINNING TO USE MICROSOFT WORD

6 Hrs

- 1.1 Word Processing versus Desktop Publishing
- 1.2 Starting Microsoft Word 2007
- 1.3 Opening a New Document
- 1.4 Saving a Document
- 1.5 Getting Help with MS Word
- 1.6 Basic Editing
  - 1.6.1 The Cursor
  - 1.6.2 Inserting Text Deleting Text ~ Text Undo and Redo -Wrap Text
  - 1.6.3 Formatting Selecting Text
  - 1.6.4 Applying a Font –Changing Font Size -Font Attributes Font Colour Clear Formatting
  - 1.6.5 Text Alignment Copying and Moving Texts and Objects The Clipboard Paste

#### **UNIT II- EDITING FEATURES**

- 1.1 Spell Check Thesaurus Auto Correct Creating Own Default Dictionary
- 2.2. Word Count -Track Changes Accepting and Rejecting Changes Page View Zoom
- 2.3. Paragraph Formatting Changing Paragraph Alignment Indenting Paragraphs

2.4. Add Borders or Shading to a Paragraph, Apply Paragraph Styles –Change Spacing between Paragraphs and Lines

#### UNIT III – TABLES

- 3.1 Creating Tables
  - 3.1.1 Creating a table by highlighting the boxes
  - 3.1.2 Create a table by using Insert Table command
  - 3.1.3 Converting Text into a Table Quick Tables Entering Text
- 3.2 Table Tools -Inserting rows and columns- Deleting Cells, Rows or Columns Merging Cells and Splitting Cells -Adjusting Column Width- Position text within a Cell
- 3.3 Borders and Shading. Bulleted and Numbered Lists Creating Outlines

#### **UNIT IV- PAGE FORMATTING**

- 4.1 Apply a Page Border and Colour
- 4.2 Changing the Orientation, Size of the Page, or Size of Columns
- 4.3 Insert Headers and Footers (including Page Numbers-Creating a Page Break- inserting Graphics, Pictures, and Table of Contents Inserting Special Characters.

#### **UNIT V - ADVANCED TOOLS**

- 5.1 References and Citations Macros Compare and Merge Documents
- 5.2 Protect Document
- 5.3 Mailing Lists Creating a List for Mail Merge Mail Merge.

#### **UNIT – VI TOPICS FOR SELF STUDY**

| S .No. | Topics                                             | Web links                                                                                                    |
|--------|----------------------------------------------------|----------------------------------------------------------------------------------------------------|
| 1.     | Transform Word Document to<br>Web Pages            | https://www.accaglobal.com/us/en/member/disc<br>over/events/global/elearning/special-<br>offers/microsoft-office-specialist.html                |
| 2.     | Real time translation                              | https://www.microsoft.com/enus/translator/educ<br>ation/                                                                                        |
| 3.     | Inserting 3D models into reports                   | https://www.accaglobal.com/us/en/member/disc<br>over/events/global/elearning/special-<br>offers/microsoft-office-specialist.html                |
| 4.     | Intelligent suggestions in Editor<br>Overview Pane | https://techcommunity.microsoft.com/t5/microso<br>ft-365-blog/introducing-microsoft-editor-bring-<br>out-your-best-writer-wherever/ba-p/1247931 |

#### TEXT

Study material prepared by the Department

#### REFERENCES

1. FaitheWempen,Microsoft Word 2010 in Depth, Que Publishing, 2010, ISBN 9780789743114

6 Hrs

6 Hrs

 Katherine Murray, Microsoft Word 2010 Inside Out, 1<sup>st</sup> Edition,2010, ISBN 9780735627291

#### WEBLINKS

1. https://www.accaglobal.com/us/en/member/discover/events/global/elearning/specialoffers/microsoft-office-specialist.html

https://events.accaglobal.com/pd/1011/microsoft-office-specialistword2019?source=search&m=1 **SPECIFIC LEARNING OUTCOMES (SLO)** 2.

## **Practical Examination Only**

| Unit /<br>Section | Course Content                                                                                                    | Learning Outcomes                                                                                                    | Blooms Taxonomic<br>Level of<br>Transaction |
|-------------------|----------------------------------------------------------------------------------------------------|----------------------------------------------------------------------------------------------------|---------------------------------------------|
| UNIT I            | BEGINNI                                                                                                    | NG TO USE MICROSOFT WORD                                                                                                    |                                             |
| 1.1               | Word Processing versus<br>Desktop Publishing                                                                                 | • Apply shortcuts of keyboard to perform tasks                                                                                                    | К3                                          |
| 1.2               | Starting – Microsoft<br>Word 2007                                                                                            | • Select MS word from MS<br>Office                                                                                                    | K1                                          |
| 1.3-1.5           | Opening a New<br>Document, Saving a<br>Document, Getting help<br>with Ms Word                                                | <ul> <li>Create a new document</li> <li>Find the information you need from Help</li> </ul>                                                                           | K6                                          |
| 1.6-<br>1.6.2     | Basic Editing, The<br>Cursor, Inserting Text,<br>Deleting Text, Text Undo<br>and Redo, Wrap Text                             | <ul> <li>Select text using the mouse or<br/>using the keyboard</li> <li>Make use of the option for<br/>Copying and pasting the<br/>documents</li> </ul>              | К3                                          |
| 1.6.3-<br>1.6.4   | Formatting, Selecting<br>Text, Applying a Font,<br>Changing Font Size, Font<br>Attributes, Font Colour,<br>Clear Formatting, | <ul> <li>Make use of options to Increase<br/>and decrease font size</li> <li>Apply font formatting and<br/>formatting tools, Clearing font<br/>formatting</li> </ul> | K3                                          |
| 16.5              | Text Alignment Copying<br>and Moving Texts and<br>Objects, The Clipboard,<br>Paste                                           | <ul><li>Compare between the cutting<br/>and copying of Texts</li><li>Apply Copying and pasting</li></ul>                                                             | K3                                          |
| UNIT II           |                                                                                                    | EDITING FEATURES                                                                                                    |                                             |
| 2.1               | Spell Check, Thesaurus,<br>Auto Correct, Creating<br>Own Default Dictionary                                                  | • Identify the spelling and Grammar Mistake and replace                                                                                                    |                                             |

|                 |                                                                                                    | them with correct word in the document.                                                                                                 | K2 |
|-----------------|----------------------------------------------------------------------------------------------------|----------------------------------------------------------------------------------------------------|----|
| 2.2             | Word Count, Track<br>Changes, Accepting and<br>Rejecting Changes, Page<br>View, Zoom                                                                                                   | • Summarize the number of words in a sentence or in the whole document                                                                  | K2 |
| 2.3             | Paragraph Formatting,<br>Changing Paragraph<br>Alignment, Indenting<br>Paragraphs                                                                                                    | <ul> <li>Summarize the paragraph<br/>formatting</li> <li>Demonstrate the paragraph<br/>spacing and to Indent<br/>paragraphs</li> </ul>  | K2 |
| 2.4             | Add Borders or Shading<br>to a Paragraph, Apply<br>Paragraphs Styles,<br>Change Spacing Between<br>Paragraphs and Lines                                                                | <ul> <li>Add bullets to existing<br/>paragraphs</li> <li>Apply shading to paragraphs<br/>and apply borders to<br/>paragraphs</li> </ul> | К3 |
| UNIT I          |                                                                                                    | REATING TABLES                                                                                                    |    |
| 3.1             | Creating Tables                                                                                                    | Modify created tables.                                                                                                    | K6 |
| 3.1.1-<br>3.1.3 | Creating a table by<br>Highlighting the boxes,<br>Creating a table by Using<br>Insert, Table Command,<br>Converting Text into a<br>Table, Quick Tables,<br>Entering Text               | <ul> <li>Add data to a table</li> <li>Insert and convert table into text.</li> </ul>                                                    | K3 |
| 3.2             | Table Tools, Inserting<br>Rows and Columns,<br>Deleting Cells, Rows or<br>Columns, Merging Cells<br>and Splitting Cells,<br>Adjusting Column Width,<br>Position text Within a<br>Cell, | • Revise columns and rows by adding and deleting columns and rows                                                                       | K6 |
| 3.3             | Borders and Shading,<br>Bulleted and Numbered<br>Lists, Creating Outlines                                                                                                    | <ul><li>Summarize custom borders</li><li>Choose a table style</li><li>Modify borders</li></ul>                                          | K5 |
| UNIT I          |                                                                                                    | PAGE FORMATTING                                                                                                    |    |
| 4               | Page Formatting                                                                                                    | Outline Page Formatting                                                                                                    | K2 |
| 4.1             | Apply a Page Border and<br>Color                                                                                                    | <ul> <li>Apply the page border and color</li> <li>Change the page border and color</li> </ul>                                           | K3 |
| 4.2             | Changing the Orientation,<br>Size of the Page, or Size of<br>Columns                                                                                                    | К3                                                                                                    |    |

| InsertHeadersandFooters(includingPageNumbers, Creating a PageBreak, Inserting Graphics,Pictures, and table ofContents,InsertingSpecial CharactersUNIT VAl |                                    | <ul> <li>Select the insert text into Header<br/>and footers, insert page number.</li> <li>Modify Page setup, Force Page<br/>Breaks, Insert special<br/>characters, Insert Picture</li> </ul> | K6 |
|----------------------------------------------------------------------------------------------------|------------------------------------|----------------------------------------------------------------------------------------------------|----|
|                                                                                                    | Advanced Tools                     |                                                                                                    | К3 |
| 5                                                                                                    | Auvanceu 100is                     | <ul> <li>Apply advanced tools in MS<br/>Word</li> </ul>                                                                                                    | K3 |
|                                                                                                    | References and Citations,          | • Merge a document with different file formats.                                                                                                    | К2 |
| 5.1                                                                                                    | Macros, Compare and                | • Compare between merge                                                                                                    |    |
|                                                                                                    | Merge Documents                    | documents, References and                                                                                                    |    |
|                                                                                                    |                                    | Citations in MS word                                                                                                    |    |
| 5.0                                                                                                    | Protect Document                   | • Use the function to Protect                                                                                                    | К3 |
| 5.2                                                                                                    |                                    | documents in MS- Word                                                                                                    |    |
|                                                                                                    | Mailing Lists Creating a           | • Understand the process of Mail                                                                                                    | Кб |
| 5.3                                                                                                    | Mailing Lists, Creating a          | merge                                                                                                    |    |
| 3.5                                                                                                    | List for Mail Merge, Mail<br>Merge | • Create a mail merge and                                                                                                    |    |
|                                                                                                    | wicigo                             | execute the mail merge                                                                                                    |    |

## **MAPPING SCHEME FOR POs, PSOs and COs**

L-Low M-Moderate

H- High

|     | PO1 | PO2 | PO3 | PO4 | PO5 | PO6 | PO7 | PO8 | PO9 | PSO1 | PSO2 | PSO3 | PSO4 |
|-----|-----|-----|-----|-----|-----|-----|-----|-----|-----|------|------|------|------|
| CO1 | Н   | Н   | -   | Н   | -   | Μ   | Μ   | -   | -   | Μ    | -    | Μ    | Μ    |
| CO2 | Μ   | -   | Μ   | -   | Н   | -   | Μ   | -   | Μ   | -    | М    | М    | -    |
| CO3 | Н   | Μ   | -   | Μ   | -   | Μ   | -   | Μ   | -   | L    | -    | -    | Μ    |
| CO4 | -   | Н   | -   | -   | Н   | -   | Μ   | -   | -   | Μ    | -    | L    | -    |
| CO5 | Μ   | -   | Μ   | -   | Μ   | -   | -   | Μ   | -   | Μ    | -    | -    | Μ    |
| CO6 | -   | Н   | -   | Μ   | -   | Μ   | -   | Μ   | -   | -    | Η    | -    | Μ    |

## COURSE ASSESSMENT METHODS

#### Direct

- 1. Continuous Assessment Test I,II
- 2. Record Note Maintenance
- 3. End Semester Examination

#### Indirect

1. Course-end survey

#### Name of the Course Co-ordinator: DR. J. LYDIA

| SEMESTER –III | NMEC: I - ORGANISATIONAL | COURSE CODE: U20SF3E1 |
|---------------|--------------------------|-----------------------|
| CREDITS: 2    | BEHAVIOUR                | HOURS PER WEEK: 2     |

#### **COURSE OUTCOMES**

On completion of the course, the students will be able to

| S. No | Course Outcomes                                                | Level | Unit |
|-------|----------------------------------------------------------------|-------|------|
| 1     | Define and relate organisational behaviour in global context   | K 1   | Ι    |
| 2     | Illustrate and Interpret Personality and Motivational theories | K 2   | II   |
| 3     | Execute the various stages of group development                | К 3   | III  |
| 4     | Discover the leadership qualities among individuals            | K 4   | IV   |
| 5     | Compare the various organisational culture                     | K 5   | V    |
| 6     | Formulate the various interventions in organisational change   | K 6   | V    |

#### UNIT I BASICS OF ORGANISATIONAL BEHAVIOUR

5 Hrs

10 Hrs

- 1.1 Definition
- 1.2 Nature
- 1.3 Scope
- 1.4 Importance
- 1.5 Application of organisational behaviour
- 1.6 Organizational behaviour in a global context

#### UNIT II INDIVIDUAL BEHAVIOUR AND MOTIVATION

- 2.1 Biographical characteristics
- 2.2 Ability
- 2.3 Personality
- 2.4 Theories
- 2.5 Attitude
- 2.6 Sources of attitudes
- 2.7 Cognitive dissonance theory
- 2.8 Motivation
- 2.9 Maslow
- 2.10 Theory X, Y, Z

#### UNIT III GROUP BEHAVIOUR

3.1 Group behaviour

- 3.2 Classification of groups
- 3.3 Stages of group development
- 3.4 Group decision making.

## UNIT IV LEADERSHIP

- 4.1 Leadership and power
- 4.2 Sources of power
- 4.3 Organizational politics
- 4.4 Conflict process
- 4.5 Managing inter group conflict.

#### UNIT V ORGANISATIONAL CULTURE

- 5.1 Creating and sustaining culture
- 5.2 Forces of organizational change
- 5.3 Resistance
- 5.4 Implementation of change
- 5.5 Organizational development interventions.

#### **UNIT – VI TOPICS FOR SELF STUDY**

| S.  |                            | Web Links                                               |
|-----|----------------------------|---------------------------------------------------------|
| No. | Topics                     |                                                         |
| 1   | Organizational Citizenship | https://en.wikipedia.org/wiki/Organizatio nal           |
|     | Behaviour (OCB)            | _citizenship_behavior                                   |
| 2   | Organizational Behaviour   | http://psychology.iresearchnet.com/indus                |
|     | Management                 | trialorganizational-psychology/organizatio nalbehavior/ |
|     |                            | organizational-behavior-management/                     |
| 3   | Organisational Retaliatory | http://everything.explained.today/Organiz               |
|     | Behaviour                  | ational_retaliatory_behavior/                           |
| 4   | Workplace Incivility       | https://en.wikipedia.org/wiki/Workplace_i               |
|     |                            | ncivility#:~:text=Workplace%20incivility%2              |
|     |                            | 0has%20been%20defined,lack%20of%20re                    |
|     |                            | gard%20for%20others.                                    |

#### TEXTS

- 1. Stephen P. Robbins, Organizational Behaviour, Prentice-Hall
- 2. Fundamentals Organisational Behaviour, India Edition Slocum and Hell Riegel by Cengage learning.

#### REFERENCES

- 1. Culture and organisational Behaviour Jai B.P. Sinha (www.sagepublications.com)
- 2. Organizational Behaviour, Special Indian Edition by Steven L Mcshane, Mary Ann Von Glinow and Radha R. Sharma, Tata Mcgraw hill co.

#### WEB LINKS

5 Hrs

- 1. http://www.fu.uni-lj.si/fileadmin/usr-files/Mednarodna\_pisarna/ ORGANIZATIONAL-BEHAVIOR-2013.pdf.
- 2. https://drive.google.com/file/d/1R8-wtHk7\_fP5Fz8uerHfsyDW4evzm Rla/view.
- 3. https://bdpad.files.wordpress.com/2015/05/fred-luthans-organizatio nal-behavior\_anevidence-based-approach-twelfth-edition-mcgraw-hi ll\_irwin-2010.pdf.

| Unit/Section | Course Contents                              | Learning Outcomes                                                  | Blooms<br>Taxonomic Level<br>of Transaction |  |  |  |  |  |
|--------------|----------------------------------------------|--------------------------------------------------------------------|---------------------------------------------|--|--|--|--|--|
| UNIT I       | BASICS OF ORGA                               | NISATIONAL BEHAVIO                                                 | UR                                          |  |  |  |  |  |
| 1.1          | Definition                                   | • Define organisational Behaviour                                  | K 1                                         |  |  |  |  |  |
| 1.2          | Nature                                       | • Express the nature of OB                                         | K 2                                         |  |  |  |  |  |
| 1.3          | Scope                                        | • Use the scope of OB                                              | К 3                                         |  |  |  |  |  |
| 1.4          | Importance                                   | • List down the importance of OB                                   | K 4                                         |  |  |  |  |  |
| 1.5          | Application of organisational behaviour      | • Decide on the application of OB                                  | K5                                          |  |  |  |  |  |
| 1.6          | Organizational behaviour in a global context | • Adapt behaviour to global context                                | K6                                          |  |  |  |  |  |
| UNIT II      | INDIVIDUAL BEH                               | AVIOUR AND MOTIVA                                                  | ΓΙΟΝ                                        |  |  |  |  |  |
| 2.1          | Biographical characteristics                 | Find the Biographical K 1     characteristics of an     individual |                                             |  |  |  |  |  |
| 2.2          | Ability                                      | • Find out the ability of an individual                            | K 1                                         |  |  |  |  |  |
| 2.3          | Personality                                  | • Classify the different types of personalities                    | K2                                          |  |  |  |  |  |
| 2.4          | Theories                                     | Discuss the theories of     Personalities                          | K 2                                         |  |  |  |  |  |
| 2.5          | Attitude                                     | • Examine the attitude of individuals                              | K 4                                         |  |  |  |  |  |
| 2.6          | Sources of attitudes                         | • Inspect the sources of attitude                                  | K 4                                         |  |  |  |  |  |
| 2.7          | Cognitive dissonance theory                  | Summarize the K 2 Cognitive theory                                 |                                             |  |  |  |  |  |

| 2.8      | Motivation                               | Discuss Motivation                          | K 6 |
|----------|------------------------------------------|---------------------------------------------|-----|
| 2.9      | Maslow                                   | Compare Motivation     theories             | K5  |
| 2.10     | Theory X, Y, Z                           | Apply theory XYZ                            | K 3 |
| UNIT III | GROUP BEHAVIO                            | UR                                          |     |
| 3.1      | Group behaviour                          | Define Group     Behaviour                  | K1  |
| 3.2      | Classification of groups                 | Classify groups                             | K4  |
| 3.3      | Stages of group development              | Execute group<br>development                | K3  |
| 3.4      | Group decision making                    | Test Group<br>decision making               | K 6 |
| UNIT IV  | LEADERSHIP                               |                                             |     |
| 4.1      | Leadership and power                     | Compare<br>Leadership and<br>power          | K2  |
| 4.2      | Sources of power                         | Identify the source     of power            | K3  |
| 4.3      | Organizational politics                  | Defend     Organisational     politics      | K5  |
| 4.4      | Conflict process                         | Relate conflict     process                 | K2  |
| 4.5      | Managing inter group conflict            | Review inter group     conflict             | K5  |
| UNIT V   | ORGANISATIONA                            | AL CULTURE                                  |     |
| 5.1      | Creating and sustaining culture          | Develop work culture                        | K3  |
| 5.2      | Forces of organizational change          | • Evaluate the organizational change        | K5  |
| 5.3      | Resistance                               | Plan resistance in     Organization         | K6  |
| 5.4      | Implementation of change                 | Formulate     implementation     procedures | K6  |
| 5.5      | Organizational development interventions | Propose the Interventions                   | K6  |

## MAPPING SCHEME FOR POs, PSOs and COs

L-Low M-Moderate

H- High

|     | PO1 | PO2 | PO3 | PO4 | PO5 | PO6 | <b>PO7</b> | <b>PO8</b> | PO9 | PSO1 | PSO2 | PSO3 | PSO4 |
|-----|-----|-----|-----|-----|-----|-----|------------|------------|-----|------|------|------|------|
| CO1 | H   | Μ   | -   | -   | L   | Η   | -          | Μ          | Η   | -    | -    | Η    | Н    |

| CO2        | - | Μ | Η | Μ | - | Μ | Μ | - | - | Μ | Η | L | - |
|------------|---|---|---|---|---|---|---|---|---|---|---|---|---|
| CO3        | Н | - | - | - | Н | - | L |   | Н | Н | Н | - | Н |
| CO4        | - | Μ | Η | Μ | - | - | - | - | - | - | Μ | Η | Μ |
| CO5        | Η | - | - | L | - | Μ | - | L | - | L | - | L | - |
| <b>CO6</b> | Μ | - | Η | - | Μ | - | Η | - | Μ | Η | Μ | Η | - |

#### COURSE ASSESSMENT METHODS

#### Direct

- 1. Continuous Assessment Test I,II
- 2. Open book test; Assignment; Seminar; Journal paper review, Group Presentation
- 3. End Semester Examination

#### Indirect

1. Course-end survey

Name of the Course Co-ordinator: MS. RUTH ANN TAYLOR

| SEMESTER -IV |
|--------------|
|              |

**CREDITS: 5** 

## CORE: V- FINANCIAL DECISION MAKING

CODE: U20SF405

**HOURS PER WEEK: 5** 

## **COURSE OUTCOMES**

On completion of the course, the students will be able to

| Sl. No | Course Outcomes                                  | Level | Unit |
|--------|--------------------------------------------------|-------|------|
| 1      | Recall the concepts in Decision Analysis         | K1    | Ι    |
| 2      | Discuss the various Pricing methods              | K2    | II   |
| 3      | Construct an Enterprise Risk Management system   | K3    | III  |
| 4      | Assess the Process of Investment Decision making | K5    | IV   |
| 5      | Apply tax considerations making while investing  | K3    | V    |
| 6      | Make use of Professional Ethics                  | K3    | V    |

#### **UNIT I - DECISION ANALYSIS**

- 1.1 Cost/volume/profit analysis
- 1.2 Breakeven analysis
- 1.3 Profit performance and alternative operating levels
- 1.4 Analysis of multiple products
- 1.5 Sunk costs, opportunity costs and other related concepts
- 1.6 Marginal costs and marginal revenue
- 1.7 Special orders and pricing
- 1.8 Make versus buy
- 1.9 Sell or process further
- 1.10 Add or drop a segment
- 1.11 Capacity considerations

#### **UNIT II - PRICING**

- 2.1 Pricing methodologies
- 2.2 Target costing
- 2.3 Elasticity of demand
- 2.4 Product life cycle considerations

#### 15 Hrs

2.5 Market structure considerations

#### **UNIT III – ENTERPRISE RISK MANAGEMENT**

- 3.1 Types of risk
- 3.2 Risk identification and assessment
- **Risk mitigation strategies** 3.3
- Managing risk 3.4

#### **UNIT IV- INVESTMENT DECISIONS**

- Capital budgeting process 4.1
- 4.2 Stages of capital budgeting
- 4.3 Incremental cash flows
- 4.4 Income tax considerations
- 4.5 Discounted cash flow analysis (net present value, internal rate of return, comparison of

NPV and IRR) Payback and discounted payback

4.6 Risk analysis in capital investment

#### **UNIT V- PROFESSIONAL ETHICS**

- 5.1 Ethical considerations for management accounting and financial management professionals (IMA's "Statement of Ethical Professional Practice", fraud triangle, evaluation and resolution of ethical issues)
- 5.2 Ethical considerations for the organization (IMA's Statement on Management Accounting, "Values and Ethics: From Inception to Practice", U.S. Foreign Corrupt Practices Act, corporate responsibility for ethical conduct)

#### **UNIT – VI TOPICS FOR SELF STUDY**

|       | Topics                                                 | Web Links               |
|-------|--------------------------------------------------------|-------------------------|
| S.No. |                                                        |                         |
| 1     | Financial knowledge and decision-<br>making skills     | www.consumerfinance.gov |
| 2     | Making personal finance decisions curriculum           | www.stlouisfed.org      |
| 3     | Theory of how people learn to make financial decisions | finedge.uchicago.edu    |

#### TEXTS

- 1. Vyuptakesh Sharu Fundamentals of Financial Management, Pearson Ed.
- 2. M.Y.Khan and P.K.Jain Fundamentals of Financial Management, TMH
- 3. Wiley CMA Excel Learning System Exam Review: Part 2, Strategic Financial Management.

#### REFERENCES

#### 18Hrs

15Hrs

- Blocher, Edward, J., Stout, David E., Juras, Paul E., and Cokins, Gary, Cost Management: A Strategic Emphasis, 6th edition, McGraw Hill, New York, NY, 2013.
- Horngren, Charles T., Datar, Srikant, Rajan, Madhav, Cost Accounting: A Managerial Emphasis, 14th edition, Prentice -Hall, Upper Saddle River, NJ, 2012.
- 3. COSO, The Committee of Sponsoring Organizations of the Treadway Commission, 2004. Enterprise Risk Management Integrated Framework.
- 4. Moeller, Robert R., COSO Enterprise Risk Management, 2nd edition, John Wiley & Sons, Inc., Hoboken, NJ, 2011.
- 5. IMA, 2014, Enterprise Risk Management: Frameworks, Elements, and Integration, http://www.imanet.org/insights-and-trends/risk--management/enterprise-risk-management
- 6. IMA, 2007, Enterprise Risk Management: Tools and Techniques for Effective Implementation, http://www.imanet.org/insights-and-trends/risk--management/test
- 7. Brealey, Richard, A., Myers, Stewart C., and Allen, Franklin, Principles of Corporate Finance,10th edition, McGraw Hill, New York, NY, 2011.
- 8. IMA, 2014, IMA Statement of Ethical Professional Practice, http://www.imanet.org/insights-and-trends/business-leadership-and-ethics/imastatement-of-ethical-professional-practice.
- 9. Association of Certified Fraud Examiners, The Fraud Triangle, http://www.acfe.com/content.aspx?id=6939
- 10. IMA, 2014, Values and Ethics: From Inception to Practice http://www.imanet.org/insights-and-trends/business-leadership-andethics/values-and-ethics---from-inception-to-practice
- 11. United States Department of Justice, A Resource Guide to the U.S. Foreign Corrupt Practices Act, https://www.justice.gov/sites/default/files/criminalfraud/legacy/2015/01/16/guide.pdf
- 12. Van Horn, James, C., and Wachowicz, John M. Jr., Fundamentals of Financial Management, 13th edition, FT / Prentice Hall, Harlow, England, 2009.

#### WEB LINKS

- 1. http://www.imanet.org/insights-and-trends/business-leadership-and-ethics/values-and-ethics---from-inception-to-practice
- 2. http://www.imanet.org/insights-and-trends/risk--management/enterprise-risk-management

#### Theory – 70%, Problems –30 %

|         |         |                  | Blooms    |
|---------|---------|------------------|-----------|
| Unit /  | Content | Learning Outcome | Taxonomic |
| Section |         |                  |           |

|      |                                                          |                                                            | Level of<br>Transaction |
|------|----------------------------------------------------------|------------------------------------------------------------|-------------------------|
| UNIT | I I                                                      | DECISION ANALYSIS                                          |                         |
| 1.1  | Cost/volume/profit analysis                              | • Define Cost/volume/profit analysis                       | K1                      |
| 1.2  | Breakeven analysis                                       | • Describe Breakeven analysis                              | K1                      |
| 1.3  | Profit performance and alternative operating levels      | • Find Profit performance and alternative operating levels | K1                      |
| 1.4  | Analysis of multiple products                            | List out the Analysis of     multiple products             | K1                      |
| 1.5  | Sunk costs, opportunity costs and other related concepts | • Describe the types of costs and its concepts             | K1                      |
| 1.6  | Marginal costs and marginal revenue                      | Define Marginal costs and<br>marginal revenue              | K1                      |
| 1.7  | Special orders and pricing                               | Name the Special orders and pricing                        | K1                      |
| 1.8  | Make versus buy                                          | • Choose make or buy                                       | K1                      |
| 1.9  | Sell or process further                                  | Choose sell or process                                     | K1                      |
| 1.10 | Add or drop a segment                                    | • Select add or drop                                       | K1                      |
| 1.11 | Capacity considerations                                  | • Define capacity considerations                           | K1                      |
| UNIT | II                                                       | PRICING                                                    |                         |
| 2.1  | Pricing methodologies                                    | Define Pricing                                             | K1                      |
| 2.2  | Target costing                                           | • Explain Target cost techniques                           | К2                      |
| 2.3  | Elasticity of demand                                     | Classify the Elasticity of demand                          | K2                      |
| 2.4  | Product life cycle<br>considerations                     | • Explain Product life cycle considerations                | K2                      |
| 2.5  | Market structure considerations                          | Discuss Market structure considerations                    | K2                      |
| UNIT | III ENTERPRIS                                            | SE RISK MANAGEMENT                                         |                         |
| 3.1  | Types of risk                                            | • Name the Types of risk                                   | K1                      |
| 3.2  | Risk identification and assessment                       | • Identify the Risks                                       | К3                      |

| 3.3                          | Risk mitigation strategies                                                                          | • Make use of Risk mitigation strategies                   | K3 |  |  |  |
|------------------------------|----------------------------------------------------------------------------------------------------|------------------------------------------------------------|----|--|--|--|
| 3.4                          | Managing risk                                                                                       | • Identify the Risks                                       | K2 |  |  |  |
| UNIT IV INVESTMENT DECISIONS |                                                                                                    |                                                            |    |  |  |  |
| 4.1                          | Capital budgeting process                                                                           | • Examine budgeting process                                | K4 |  |  |  |
| 4.2                          | Stages of capital budgeting                                                                         | • Identify the exact Stage of capital budget               | K4 |  |  |  |
| 4.3                          | Incremental cash flows                                                                              | • Explain the concept of<br>Incremental cash flows         | K2 |  |  |  |
| 4.4                          | Income tax considerations                                                                           | • Explain Income tax considerations                        | K5 |  |  |  |
| 4.5                          | Discounted cash flow analysis                                                                       | • Choose the relevant method in cash flow analysis         | K3 |  |  |  |
| 4.6                          | Risk analysis in capital investment                                                                 | • Apply the risk analysis in capital investment            | К3 |  |  |  |
| UNIT V                       | REVENU                                                                                              | E RECOGNITION                                              |    |  |  |  |
| 5.1                          | Ethical considerations for<br>management accounting and<br>financial management<br>professionals es | • Discuss the Ethical issues                               | K2 |  |  |  |
| 5.2                          | Ethical considerations for the organization                                                         | • Identify the Ethical considerations for the organization | К3 |  |  |  |

## MAPPING SCHEME FOR THE PO, PSOs AND COs

L-Low M-Moderate

H- High

|     | PO1 | PO2 | PO3 | PO4 | PO5 | PO6 | PO7 | PO8 | PO9 | PSO1 | PSO2 | PSO3 | PSO4 |
|-----|-----|-----|-----|-----|-----|-----|-----|-----|-----|------|------|------|------|
| CO1 | Η   | Η   | -   | Η   | Μ   | -   | -   | -   | L   | Μ    | Μ    | Μ    | Н    |
| CO2 | H   | Η   | Η   | -   | Μ   | H   | L   | L   | -   | Μ    | Μ    | Μ    | Н    |
| CO3 | Н   | Н   | -   | Η   | -   | Η   | Μ   | L   | L   | Н    | Μ    | Μ    | Н    |
| CO4 | Η   | Н   | -   | Η   | Μ   | Η   | -   | Μ   | -   | Μ    | Н    | М    | Н    |
| CO5 | Η   | Η   | Η   | Η   | Μ   | Η   | Μ   | Μ   | Μ   | Μ    | Н    | Μ    | Н    |
| CO6 | H   | -   | Н   | H   | Μ   | -   | -   | -   | -   | Μ    | Μ    | Μ    | Н    |

## COURSE ASSESSMENT METHODS

Direct

- 1. Continuous Assessment Test I,II
- 2. Open book test; Assignment; Seminar; Journal paper review, Group Presentation
- 3. End Semester Examination

#### Indirect

1. Course-end survey

| <b>SEMESTER- IV</b> |                            | CODE: U20SF4:1    |
|---------------------|----------------------------|-------------------|
| CREDITS: 4          | ELECTIVE: I - BUSINESS LAW | HOURS PER WEEK: 5 |

#### **COURSE OUTCOMES**

On completion of the course, the students will be able to

| Sl. No | Course Outcomes                                                                                                    | Level | Unit |
|--------|----------------------------------------------------------------------------------------------------|-------|------|
| 1      | Identify and discuss the basic concepts, essential<br>elements of a valid contract and various<br>classifications in contract under the Indian Contract<br>Act, 1872. | K2    | Ι    |
| 2      | Apply the rule, "All agreements are not contracts but<br>all contracts are agreements".                                                                               | K3    | Π    |
| 3      | Summarize the various modes of discharge of contract.                                                                                                    | K2    | III  |
| 4      | Appraise the concept of bailment and pledge.                                                                                                    | K4    | IV   |
| 5      | Distinguish between a contract of indemnity and a contract of guarantee.                                                                                              | K4    | IV   |
| 6      | Apply the rule of caveat emptor and state how far it<br>is modified by implied conditions under the Sale of<br>Goods Act, 1930.                                       | K2    | V    |

#### **UNIT I - INTRODUCTION TO LAW OF CONTRACT**

10 Hrs

**20 Hrs** 

1.1 Introduction

- 1.1.1 Nature and classification of Contracts
- 1.1.2 Essential elements of a valid contract
- 1.2 Void, Voidable and Valid agreement
- 1.3 Offer and Acceptance
  - 1.3.1 Legal rules as to offer
  - 1.3.2 Tenders
  - 1.3.3 Cross offers
  - 1.3.4 Legal rules as to acceptance.

#### UNIT II - CONSIDERATION AND LEGALITY OF OBJECT

2.1 Consideration

- 2.1.1 Definition
- 2.1.2 Legal rules as to consideration

- 2.1.3 Stranger to contract
- 2.1.4 Contract without consideration is void-exceptions
- 2.2 Capacity of Parties
  - 2.2.1 Law relating to competence of parties to a contact
  - 2.2.2 Minors
  - 2.2.3 Persons of unsound mind
  - 2.2.4 Other persons
- 2.3 Free Consent
  - 2.3.1 Meaning of "consent" and "free consent"
  - 2.3.2 Coercion
  - 2.3.3 Difference between coercion and undue influence
  - 2.3.4 Define misrepresentation and fraud
  - 2.3.5 Effects on the validity of an agreement
- 2.4 Legality of Object
  - 2.4.1 Unlawful and illegal agreements
  - 2.4.2 Effects of illegality
  - 2.4.3 Doctrine of public policy

2.5 Void contracts

- 2.6 Contingent Contract
  - 2.6.1 Essential characteristics of a contingent contract
  - 2.6.2 Rules regarding contingent contract

2.6.3 Difference between a wagering agreement and a contingent contract

#### UNIT III - PERFORMANCE AND DISCHARGE OF CONTRACTS 10 Hrs

- 3.1 Performance of contracts
  - 3.1.1 Requisites of a valid tender
  - 3.1.2 Reciprocal promises
- 3.2 Discharge of contracts Modes of Discharge
- 3.3 Remedies for Breach of contract
- 3.4 Quasi contracts
  - 3.4.1 Kinds of quasi-contracts.

#### **UNIT IV - SPECIAL CONTRACTS**

- 4.1 Special contracts
- 4.2 Indemnity and Guarantee
  - 4.2.1 Essential features of a contract of guarantee
  - 4.2.2 Distinction between a contract of indemnity and a contract of guarantee
  - 4.2.3 Kinds of guarantee
  - 4.2.4 Rights of surety
    - 4.2.5 Discharge of surety
- 4.3 Bailment and pledge
  - 4.3.1 Requisites of bailment, Classification of bailment
  - 4.3.2 Duties and rights of bailor and bailee
  - 4.3.3 Distinction between particular lien and general lien
  - 4.3.4 Finder of goods
  - 4.3.5 Termination of bailment
  - 4.3.6 Rights and duties of pawnor and pawnee

4.4 Agency

4.4.1 Essentials of relationship of agency

4.4.2 Creation of agency

4.4.3 Classification of agents

4.4.4 Termination of agency.

#### **UNIT V - SALE OF GOODS**

#### 15 Hrs

- 5.1 Sale of Goods Act 1930
- 5.2 Formation of contract of sale
  - 5.2.1 Essentials of a contract of sale
  - 5.2.2 Distinction between sale and agreement to sell and a hire-purchase agreement
  - 5.2.3 Classification of goods
  - 5.2.4 Effect of destruction of goods
  - 5.2.5 Document of title to goods
- 5.3 Conditions and Warranties

5.3.1 Distinction between a condition and warranty – Implied Conditions and Warranties

5.3.2 Caveat Emptor

- 5.4 Transfer of property in and title of goods
  - 5.4.1 Passing of property
  - 5.4.2 Sale by non-owners
- 5.5 Rights of unpaid seller
  - 5.5.1 Remedies for breach of contract of sale

5.5.2 Auction sales.

#### **UNIT - VI TOPICS FOR SELF STUDY**

| S.No. | Topics                           | Web Links                                   |
|-------|----------------------------------|---------------------------------------------|
| 1     | Securities laws,2014             | https://en.m.wikipedia.org/wiki/Securities_ |
|       |                                  | Laws                                        |
| 2     | Essential commodities act        | www.legislative.gov.in                      |
| 3     | Fiscal Responsibility and Budget | https://resource.cdn.icai.org/55863bos4524  |
|       | Management Act, 2003             | 3mod2cp2.pdf                                |
| 4     | Minimum wages act,1948           | https://icmai.in/upload/Students/Syllabus20 |
|       | _                                | 16/Inter/Paper-6New.pdf                     |

#### TEXT

N.D. Kapoor, (2018) - Elements of Mercantile Law, Sultan Chand & Sons (P) Ltd, India.

#### REFERENCES

- 1. K. R. Bulchandani, (2016), Business Law for Management, Himalaya Publishing House Pvt. Ltd, Geetanjali Press Pvt. Ltd, Mumbai, India.
- 2. P.C. Tulsian (2014) Business Law, Third Edition, McGraw- Hill Education Pvt. Ltd, Typeset at Tej Composers, New Delhi, India.

#### WEB LINKS

- 1. https://www.incometaxindia.gov.in/pages/acts/indian-contract-act.aspx
- 2. https://www.india.gov.in/indian-contract-act-1872-0

- 3. https://www.icai.org/post.html?post\_id=10086
  4. https://indiankanoon.org/doc/171398/
  5. https://www.toppr.com/guides/business-law/

| Unit/Section | Content                                                                                                    | Learning Outcomes                                                                                                    | Blooms<br>Taxonomic<br>Level of<br>Transaction |
|--------------|----------------------------------------------------------------------------------------------------|----------------------------------------------------------------------------------------------------|------------------------------------------------|
| UNIT I       |                                                                                                    | TRACTS ACT 1872                                                                                                    |                                                |
| 1.1          | Indian Contracts Act-<br>1872<br>1.1.1 Introduction<br>1.1.2 Essentials<br>elements of a<br>valid contract                                                                        | <ul> <li>Recall the definition of<br/>a Contract</li> <li>Explain the<br/>classifications of<br/>Contract</li> </ul>                    | K1                                             |
| 1.2          | Void , Voidable and Valid agreement                                                                                                    | • Distinguish a void contract from a voidable contract                                                                                  | K2                                             |
| 1.3          | Offer and Acceptance<br>1.3.1 Legal rules as to<br>offer<br>1.3.2 Tenders<br>1.3.3 Cross offers<br>1.3.4 Legal rules as to<br>acceptance                                          | <ul> <li>Define Offer and Acceptance</li> <li>Identify the circumstances under which an offer will lapse</li> </ul>                     | K2                                             |
| UNIT II      | CONSIDERATI                                                                                                    | ION AND LEGALITY OF OBJ                                                                                                    | ECT                                            |
| 2.1          | Consideration<br>2.1.1 Definition<br>2.1.2 Legal rules as to<br>consideration<br>2.1.3 Stranger to<br>contract<br>2.1.4 Contract without<br>consideration is void –<br>exceptions | <ul> <li>Define consideration</li> <li>Discuss the rules regarding consideration</li> <li>Acquire problem solving techniques</li> </ul> | К3                                             |

| 2.2      | Capacity of Parties<br>2.2.1 Law relating to<br>competence of parties to<br>a contract<br>2.2.2 Minors<br>2.2.3 Persons of<br>unsound mind<br>2.2.4 Other persons                                                                                    | <ul> <li>Identify the rules regarding provisions of necessaries to a minor</li> <li>Apply case laws in the area of business</li> </ul>                                         | К3   |
|----------|----------------------------------------------------------------------------------------------------|----------------------------------------------------------------------------------------------------|------|
| 2.3      | Free consent<br>2.3.1 Meaning of<br>consent and free consent<br>2.3.2 Coercion<br>2.3.3 Differences<br>between coercion and<br>undue influence<br>2.3.4 Define<br>misrepresentation and<br>fraud<br>2.3.5 Effects on the<br>validity of an agreement | <ul> <li>Define free consent.</li> <li>Compare<br/>misrepresentation and<br/>fraud</li> </ul>                                                                                  | K2   |
| 2.4      | Legality of Object<br>2.4.1 Unlawful and<br>illegal agreement<br>2.4.2 Effects of<br>illegality<br>2.4.3 Doctrine of public<br>policy                                                                                                    | • Identify the exceptions to the rule that an agreement in restraint of trade is void                                                                                          | K2   |
| 2.5      | Void Contracts                                                                                                    | • Explain a void contract                                                                                                    | K2   |
| 2.6      | Contingent Contracts<br>2.6.1 Essential<br>characteristics of a<br>contingent contract<br>2.6.2 Rules regarding<br>contingent contract<br>2.6.3 Differences<br>between a Wagering<br>agreement and a<br>contingent contract                          | <ul> <li>Summarize the effects<br/>of wagering agreement</li> <li>Compare a wagering<br/>agreement and a<br/>contingent contract</li> </ul>                                    | K2   |
| UNIT III | PERFORMANCE AN                                                                                                    | ND DISCHARGE OF CONTRA                                                                                                    | ACTS |
| 3.1      | Performance of contracts<br>3.1.1 Requisites of a<br>valid tender<br>3.1.2 Reciprocal<br>promises                                                                                                    | <ul> <li>Interpret and apply case<br/>laws in the area of<br/>business.</li> <li>Identify the<br/>fundamental legal<br/>principles behind<br/>contractual agreement</li> </ul> | K2   |
| 3.2      | Discharge of contracts -<br>Modes of Discharge                                                                                                    | • Summarize the various modes of discharge of contract                                                                                                    | K2   |

| 3.3<br>3.4 | Remedies for Breach of<br>contract<br>Quasi contracts<br>3.4.1 Kinds of Quasi<br>contracts                                                                                                    | <ul> <li>Define Breach of contract</li> <li>Classify the remedies that are available to the affected party in case of breach of contract</li> <li>Define quasi contract</li> <li>Discuss the kinds of quasi contract</li> </ul>                                                   | K2<br>K2 |
|------------|----------------------------------------------------------------------------------------------------|----------------------------------------------------------------------------------------------------|----------|
| UNIT IV    | SPECIAI                                                                                                    | L CONTRACTS                                                                                                    |          |
| 4.1        | Special contracts –IntroductionIndemnity andGuarantee4.1.1 Essential featuresof a contract ofguarantee4.1.2 Distinctionbetween a contract ofindemnity and a contractof guarantee4.1.3 Kinds of guarantee                                                                 | <ul> <li>Illustrate the contact of<br/>Indemnity and<br/>Guarantee</li> <li>Distinguish between<br/>Indemnity and<br/>Guarantee</li> </ul>                                                                                                    | K4       |
|            | 4.1.4 Rights of surety<br>4.1.5 Discharge of surety                                                                                                    | <ul> <li>Examine the rights of a surety against the principal debtor and Creditor</li> <li>Explain the discharge of surety.</li> </ul>                                                                                                    | K4       |
| 4.2        | Bailment and pledge4.2.1 Requisites ofbailment, Classificationof bailment4.2.2 Duties and rightsof bailor and bailee4.2.3 Distinctionbetween particular lienand general lien4.2.4 Finder of goods4.2.5 Termination ofbailment4.2.6 Rights and dutiesof pawnor and pawnee | <ul> <li>Discuss the concept of<br/>Bailment and Pledge</li> <li>State the differences<br/>between Bailment and<br/>Pledge</li> <li>Distinguish between<br/>general lien and<br/>particular lien</li> <li>Discuss the rights and<br/>duties of a pawnor and<br/>pawnee</li> </ul> | K4       |

| 4.3    | Agency – Introduction<br>4.3.1 Essentials of<br>relationship of agency<br>4.3.2 Creation of agency<br>4.3.3 Classification of<br>agency<br>4.3.4 Termination of<br>agency                                                                                                    | <ul> <li>Recall the term agency<br/>by ratification</li> <li>Explain the various<br/>modes of creation of an<br/>agency</li> <li>Classify the different<br/>types of agents</li> </ul> | К2 |
|--------|----------------------------------------------------------------------------------------------------|----------------------------------------------------------------------------------------------------|----|
| UNIT V | SAI                                                                                                    | LE OF GOODS                                                                                                    |    |
| 5.1    | Sale of Goods Act- 1930<br>Introduction                                                                                                    | <ul> <li>Define contract of sale</li> <li>Explain the essential elements of a contact of sale</li> </ul>                                                                               | K2 |
| 5.2    | Formation of contract of<br>sale<br>5.2.1 Essentials of a<br>contract of sale<br>5.2.2 Distinction<br>between sale and<br>agreement to sell and a<br>hire-purchase agreement<br>5.2.3 Classification of<br>goods<br>5.2.4 Effects of<br>destruction of goods<br>5.2.5 Document of title<br>to goods | <ul> <li>Illustrate sale from agreement to sell</li> <li>Classify the Goods under the Sale of Goods Act</li> </ul>                                                                     | K2 |
| 5.3    | ConditionsandWarranties5.3.1Distinctionbetween a condition andwarranty-Impliedconditions and warranty5.3.2CaveatEmptor                                                                                                    | <ul> <li>State the exceptions to the rule caveat emptor.</li> <li>Identify the implied conditions and warranties in a contract of sale</li> </ul>                                      | K2 |
| 5.4    | Transfer of property in<br>and title of goods<br>5.4.1 Passing of property<br>5.4.2 Sale by non-owners                                                                                                    | <ul> <li>Discuss the provisions<br/>of the sale of Goods<br/>Act with respect of<br/>delivery of Goods</li> <li>Explain the duties of<br/>buyer</li> </ul>                             | К2 |
| 5.5    | Rights of unpaid seller<br>5.5.1 Remedies for<br>breach of contract of sale<br>5.5.2 Auction sales                                                                                                    | • Describe the rights of<br>unpaid seller and<br>remedies for breach of<br>sale contract                                                                                               | К2 |

## MAPPING SCHEME FOR THE POs, PSOs and COs

L-Low M-Moderate

H- High

|            | PO1 | PO2 | PO3 | PO4 | PO5 | PO6 | <b>PO7</b> | PO8 | <b>PO9</b> | PSO1 | PSO2 | PSO3 | PSO4 |
|------------|-----|-----|-----|-----|-----|-----|------------|-----|------------|------|------|------|------|
| CO1        | н   | -   | -   | -   | М   | -   | М          | М   | н          | М    | -    | М    | -    |
| CO2        | Μ   | -   | Н   | -   | -   | Н   | -          | -   | -          | -    | Н    | -    | М    |
| CO3        | -   | Н   | -   | -   | Н   | -   | Μ          | Н   | L          | Н    | Μ    | -    | М    |
| <b>CO4</b> | -   | -   | Н   | Μ   | Н   | •   | Μ          | Μ   | •          | -    | -    | -    | -    |
| CO5        | Μ   | -   | Μ   | -   | -   | -   | Μ          | L   | Μ          | Н    | Н    | -    | М    |
| <b>CO6</b> | -   | -   | Н   | Μ   | -   | L   | -          | Μ   | -          | -    | Μ    | -    | -    |

#### **COURSE ASSESSMENT METHODS**

#### Direct

- 1. Continuous Assessment Test I,II
- 2. Open book test; Assignment; Seminar; Journal paper review, Group Presentation
- 3. End Semester Examination

#### Indirect

1. Course-end survey

| SEMESTER: IV | ELECTIVE I               | COURSE CODE: U20SF4:2 |
|--------------|--------------------------|-----------------------|
| CREDITS: 5   | <b>RETAIL MANAGEMENT</b> | HOURS PER WEEK: 5     |

#### **COURSE OUTCOMES**

On completion of the course, the student will be able to

| Sl. No | Course Outcomes                                                                | Level | Unit |
|--------|--------------------------------------------------------------------------------|-------|------|
| 1.     | Classify the various forms of retailing business                               | K2    | Ι    |
| 2.     | Appraise the feasibility of setting up a retail outlet<br>in a select location | K5    | Π    |
| 3.     | Analyse the methods of holding inventory                                       | K4    | III  |
| 4.     | Express the ability to manage a retail store successfully                      | K2    | IV   |
| 5      | Assess the critical elements of retail stores<br>distribution management       | K5    | V    |
| 6.     | Compare wholesaling and warehousing concepts in Retailing                      | K5    | V    |

#### **UNIT I- RETAILING**

- 1.1 Meaning
- 1.2 Definition
- 1.3 Characteristics
- 1.4 Retailing principles
- 1.5 Retail sales objectives
- 1.6 Retailing in India
- 1.7 Across the globe
- 1.8 Emerging trends in retailing
- 1.9 Retail formats
  - 1.9.1 Store based
  - 1.9.2 Non-store based
  - 1.9.3. Traditional and non-traditional retailing
  - 1.9.4 Internet retailing
  - 1.9.5 Cyber retailing.

#### **UNIT II – STORE LOCATION**

- 2.1 Importance
- 2.2 Selection of loyalty
- 2.3 Site analysis
- 2.4 Trading analysis
- 2.5 Demand and supply density

#### 15 Hrs

| 2.7  | Trends in store location                               |        |
|------|--------------------------------------------------------|--------|
| 2.8  | Retail marketing segmentation                          |        |
| 2.9  | Significance                                           |        |
| 2.10 | Market segmentation process                            |        |
| 2.11 | Key retail segments.                                   |        |
|      |                                                        |        |
| UNI  | Γ III - INVENTORY                                      | 15Hrs  |
| 3.1  | Reasons for holding inventory                          | 151115 |
| 3.2  | Methods of inventory control                           |        |
| 3.3  | Selective inventory management                         |        |
| 3.4  | EOQ model                                              |        |
| 3.5  | ABC analysis-VED analysis- FSN analysis - HML analysis |        |
| 3.6  | Inventory costs                                        |        |
| 3.7  | Material handling                                      |        |
| 3.8  | Latest development in inventory management.            |        |
|      |                                                        |        |
| UNI  | Γ IV – RETAIL STORE OPERATION                          | 15 Hrs |
| 4.1  | Elements of retail store operations                    |        |
| 4.2  | Management of retail store                             |        |
| 4.3  | The role of centralized retailer                       |        |
| 4.4  | An integrated retailing approach                       |        |
| 4.5  | Operations master schedule                             |        |
| 4.6  | Store maintenance                                      |        |
| 4.7  | Energy management                                      |        |
| 4.8  | Retailing success tips.                                |        |
| UNI  | Γ V – DISTRIBUTION MANAGEMENT                          | 15Hrs  |
| 5.1  | Distribution channel                                   |        |
| 5.2  | Functions of a distribution channel                    |        |
| 5.3  | Channel levels                                         |        |
| 5.4  | Elements of physical distribution                      |        |
| 5.5  | Wholesaling                                            |        |
|      | 5.5.1 Classification and characteristics               |        |
| 5.6  | Warehousing                                            |        |
|      | 5.6.1 Need                                             |        |
|      | 5.6.2 Benefits                                         |        |
|      | 5.6.3 Functions                                        |        |
|      | 5.6.4 Features                                         |        |
|      | 5.6.5 Classifications                                  |        |

## **UNIT – VI TOPICS FOR SELF STUDY**

Site availability

2.6

| Sl. | Topics          | Web Links                                                            |
|-----|-----------------|----------------------------------------------------------------------|
| No  |                 |                                                                      |
| 1.  | Social Commerce | https://tinuiti.com/blog/paid-social/social-commerce-by-<br>channel/ |

| 2. | Influencer Marketing                                 | https://influencermarketinghub.com/what-is-influencer-<br>marketing/                                             |
|----|------------------------------------------------------|----------------------------------------------------------------------------------------------------|
| 3. | Augmented Reality<br>Powered Shopping<br>experiences | https://cyfuture.com/blog/augmented-reality-in-retail-<br>transforming-online-shopping-experience-for-customers/ |
| 4. | Smart speaker shopping                               | https://trinityaudio.ai/how-much-are-we-shopping-via-<br>smart-speakers/                                         |

#### TEXT

Dr. Harjit Singh, Retail Management - A Global Perspective, Text and Cases, Revised Edition, S. Chand& Company Ltd., New Delhi, 2014

## REFERENCES

- 1. Gibson G Vedamani, Retail Management:- Functional Principles and Practices, Jaico Publishing House, New Delhi, 2011
- 2. GouravGhosal, Retail Management, Maxford Books Publishing House, New Delhi, 2010
- 3. Dr. L. Natarajan, Retail Management, Margham Publications, Chennai, 2016

## WEB LINKS

- 1. https://www.yourarticlelibrary.com/marketing/distribution-channels/wholesalingimportance-functions-and-types-of-wholesaling/29899
- 2. http://data.conferenceworld.in/IIMT\_NHSEMH/12.pdf

| Unit /<br>Section | Content                      | Learning Outcomes                                 | Blooms<br>Taxonomic<br>Level of<br>Transaction |
|-------------------|------------------------------|---------------------------------------------------|------------------------------------------------|
| UNIT I            | RE                           | FAILING                                           |                                                |
| 1.1               | Meaning                      | • Recall the meaning of retailing                 | K1                                             |
| 1.2               | Definition                   | • Define retail management                        | K1                                             |
| 1.3               | Characteristics              | • Explain the characteristics of retailing        | K2                                             |
| 1.4               | Retailing Principles         | • Illustrate a law or fact of the retailing       | K2                                             |
| 1.5               | Retail sales objectives      | • State about the retail sales in future          | K1                                             |
| 1.6               | Retailing in India           | • Explain retailing in India and across the world | K2                                             |
| 1.7               | Across the globe             |                                                   |                                                |
| 1.8               | Emerging trends in retailing | • Summarize about the recent trends in retailing  | K2                                             |

|          | uil formats            | • Explain about the retail       |              |
|----------|------------------------|----------------------------------|--------------|
| 1.9.     | 1 Store based          | formats                          | K2           |
|          | 2 Non-store based      | • Compare store based and        |              |
|          | 3 Traditional and non- | non-store based, traditional     |              |
|          | itional retailing      | and non-traditional retailing    |              |
|          | 4 Internet retailing   | • Identify the internet and      |              |
|          | 5 Cyber retailing      | cyber retailing                  |              |
| UNIT II  | STORE LO               | · ·                              |              |
| 2.1      |                        | • Evaluate the store             | K5           |
| Imp      | ortance                | location                         |              |
| 2.2 Sele | ction of loyalty       | • Explain the selection of       | K2           |
|          |                        | loyalty                          | <b>T</b> T 4 |
|          | analysis               | • Examine the various            | K4           |
| 2.4      |                        | site and trading analysis        |              |
|          | ling analysis          |                                  |              |
|          | and and supply         | • Identify the demand            | K3           |
| dens     | sity                   | and organize the supply density  |              |
| 2.6 Site | availability           | • Discuss the site               | К2           |
| 2.0 Site | availability           | availability                     | 112          |
| 2.7 Trer | nds in store location  | • Analyze the store              | K4           |
| 2.7      | lus in store rocation  | location according to the trends | IX-T         |
| 2.8 Reta | il marketing           | • Explain the                    | K2           |
|          | nentation              | segmentation in the retail       | 112          |
| segi     | incitation             | marketing                        |              |
| 2.9 Sign | ificance               | • List out the various           | K1           |
| 2.7 Sign | intealiee              | significance                     | IX1          |
| 2.10 Mar | ket segmentation       | • Select and utilize the         | K1           |
| proc     | U                      | various process in market        | IXI          |
| proc     | 035                    | segmentation                     |              |
| 2.11 Key | retail segments.       | • Identify the key               | K2           |
|          | retail segments.       | segments for the retail          | 112          |
| UNITIII  | INVENT                 |                                  |              |
| 3.1 Reas |                        | • Describe about the             | K1           |
|          | ntory                  | holding inventory                |              |
|          | ntory                  | notanig inventory                |              |
| 3.2 Met  | hods of inventory      | • Calculate the inventory        | K4           |
| cont     | •                      | control in various method        | -            |
|          |                        |                                  |              |
| 3.3 Sele | ctive inventory        | • Explain the selective          | K2           |
| man      | agement                | inventory management             |              |
|          | -                      | , ,                              |              |
| 3.4 EOC  | Q model                | Calculate EOQ                    | K4           |
|          |                        | ``                               |              |
| 3.5 ABC  | 5                      | • Calculate the various          | K4           |
|          | ysis- FSN analysis -   | analysis                         |              |
| HM       | L analysis             |                                  |              |

| 3.6     | Inventory costs                            | • Calculate the inventory costs                                                                  | K4 |
|---------|--------------------------------------------|--------------------------------------------------------------------------------------------------|----|
| 3.7     | Material handling                          | • Explain the various methods of handling the materials                                          | К2 |
| 3.8     | Latest development in inventory management | • Describe and identify<br>the latest methods and<br>developments in the inventory<br>management | K1 |
| UNIT IV | RETAIL S                                   | FORES LOCATION                                                                                   |    |
| 4.1     | Elements of retail store operations        | • Explain the elements for the store operations                                                  | K2 |
| 4.2     | Management of retail store                 | • Summarize the retail store management                                                          | K2 |
| 4.3     | The role of centralized retailer           | • Summarize the role of centralized retailer                                                     | K2 |
| 4.4     | An integrated retailing approach           | • Explain the various approach in retailing                                                      | K2 |
| 4.5     | Operations master<br>schedule              | • Name the various schedules                                                                     | K1 |
| 4.6     | Store maintenance                          | • Identify which store<br>method is suitable for<br>maintenance                                  | К2 |
| 4.7     | Energy management                          | • Explain energy management                                                                      | K2 |
| 4.8     | Retailing success tips                     | • Identify the retailing method for success                                                      | K2 |
| UNIT V  | DISTRIBUT                                  | TION MANAGEMENT                                                                                  |    |
| 5.1     | Distribution channel                       | • Describe the various distribution channel                                                      | K2 |
| 5.2     | Functions of a distribution channel        | • Summarize the various functions in the distribution channel                                    | K2 |
| 5.3     | Channel levels                             | • Explain the various channel levels                                                             | K5 |
| 5.4     | Elements of physical distribution          | • Classify the elements of physical distribution                                                 | K2 |

| 5.5 | Wholesaling<br>5.5.1 Classification and<br>characteristics                                               | • Explain the characteristics<br>and classification of<br>wholesaling                                                                     | K5 |
|-----|----------------------------------------------------------------------------------------------------|----------------------------------------------------------------------------------------------------|----|
| 5.6 | Warehousing<br>5.6.1 Need<br>5.6.2 Benefits<br>5.6.3 Functions<br>5.6.4Features<br>5.6.5 Classifications | <ul> <li>Discuss the benefits, need<br/>and functions of<br/>warehousing</li> <li>Classify the various<br/>warehousing systems</li> </ul> | K2 |

# MAPPING SCHEME FOR POS, PSOs AND COs

| ]          | L-Low M-Moderate |     |     |     |     | H- High |            |     |     |      |      |      |      |
|------------|------------------|-----|-----|-----|-----|---------|------------|-----|-----|------|------|------|------|
|            | PO1              | PO2 | PO3 | PO4 | PO5 | PO6     | <b>PO7</b> | PO8 | PO9 | PSO1 | PSO2 | PSO3 | PSO4 |
| CO1        | Μ                | Н   | L   | Н   | Μ   | Н       | Н          | Н   | -   | -    | -    | -    | -    |
| CO2        | Н                | Н   | Μ   | Н   | Н   | Μ       | Μ          | Μ   | -   | -    | Μ    | -    | Н    |
| CO3        | -                | -   | -   | -   | -   | -       | -          | -   | -   | -    | -    | Н    | Μ    |
| CO4        | -                | -   | -   | Μ   | Μ   | Н       | Н          | Μ   | -   | -    | Μ    | Μ    | Μ    |
| CO5        | М                | Μ   | Μ   | -   | Н   | Μ       | -          | -   | L   | -    | Η    | -    | -    |
| <b>CO6</b> | -                | Η   | -   | Η   | -   | -       | Η          | -   | -   | -    | -    | Μ    | -    |

## **COURSE ASSESSMENT METHODS**

#### Direct

- 1. Continuous Assessment Test I,II
- 2. Open book test; Assignment; Seminar; Group Presentation
- 3. End Semester Examination

#### Indirect

1. Course-end survey

| SEMESTER: IV      | ALLIED:IV               | COURSE CODE: U20SF4Y6 |
|-------------------|-------------------------|-----------------------|
| <b>CREDITS: 3</b> | PRINCIPLES OF MARKETING | HOURS PER WEEK: 4     |

#### **COURSE OUTCOMES**

On completion of the course, the students will be able to

| S.<br>No | Course Outcomes                                                        | Level | Unit |
|----------|------------------------------------------------------------------------|-------|------|
| 1        | Describe the basic concepts, theories and principles in marketing      | K2    | Ι    |
| 2        | Identify the various approaches of Marketing.                          | K2    | Ι    |
| 3        | Explain the concept of Product planning and development                | K2    | II   |
| 4        | Explain the different types of pricing.                                | K2    | III  |
| 5        | Analyse the concepts of product, pricing, distribution and promotion.  | K4    | IV   |
| 6        | Summarise the importance of customer relationship and modern marketing | K2    | V    |

#### **UNIT I - INTRODUCTION TO MARKETING**

- 1.1 Meaning Objectives
- 1.2 Classification of markets
- 1.3 Evolution of the concept of marketing
- 1.4 Functions of marketing
- 1.5 Various approaches of marketing
- 1.6 Marketing mix
- 1.7 Consumer behaviour
  - 1.7.1 Factors affecting consumer behaviour
  - 1.7.2 Buying decision behaviour
  - 1.7.3 Market Segmentation

#### **UNIT II - PRODUCT**

- 2.1 Meaning and Definition
- 2.2 Features
- 2.3 Classification
- 2.4 Product planning and development
- 2.5 Product life cycle
- 2.6 Branding
- 2.6.1 Essentials of a good brand
- 2.6.2 Functions of brand
- 2.6.3 Kinds of brands
- 2.7 Packaging
- 2.7.1 General functions
- 2.7.2 Kinds of packages

#### **UNIT III- PRICING AND DISTRIBUTION**

#### 12Hrs

12Hrs

- 3.1 Meaning
- 3.2 Objectives of Pricing
- 3.3 Factors affecting Pricing
- 3.4 New Product pricing strategy
- 3.5 Kinds of pricing
- 3.6 Physical distribution
- 3.6.1 Channels
- 3.6.2 Types
- 3.6.3 Channel functions
- 3.6.4 Selection of channels
- 3.6.5 Wholesaling
- 3.6.6 Emerging trends in Retail trade
- 3.6.7 E-marketing portals

#### **UNIT IV- PROMOTION**

- 4.1 Meaning, Definition & Objectives
- 4.2 Promotion Mix
- 4.3 Advertising
- 4.4 Sales Promotional techniques
- 4.5 Personal selling
- 4.6 Public relations.

#### UNIT V- CUSTOMER RELATIONSHIP MARKETING 12Hrs

- 5.1 Customer relationship marketing
- 5.2 E-Marketing
- 5.3 Online Marketing
- 5.4 Tele Marketing

#### **UNIT – VI TOPICS FOR SELF STUDY**

| S.<br>No. | Topics                                       | Web Links                                                                                                    |
|-----------|----------------------------------------------|----------------------------------------------------------------------------------------------------|
| 1         | Digital Marketing Trends You<br>Can't Ignore | https://www.singlegrain.com/digital-<br>marketing/digital-marketing-trends-2020/                                       |
| 2         | Social media marketing trends                | https://www.smartinsights.com/social-media-<br>marketing/social-media-strategy/social-media-<br>marketing-trends-2020/ |
| 3         | 7 B2B Marketing Trends to Embrace in 2020    | https://www.searchenginejournal.com/b2b-<br>marketing-trends/344732/#close                                             |
| 4         | Recent Marketing Predictions                 | https://www.marketo.com/infographics/marketing-<br>predictions-2020-and-beyond/                                        |

#### TEXTS

- 1. Principles of Marketing - Gary Armstrong and Philip T. Kotler, Pearson Publication, 17th Edition
- 2. Marketing Management- R.S.N.Pillai and Bagavathi, Sultan Chand & Sons

#### REFERENCES

- 1. Marketing Management, R.S.N.Pillai&Bagavathi, 2010, S. Chand & Sons, Fourth Reprint Edition.
- 2. Phillip Kotler, Gary Armstrong & Prafulla Agnihotri, Principles of Marketing, Pearson Education, 17th Edition, March 2018.
- 3. Philip Kotler & Keven Lane Keller et al., Marketing Management, 2017, Pearson Education, 15<sup>th</sup> Edition.

#### WEB LINKS

- 1. https://www.business2community.com/b2b-marketing/what-is-distribution-pricing-inmarket-strategy-0416208
- 2. https://www.inc.com/guides/price-your-products.html
- 3. https://www.businessmanagementideas.com/products/channels-of-distribution-of-products-meaning-functions-factors-and-types/2276

| Unit /<br>Section | Content                   | Learning Outcomes                       | Blooms Taxonomic<br>Level of<br>Transaction |
|-------------------|---------------------------|-----------------------------------------|---------------------------------------------|
| UNIT I            | INTRODU                   | JCTION TO MARKETING                     |                                             |
| 1.1               | Meaning,<br>Objectives    | • Define marketing                      | K1                                          |
| 1.2               | Classification of markets | • Explain the different types of market | K2                                          |

| 1.3     | Evolution of the<br>concept of<br>marketing | Discuss the concept of market                                     | K2 |
|---------|---------------------------------------------|-------------------------------------------------------------------|----|
| 1.4     | Functions of<br>marketing                   | • List out the functions of marketing                             | K1 |
| 1.5     | Various approaches<br>for marketing         | • Identify the various approaches for marketing                   | K2 |
| 1.6     | Marketing mix                               | Define the concept of<br>marketing mix                            | K1 |
| 1.7     | Consumer<br>behaviour                       | Compare and conclude one's buying behavior                        | K2 |
| 1.7.1   | Factors affecting<br>consumer behaviour     | Summarize the factors     affecting consumer     behaviour        | K2 |
| 1.7.2   | Buying decision<br>behaviour                | • Explain the ideas and concepts to influence buying decision     | K2 |
| 1.7.3   | Market<br>Segmentation                      | • Find new thoughts for each segment to increase sales            | K1 |
| UNIT II | PR                                          | ODUCT                                                             |    |
| 2.1     | Meaning and Definition                      | Recall the meaning of     product                                 | K1 |
| 2.2     | Features                                    | • Interpret the various features of a product                     | K2 |
| 2.3     | Classification                              | • Compare and conclude the difference between each classification | K2 |
| 2.4     | Product planning<br>and development         | • Explain product planning and development                        | K2 |
| 2,5     | Product life cycle                          | • Relate the various stages in life cycle of a product            | K1 |
| 2.6     | Branding,                                   | • Define branding                                                 | K1 |
| 2.6.1   | Essentials of a good brand                  | • Recall the essentials of a good brand                           | K1 |
| 2.6.2   | Functions of<br>branding                    | • Explain the functions of branding                               | K2 |

| 2.6.3   | Kinds of branding                   | • Relate the different kinds of branding           | K1 |
|---------|-------------------------------------|----------------------------------------------------|----|
| 2.7     | Packaging                           | Define packaging                                   | K1 |
| 2.7.1   | General functions                   | • Identify the general functions of a product      | K2 |
| 2.7.2   | Kinds of packages                   | • Discuss the new variety in packaging             | K2 |
| UNIT II | I PRICING                           | AND DISTRIBUTION                                   |    |
| 3.1     | Meaning                             | Recall the meaning of     pricing and distribution | K1 |
| 3.2     | Objectives of<br>Pricing            | • Identify the main objectives of pricing          | K2 |
| 3.3     | Factors affecting<br>Pricing        | • Summarize the various factors affecting pricing  | K2 |
| 3.4     | New Product<br>pricing strategy     | • State the new product pricing strategy           | K1 |
| 3.5     | Price adjustment<br>strategy        | Name the various price<br>adjustment strategy      | K1 |
| 3.6     | Physical distribution               | • Explain various physical distribution channels   | K2 |
| 3.6.1   | Channels                            | Recall the meaning of<br>Channel                   | K1 |
| 3.6.2   | Types                               | • Enumerate different types of channel             | K1 |
| 3.6.3   | Channel functions                   | Illustrate the different functions of channel      | K2 |
| 3.6.4   | Selection of channels               | • Select the appropriate channels of distribution  | K1 |
| 3.6.5   | Wholesaling                         | • Interpret the concept of wholesaling in detail   | K2 |
| 3.6.6   | Emerging trends in Retail trade     | • Describe the emerging trends in retail trade     | K1 |
| 3.6.7   | E-marketing                         | Explain E-marketing                                | K2 |
| UNIT IN | V PF                                | ROMOTION                                           |    |
| 4.1     | Meaning, Definition<br>& Objectives | Define promotion                                   | K1 |

| 4.2    | Promotion Mix                       | • Explains the various strategies adopted in promotion mix              | К2 |
|--------|-------------------------------------|-------------------------------------------------------------------------|----|
| 4.3    | Advertising                         | Test various advertising     models                                     | K4 |
| 4.4    | Sales Promotional techniques        | • Identify the various sales promotion techniques                       | К3 |
| 4.5    | Personal selling                    | • Define the term personal selling                                      | K1 |
| 4.6    | Public relations                    | • Explain the importance of public relations in marketing               | K2 |
| UNIT V | RECENT                              | TRENDS IN MARKETING                                                     |    |
| 5.1    | Meaning, Definition<br>& Objectives | • Recall & understand the objectives of customer relationship marketing | K1 |
| 5.2    | E-Marketing                         | • Tell about e-marketing                                                | K1 |
| 5.3    | Importance of<br>Online Marketing   | • Express the importance of Online Marketing                            | K2 |
| 5.4    | Tele Marking                        | • Classify the different types of Tele Marketing                        | K2 |

## MAPPING SCHEME FOR POS, PSOs AND COS

L-Low

**M-Moderate** 

H- High

|            | <b>PO1</b> | PO2 | PO3 | PO4 | PO5 | PO6 | <b>PO7</b> | PO8 | PO9 | PSO1 | PSO2 | PSO3 | PSO4 |
|------------|------------|-----|-----|-----|-----|-----|------------|-----|-----|------|------|------|------|
| CO1        | Μ          | Μ   | L   | Μ   | Н   | Μ   | Μ          | -   | L   | -    | -    | -    | Н    |
| CO2        | Μ          | Μ   | Μ   | Μ   | Μ   | Η   | Η          | Η   | Μ   | -    | -    | -    | -    |
| CO3        | -          | -   | Η   | -   | -   | -   | -          | -   | -   | -    | Μ    | -    | Н    |
| <b>CO4</b> | -          | -   | -   | -   | Μ   | -   | -          | Μ   | -   | -    | -    | Μ    | -    |
| CO5        | -          | Μ   | •   | Η   | •   | -   | Η          | -   | Μ   | -    | -    | -    | -    |
| <b>CO6</b> | -          | -   | -   | -   | -   | Μ   | -          | -   | -   | Μ    | L    | -    | Μ    |

## **COURSE ASSESSMENT METHODS**

Direct

- 1. Continuous Assessment Test I,II
- 2. Open book test; Assignment; Seminar; Group Presentation
- 3. End Semester Examination

#### Indirect

1. Course-end survey

| SEMESTER -IV | SBEC: II - COMPUTER TOOLS - | CODE: U20SFPS2    |
|--------------|-----------------------------|-------------------|
| CREDITS: 2   | SPREAD SHEET                | HOURS PER WEEK: 2 |

#### **COURSE OUTCOMES**

On Completion of the course, the students will be able to

| Sl. No | Course Outcomes                                     | Level | Unit |
|--------|-----------------------------------------------------|-------|------|
| 1      | Build knowledge in basics of Excel for navigation   | K6    | Ι    |
|        | and construction of worksheet.                      |       |      |
| 2      | Prepare Spread sheet by integrating the basic       | K6    | II   |
|        | formatting functions.                               |       |      |
| 3      | Create charts using advanced chart elements in      | K6    | III  |
|        | Excel.                                              |       |      |
| 4      | Assess data through the use of intermediate         | K5    | IV   |
|        | formulations, Mathematical calculations and         |       |      |
|        | reference data.                                     |       |      |
| 5      | Create a table inserting rows and columns and       | K6    | IV   |
|        | entering data into the table.                       |       |      |
| 6      | Prepare new presentations by adding text, pictures, | K6    | V    |
|        | sounds, movies and design slides using special      |       |      |
|        | effects.                                            |       |      |

#### **UNIT I - INTRODUCTION TO MS EXCEL**

- 1.1 Introduction and Navigating MS Excel Cells, Rows, and Columns
- 1.2 Workbooks Opening Labeling and Naming
- 1.3 Adding and Deleting
- 1.4 Hiding/ Unhiding
- 1.5 Columns and Rows Adjacent Columns –Separated-Columns

- 1.6 Saving Workbooks -Saving an Existing File.
- 1.7 Headers and Footers
- 1.8 Margins for Headers and Footers Print Area ~print a Range of pages
- 1.9 Printing

#### UNIT II - ENTERING INFORMATION INTO MS- EXCEL

- 2.1 Entering data Entering Labels and Values Entering Values Multiple Entries –
- 2.2 Copying Cells, Rows and Columns Pasting Cells, Rows, and Columns
- 2.3 To Paste an item from clipboard
- 2.4 Inserting and Deleting Rows and Columns-To insert a Column To insert a Row
- 2.5 Filling Cells with a Series of Data —Editing Cell Data Find and Replace, Go to a Cell Data
- 2.6 Locking Rows and Columns by Freezing Panes -Spell Check –AutoCorrect
- 2.7 Formatting a Worksheet Change Font Style and Sizes Adding Borders and Colors to Cells
- 2.8 Changing Column Width- Changing Column Width using the Mouse Changing Row Height
- 2.9 Change a Row Height by dragging the Mouse -Merge Cells
- 2.10 Applying Number Formats-Creating Customer Number Formats-Align Cell Contents
- 2.11 Creating Your Own Cell Styles Conditional Formatting Freeze and Unfreeze
- Rows and Columns

#### UNIT III- ADDING ELEMENTS TO A WORKBOOK

- 3.1 Adding Images Modifying Images
- 3.2 Adding WordArt-Inserting AutoShapes-Adding Clipart Adding a Hyperlink
- 3.3 Charts-Types of Charts-Chart Tools Modifying and Moving a Chart
- 3.4 Organizational Charts Changing an Organizational Chart Other changes to Charts

#### UNIT IV- FORMULAS AND CALCULATIONS

- 4.1 Definition and Explanation of Formulas
- 4.2 Calculations Mathematical operators
- 4.3 Creating a Formula
- 4.4 The Role of Functions Creating Functions
- 4.5 References
- 4.6 Using Labels- Using Names Name Manager Absolute, Relative and Mixed Cell
- 4.7 Creating a Table-inserting Row and Columns into a Table-Adding Up Values
- 4.8 Entering Data into a Table-Sorting Data into a Table Using Filters to sort Tables
- 4.9 Using Table Border to Expand a Table Totaling and Tallying Data.
- 4.10 Data Validation-Finding invalid Entries Auditing Trace Precedents and Dependents

#### UNIT V- CREATING NEW PRESENTATIONS USING TEMPLATES 5Hrs

- 5.1 Adding text, pictures, sounds, movies, and charts for presentation.
- 5.2 Design slides using themes, colours, and special effects, animating objects
- 5.3 Add special effects to slide transitions
- 5.4 Working with Master Slides, setting up slide shows and rehearsing timings for slides

#### 5 Hrs

5 Hrs

#### 5.5 Collaborating using social media and PowerPoint together

#### **UNIT – VI TOPICS FOR SELF STUDY**

| S.no | Topics                                       | Web link                                                                                                 |
|------|----------------------------------------------|----------------------------------------------------------------------------------------------------|
| 1    | Fiting a trend line to the observed data     | https://en.wikipedia.org/wiki/Linear_trend_estim ation                                                   |
| 2    | Polynomial trends                            | https://www.investopedia.com/terms/p/polynomi<br>al_trending.asp                                         |
| 3    | Logarithmic, Power and<br>Exponential Trends | https://www.ablebits.com/office-addins-<br>blog/2019/01/16/excel-trendline-types-equations-<br>formulas/ |
| 4    | Moving averages                              | https://www.investopedia.com/terms/m/movinga<br>verage.asp                                               |
| 5    | Exponential smoothing                        | https://otexts.com/fpp2/expsmooth.html                                                                   |

#### TEXT

Dr. D. Joseph Anbarasu et al., – Excel for business, Learn Tech Press, Trichy.

#### REFERENCES

1. Joseph Anbarasu et al. Excel for Business, Learntech Press, Trichy.

2. Microsoft Office Excel 2007: Complete Concepts and Techniques - Gary Shelly,

Thomas.J. Cashman, Jeffrey.J. Quasney.

3. MS Office PowerPoint Presentations - Gary Shelly, Thomas.J.Cashman, Jeffrey.J.Quasney.

#### WEB LINKS

1. https://www.wiseowl.co.uk/excel/exercises/standard/

2. https://www.excel-exercise.com/

#### **Practical Examination only**

| Unit/Section | Content                                          | Learning Outcome                                         | Blooms<br>Taxonomic<br>Level of<br>Transaction |
|--------------|--------------------------------------------------|----------------------------------------------------------|------------------------------------------------|
| UNIT I       | INTRODUC                                         | CTION TO MS EXCEL                                        |                                                |
| 1            | Introduction to<br>Microsoft excel               | • Recall the basics in MS-<br>excel                      | K1                                             |
| 1.1          | Navigating Microsoft excel                       | • Apply shortcuts keys to perform tasks                  | К3                                             |
| 1.2          | Opening of<br>workbooks–<br>Microsoft excel 2010 | • Select a new document                                  | K5                                             |
| 1.3 to 1.5   | Adding and deleting<br>Saving a Documents        | • Create a table, selecting text using mouse or keyboard | K6                                             |

| 1.6 to 1.9 | Saving workbooks,<br>creating headers,<br>footers, adjustments<br>of margins                 | <ul> <li>and Make use of the option for adding, deleting, editing columns</li> <li>Identify the option for saving and creating margins, header and footer, printing of the documents</li> </ul>                           | К2 |  |  |  |  |  |  |
|------------|----------------------------------------------------------------------------------------------|----------------------------------------------------------------------------------------------------|----|--|--|--|--|--|--|
| UNIT II    | ENTERING INFORMATION AND MANAGE WORKBOOK IN<br>MS EXCEL                                      |                                                                                                    |    |  |  |  |  |  |  |
| 2.1-2.2    | Entering data,<br>copying cells                                                              | • Identify the entering of labels and values in rows and columns excel in the document.                                                                                                    | K2 |  |  |  |  |  |  |
| 2.3 to 2.6 | Pasting, inserting,<br>deleting, filling cells<br>and locking rows and<br>columns            | <ul> <li>State the method of pasting item from clipboard, inserting columns and rows</li> <li>Summarize the process of deleting, and filling items in the rows and columns locking items in a rows and columns</li> </ul> | K2 |  |  |  |  |  |  |
| 2.7-2.9    | Formatting a<br>worksheet, changing<br>column width and<br>change a row height               | <ul> <li>Create a Spread sheet and change the column width, row height and merging cells</li> <li>Create a spread sheet with conditional formatting (with freeze and unfreeze rows and columns)</li> </ul>                | K6 |  |  |  |  |  |  |
| 2.10-2.11  | Applying number<br>formats and creating<br>your own cell styles                              | • Apply the Number formats                                                                                                    | К3 |  |  |  |  |  |  |
| UNIT III   |                                                                                              | NTS TO A WORKBOOK                                                                                                    |    |  |  |  |  |  |  |
| 3.1-3.2    | Adding and<br>Modifying Images,<br>Adding Word art,<br>Clip art and Inserting<br>Auto shapes | • Create a customized document by adding word art, images and insert auto shapes                                                                                                    | K5 |  |  |  |  |  |  |
| 3.3        | Creating advanced chart elements                                                             | • Construct charts and customize the formatting of charts in Excel                                                                                                    | K5 |  |  |  |  |  |  |
| 3.4        | Creating custom<br>chart templates                                                           | • Design a custom chart<br>and save them as an Excel<br>chart template                                                                                                    | K6 |  |  |  |  |  |  |

| UNIT IV | FORMULAS A                                                                                      | ND CALCULATIONS                                                                                               |       |
|---------|-------------------------------------------------------------------------------------------------|----------------------------------------------------------------------------------------------------|-------|
| 4.1     | Definition and<br>Explanation of<br>Formulas                                                    | • List the basic formulae in Excel                                                                            | K1    |
| 4.2     | Using mathematical<br>operators for<br>calculation                                              | • Apply mathematical operators                                                                                | К3    |
| 4.3     | Creating a Formula                                                                              | Create a formula                                                                                              | K6    |
| 4.4     | Creating Functions                                                                              | • Know the functions in spread sheet                                                                          | K1    |
| 4.5     | Using the<br>VLOOKUP<br>functions                                                               | • Relate VLOOKUP<br>function to look up data<br>in a table organized<br>vertically                            | K4    |
| 4.6     | Using Labels                                                                                    | • Use Labels in excel                                                                                         | K3    |
| 4.7     | Creating a Table and<br>inserting rows and<br>columns                                           | • Construct a table by inserting rows and columns                                                             | К3    |
| 4.8     | Entering data into a table                                                                      | • Create a document using table to enter data into it                                                         | K6    |
| 4.9     | Using table borders<br>to expand a table                                                        | • Design a document using table borders                                                                       | K6    |
| 4.10    | Creating Pivot Tables                                                                           | • Create, modify, and format PivotTable                                                                       | K6    |
| UNIT V  | CREATING NEW PI                                                                                 | <b>RESENTATIONS USING TEMPI</b>                                                                               | LATES |
| 5.1     | Adding text, pictures,<br>sounds, movies, and<br>charts for<br>presentation                     | • Apply text, pictures,<br>sounds and movies for<br>presentation                                              | K3    |
| 5.2     | Design slides using<br>themes, colours and<br>special effects,<br>animating objects             | • Choose appropriate<br>themes, colours, special<br>effects and animating<br>objects for preparing a<br>slide | K4    |
| 5.3     | Add special effects to slide transition                                                         | • Apply special effects to slide                                                                              | К3    |
| 5.4     | Working with master<br>slides, setting up<br>slide shows and<br>rehearsing timing for<br>slides | • Explain working with<br>master slide using slide<br>shows and setting time<br>for slides                    | K2    |
| 5.5     | Collaborating using<br>social media and<br>power point together                                 | • Know how to collaborate social media with power point                                                       | K1    |

### MAPPING SCHEME FOR POs, PSOs and COs

L-Low

**M-Moderate** 

H- High

|            | PO1 | PO2 | PO3 | PO4 | PO5 | PO6 | <b>PO7</b> | PO8 | <b>PO9</b> | PSO1 | PSO2 | PSO3 | PSO4 |
|------------|-----|-----|-----|-----|-----|-----|------------|-----|------------|------|------|------|------|
| C01        | Н   | -   | -   | Μ   | -   | Н   | -          | Μ   | -          | -    | -    | Η    | -    |
| CO2        | -   | Μ   | -   | -   | -   | -   | -          | -   | -          | -    | Η    | Μ    | Η    |
| <b>CO3</b> | -   | -   | Н   | Μ   | Η   | -   | Μ          | -   | -          | Μ    | -    | Μ    | -    |
| <b>CO4</b> | Μ   | -   | -   | -   | -   | -   | -          | -   | -          | -    | Η    | -    | Μ    |
| CO5        | Μ   | Μ   | -   | Н   | -   | -   | Μ          | -   | L          | -    | -    | Η    | -    |
| <b>CO6</b> | -   | Μ   | Μ   | -   | Μ   | -   | -          | Μ   | -          | Μ    | Μ    | -    | -    |

#### **COURSE ASSESSMENT METHODS**

#### Direct

- 1. Continuous Assessment Test I,II
- 2. Record Note Maintenance
- 3. End Semester Examination

#### Indirect

| 1. Course-end survey |                                              |                       |  |  |  |
|----------------------|----------------------------------------------|-----------------------|--|--|--|
| SEMESTER: IV         | NMEC II                                      | COURSE CODE: U20SF4E2 |  |  |  |
| CREDITS: 2           | BUSINESS ETIQUETTE AND<br>CORPORATE GROOMING | HOURS PER WEEK: 2     |  |  |  |

#### **COURSE OUTCOMES**

At the end of this Course, the students will be able to

| Sl. No | Course Outcomes                                                                                                    | Level | Unit |
|--------|----------------------------------------------------------------------------------------------------|-------|------|
| 1.     | Identify basic concepts related to business etiquette                                                                      | K3    | Ι    |
| 2.     | Describe corporate grooming for success and provide the appropriate guidelines for business attire and presentation skills | K1    | II   |
| 3.     | Apply the concepts in the context of effective writing and business correspondence.                                        | K3    | III  |
| 4.     | Build the knowledge of professionalism at the work place                                                                   | K6    | IV   |
| 5      | Discuss the importance of business networking                                                                              | K6    | V    |
| 6.     | Classify the various types of etiquette in the digital world                                                               | K2    | V    |

#### **UNIT I BUSINESS ETIQUETTE**

- 1.1 Different types of etiquette
- 1.2 Understanding business etiquette
- 1.3 Minimum standards required by etiquette practice
- 1.4 Knowledge and appreciation of courtesy and good manners at work

#### UNIT II CORPORATE GROOMING

- a. Grooming for success
- 2.2 Managing your visual Image
  - 2.2.1 Body Language

#### 4 Hrs

5 Hrs

- 2.2.2 Posture
- 2.2.3 Poise and elegance
- 2.2.4 Business style and professional image
- 2.2.5 Dress code

2.3

Guidelines for appropriate business attire, Presentation Skills

#### UNIT III PROFESSIONALISM AT THE WORK PLACE

- 3.1 Professional mannerism
- 3.2 Civility at the Workplace
- 3.3 Cubicle and Workplace manners
  - 3.3.1 The art of diplomacy
- 3.4 Responsibility and Accountability
  - 3.4.1 Competence
  - 3.4.2 Work Ethics
  - 3.4.3 Time Management
  - 3.4.4 Positive attitude
- 3.5 Effective polite verbal communication
- 3.6 General disability etiquette

#### UNIT IV BUSINESS NETWORKING

- 4.1 Meet and Greet
- 4.2 Importance of Small Talk
- 4.3 The Art of conversation
- 4.4 Rapport Building
- 4.5 Smart Ways to Follow up
- 4.6 Developing People Skills
- 4.7 How to be a Good Listener
- 4.8 How to ask the Right Questions
- 4.9 Meeting and Boardroom Protocol
- 4.10 In person meeting and virtual meeting etiquette
- 4.11 Preparation and attendance
- 4.12 Setting out a meeting agenda
- 4.13 Minutes of a meeting

#### UNIT V ETIQUETTE IN THE DIGITAL WORLD

- 5.1 Email Etiquette
- 5.2 Phone Etiquette
- 5.3 Netiquette
- 5.4 Digital Etiquette
- 5.5 Virtual meeting etiquette

#### **UNIT – VI TOPICS FOR SELF STUDY**

| Sl. | Topics                  | Web Links                                             |
|-----|-------------------------|-------------------------------------------------------|
| No  |                         |                                                       |
| 1.  | Cross cultural business | https://www.slideshare.net/abhinavsinghrawat03/cross- |
|     | etiquette               | cultural-etiquette                                    |
|     |                         |                                                       |

# 8 Hrs

5 Hrs

8 Hrs

| 2. | Cross cultural<br>communication               | https://www.communicationtheory.org/cross-cultural-<br>communication/                                   |
|----|-----------------------------------------------|----------------------------------------------------------------------------------------------------|
| 3. | Cultural sensitivity                          | https://redshoemovement.com/what-is-cultural-sensitivity/                                               |
| 4. | Values and expectations of different cultures | https://saylordotorg.github.io/text_international-<br>business/s07-01-what-is-culture-anyhow-valueshtml |

#### **TEXT BOOK**

Lillian H. Chaney, Jeanette S. Martin. The Essential Guide to Business Etiquette

#### **BOOK FOR REFERENCE**

Sarvesh Gulati (2012),Corporate Grooming and Etiquette, Rupa Publications India Pvt. Ltd.

#### WEB LINKS

- 1. https://wikieducator.org/Business\_etiquette\_and\_grooming
- 2. https://digitalnetiquetteproject.weebly.com/importance.html

| Unit /<br>Section | Content                                                               | Learning Outcomes                | Blooms Taxonomic<br>Level of Transaction |
|-------------------|-----------------------------------------------------------------------|----------------------------------|------------------------------------------|
| UNIT I            | BUSINESS E                                                            | TIQUETTE                         |                                          |
| 1.1               | Different types of etiquette                                          | • Compare types of etiquette     | K2                                       |
| 1.2               | Understanding business etiquette                                      | • Demonstrate business etiquette | K2                                       |
| 1.3               | Minimum standards<br>required by etiquette<br>practice                | • State the required standard    | K1                                       |
| 1.4               | Knowledge and<br>appreciation of courtesy<br>and good manners at work | Discuss good     manners         | K2                                       |
| UNIT II           | CORPORATE                                                             | GROOMING                         |                                          |
| 2.1               | Grooming for success                                                  | • Describe grooming              | К3                                       |

#### SPECIFIC LEARNING OUTCOMES (SLO)

| 2.2    | ManagingyourvisualImage2.2.1Body Language2.2.2Posture2.2.3Poise and elegance2.2.4Business style andprofessional image2.2.5Dress code | Discuss the visual image managing                   | K6             |
|--------|----------------------------------------------------------------------------------------------------|-----------------------------------------------------|----------------|
| 2.3    | Guidelines for appropriate<br>business attire, Presentation<br>Skills                                                                | • List down the appropriate attire                  | K1             |
| UNIT I | II PROFESSION                                                                                                    | VALISM AT THE WORK                                  | <b>K PLACE</b> |
| 3.1    | Professional mannerism                                                                                                    | Recognize     mannerism                             | K1             |
| 3.2    | Civility at the Workplace                                                                                                    | Restate civility at workplace                       | K2             |
| 3.3    | Cubicle and Workplace<br>manners<br>3.3.1 The art of diplomacy                                                                       | Compare Cubicle<br>and Workplace<br>manners         | K4             |
| 3.4    | Responsibility and<br>Accountability<br>3.4.1 Competence<br>3.4.2 Work Ethics<br>3.4.3 Time Management<br>3.4.4 Positive attitude    | • Elaborate<br>responsibility and<br>accountability | K6             |
| 3.5    | Effective polite verbal communication                                                                                                | Practice polite<br>verbal<br>communication          | K3             |
| 3.6    | General disability etiquette                                                                                                    | • Discover disability etiquette                     | K4             |
| UNIT I | V BUSINESS NI                                                                                                    | ETWORKING                                           |                |
| 4.1    | Meet and Greet                                                                                                    | • Compare meet and greet                            | K4             |
| 4.2    | Importance of Small Talk                                                                                                    | • State the importance of small talk                | K2             |
| 4.3    | The Art of conversation                                                                                                    | Plan art of<br>conversation                         | К3             |
| 4.4    | Rapport Building                                                                                                    | Outline rapport     building                        | K2             |
| 4.5    | Smart Ways to Follow up                                                                                                    | Relate smart ways                                   | К2             |
| 4.6    | Developing People Skills                                                                                                    | Categorize                                          | K4             |
| 4.7    | How to be a Good Listener                                                                                                    | • Who is a good listener                            | K1             |

| 4.8    | How to ask the Right<br>Questions               | • Find the right question            | K1 |
|--------|-------------------------------------------------|--------------------------------------|----|
| 4.9    | Meeting and Boardroom<br>Protocol               | Compare Meeting<br>and Boardroom     | К5 |
| 4.10   | In person meeting and virtual meeting etiquette | • Elaborate virtual meeting          | K6 |
| 4.11   | Preparation and attendance                      | • What is preparation and attendance | K1 |
| 4.12   | Setting out a meeting agenda                    | • What is Setting out                | K1 |
| 4.13   | Minutes of a meeting                            | • List the minutes of meeting        | K1 |
| UNIT V | ETIQUETTE IN 7                                  | THE DIGITAL WORLD                    |    |
| 5.1    | Email Etiquette                                 | • What is email<br>Etiquette         | K1 |
| 5.2    | Phone Etiquette                                 | Discuss Phone     etiquette          | K6 |
| 5.3    | Netiquette                                      | Tell about     Netiquette            | K2 |
| 5.4    | Digital Etiquette                               | • What is Digital<br>Etiquette       | K2 |
| 5.5    | Virtual meeting etiquette                       | Discuss Phone     Etiquette          | K6 |

#### MAPPING SCHEME FOR POs, PSOs AND COs L-Low M-Moderate H- High

|     | PO1 | PO2 | PO3 | PO4 | PO5 | PO6 | PO7 | PO8 | PO9 | PSO1 | PSO2 | PSO3 | PSO4 |
|-----|-----|-----|-----|-----|-----|-----|-----|-----|-----|------|------|------|------|
| CO1 | Н   | -   | Μ   | Μ   | -   | -   | Μ   | -   | -   | Н    | -    | Μ    | Н    |
| CO2 | -   | Н   | Μ   | -   | Μ   | Н   | Μ   | -   | Μ   | Μ    | Μ    | -    | -    |
| CO3 | Μ   | -   | -   | Н   | Н   | -   | -   | Μ   | -   | -    | -    | Н    | Н    |
| CO4 | -   | Н   | Н   | Μ   | -   | Μ   | Н   | Μ   | -   | М    | Н    | -    | -    |
| CO5 | Μ   | -   | -   | -   | Μ   | -   | -   | Н   | Μ   | -    | -    | Н    | Μ    |
| CO6 | -   | Η   | Η   | -   | -   | Μ   | -   | Η   | -   | Μ    | L    | -    | -    |

### COURSE ASSESSMENT METHODS

Direct

- 1. Continuous Assessment Test I,II
- Open book test; Assignment; Seminar; Group Presentation
   End Semester Examination

### Indirect

1. Course-end survey

| SEMESTER –V | CORE:VI - INCOME TAX LAW AND | CODE: U20SF506    |
|-------------|------------------------------|-------------------|
| CREDITS: 5  | PRACTICE                     | HOURS PER WEEK: 6 |

### **COURSE OUTCOMES**

At the end of this course, the students will be able to

| Sl. No | Course Outcomes                                                                           | Level | Unit |
|--------|-------------------------------------------------------------------------------------------|-------|------|
| 1      | Examine the fundamental concepts relating to<br>Taxation                                  | K4    | Ι    |
| 2      | Categorize the Residential status and taxable income based on the status of an individual | K4    | Ι    |
| 3      | Calculate the Net income from salary of an individual.                                    | K4    | Π    |

| 4 | Evaluate the GAV, NAV and Income from House<br>Property of an individual.                          | К5 | III |
|---|----------------------------------------------------------------------------------------------------|----|-----|
| 5 | Compare and compute the Income from Business and Profession                                        | K4 | IV  |
| 6 | Prepare tax on income under Income from other<br>sources and understand the Tax planning procedure | K6 | V   |

#### UNIT I - BASIC CONCEPTS OF INCOME TAX

#### 15 Hrs

- 1.1 History of income tax
- 1.2 Cannons of taxation
- 1.3 Assessee
- 1.4 Various types of Assessee
- 1.5 Assessment year
- 1.6 Previous year
- 1.7 Agricultural income
- 1.8 Capital receipts and revenue receipts
- 1.9 Capital expenditure and revenue expenditure
- 1.10 Capital loss and revenue loss
- 1.11 Incomes exempted u/s 10
- 1.12 Ordinary resident, not ordinary resident and non-resident
- 1.13 Basic conditions and additional conditions to identifying the residential status of individual
- 1.14 Residential status
  - 1.14.1 Hindu Undivided Family (HUF)
  - 1.14.2 Company
  - 1.14.3 Firm
  - 1.14.4 Association of Person (AOP)
  - 1.14.5 Body of Individual (BOI)
  - 1.14.6 Artificial Juridical person
- 1.15 Incidence of tax

1.16 Incomes are taxable for ordinary resident, not ordinary resident and non-resident

#### UNIT II - COMPUTATION OF INCOME FROM SALARY 25 Hrs

- 2.1 The characteristics / features of salary
- 2.2 Incomes that is chargeable to tax under the head salaries as per section 15
- 2.3 Different forms of salary
  - 2.3.1 Advance salary
  - 2.3.2 Arrear salary
  - 2.3.3 Gratuity
  - 2.3.4 Pension
    - 2.3.4.1 Government employee
    - 2.3.4.2 Non Government employee
  - 2.3.5 Leave encashment
    - 2.3.5.1 Government employee
    - 2.3.5.2 Non-government employee
  - 2.3.6 Provident fund and its calculation
  - 2.3.7 Profit in lieu of salary
- 2.4 Allowance
  - 2.4.1 Taxable and Non- Taxable
- 2.5Perquisites
  - 2.5.1 Specified employee and unspecified employee
  - 2.5.2 Taxable for all specified and unspecified
  - 2.5.3 Taxable for specified employee only
  - 2.5.4 Exempted for all (specified and unspecified with certain limits)
- 2.6 Deductions u/s 16
- 2.7 Deduction u/s 80c

#### UNIT III - COMPUTATION OF INCOME FROM HOUSE PROPERTY 12 Hrs

- 3.1 Basic terms
  - 3.1.1 Expected rent
  - 3.1.2 Faire rental value
  - 3.1.3 Market value
  - 3.1.4 Actual rent
  - 3.1.5 Standard rent
  - 3.1.6 Unrealized rent
  - 3.1.7 Vacancy period

- 3.1.8 Arrear rent
- 3.1.9 Gross annual value
- 3.1.10 Net annual value
- 3.1.11 Standard Deduction
- 3.1.12 Sub letting
- 3.1.13 Composite rent
- 3.1.14 Municipal tax
- 3.1.15 Municipal value ratio
- 3.1.16 Notional value
- 3.1.17 Self- occupied house
- 3.1.18 Let out house
- 3.1.19 Deemed to be let out house
- 3.2 Income that can be taxed under the head house property
- 3.3 Exempted House Property Income
- 3.4 Calculation of Gross Annual Value
- 3.5 Calculation of Net Annual Value
- 3.6 Treatment of party let out and partly self-occupied house
- 3.7 Treatment of part of the year let out and part of the year self-occupied
- 3.8 The rules should be followed while allowing interest on borrowed capital for selfoccupied house.
- 3.9 The treatment of the following
  - 3.9.1 Pre-completion/ pre-construction interest
  - 3.9.2 Date of loan
  - 3.9.3 Date of completion
  - 3.9.4 Date of repayment
  - 3.9.5 Unrealized rent and arrear of rent recovered
- 3.10 Calculation of income from house property

#### UNIT IV- COMPUTATION OF INCOME FROM BUSINESS OR PROFESSION

18 Hrs

#### 4.1 Basic terms

- 4.1.1 Business
- 4.1.2 Profession

- 4.1.3 Vocation
- 4.1.4 Speculation business
- 4.1.5 Illegal business
- 4.1.6 Bad debt recovered allowed earlier
- 4.1.7 Bad debt recovered disallowed earlier
- 4.1.8 Under valuation of stock
- 4.1.9 Over valuation of stock
- 4.2 Various incomes that are taxable under the head of income from business and profession
- 4.3 Various methods of accounting
- 4.4 The losses which are incidental to business
- 4.5 Various expenses which are expressly allowed and disallowed while calculating income from business
- 4.6 Calculation of undervaluation and over valuation of stock
- 4.7 Calculation of Income from business
- 4.8 Rules for calculating Income from profession
- 4.9 Calculation of Income from profession

### UNIT V- COMPUTATION OF INCOME FROM CAPITAL GAINS AND OTHER SOURCES 20 Hrs

5.1 Basic terms - Income from Capital Gains

- 5.1.1 Capital Assets
- 5.1.2 Short term capital assets
- 5.1.3 Long term capital asset
- 5.1.4 Short term capital gain
- 5.1.5 Long term capital gain
- 5.1.6 Transfer
- 5.1.7 Slump sale
- 5.1.8 Cost of acquisition
- 5.1.9 Cost of improvement
- 5.1.10 Indexed cost

#### 5.2 Treatment of depreciable asset while calculating capital gains

- 5.3 Various assets which are not included in capital assets
- 5.4 The capital gains exempted u/s 10
- 5.5Various exemption u/s 54, 54B, 54D, 54EC, 54ED, 54F, 54G and 54H
- 5.6 Calculation of the income under capital gains
- 5.7 Income from Other Sources
  - 5.7.1 Cash system accounting
  - 5.7.2 Mercantile system of accounting
  - 5.7.3 Casual income
  - 5.7.4 Tax free Government securities
  - 5.7.5 Less tax Government securities
  - 5.7.6 Tax free Commercial securities
  - 5.7.7 Less tax Commercial securities
  - 5.7.8 Stake money
- 5.8 Residuary head of income
- 5.9 The general income u/s56(1) and specific income u/s 56(2) that can be taxed under the head of other source

Various deductions

- 5.10 Various deductions that cannot be claimed as deductions
- 5.11 The treatment of casual incomes
- 5.12 Various kinds of securities and their tax treatment
- 5.13 Grossing up of income and its calculation
- 5.14 Calculation of income from other source

**UNIT – VI TOPICS FOR SELF STUDY** 

| S.No. | Topics                                     | Web Links                                  |
|-------|--------------------------------------------|--------------------------------------------|
| 1     | Computation of tax liability               | (Based on Relevant Assessment Year)        |
| 2     | Tax Planning                               | (Based on Relevant Assessment Year)        |
| 3     | Tax Compliances and Dispute<br>Resolution  | https://www.investindia.in/gov.in/taxation |
| 4     | Common Tax Concerns for Tax<br>Expatriates | https://www.investindia.in/gov.in/taxation |

TEXT

T. Srinivasan - Income tax Law and Practice (Relevant Assessment Year), Vijay Nicole Imprint Private Limited

#### REFERENCES

- 1. Vinod Singhania, Students guide to Income Tax, Taxman, (Relevant Assessment Year)
- 2. T.S Reddy & Y. Hari Prasad Reddy, Income Tax, Theory, Law & Practice (Relevant Assessment Year), Margham Publications, Chennai.
- 3. Dinkar Pagare, Law and practice of income tax, Sultan Chand Sons, (Relevant Assessment Year)

#### WEB LINKS

- 1. https://www.accaglobal.com/an/en/technical-activities/technicalresourcessearch/2009/august/income-tax.html
- 2. https://www.acowtancy.com/papers/acca-tx/

#### Theory: 20%; Problems: 80%

#### SPECIFIC LEARNING OUTCOMES (SLO)

| Unit/ Section | Content            | Learning Outcome                      | Blooms<br>Taxonomic<br>Level of<br>Transaction |
|---------------|--------------------|---------------------------------------|------------------------------------------------|
| UNIT I        | BASIC C            | CONCEPTS OF INCOME TAX                |                                                |
|               | History of income  | • Recall the history of tax           |                                                |
| 1.1           | tax                |                                       | K1                                             |
| 1.2           | Cannons of         | • Explain the cannons of taxation     |                                                |
| 1.2           | taxation           |                                       | K2                                             |
| 1.3 & 1.4     | Assessee and their | • Identify the types of assesses      | K2                                             |
| 1.5 & 1.4     | types              |                                       | K2                                             |
| 1.5 &1.6      | Assessment Year    | • Define Assessment and Previous Year | KI                                             |
| 1.5 &1.0      | and Previous Year  |                                       |                                                |
| 1.7           | Agricultural       | Recall the concept of agricultural    | K1                                             |
| 1./           | Income             | income                                | IX I                                           |

| 1.8-1.10 | Capital & Revenue<br>expenses and<br>receipts<br>Incomes exempted                                                                                                    | • | Compare and contrast Capital &<br>Revenue expenses and receipts<br>Classify the various incomes exempted                                                                                                    | K4<br>K4 |
|----------|----------------------------------------------------------------------------------------------------|---|----------------------------------------------------------------------------------------------------|----------|
| 1.12     | u/s10<br>Ordinary resident,<br>not ordinary<br>resident and non-<br>resident                                                                                                    | • | u/s 10.<br>Identify an Ordinary resident, not<br>ordinary resident and non-resident                                                                                                    | K2       |
| 1.13     | Basic conditions<br>and additional<br>conditions to<br>identifying the<br>residential status of<br>individual                                                                                                    |   | Analyze the Basic and additional<br>conditions to identifying the residential<br>status of individual<br>Apply the Basic conditions and<br>additional conditions to identifying the<br>residential status of individual | K4       |
| 1.14     | Residential status<br>1.14.1Hindu<br>Undivided Family<br>(HUF)<br>1.14.2 Company<br>1.14.3 Firm<br>1.14.4 Association<br>of Person (AOP)<br>1.14.5 Body of<br>Individual (BOI)<br>1.14.6Artificial<br>Juridical person | • | Classify the Residential Status of<br>HUF, Company, Firm, AOP, BOI and<br>Artificial Juridical person.                                                                                                    | K2       |
| 1.15     | Incidence of tax                                                                                                    | • | Explain the incomes that are taxable for ROR,RNOR and NR                                                                                                    | K2       |

| 1.16    | Incomesaretaxableforordinaryresident,notordinaryresidentandnon-resident                  | • Estimate the incomes of ROR, RNOR<br>and NR by applying the relevant<br>provisions. | K2 |
|---------|------------------------------------------------------------------------------------------|---------------------------------------------------------------------------------------|----|
| UNIT II | COMPUTA                                                                                  | TION OF INCOME FROM SALARY                                                            |    |
| 2.1     | The characteristics<br>/ features of salary                                              | • Describe the features of salary                                                     | K2 |
| 2.2     | Incomes that are<br>chargeable to tax<br>under the head<br>salaries as per<br>section 15 | • List the incomes that are chargeable to tax.                                        | K1 |

| 2.3<br>(2.3.1 -2.3.4) | Different forms of<br>salary<br>2.3.1Advance<br>salary<br>2.3.2 Arrear salary<br>2.3.3 Gratuity<br>2.3.4 Pension<br>2.3.4.1<br>Government<br>employee<br>2.3.4.2 Non-<br>Government<br>employee | • | Recall the different forms of salaryDifferentiate the provisions ofGratuity applied to Government andNon-Government employeesRecall the provisions relating toGratuityCalculate exempted and taxableGratuity for different classes ofemployees.Distinguish the provisions ofPension applied to Government andNon-Government employeesIdentify the provisions relating toPensionCalculate exempted and taxableemployeesIdentify the provisions ofPensionCalculate exempted and taxablepensionCalculate exempted and taxablepension for different classes ofemployees | K4 |
|-----------------------|----------------------------------------------------------------------------------------------------|---|----------------------------------------------------------------------------------------------------|----|
| 2.3.5-2.3.7           | Leave encashment<br>2.3.5.1Government<br>employee<br>2.3.5.2 Non-<br>government<br>employee<br>2.3.6 Provident<br>fund and its<br>calculation<br>2.3.7 Profit in lieu of<br>salary              | • | Differentiate the provisions of Leave<br>encashment applied to Government<br>and Non-Government employees<br>Recognize the provisions relating to<br>Leave encashment<br>Calculate exempted and taxable<br>Leave encashment for different<br>classes of employees<br>List the different types of Provident<br>Fund along with the relevant<br>provisions.<br>Calculate the amount of taxable<br>Provident Fund.                                                                                                    | K4 |

|          |                                                                                                    | • State the meaning of profit in lieu of salary                                                                                                    |      |
|----------|----------------------------------------------------------------------------------------------------|----------------------------------------------------------------------------------------------------|------|
| 2.4      | Allowance                                                                                                    | <ul> <li>Classify the different types of<br/>allowances</li> <li>Solve problems applying the rules for<br/>HRA and EA.</li> </ul>                                                                                                    | K3   |
| 2.5      | Perquisites<br>2.5.1Specified<br>employee and<br>unspecified<br>employee<br>2.5.2 Taxable for<br>all specified and<br>unspecified<br>2.5.3 Taxable for<br>specified employee<br>only<br>2.5.4 Exempted for<br>all (specified and<br>unspecified with<br>certain limits) | <ul> <li>Classify the different types of perquisites</li> <li>Define a specified employee</li> <li>Solve problems applying the rules for perquisites and calculate value of perquisites.</li> <li>Solve problems by applying the rules for perquisites and calculate Income from salary.</li> </ul> | K3   |
| 2.6      | Deductions u/s 16                                                                                                    | <ul> <li>Identify the specific deductions u/s<br/>16</li> <li>Calculate Income from Salary</li> </ul>                                                                                                    | K4   |
| 2.7      | Deductions u/s<br>80C                                                                                                    | <ul> <li>List the deductions u/s 80C</li> <li>Solve problems and calculate deductions u/s 80C</li> </ul>                                                                                                    | K3   |
| UNIT III | COMPUTAT                                                                                                    | ION OF INCOME FROM HOUSE PROPE                                                                                                    | CRTY |
| 3.1      | Basic terms                                                                                                    | • Define the various basic terms relating to House Property.                                                                                                    | K1   |

| 3.2 | Income that can be<br>taxed under the<br>head house<br>property                                                          |   | Discuss the various Incomes that can be<br>taxed under the head house property.<br>Construct tax in income from house<br>property | K5 |
|-----|----------------------------------------------------------------------------------------------------|---|----------------------------------------------------------------------------------------------------|----|
| 3.3 | Exempted house<br>property income                                                                                        | • | Explain the various incomes that are exempt from House property income.                                                           | K2 |
| 3.4 | CalculationofGrossAnnualValue                                                                                            | • | Calculate GAV                                                                                                    | K4 |
| 3.5 | Calculation of Net<br>Annual Value                                                                                       | • | Calculate NAV                                                                                                    | K4 |
| 3.6 | Treatment of partly<br>let out and partly<br>self-occupied<br>house                                                      | • | Illustrate the treatment of partly let out<br>and partly self-occupied house.                                                     | K2 |
| 3.7 | Treatment of part<br>of the year let out<br>and part of the year<br>self-occupied                                        | • | Recognize the treatment for self-<br>occupied house that is let out part of<br>the year and self-occupied part of the<br>year.    | K1 |
| 3.8 | The rules that<br>should be followed<br>while allowing<br>interest on<br>borrowed capital<br>for self-occupied<br>house. | • | Explain the rules that should be<br>followed while allowing interest on<br>borrowed capital for self-occupied<br>house            | K2 |
| 3.9 | Treatment of<br>3.9.1Pre-<br>completion/ pre-                                                                            | • | Show the method of calculation of Pre-<br>completion interest.<br>Calculate pre-completion interest.                              | K4 |

|         | construction       |                                        |          |
|---------|--------------------|----------------------------------------|----------|
|         | interest           |                                        |          |
|         | 3.9.2 Date of loan |                                        |          |
|         | 3.9.3Date of       |                                        |          |
|         | completion         |                                        |          |
|         | 3.9.4Date of       |                                        |          |
|         | repayment          |                                        |          |
|         | 3.9.5 Unrealized   |                                        |          |
|         | rent and arrear of |                                        |          |
|         | rent recovered     |                                        |          |
|         | Calculation of     | • Calculate IFHP.                      |          |
| 3.10    | Income from        |                                        | K4       |
|         | House Property     |                                        |          |
| UNIT IV | CALCULATION        | OF INCOME FROM BUSINESS OR PRO         | OFESSION |
| 4.1     | Basic terms        | • Define the basic terms pertaining to |          |
| 4.1     | Basic terms        | Income from business or profession     | K1       |
|         | Various incomes    | • Explain the incomes that are taxable |          |
|         | that are taxable   | under the head of income from          |          |
| 4.2     | under the head of  | business and profession.               |          |
| 7.2     | income from        |                                        | K2       |
|         | business and       |                                        |          |
|         | profession         |                                        |          |
| 4.3     | Various methods    | • Explain the various methods of       | K2       |
| т.5     | of accounting      | accounting                             | 112      |
|         | Losses which are   | • Identify the losses incidental to    |          |
| 4.4     | incidental to      | business                               | K2       |
|         | business           |                                        |          |
|         | Various expenses,  | • Summarize the various expenses,      |          |
|         | which are          | which are expressly allowed and        |          |
| 4.5     | expressly allowed  | disallowed while calculating income    | K2       |
|         | and disallowed     | from business.                         |          |
|         | while calculating  |                                        |          |

|          | income from<br>business                                            |                                                                                                    |       |
|----------|--------------------------------------------------------------------|----------------------------------------------------------------------------------------------------|-------|
| 4.6      | Calculation of<br>undervaluation and<br>over valuation of<br>stock | <ul> <li>Recall the method of calculation of<br/>undervaluation and over valuation of<br/>stock</li> <li>Calculate IFB</li> </ul> | K4    |
| 4.7      | Calculation of<br>Income from<br>Business                          | Calculate IFB by applying the various related provisions                                                                          | K4    |
| 4.8      | Rules for<br>calculating Income<br>from Profession                 | <ul> <li>Explain the rules for calculating IFP</li> <li>Apply the rules for calculating IFP</li> </ul>                            | K3    |
| 4.9      | Calculation of<br>Income from<br>Profession                        | Calculate IFP                                                                                                    | K4    |
| UNIT V ( | CALCULATION OF                                                     | INCOME FROM CAPITAL GAINS AND<br>SOURCES                                                                                          | OTHER |
| 5.1      | Basic terms                                                        | • Recall the basic terms relating to IFCG                                                                                         | K1    |
| 5.2      | Treatmentofdepreciableassetwhilecalculatingcapital gains.          | • Illustrate the method of treating depreciable assets.                                                                           | K2    |
| 5.3      | Various assets<br>which are not<br>included in capital<br>assets   | Classify the various assets which are not included in capital assets.                                                             | К2    |
| 5.4      | The capital gains exempted u/s 10                                  | • List the capital gains exempted u/s 10                                                                                          | K1    |

| 5.5  | Various exemption<br>u/s<br>54,54B,54D,54EC,<br>54ED,54F,54G &<br>54H                                                        | <ul> <li>Explain the various deductions u/s 54</li> <li>Calculate IFCG after applying deductions u/s 54</li> </ul>                  | K4 |
|------|----------------------------------------------------------------------------------------------------|----------------------------------------------------------------------------------------------------|----|
| 5.6  | Calculation of IFCG                                                                                                    | Calculate IFCG                                                                                                    | K4 |
| 5.7  | Income from other<br>sources<br>5.7.1 to 5.7.9<br>Basic terms                                                                | Recall the meaning of various basic<br>terms related to Business or<br>profession.                                                  | K1 |
| 5.8  | Residuary Head of<br>Income                                                                                                  | • Identify residuary head of income.                                                                                                | K2 |
| 5.9  | The general<br>income u/s56(1)<br>and specific<br>income u/s 56(2)<br>that can be taxed<br>under the head of<br>other source | • Explain the general income u/s56(1)<br>and specific income u/s 56(2) that<br>can be taxed under the head of other<br>source       | K2 |
| 5.10 | Various deductions<br>u/s 57                                                                                                 | <ul> <li>Identify the Various deductions u/s</li> <li>57</li> </ul>                                                                 | K1 |
| 5.11 | Various deductions<br>that cannot be<br>claimed as<br>deductions.                                                            | • Evaluate the Various deductions that cannot be claimed as deductions                                                              | K6 |
| 5.12 | Treatment of casual incomes                                                                                                  | <ul> <li>Identify the method of treatment of casual incomes</li> <li>Solve problems to find IFOS through casual incomes.</li> </ul> | K3 |

|       | Various kinds of     | • | Explain the tax treatment of various   |    |
|-------|----------------------|---|----------------------------------------|----|
| 5.13  | securities and their |   | kinds of securities                    | K4 |
|       | tax treatment        | • | Calculate interest on securities       |    |
|       | Grossing up of       | • | Spell out the rules for grossing up of |    |
| 5 1 4 | income and its       |   | income                                 |    |
| 5.14  | calculation          | • | Solve problems applying grossing up    | K3 |
|       |                      |   | rule.                                  |    |
| 5.15  | Calculation of       | • | Calculate Income from Other Sources    |    |
| 5.15  | IFOS                 |   | by applying the above provisions.      | K4 |

### **MAPPING SCHEME FOR POs, PSOs and COs**

|     | L   | -Low |     | M-Mo | derate |     |            | H- H       | ligh       |      |      |      |      |
|-----|-----|------|-----|------|--------|-----|------------|------------|------------|------|------|------|------|
|     | PO1 | PO2  | PO3 | PO4  | PO5    | PO6 | <b>PO7</b> | <b>PO8</b> | <b>PO9</b> | PSO1 | PSO2 | PSO3 | PSO4 |
|     |     |      |     |      |        |     |            |            |            |      |      |      |      |
| CO1 | Н   | Н    | Μ   | Μ    | -      | -   | -          | L          | -          | Н    | Μ    | L    | -    |
|     |     |      |     |      |        |     |            |            |            |      |      |      |      |
| CO2 | Н   | Η    | Μ   | Μ    | -      | -   | -          | L          | -          | Μ    | Μ    | L    | -    |
|     |     |      |     |      |        |     |            |            |            |      |      |      |      |
| CO3 | Η   | Μ    | Μ   | Μ    | -      | -   | -          | L          | -          | Μ    | Μ    | L    | -    |
|     |     |      |     |      |        |     |            |            |            |      |      |      |      |
| CO4 | Н   | Μ    | Μ   | Μ    | -      | -   | -          | L          | -          | Μ    | Μ    | L    | -    |
|     |     |      |     |      |        |     |            |            |            |      |      |      |      |
| CO5 | Н   | Μ    | Μ   | Μ    | -      | -   | -          | L          | -          | Μ    | Μ    | L    | -    |
|     |     |      |     |      |        |     |            |            |            |      |      |      |      |
| CO6 | Н   | Μ    | Μ   | Μ    | -      | -   | -          | L          | -          | Μ    | Μ    | L    | -    |
|     |     |      |     |      |        |     |            |            |            |      |      |      |      |

#### **COURSE ASSESSMENT METHODS**

#### Direct

- 1. Continuous Assessment Test I,II
- 2. Open book test; Assignment; Seminar; Group Presentation
- 3. End Semester Examination

#### Indirect

1. Course-end survey

**SEMESTER: V** 

**CORE:VII- BUSINESS** 

COURSE CODE: U20SF507

**CREDITS: 5** 

#### **COURSE OUTCOMES**

At the end of this course, the students will be able to:

| S. No | Course Outcomes                                                                                                    | Level | Unit |
|-------|----------------------------------------------------------------------------------------------------|-------|------|
| 1     | Examine the work of major contributors in the field of management.                                                   | K4    | Ι    |
| 2     | Categorize how managers align the planning process, decision<br>making techniques with the objectives of management. | K4    | Ι    |
| 3     | Classify the types of organization and the advantages and disadvantages of each.                                     | K4    | II   |
| 4     | Discuss the competency to recruit, train and appraise the performance of employees.                                  | K6    | III  |
| 5     | Discuss the importance of direction to accomplish organizational standards.                                          | K6    | IV   |
| 6     | Elaborate the recent trends and challenges in global business management.                                            | K6    | V    |

### UNIT I - INTRODUCTION TO MANAGEMENT AND PLANNING IN MANAGEMENT 15Hrs

- 1.1 Management
- 1.2 Meaning, Definition of Management
- 1.3 Features of management
- 1.4 Contribution of F.W.Taylor, Henri Fayol, Elton Mayo and Peter Drucker
- 1.5 Hawthorne Experiments
- 1.6 Functions of Management
- 1.7 Planning
  - 1.7.1 Meaning
  - 1.7.2 Steps
  - 1.7.3 Types of Planning
  - 1.7.4 Planning Process

- 1.8 Decision Making
  - 1.8.1 Techniques
  - 1.8.2 Steps

#### 1.9 MBO

- 1.9.1 Definition
- 1.9.2 Features
- 1.9.3 Steps in MBO
- 1.9.4 Merits
- 1.10 Roles of a manager Mintzberg's

#### **UNIT II - ORGANISING**

- 2.1 Meaning
- 2.2 Nature and Importance of Organisation
- 2.3 Organisation Theory
- 2.4 Types of Organisation
- 2.5 Delegation

3.1

- 2.5.1 Definition
- 2.5.2 Process of Delegation
- 2.5.3 Types of Delegation
- 2.5.4 Barriers to Delegation

#### **UNIT III – STAFFING - HRM**

Meaning

| 3.2 | Objec  | tives, Policies and Procedures |  |  |
|-----|--------|--------------------------------|--|--|
| 3.3 | Functi | Functions of HRM               |  |  |
|     | 3.3.1  | Recruitment                    |  |  |
|     |        | 3.3.1.1 Definition             |  |  |
|     |        | 3.3.1.2 Sources of Recruitment |  |  |
|     | 3.3.2  | Selection                      |  |  |
|     |        | 3.3.2.1 Definition             |  |  |
|     |        | 3.3.2.2 Process of Selection   |  |  |
|     | 3.3.3  | Recruitment Vs Selection       |  |  |
|     | 3.3.4  | Training                       |  |  |
|     |        | 3.3.4.1 Definition             |  |  |
|     |        |                                |  |  |

18 Hrs

21 Hrs

3.3.4.2 Steps in Training

3.3.4.3 Methods of Training.

- 3.4 Performance Appraisal
  - 3.4.1 Definition,
  - 3.4.2 Objectives of performance Appraisal
  - 3.4.3 Methods of Performance Appraisal
  - 3.4.4 Job Analysis- Definition
  - 3.4.5 Techniques of Job Analysis
  - 3.4.6 Job Description and Job Specification Concept
  - 3.4.7 Job Evaluation Objectives
  - 3.4.8 Methods of Job evaluation

#### **UNIT IV- DIRECTING**

4.1 Motivation

- 4.1.1 Definition and Types of Motivation
- 4.1.2 Theories of Motivation
  - 4.1.2.1 Maslow's theory of Hierarch of needs
  - 4.1.2.2 Douglas McGregor's theory
  - 4.1.2.3 Herzberg's Theory

#### 4.2 Leadership

- 4.2.1 Leadership Styles
- 4.2.2 Qualities of leadership
- 4.2.3 Functions of a Leader

#### 4.3 Communication

- 4.3.1 Meaning and importance of communication
- 4.3.2 Elements of communication Process
- 4.3.3 Types of communication
- 4.3.4 Problems or Barriers in communication

| UNIT-V | <b>CO-ORDINATION</b> , | CONTROL | AND | RECENT | TRENDS | IN  |
|--------|------------------------|---------|-----|--------|--------|-----|
| MANAGE | CMENT                  |         |     |        | 18     | Hrs |

5.1 Coordination

- 5.1.1 Meaning
- 5.1.2 Determinants of coordination needs
- 5.1.3 Coordination mechanism

#### 18 Hrs

- 5.1.4 Techniques of Coordination
- 5.2 Control
  - 5.2.1 Meaning and Nature of control
  - 5.2.2 Characteristics of an Ideal Control System
  - 5.2.3 Control Devices
    - 5.2.3.1 Traditional devices
    - 5.2.3.2 Modern devices
- 5.3 Recent trends in Business Management
  - 5.3.1 Introduction- Virtual organization and Global organization
  - 5.3.2 Finance
    - 5.3.2.1 Block chain
    - 5.3.2.2 Data Analytics
  - 5.3.3 Human Resource Management
    - 5.3.3.1 HR Analytics
    - 5.3.3.2 Gig economy
  - 5.3.4 Marketing
    - 5.3.4.1 Big Data in Marketing Analytics
    - 5.3.4.2 Search engine optimization
    - 5.3.4.3 CRM
  - 5.3.5 Production Management
    - 5.3.5.1 TQM
    - 5.3.5.2 Lean management
    - 5.3.5.3 Six Sigma
  - 5.3.6 IOT (Internet of Things)

#### **UNIT – VI TOPICS FOR SELF STUDY**

| S. No. | Topics                     | Web Links                                                                                                    |
|--------|----------------------------|----------------------------------------------------------------------------------------------------|
| 1      | Team learning capabilities | https://hbswk.hbs.edu/item/team-learning-<br>capabilities-a-meso-model-of-sustained-<br>innovation-and-superior-firm-performance |
| 2      | Management as a technology | https://www.hbs.edu/faculty/Publication%20Files<br>/16-133_64fd57c1-5f76-415a-9567-<br>f1c0d310aff3.pdf                          |

| 3 | Work life balance | https://worklifebalance.com/work-life-balance- |
|---|-------------------|------------------------------------------------|
|   |                   | defined/                                       |
| 4 | Stress management | https://www.brainline.org/article/stress-      |
|   |                   | management-how-reduce-prevent-and-cope-stress  |

#### TEXT

S. A. Sherlekar - Modern Business Organization and Management, Himalaya Publishing House Pvt. Ltd. – India (2014)

#### REFERENCES

- 1. Drucker Peter F, (2006), Management Challenges for the 21st Century; Butterworth Heinemann, Oxford
- 2. Weihrich and Koontz, et al, (2006), Essentials of Management, Tata McGraw Hill, New Delhi.
- 3. Tapash Ranjan Saha (2009), Business Organization, Tata McGraw-Hill, New Delhi.

#### WEB LINKS

- 1. http://www.free-management-ebooks.com/title-list.html
- 2. https://www.freebookcentre.net/Business/Management-and-Leadership-Books.html

#### SPECIAL LEARNING OUTCOMES (SLO)

| Unit/Section | Content                | Learning Outcomes                       | Blooms<br>Taxonomic<br>Level of<br>Transaction |
|--------------|------------------------|-----------------------------------------|------------------------------------------------|
| UNIT I       |                        | N TO MANAGEMENT AND PI                  | LANNING IN                                     |
|              | MA                     | NAGEMENT                                |                                                |
|              | Definition of          | • Define Management.                    |                                                |
| 1.1          | Management             | • State the meaning of                  | K1                                             |
| 1.2          | Meaning of             | management                              | K1                                             |
|              | Management             |                                         |                                                |
| 1.3          | Features of management | • Recognize the features of management. | K1                                             |

|          | Contribution of FW    | - Describe the set 1 f        |     |
|----------|-----------------------|-------------------------------|-----|
|          | Contribution of F.W.  | • Describe the work of major  |     |
| 1.4      | Taylor, Henry Fayol,  | contributors like F.W.        |     |
|          | Elton Mayo and Peter  | Taylor, Henry Fayol, Elton    | K2  |
|          | Drucker               | Mayo and Peter Drucker.       |     |
| 1.5      | Hawthorne             | Analyze Hawthorne             | K4  |
| 1.5      | Experiments           | Experiments.                  | 134 |
|          | Functions of          | • Explain the functions of    |     |
| 1.6      | Management            | management                    | K2  |
|          |                       |                               |     |
|          | Planning -Types of    | • Describe the types of       |     |
| 1.7      | Planning,             | planning.                     | K2  |
|          | Planning Process      | • Explain planning process.   |     |
|          | Decision Making-      | • Discuss the techniques of   | K2  |
| 1.8      | Techniques            | decision making               | K2  |
|          | Steps in decision     | • Classify the steps involved |     |
|          | making process        | in decision making            |     |
|          |                       |                               |     |
|          | MBO- Features, Steps  | • Explain the features of     |     |
|          | and Merits            | MBO                           | K2  |
| 1.9      |                       | • Classify the steps in MBO   |     |
|          |                       | • Identify the merits in      |     |
|          |                       | MBO.                          |     |
|          | Roles of a manager-   | • Describe the roles of       |     |
| 1.10     | Mintzberg's           | manager.                      | K2  |
|          | -                     | ~<br>                         |     |
| UNIT II  |                       | ORGANIZING                    |     |
| 2.1      | Meaning               | • Explain the meaning of      | K2  |
| 2.1      |                       | Organizing.                   | K2  |
| <u> </u> |                       | • Identify the nature and     |     |
| 2.2      | Nature and Importance | importance of                 | K2  |
|          | of Organisation       | organization.                 |     |
|          | Organisation Theories | Explain the Organization      |     |
| 2.3      | Siguination incorres  | Theories.                     | K2  |
|          |                       | 111001105.                    |     |
|          | 1                     | 1                             |     |

| 2.4      | Types of Organisation<br>Delegation<br>Process<br>Types<br>Barriers                                                                                       | <ul> <li>Describe the types of organization.</li> <li>Explain the process of delegation.</li> <li>Diagnose the types of delegation.</li> <li>Identify the barriers to delegation.</li> </ul>                                                                                                    | K2<br>K4 |
|----------|----------------------------------------------------------------------------------------------------|----------------------------------------------------------------------------------------------------|----------|
| UNIT III |                                                                                                    | STAFFING-HRM                                                                                                    |          |
| 3.1      | Meaning                                                                                                    | • Define HRM                                                                                                    | K1       |
| 3.2      | Objectives, Policies<br>and Procedures                                                                                                    | • Explain the objectives of Staffing and its policies and procedures                                                                                                    | K2       |
| 3.3      | Functions of HRM<br>Recruitment<br>Sources of<br>Recruitment, Selection<br>Process of selection<br>Training, Steps in<br>training,<br>Methods of training | <ul> <li>Describe the functions of<br/>HRM.</li> <li>Interpret the current theory<br/>and practice of recruitment<br/>and selection.</li> <li>Analyze the sources of<br/>recruitment and process of<br/>selection in the<br/>organizations.</li> <li>Evaluate the training<br/>methods adopted in the<br/>organizations.</li> </ul> | K6       |
| 3.4      | Performance<br>Appraisal- Objectives,<br>Methods<br>Job Analysis,<br>Techniques                                                                           | • Describe the objectives<br>and methods of<br>performance appraisal                                                                                                    |          |

|         | Job Description<br>Job Specification<br>Job Evaluation-<br>Methods of Job<br>Evaluation                     | <ul> <li>List the methods of<br/>collecting Job analysis<br/>information including<br/>interviews, questionnaires<br/>and observations.</li> <li>Develop job descriptions<br/>including summaries and<br/>job functions.</li> <li>Prepare job specifications<br/>using the internet as well<br/>as the individual<br/>judgement.</li> <li>Evaluate the various<br/>methods of job evaluation<br/>adopted in the</li> </ul> |
|---------|----------------------------------------------------------------------------------------------------|----------------------------------------------------------------------------------------------------|
| UNIT IV |                                                                                                    | organizations. DIRECTING                                                                                                    |
| 4.1     | Motivation<br>Theories of Motivation<br>Maslow's Theory,<br>Douglas McGregor's<br>theory<br>Herzberg Theory | <ul> <li>Explain Motivation</li> <li>Describe the work of major contributors in employee motivation. K2</li> </ul>                                                                                                    |
| 4.2     | Leadership Styles<br>Qualities of Leadership<br>Functions of a Leader                                       | <ul> <li>Identify the different styles<br/>of leadership</li> <li>Describe the qualities of<br/>leadership.</li> </ul>                                                                                                    |

| 4.3    | Meaning and<br>Importance of<br>Communication<br>Elements of<br>Communication<br>Types of<br>Communication<br>Barriers in<br>Communication | <ul> <li>Explain the importance of communication</li> <li>Apply the elements of communication</li> <li>Develop competence in oral, written and visual communication.</li> <li>Discuss the barriers in communication.</li> </ul> |  |  |  |  |  |
|--------|----------------------------------------------------------------------------------------------------|----------------------------------------------------------------------------------------------------|--|--|--|--|--|
| UNIT-V | CO-ORDINATION, CON                                                                                                    | FROL AND RECENT TRENDS IN                                                                                                    |  |  |  |  |  |
|        | MANAGEMENT                                                                                                    |                                                                                                    |  |  |  |  |  |
| 5.1    | Definition :<br>Coordination<br>Determinants of<br>Coordination<br>Needs of<br>Coordination<br>Techniques of<br>Coordination               | <ul> <li>Define Coordination</li> <li>Describe the determinants<br/>of Coordination</li> <li>Explain the needs of<br/>coordination</li> <li>Mathematical Discuss the techniques of<br/>coordination</li> </ul>                  |  |  |  |  |  |
| 5.2    | Meaning and Nature<br>of Control<br>Characteristics of an<br>Ideal Control<br>System Control<br>Devices<br>Traditional and<br>Modern       | <ul> <li>Explain the meaning and nature of control</li> <li>Discuss the characteristics of an ideal control system.</li> <li>Differentiate the use of K4 modern and traditional control devices.</li> </ul>                     |  |  |  |  |  |
| 5.3    | Recent trends in<br>Business Management                                                                                                    | Explain the concepts of<br>virtual and global<br>organizations                                                                                                    |  |  |  |  |  |

| Introduction -Virtual | Appraise the challenges                        |
|-----------------------|------------------------------------------------|
| Organization          | and evaluate the block                         |
| and Global            | chain applications.                            |
| Organization          | <ul> <li>Identify the data analysis</li> </ul> |
| Finance               | techniques used in                             |
| Block Chain           | business decision making.                      |
| Data Analytics        |                                                |
| Human Resource        | • Recognize the importance                     |
| Management            | of HR analytics in business                    |
| HR Analytics          | environment.                                   |
| Gig Economy           | Differentiate gig economy                      |
|                       | and traditional economy of                     |
| Marketing             | (full time workers).                           |
| Big Data in Marketing | • Describe an overview of                      |
| Analytics             | marketing analytics.                           |
| Search Engine         | Explain Search Engine                          |
| Optimization          | Optimization.                                  |
| CRM                   | • Analyze market size,                         |
| Production            | shares, competitors and                        |
| Management            | latest developments in the                     |
| TQM                   | market.                                        |
| Lean Management       | Describe the importance of                     |
| Six Sigma             | TQM                                            |
|                       | • Develop an understanding                     |
|                       | on basic principles of lean                    |
|                       | management.                                    |
|                       | Classify the techniques                        |
|                       | and tools for process                          |
|                       | improvement                                    |
|                       |                                                |

## MAPPING SCHEME FOR POS, PSOs AND COS

**M-Moderate** 

H- High

|         | PO | PO | PO | PO | PO | PO | PO | PO | PO | PSO | PSO | PSO | PSO |
|---------|----|----|----|----|----|----|----|----|----|-----|-----|-----|-----|
|         | 1  | 2  | 3  | 4  | 5  | 6  | 7  | 8  | 9  | 1   | 2   | 3   | 4   |
| CO<br>1 | Н  | Μ  | Н  | -  | -  | L  | L  | -  | -  | Μ   | -   | Μ   | L   |
| CO<br>2 | Н  | М  | М  | -  | -  | L  | L  | -  | -  | Μ   | -   | L   | L   |
| CO<br>3 | Н  | Н  | Μ  | -  | -  | L  | L  | -  | -  | Μ   | -   | L   | L   |
| CO<br>4 | Н  | Μ  | Μ  | -  | -  | L  | L  | -  | -  | L   | -   | L   | L   |
| CO<br>5 | Н  | М  | М  | -  | -  | L  | L  | -  | -  | L   | -   | L   | L   |
| CO<br>6 | Н  | Μ  | Μ  | -  | -  | L  | L  | -  | -  | М   | -   | L   | L   |

### **COURSE ASSESSMENT METHODS**

#### Direct

- 1. Continuous Assessment Test I,II
- 2. Open book test; Assignment; Seminar; Group Presentation
- 3. End Semester Examination

#### Indirect

1. Course-end survey

### **COURSE OUTCOMES**

On completion of the course, the students will be able to

| Sl. No | Course Outcomes                                                                                                    | Level | Unit covered |
|--------|----------------------------------------------------------------------------------------------------|-------|--------------|
| 1.     | Describe the concept of accounting and tally                                                                                             | K2    | Ι            |
| 2.     | Classify the accounting transactions while entering<br>in the appropriate accounting vouchers and create<br>various accounting vouchers. | K6    | II           |
| 3.     | Develop Stock groups and create inventory entries                                                                                        | K6    | III          |
| 4.     | Create receivable and payable entries and prepare cost centre report                                                                     | K6    | IV           |
| 5.     | Sketch the concept of Goods and Service Tax                                                                                              | K3    | V            |
| 6.     | Prepare various reports under GST                                                                                                    | K6    | V            |

#### **Unit I Introduction to Tally**

- 1.1 Basic concept of Tally
- 1.2 Architecture and customization of Tally
- 1.3 F11 features of Tally
- 1.4 F12 configuration of Tally
- 1.5 Tally installation and working in Educational mode
- 1.6 Short cut keys

#### Unit II Ledger creation and Accounting Voucher Entries

#### 2.1 Ledger creation

- 2.1.1 Creation of company
- 2.1.2 Group creation
- 2.1.3 Ledger creation
- 2.1.4 Altering and deleting company, group and ledger Accounts
- 2.2 Accounting voucher Entries
  - 2.2.1 Receipts voucher
  - 2.2.2 Payment voucher
  - 2.2.3 Purchase voucher
  - 2.2.4 Sales voucher
  - 2.2.5 Contra voucher
  - 2.2.6 Credit and Debit notes
  - 2.2.8 Journal voucher

#### 15 hours

18 hours

2.2.9 Altering and deleting voucher

#### Unit III Inventory and Voucher entries

#### 3.1 Creation of Inventory

- Configuration and features of stock items 3.1.1
- 3.1.2 Create stock item
- 3.1.3 Create units of measurement
- 3.1.4 Create stock group
- 3.1.5 Create stock category
- 3.1.6 Create Godown
- 3.2 Creation of inventory vouchers (without tracking no)
  - 3.2.1 Create receipt note
  - 3.2.2 Create delivery note
  - 3.2.3 Create Rejection in
  - 3.2.4 Create Rejection out
  - 3.2.5 Stock Journal
  - 3.2.6 Physical stock

#### Unit IV Accounts receivable and payable management and Cost/Profit Centre's Management 18 hours

- 4.1 Introduction of Receivable and payable management
  - 4.1.1 Activation of maintaining Bill-Wise details
  - 4.1.2 New Reference
  - 4.1.3 Against Reference
  - 4.1.4 Advance Reference
  - 4.1.5 On Account
  - 4.1.6 Credit Period
- 4.2 Cost/Profit Centre's creation
  - 4.2.1 Activation of Cost Centre and and Cost categories
  - 4.2.2 Automation of Cost Centre and Cost Categories while recording transactions
  - 4.2.3 Cost Centre report
  - 4.2.4 Category Summary
  - 4.2.5 Cost Centre break-up

#### **Unit V Goods and Services Tax**

- 5.1 Introduction and Enabling GST in Tally
- Recording GST transactions 5.2
- 5.3 Accounting intrastate Supply of Goods and Services
- 5.4 Accounting interstate Supply of Goods and Services
- 5.5 Purchase and Sales Returns of Goods and Services
- 5.6 Input Tax Credit

### 18 hours

#### 21 hours

- 5.7 GSTR 1
- 5.8 GSTR 2
- 5.9 GSTR 3B
- 5.10 GSTR 4 and E-Way Bill Report

# **TOPICS FOR SELF STUDY**

| Sl.<br>No | Topics                                           | Web Links                                                                                                    |
|-----------|--------------------------------------------------|----------------------------------------------------------------------------------------------------|
| 1.        | Invoicing experience<br>with TallyPrime          | https://tallysolutions.com/tally/how-to-create-business-<br>invoices-on-tallyprime/                                                                                                    |
| 2.        | Analysing Business<br>Reports with<br>TallyPrime | https://tallysolutions.com/tally/easy-analysis-of-business-<br>reports-with-tallyprime/                                                                                                    |
| 3.        | Movement Analysis in<br>TALLY                    | https://help.tallysolutions.com/article/Tally.ERP9/Reports/<br>Display_Inventory_Reports/Movement_Analysis.htm#:~:t<br>ext=Go%20to%20Gateway%20of%20Tally,categories%2<br>C%20financial%20group%20or%20ledger. |
| 4.        | Multi Account<br>Printing                        | https://help.tallysolutions.com/article/Tally.ERP9/Reports/<br>Printing_Reports/multi_account_printing.htm                                                                                                    |

# **TEXT BOOK**

Tally Solution Material

### **REFERENCE BOOK**

Genises Tally Academy Material

# WEB LINKS

- 1. <u>https://gstcentre.in/gst-in-tally-erp-9.php#collapseOne</u>
- 2. <u>http://www.tallysolutions.com</u>

### **Practical Examination Only**

# **SPECIFIC LEARNING OUTCOME (SLO)**

| Unit/Section | Content of the Unit                             | Learning Outcome                      | Bloom's<br>Taxonomic Level<br>of Transaction |
|--------------|-------------------------------------------------|---------------------------------------|----------------------------------------------|
| UNIT I       | INTRODUCTION                                    | N TO TALLY                            |                                              |
| 1.1          | Concepts of Tally<br>1.1.1 Basic<br>concepts of | • Recall the basic concepts in Tally. | K6                                           |

|         | Accounting and<br>Tally<br>1.1.2 Architecture<br>and customization<br>of Tally<br>1.1.3 F11 features<br>of Tally<br>1.1.4 F12<br>configuration of Tally<br>1.1.5 Tally<br>installation and working in<br>Educational mode<br>1.1.6 Short cut<br>keys | <ul> <li>Explain the architecture and customisation in Tally.</li> <li>Explain the features of Tally</li> <li>Explain the Configuration of Tally</li> <li>Explain the Tally Installation Procedure</li> <li>Explain the Short cut keys</li> </ul>                                                                                                |              |
|---------|----------------------------------------------------------------------------------------------------|----------------------------------------------------------------------------------------------------|--------------|
| UNIT II | LEDGER CREATION AN                                                                                                    | D ACCOUNTING VOU                                                                                                    | CHER ENTRIES |
| 2.1     | Ledger creation<br>2.1.1 Creation of<br>Company,<br>2.1.2 Group<br>Creation<br>2.1.3 Ledger<br>Creation<br>1.1.4 Altering and<br>Deleting of<br>Company, Group<br>and Ledger                                                                         | <ul> <li>Create a Company</li> <li>Create a Group</li> <li>Create a Ledger<br/>and<br/>Altering and<br/>Deleting of<br/>company Group<br/>and Ledger</li> </ul>                                                                                                    | К6           |
| 2.2     | Accounting Voucher<br>Entries<br>2.2.1 Receipts<br>voucher<br>2.2.2 Payment<br>voucher<br>2.2.3 Purchase<br>voucher<br>2.2.4 Sales<br>voucher<br>2.2.5 Contra<br>voucher<br>2.2.6 Credit and<br>Debit notes                                          | <ul> <li>Create the various<br/>Vouchers in<br/>Accounting.</li> <li>Create Receipt<br/>voucher, Payment<br/>voucher, Purchase<br/>voucher, Sales<br/>voucher and Contra<br/>voucher and Journal<br/>voucher</li> <li>Create Credit note<br/>and Debit note</li> <li>Apply the function<br/>key to Altering and<br/>Deleting voucher.</li> </ul> | K6           |

|          | 2.2.8 Journal<br>voucher<br>2.2.9 Altering and<br>deleting voucher                                                                                                    |                                                                                                    |           |
|----------|----------------------------------------------------------------------------------------------------|----------------------------------------------------------------------------------------------------|-----------|
| UNIT III | INVENTORY AND                                                                                                    | <b>VOUCHER ENTRIES</b>                                                                                                    |           |
| 3.1      | Creation of Inventory<br>3.1.1<br>Configuratio<br>n and features of<br>stock items<br>3.1.2 Create stock<br>item<br>3.1.3 Create units<br>of measurement<br>3.1.4 Create stock<br>group<br>3.1.5 Create stock<br>category<br>3.1.6 Create<br>Godown | <ul> <li>Explain the<br/>Configuration and<br/>features of stock<br/>items</li> <li>Create stock items</li> <li>Create unit of<br/>measurement</li> <li>Create stock group</li> <li>Create stock<br/>category and<br/>Godown</li> </ul> | K6        |
| 3.2      | Creation of inventory<br>vouchers (without tracking<br>no)<br>3.2.1 Create<br>receipt note<br>3.2.2 Create<br>delivery note<br>3.2.3 Create<br>Rejection in<br>3.2.4 Create<br>Rejection out<br>3.2.5 Stock<br>Journal<br>3.2.6 Physical<br>stock   | <ul> <li>Create receipt note<br/>and delivery note</li> <li>Create Rejection in<br/>and Rejection out</li> <li>Create Stock Journal<br/>and Physical stock</li> </ul>                                                                   | K6        |
|          | CCOUNTS RECEIVABLE A                                                                                                    |                                                                                                    | EMENT AND |
| 4.1      | OST/PROFIT CENTRE'S M<br>Introduction of Receivable<br>and payable management                                                                                                    | <ul> <li>Indicate the procedure for activation and maintain Bill-wise details</li> </ul>                                                                                                    | K6        |

|        | <ul> <li>4.1.1 Activation<br/>of maintaining Bill-<br/>Wise details</li> <li>4.1.2 New<br/>Reference</li> <li>4.1.3 Against<br/>Reference</li> <li>4.1.4 Advance<br/>Reference</li> <li>4.1.5 On Account</li> <li>4.1.6 Credit<br/>Period</li> </ul> | <ul> <li>Create the New<br/>Reference and<br/>Against Reference</li> <li>Create the Advance<br/>Reference and<br/>Credit Period</li> </ul>                                                                                                    |    |
|--------|----------------------------------------------------------------------------------------------------|----------------------------------------------------------------------------------------------------|----|
| 4.2    | Cost/ProfitCentre'screation4.2.1 Activationof Cost Centre andand Cost categories4.2.2 Automationof Cost Centre andCost Centre andCost Categorieswhilerecordingtransactions4.2.3 Cost Centrereport4.2.4 CategorySummary4.2.5 Cost Centre break-up     | <ul> <li>Explain the activation of cost centre and Cost categories</li> <li>Create Cost Centre and Cost Categories</li> <li>Prepare Cost Centre report</li> <li>Prepare Category Summary</li> <li>Create Cost Centre break -up</li> </ul>                                                                                                    | K6 |
| UNIT V | -                                                                                                    | D SERVICES TAX                                                                                                    |    |
| 5.1    | 5.1IntroductionandEnabling GST in Tally5.2RecordingGSTtransactions5.3AccountingintrastateSupply of Goodsand Services5.4AccountinginterstateSupply of Goodsand Services5.5Purchase5.6Input Tax Credit5.7GSTR – 1                                      | <ul> <li>Explain the GST<br/>and Enabling GST<br/>in Tally</li> <li>Recording GST<br/>transaction</li> <li>Create intrastate<br/>Supply of Goods<br/>and services</li> <li>Create interstate<br/>Supply of Goods<br/>and Services</li> <li>Create purchase<br/>and sales return of<br/>Good and<br/>Services</li> <li>Create input tax<br/>Credit</li> </ul> | K6 |

| 5.8         GSTR - 2           5.9         GSTR - 3B           5.10         GSTR - 4 and E-           Way Bill Report | <ul> <li>Prepare GSTR-1<br/>report</li> <li>Prepare GSTR-2<br/>report</li> <li>Prepare GSTR-3B<br/>report</li> <li>Prepare GSTR-4<br/>and E-way bill<br/>report.</li> </ul> |
|----------------------------------------------------------------------------------------------------|----------------------------------------------------------------------------------------------------|
|----------------------------------------------------------------------------------------------------|----------------------------------------------------------------------------------------------------|

# **MAPPING SCHEME FOR POs, PSOs and COs**

L-Low M-Moderate

H- High

|            | PO1 | PO2 | PO3 | PO4 | PO5 | PO6 | <b>PO7</b> | <b>PO8</b> | <b>PO9</b> | PSO1 | PSO2 | PSO3 | PSO4 |
|------------|-----|-----|-----|-----|-----|-----|------------|------------|------------|------|------|------|------|
| CO1        | Н   | Μ   | -   | -   | Н   | -   | -          | -          | -          | Μ    | -    | -    | -    |
| CO2        | Н   | Н   | Μ   | -   | Н   | Μ   | -          | Μ          | -          | Н    | -    | Μ    | Μ    |
| CO3        | Н   | Μ   | Μ   | -   | Н   | Μ   | -          | Μ          | -          | Н    | -    | Μ    | Μ    |
| <b>CO4</b> | Н   | Μ   | Μ   | -   | Н   | Μ   | -          | Μ          | -          | Н    | -    | Μ    | Μ    |
| CO5        | Н   | Μ   | Μ   | -   | Н   | L   | -          | -          | -          | Μ    | -    | -    | -    |
| CO6        | Н   | Μ   | -   | -   | Н   | L   | -          | L          | -          | Μ    | -    | Μ    | Μ    |

# COURSE ASSESSMENT METHODS

### Direct

- 1. Continuous Assessment Test I,II
- 2. Open book test; Assignment; Seminar; Journal paper review, Group Presentation
- 3. End Semester Examination

# Indirect

1. Course-end survey

## **COURSE OUTCOMES**

On completion of the course, the students will be able to

| Sl. No | Course Outcomes                                      | Level | Unit |
|--------|------------------------------------------------------|-------|------|
| 1      | Discuss the concepts in Financial Statement Analysis | K6    | Ι    |
| 2      | Explain the various Types of financial instruments   | K6    | II   |
| 3      | Compare dividend policies and Lease finance          | K5    | III  |
| 4      | Devise a Process in working capital management       | K6    | IV   |
| 5      | Elaborate Cash management techniques                 | K6    | V    |
| 6      | Adapt relevant Tax implications of transfer pricing  | K6    | V    |

#### **UNIT I - FINANCIAL STATEMENTANALYSIS**

- 1.1 Common size financial statements
- 1.2 Common base year financial statements
- 1.3 Financial Ratios
  - 1.3.1 Liquidity
  - 1.3.2 Leverage
  - 1.3.3 Activity
  - 1.3.4 Profitability
  - 1.3.5 Market
- 1.4 Profitability analysis
  - 1.4.1 Income measurement analysis
  - 1.4.2 Revenue analysis
  - 1.4.3 Cost of sales analysis
  - 1.4.4 Expense analysis
  - 1.4.5 Variation analysis
- 1.5 Impact of foreign operations
- 1.6 Effects of changing prices and inflation
- 1.7 Off-balance sheet financing
- 1.8 Impact of changes in accounting treatment

- 1.9 Accounting and economic concepts of value and income
- 1.10 Earnings quality

# UNIT II – FINANCIAL MANAGEMENT

- 2.1 Calculating return
- 2.2 Types of risk
- 2.3 Relationship between risk and return
- 2.4 Term structure of interest rates
- 2.5 Types of financial instruments
- 2.6 Cost of capital
- 2.7 Valuation of financial instruments

### UNIT III - RAISING CAPITAL

- 3.1 Financial markets and regulation
- 3.2 Market efficiency
- 3.3 Financial institutions
- 3.4 Initial and secondary public offerings
- 3.5 Dividend policy and share repurchases
- 3.6 Lease financing

#### UNIT IV- WORKING CAPITAL MANAGEMENT

- 4.1 Working capital terminology
- 4.2 Cash management
- 4.3 Marketable securities management
- 4.4 Accounts receivable management
- 4.5 Inventory management
- 4.6 Types of short-term credit
- 4.7 Short-term credit management

# UNIT V- CORPORATE RESTRUCTURING AND INTERNATIONAL FINANCE

5.1 Mergers and acquisitions

#### 15Hrs

#### 12Hrs

15Hrs

- 5.2 Bankruptcy
- 5.3 Other forms of restructuring
- 5.4 Fixed, flexible, and floating exchange rates
- 5.5 Managing transaction exposure
- 5.6 Financing international trade
- 5.7 Tax implications of transfer pricing

## **UNIT – VI TOPICS FOR SELF STUDY**

| Sl.No | Topics                                                                         | Web links                                                                                                    |
|-------|--------------------------------------------------------------------------------|----------------------------------------------------------------------------------------------------|
| 1.    | Financial<br>Analytics                                                         | https://ecapitaladvisors.com/blog/what-is-financial-<br>analytics                                                                    |
| 2.    | Creating value<br>through Working<br>Capital                                   | https://www.pwc.com/gx/en/services/deals/business-<br>recovery-restructuring/working-capital-<br>opportunity.html                    |
| 3.    | Financial<br>Management<br>Software                                            | https://www.capterra.com/financial-management-<br>software/                                                                          |
| 4.    | Financial<br>management for<br>Application<br>Portfolio<br>Management<br>(APM) | https://docs.servicenow.com/bundle/paris-it-business-<br>management/page/product/itfinance/concept/financial-<br>management-apm.html |

### TEXTS

- Van Horn, James, C., and Wachowicz, John M. Jr., Fundamentals of Financial Management, 13th edition, FT / Prentice Hall, Harlow, England, 2009.
- Wiley CMA Excel Learning System Exam Review: Part 2, Financial Decision Making

#### REFERENCES

 Mackenzie, Bruce, Coetsee, Danie, Njikizana, Tapiwa, Chamboko, Raymond, Colyvas, Blaise, and Hanekom, Brandon, 2012 Interpretation and Application of International Financial Reporting Standards, John Wiley & Sons, Hoboken, NJ, 2012.

- Gibson, Charles H., Financial Reporting & Analysis, 13th edition, SoutWesternCengageLearning, Mason, OH, 2013.
- 3. Subramanyam, K.R., and Wild, John L., Financial Statement Analysis, 10th edition, McGraw Hill, New York, NY, 2009.
- 4. Brealey, Richard, A., Myers, Stewart C., and Allen, Franklin, Principles of Corporate Finance, 10th edition, McGraw Hill, New York, NY, 2011.

# WEB LINKS

1.https://is.cuni.cz/studium/predmety/index.php?do=download&did=186638&kod= JEM034

2. https://www.wiley.com/en-

us/Wiley+IFRS+2014%3A+Interpretation+and+Application+of+International+Fin ancial+Reporting+Standards-p-9781118870372

## Theory 40%, Problems 60%

# SPECIFIC LEARNING OUTCOMES (SLO)

| Unit/Section | Content                               | Learning Outcomes                                 | Blooms<br>Taxonomic<br>Level of<br>Transaction |
|--------------|---------------------------------------|---------------------------------------------------|------------------------------------------------|
| UNIT I       | FINANC                                | IAL STATEMENT ANALYSIS                            | I                                              |
| 1.1          | Common size<br>financial statements   | Define Common size     financial statements       | K1                                             |
| 1.2          | Common base year financial statements | Develop Common base     year financial statements | К3                                             |
| 1.3          | Financial Ratios                      | Compare the various     Financial Ratios          | K4                                             |
| 1.4          | Profitability<br>analysis             | • Illustrate the profitability analysis           | К3                                             |
| 1.5          | Impact of foreign operations          | • Discuss the Impact of foreign operations        | K6                                             |

| 1.6      | Effects of changing prices and inflation                   | • Examine the Effects of changing prices and inflation               | K4 |
|----------|------------------------------------------------------------|----------------------------------------------------------------------|----|
| 1.7      | Off-balance sheet financing                                | • Explain Off-balance sheet financing                                | K5 |
| 1.8      | Impact of changes in accounting treatment                  | Analyze the Impact of<br>changes in accounting<br>treatment          | K4 |
| 1.9      | Accounting and<br>economic concepts of<br>value and income | Adapt the Accounting and<br>economic concepts of value<br>and income | K6 |
| 1.10     | Earnings quality                                           | • Find Earnings quality                                              | K1 |
| UNIT II  | FINANCL                                                    | AL MANAGEMENT                                                        |    |
| 2.1      | Calculating return                                         | • Define Returns                                                     | K1 |
| 2.2      | Types of risk                                              | Analyze Types of risk                                                | K4 |
| 2.3      | Relationship between risk and return                       | Classify the Relationship     between risk and return                | K2 |
| 2.4      | Term structure of interest rates                           | Explain Term structure of interest rates                             | K5 |
| 2.5      | Types of financial<br>instruments                          | Analyze the Types of<br>financial instruments                        | K4 |
| 2.6      | Cost of capital                                            | • Define Cost of capital                                             | K1 |
| 2.7      | Valuation of financial instruments                         | • Elaborate the Valuation of financial instruments                   | K6 |
| UNIT III |                                                            | RAISING CAPITAL                                                      |    |
| 3.1      | Financial markets and regulation                           | • Examine the Types of<br>Financial markets and<br>regulation        | K4 |

| 3.2               | Market efficiency                         | Assess the Market     efficiency                                | K5 |
|-------------------|-------------------------------------------|-----------------------------------------------------------------|----|
| 3.3               | Financial<br>institutions                 | Make use of Financial     institutions                          | К3 |
| 3.4               | Initial and secondary<br>public offerings | Identify Initial and     secondary public offerings             | K4 |
| 3.5               | Dividend policy and share repurchases     | Compare Dividend and     share repurchase                       | K4 |
| 3.6               | Lease financing                           | • Determine Lease financing                                     | K5 |
| UNIT IV           | WORKIN                                    | IG CAPITAL MANAGEMNT                                            |    |
| 4.1               | Working capital terminology               | Choose Working capital<br>terminology                           | K1 |
| 4.2               | Cash<br>management                        | • Identify the cash management method used                      | K4 |
| 4.3               | Marketable securities management          | • Explain the concept of<br>Marketable securities<br>management | K2 |
| 4.4               | Accounts receivable<br>management         | Elaborate Accounts     receivable management                    | K6 |
| 4.5               | Inventory<br>management                   | • Choose the relevant method in Inventory management            | K6 |
| 4.6               | Types of short-term credit                | • Find the type of short-term credit                            | K1 |
| 4.7               | Short-term credit<br>management           | • Explain the Short-term credit management                      | K5 |
| UNIT V<br>FINANCE | CORPORATE RESTR                           | UCTURING AND INTERNATIONA                                       | L  |
| 5.1               | Mergers and acquisitions                  | Compare Mergers and acquisitions                                | K2 |
| 5.2               | Bankruptcy                                | Dissect Bankruptcy                                              | K4 |

| 5.3 | Other forms of restructuring                       | • | Discuss restructuring                                    | K6 |
|-----|----------------------------------------------------|---|----------------------------------------------------------|----|
| 5.4 | Fixed, flexible, and<br>floating exchange<br>rates | • | Evaluate Fixed, flexible,<br>and floating exchange rates | К5 |
| 5.5 | Managing transaction<br>exposure                   | • | Examine Managing<br>transaction exposure                 | K4 |
| 5.6 | Financing<br>international trade                   | • | Discuss Financing<br>international trade                 | K6 |
| 5.7 | Tax implications of transfer pricing               | • | Apply Tax implications of transfer pricing               | K3 |

## MAPPING SCHEME FOR THE POS, PSOS, AND Cos

L-Low

**M-Moderate** 

H- High

|            | PO1 | PO2 | PO3 | PO4 | PO5 | PO6 | PO7 | PO8 | PO9 | PSO1 | PSO2 | PSO3 | PSO4 |
|------------|-----|-----|-----|-----|-----|-----|-----|-----|-----|------|------|------|------|
| C01        | Н   | Н   | Н   | Н   | М   | -   | Н   | -   | L   | Μ    | Μ    | Μ    | Н    |
| CO2        | Н   | Н   | Н   | Н   | Μ   | Н   | L   | L   | -   | M    | M    | M    | Н    |
| CO3        | Н   | Н   | Н   | Н   | -   | Н   | M   | L   | L   | Н    | Μ    | Μ    | Н    |
| <b>CO4</b> | H   | Н   | H   | Н   | М   | Н   | -   | М   | -   | M    | Н    | M    | Н    |
| CO5        | Н   | Н   | Н   | Н   | Μ   | Н   | M   | Μ   | M   | M    | Н    | M    | Н    |
| <b>CO6</b> | H   | -   | Н   | Н   | M   | -   | Н   | Н   | -   | M    | M    | M    | Н    |
|            |     |     |     |     |     |     |     |     |     |      |      |      |      |

# **COURSE ASSESSMENT METHODS**

## Direct

- 1. Continuous Assessment Test I,II
- 2. Open book test; Assignment; Seminar; Group Presentation
- 3. End Semester Examination

# Indirect

1. Course-end survey

| SEMESTER: V | ELECTIVE II -       | COURSE CODE: U20SF5:2 |
|-------------|---------------------|-----------------------|
| CREDITS: 5  | INTERNATIONAL TRADE | HOURS PER WEEK: 5     |

# **COURSE OUTCOMES**

On completion of the course, the students will be able to

| Sl. No | Course Outcomes | Level | Unit |
|--------|-----------------|-------|------|
|        |                 |       |      |

| 1. | Elaborate the fundamentals and theories of<br>International Trade                        | K6 | Ι   |
|----|------------------------------------------------------------------------------------------|----|-----|
| 2. | Appraise the components and structure of Balance<br>of Payments Accounts                 | K4 | II  |
| 3. | Interpret the procedure for exports and institutional support to export finance.         | K4 | III |
| 4. | Estimate the impact of foreign exchange on<br>International Trade.                       | K6 | IV  |
| 5  | Discuss the international institutional support for extension of trade                   | K6 | IV  |
| 6. | Analyse the implications of various international agreements for the promotion of trade. | K4 | V   |

# UNIT I - INTRODUCTION AND THEORIES OF INTERNATIONAL TRADE

15Hrs

- 1.1. Introduction to International Trade
  - 1.1.1 Meaning, Features of international Trade
  - 1.1.2 Difference between internal and international trade
  - 1.1.3 Advantages of international trade
  - 1.1.4 Arguments against international trade
- 1.2 Theories of international trade
  - 1.2.1 Adam Smith theory of absolute cost advantage
  - 1.2.2 Ricardo's theory of comparative cost
  - 1.2.3 Haberler's opportunity cost theory
  - 1.2.4 The Heckscher- Ohlin theory of factor endowments.

#### UNIT II – TRADE POLICY, PROTECTION, BALANCE OF PAYMENTS 15 Hrs

- 2.1 Free Trade and Protection
  - 2.1.1 Meaning of Free Trade & Protection
  - 2.1.2 Advantages and disadvantages of tree trade
  - 2.1.3 Arguments for and against Protection
  - 2.1.4 Meaning of Tariff, Types and its effects

- 2.2 Balance of Trade and Payment
  - 2.2.1 Meaning and definition of Balance of Trade and Payments
  - 2.2.2 Components and structure of balance of payments Accounts in India
  - 2.2.3 Different terms in the concept of Balance of payment
  - 2.2.4 Balance of payment disequilibrium
  - 2.2.5 Types of disequilibrium and their causes
  - 2.2.6 Methods of correcting an unfavourable balance of payments

# UNIT III- EXPORT PROCEDURE, FOREIGN EXCHANGE AND EXCHANGE CONTROL 15 Hrs

- 3.1 Export Procedures
- 3.2 Institutional support to export finance
  - 3.2.1 Role of commercial bank and RBI in export finance
  - 3.1.2 Functions of EXIM bank
  - 3.1.3 Role of ECGC
- 3.3 Foreign Exchange
  - 3.3.1 Meaning of Foreign exchange
  - 3.3.2 Methods of Foreign payments
  - 3.3.3 Foreign exchange market and its functions
  - 3.3.4 Rate of exchange and determination of rate of exchange
  - 3.3.5 Fluctuating exchange rate and its causes
  - 3.3.6 Arguments for stable and fluctuating exchange rates
  - 3.3.7 Policy of controlled floating or managed flexibility
  - 3.3.8 Purchasing power parity theory
  - 3.3.9 Criticism of purchasing power parity theory
- 3.4 Meaning of exchange control
  - 3.4.1 Objectives and methods of exchange control
  - 3.4.2 Merits and defects of exchange control

#### UNIT IV – INTERNATIONAL FINANCIAL ORGANISATIONS TO TRADE 15 Hrs

- 4.1 International Monetary Fund (IMF)
  - 4.1.1 Background of IMF
  - 4.1.2 Objectives and functions of IMF
  - 4.1.3 Financial resources of the fund

- 4.1.4 Lending operations of the fund
- 4.1.5 Conditionalities of the IMF assistance
- 4.2 Special Drawing Rights (SDR)
  - 4.2.1 Meaning and origin of Special Drawing Rights
  - 4.2.2 Merits and criticism of SDR scheme
  - 4.2.3 India and IMF
  - 4.2.4 Critical assessment of the working of IMF
  - 4.2.5 Criticism of IMF
- 4.3 International Bank for Reconstruction and Development (IBRD)
  - 4.3.1 Genesis of IBRD
  - 4.3.2 Objectives and functions of IBRD
  - 4.3.3 Lending operations of the World Bank
  - 4.3.4 World Bank special assistance scheme
  - 4.3.5 Other activities of World Bank
  - 4.3.6 Critical appraisal of the working of World Bank
  - 4.3.7 Indian and the World Bank
- 4.4 International Development Association
  - 4.4.1 Objectives of IDA
  - 4.4.2 Membership and organization of the IDA
  - 4.4.3 World Bank and IDA
  - 4.4.4 IDA and India
- 4.5 International Finance Corporation (IFC)
  - 4.5.1 Objectives
  - 4.5.2 Membership and capital resources
  - 4.5.3 The World Bank and the IFC
  - 4.5.4 Investment policy of IFC
  - 4.5.5 IFC and Developing countries
  - 4.5.6 Criticism of IFC
- 4.6 Asian Development Bank (ADB)
  - 4.6.1 Origin, Objectives and functions of ADB
  - 4.6.2 Membership, Organisation and Financial resources of ADB
  - 4.6.3 Activities of the Bank
  - 4.6.4 ADB and India
  - 4.6.5 Criticism of the functioning of the ADB

#### UNIT V- INTERNATIONAL AGREEMENT FOR PROMOTION OF TRADE 15 Hrs

- 5.1 United Nations conference on trade and development (UNCTAD)
  - 5.1.1 Background of UNCTAD
  - 5.1.2 Organisations and functions of UNCTAD
  - 5.1.3 Conferences of UNCTAD
  - 5.1.4 The achievements of UNCTAD
  - 5.1.5 UNIDO and its contributions
- 5.2 General Agreement on Trade and Tariffs (GATT)
  - 5.2.1. Objective of GATT
  - 5.2.2. Provisions of GATT
  - 5.2.3. GATT Conferences (Rounds of Global Trade Negotiations)
  - 5.2.4. Defects of GATT
  - 5.2.5. The Uruguay Round and World Trade Organisation (WTO)
  - 5.2.6. Objectives and functions of WTO
  - 5.2.7. TRIPs and TRIMs and its implications to India
- 5.3 International Economic integration in international trade
  - 5.3.1 Benefits of Economic Integration
  - 5.3.2 Forms of economic integration
  - 5.3.3 Objectives, organization and achievements of European Economic Community
  - 5.3.4 Other economic integration grouping (NAFTA, ASEAN, EFTA, COMECON, LAFTA, SAFTA).

| Sl. | Topics         | Web Links                                              |
|-----|----------------|--------------------------------------------------------|
| No  |                |                                                        |
| 1.  | Service Export | http://www.tradeready.ca/2016/trade-takeaways/service- |
|     | Opportunities  | exports-suddenly-important/                            |

#### **UNIT – VI TOPICS FOR SELF STUDY**

| 2. | Alternative Dispute  | https://millerlawpc.com/alternative-dispute-resolution/  |
|----|----------------------|----------------------------------------------------------|
|    | Resolution           |                                                          |
| 3. | Top Policy Trends    | https://www.pwc.com/us/en/library/risk-                  |
|    | 2020: Trade          | regulatory/strategic-policy/top-policy-trends/trade.html |
| 4. | Trade in Digital Era | https://www.oecd.org/going-digital/trade-in-the-digital- |
|    |                      | era.pdf                                                  |

### TEXT

Bhagvati, J, International Trade. Penguin Books, (2007).

# REFERENCES

1. Aswathappa, K. (2010). International Business (5<sup>th</sup>ed.). New Delhi: Mcgraw Hill Education Pvt. Ltd.

2. Charles W. L. Hill., &Arun. K. Jain. (2008). International Business (6<sup>th</sup> ed.). New Delhi: Mcgraw Hill Education Pvt. Ltd.

3. Francis Cherrunilam. (2009). International Trade and Export Management. New

Delhi: Himalya Publications

4. India's Trade statistics, published by CMIE and DGCIS

# WEB LINKS

1. https://saylordotorg.github.io/text\_international-business/s06-01-what-is-international-trade-

th.html#:~:text=There%20are%20two%20main%20categories,industry%20to%20innovat e%20and%20upgrade.

2. https://forexspringboard.com/exchange-rates-and-international-trade/

# SPECIFIC LEARNING OUTCOMES (SLO)

|              |         |                   | Blooms      |
|--------------|---------|-------------------|-------------|
| Unit/Section | Content | Looming Outcomes  | Taxonomic   |
| Unit/Section | Content | Learning Outcomes | Level of    |
|              |         |                   | Transaction |

| UNIT I  | INTRODUCTION AND THEO               | RIES OF INTERNATION      | AL TRADE   |
|---------|-------------------------------------|--------------------------|------------|
|         | Introduction to International Trade | • Recall the             |            |
|         | 1.1.1Meaning, Features of           | meaning of               |            |
|         | international trade,                | international trade      |            |
|         | 1.1.2 Difference between internal   | • Explain the            | K2         |
|         | trade and international trade,      | Features of              |            |
|         | 1.1.3 Advantages                    | International Trade      |            |
| 1.1     | 1.1.4 Arguments of international    | Compare internal         |            |
|         | Trade                               | trade and international  |            |
|         |                                     | trade.                   |            |
|         |                                     | • Describe the           |            |
|         |                                     | advantages and           |            |
|         |                                     | disadvantages of         |            |
|         |                                     | international trade      |            |
|         | Theories of International Trade     | • Explain and            |            |
|         | 1.2.1 Adam smith theory of          | illustrate the Doctrine  |            |
|         | Absolute cost of advantage          | of Comparative cost      | K6         |
|         | 1.2.2 Ricardo's theory of           | theory                   |            |
|         | Comparative cost                    | • Evaluate               |            |
| 1.2     | 1.2.3 Haberler's opportunity cost   | critically Adam          |            |
|         | theory                              | Smith's theory of        |            |
|         | 1.2.4 Heckscher-Ohlin theory of     | Absolute cost of         |            |
|         | Factor Endowments                   | advantage                |            |
|         |                                     |                          |            |
| UNIT II | TRADE POLICY, PROTEC                | TION AND BALANCE O       | F PAYMENTS |
|         | Free Trade and Protection           | •Recall the meaning of   |            |
|         | 2.1.1Meaning of Free Trade and      | Free Trade               |            |
| 2.1     | Protection                          | • Explain the advantages |            |
|         | 2.1.2 Advantages and                | and disadvantages of     | K4         |
|         | disadvantages                       | Free trade               |            |

Г

|                        | 2.1.3 Arguments against                                                                                                    | • Analyse the arguments                                                                                                    |                |
|------------------------|----------------------------------------------------------------------------------------------------|----------------------------------------------------------------------------------------------------|----------------|
|                        | Protection                                                                                                    | against protection and                                                                                                    |                |
|                        | 2.1.4 Meaning of Tariff, Types                                                                                                    | providing suggestive                                                                                                    |                |
|                        | and its Effects                                                                                                    | measures                                                                                                    |                |
|                        | Balance of Trade and Payment                                                                                                    | • Define Balance of                                                                                                    | K1             |
|                        | 2.2.1Meaning and definition of                                                                                                    | Payments                                                                                                    |                |
|                        | Balance of Trade and Payments                                                                                                    | • Describe the structure                                                                                                    |                |
|                        | 2.2.2 Components and Structure of                                                                                                    | of BOP accounts in                                                                                                    | K4             |
|                        | BOP                                                                                                    | India                                                                                                    |                |
|                        | 2.2.3 Different terms in the concept                                                                                                    | • Analyze the various                                                                                                    |                |
| 2.2                    | of BOP                                                                                                    | methods of correcting                                                                                                    |                |
|                        | 2.2.4 Types of Disequilibrium and                                                                                                    | the disequilibrium of                                                                                                    |                |
|                        | their causes                                                                                                    | ВОР                                                                                                    |                |
|                        | 2.2.5 Methods of correcting                                                                                                    | • Explain the                                                                                                    |                |
|                        | unfavourable BOP                                                                                                    | Components of BOP                                                                                                    |                |
|                        |                                                                                                    |                                                                                                    |                |
|                        |                                                                                                    |                                                                                                    |                |
| UNIT III               | EXPORT PROCEDURE, FORE<br>CONTRO                                                                                                    |                                                                                                    | EXCHANGE       |
| UNIT III               | CONTRO                                                                                                    | L                                                                                                    | EXCHANGE       |
| <b>UNIT III</b><br>3.1 |                                                                                                    | • Outline the Export                                                                                                    |                |
|                        | CONTRO                                                                                                    | L                                                                                                    | EXCHANGE<br>K1 |
|                        | CONTRO                                                                                                    | • Outline the Export                                                                                                    |                |
|                        | CONTRO<br>Export Procedures                                                                                                    | <ul> <li>Outline the Export<br/>Procedures</li> </ul>                                                                                                    |                |
| 3.1                    | CONTRO<br>Export Procedures<br>Institutional Support to Export                                                                                                    | <ul> <li>Outline the Export<br/>Procedures</li> <li>State the functions of</li> </ul>                                                                                                    |                |
|                        | CONTRO<br>Export Procedures<br>Institutional Support to Export<br>Finance                                                                                                    | <ul> <li>Outline the Export<br/>Procedures</li> <li>State the functions of<br/>EXIM Bank</li> </ul>                                                                                                    | K1             |
| 3.1                    | CONTRO<br>Export Procedures<br>Institutional Support to Export<br>Finance<br>3.2.1 Role of Commercial Bank and                                                                                                    | <ul> <li>Outline the Export<br/>Procedures</li> <li>State the functions of<br/>EXIM Bank</li> <li>Discuss the Role of</li> </ul>                                                                                     | K1             |
| 3.1                    | CONTRO<br>Export Procedures<br>Institutional Support to Export<br>Finance<br>3.2.1 Role of Commercial Bank and<br>RBI in Export Finance                                                                                                    | <ul> <li>Outline the Export<br/>Procedures</li> <li>State the functions of<br/>EXIM Bank</li> <li>Discuss the Role of<br/>RBI in financing</li> </ul>                                                                | K1             |
| 3.1                    | CONTRO<br>Export Procedures<br>Institutional Support to Export<br>Finance<br>3.2.1 Role of Commercial Bank and<br>RBI in Export Finance<br>3.2.2 Functions of EXIM Bank                                                                    | <ul> <li>Outline the Export<br/>Procedures</li> <li>State the functions of<br/>EXIM Bank</li> <li>Discuss the Role of<br/>RBI in financing</li> </ul>                                                                | K1             |
| 3.1                    | CONTRO<br>Export Procedures<br>Institutional Support to Export<br>Finance<br>3.2.1 Role of Commercial Bank and<br>RBI in Export Finance<br>3.2.2 Functions of EXIM Bank<br>3.2.3 Role of ECGC                                              | <ul> <li>Outline the Export<br/>Procedures</li> <li>State the functions of<br/>EXIM Bank</li> <li>Discuss the Role of<br/>RBI in financing<br/>Exports</li> </ul>                                                    | K1             |
| 3.1                    | Export Procedures         Institutional Support to Export         Finance         3.2.1 Role of Commercial Bank and         RBI in Export Finance         3.2.2 Functions of EXIM Bank         3.2.3 Role of ECGC         Foreign Exchange | <ul> <li>Outline the Export<br/>Procedures</li> <li>State the functions of<br/>EXIM Bank</li> <li>Discuss the Role of<br/>RBI in financing<br/>Exports</li> <li>Explain the methods</li> </ul>                       | K1             |
| 3.1                    | CONTROExport ProceduresInstitutional Support to ExportFinance3.2.1 Role of Commercial Bank andRBI in Export Finance3.2.2 Functions of EXIM Bank3.2.3 Role of ECGCForeign Exchange3.3.1 Meaning of Foreign                                  | <ul> <li>Outline the Export<br/>Procedures</li> <li>State the functions of<br/>EXIM Bank</li> <li>Discuss the Role of<br/>RBI in financing<br/>Exports</li> <li>Explain the methods<br/>of fixing Foreign</li> </ul> | K1             |

|         | 2.2.2. Eauri 1. 1.4                 |                          |       |
|---------|-------------------------------------|--------------------------|-------|
|         | 3.3.3 Foreign exchange market       | • Discuss the            |       |
|         | and its functions                   | Purchasing Power         |       |
|         | 3.3.4 Rate of exchange and          | Parity Theory            |       |
|         | determination of rate of exchange   | • Analyze the various    |       |
|         | 3.3.5 Fluctuating exchange rate     | methods Foreign          |       |
|         | and its causes                      | Payments                 |       |
|         | 3.3.6 Arguments for stable and      | • Examine critically the |       |
|         | fluctuating exchange rates          | Purchasing Parity        |       |
|         | 3.3.7 Policy of controlled floating | theory.                  |       |
|         | or managed flexibility              |                          |       |
|         | 3.3.8 Purchasing power parity       |                          |       |
|         | theory                              |                          |       |
|         | 3.3.9 Criticism of purchasing       |                          |       |
|         | power parity theory                 |                          |       |
|         |                                     |                          |       |
|         | Meaning of exchange control         | • Recognise the          |       |
|         | 3.4.1 Objectives and methods of     | Objectives of            |       |
|         | exchange control                    | Exchange Control         | K4    |
| 3.4     | 3.4.2 Merits and defects of         | • Analyze the various    |       |
|         | exchange control                    | methods of Exchange      |       |
|         |                                     | Control                  |       |
|         |                                     |                          |       |
| UNIT IV | INTERNATIONAL FINANCIA              | L ORGANISATIONS TO       | TRADE |
|         | International Monetary Fund (IMF)   | • List the               |       |
|         | 4.1.1 Background of IMF             | Objectives of IMF        |       |
|         | 4.1.2 Objectives and functions of   | • Discuss the            |       |
|         | IMF                                 | Functions of IMF         | K2    |
| 4.1     | 4.1.3 Financial resources of the    |                          |       |
| 4.1     | fund                                |                          |       |
|         | 4.1.4 Lending operations of the     |                          |       |
|         | fund                                |                          |       |
|         | 4.1.5 Conditionalities of the IMF   |                          |       |
|         | assistance                          |                          |       |
|         | 1                                   | 1                        | 1     |

|          | Special Drawing Rights (SDR)      | • Recall the              |    |
|----------|-----------------------------------|---------------------------|----|
|          | 4.2.1 Meaning and origin of       | meaning of SDR            |    |
|          | Special Drawing Rights            | • Explain the             |    |
|          | 4.2.2 Merits and criticism of SDR | Circumstances leading     | K5 |
| 4.2      | scheme                            | to the SDR                |    |
|          | 4.2.3 India and IMF               | Appraise                  |    |
|          | 4.2.4 Critical assessment of the  | critically IMF scheme     |    |
|          | working of IMF                    |                           |    |
|          | 4.2.5 Criticism of IMF            |                           |    |
| <u> </u> | International Bank for            | • Enumerate the           |    |
|          | Reconstruction and Development    | Objectives of IBRD        |    |
|          | (IBRD)                            | • Analyze the             |    |
|          | 4.3.1 Genesis of IBRD             | Various activities of     | K5 |
|          | 4.3.2 Objectives and functions of | World Bank                |    |
|          | IBRD                              | • Appraise                |    |
|          | 4.3.3 Lending operations of the   | critically the Working of |    |
| 4.3      | World Bank                        | IBRD                      |    |
|          | 4.3.4 World Bank special          | • Discuss the             |    |
|          | assistance scheme                 | Functions of IBRD         |    |
|          | 4.3.5 Other activities of World   |                           |    |
|          | Bank                              |                           |    |
|          | 4.3.6 Critical appraisal of the   |                           |    |
|          | working of World Bank             |                           |    |
|          | 4.3.7 Indian and the World Bank   |                           |    |
|          | International Development         | • Recognize the           |    |
|          | Association                       | Objectives of IDA         | K6 |
|          | 4.4.1 Objectives of IDA           | • Evaluate the            |    |
| 4.4      | 4.4.2 Membership and              | World bank assistance to  |    |
|          | organization of the IDA           | India                     |    |
|          | 4.4.3 World Bank and IDA          |                           |    |
|          | 4.4.4 IDA and India               |                           |    |
| 4.5      | International Finance Corporation | • List the                | VC |
|          | (IFC)                             | Objectives of IFC         | K6 |

|        | 4.5.1 Objectives                   | • Evaluate IFC's        |              |
|--------|------------------------------------|-------------------------|--------------|
|        | 4.5.2 Membership and capital       | Policies and financial  |              |
|        | resources                          | assistance with respect |              |
|        | 4.5.3 The World Bank and the IFC   | of Developing Countries |              |
|        | 4.5.4 Investment policy of IFC     |                         |              |
|        | 4.5.5 IFC and Developing           |                         |              |
|        | countries                          |                         |              |
|        | 4.5.6 Criticism of IFC             |                         |              |
|        | Asian Development Bank (ADB)       | • Identify the          |              |
|        | 4.6.1 Origin, Objectives and       | Objectives of ADB       |              |
|        | functions of ADB                   | • Analyze the           | K4           |
|        | 4.6.2 Membership, Organisation     | various Activities of   |              |
| 4.6    | and Financial resources of ADB     | ADB                     |              |
|        | 4.6.3 Activities of the Bank       | • Discuss the           |              |
|        | 4.6.4 ADB and India                | Functions of ADB        |              |
|        | 4.6.5 Criticism of the functioning |                         |              |
|        | of the ADB                         |                         |              |
| UNIT V | INTERNATIONAL AGREEM               | IENT FOR PROMOTION      | OF TRADE     |
|        | United Nations conference on trade | • List the              |              |
|        | and development (UNCTAD)           | achievements of         |              |
|        | 5.1.1 Background of UNCTAD         | UNCTAD                  | K2           |
|        | 5.1.2 Organisations and functions  | • Explain the           |              |
| 5.1    | of UNCTAD                          | Objectives and          |              |
| 5.1    | 5.1.3 Conferences of UNCTAD        | Organization of         |              |
|        | 5.1.4 The achievements of          | UNCTAD Conferences      |              |
|        | UNCTAD                             | • Discuss the           |              |
|        | 5.1.5 UNIDO and its contributions  | Functions of UNCTAD     |              |
|        |                                    |                         |              |
|        | General Agreement on Trade and     | • Categorize the        |              |
| 5.2    | Tariffs (GATT)                     | Objectives of GATT      |              |
|        | 5.2.1. Objective of GATT           | • Discuss the           | <b>T</b> 7 4 |
|        | 5.2.2. Provisions of GATT          | Functions of WTO        | K4           |

|     | 5.2.3. GATT Conferences (Rounds    | • Analyze the          |    |
|-----|------------------------------------|------------------------|----|
|     | of Global Trade Negotiations)      | TRIPS and TRIMS        |    |
|     | 5.2.4. Defects of GATT             | Implications in India  |    |
|     | 5.2.5. The Uruguay Round and       |                        |    |
|     | World Trade Organisation (WTO)     |                        |    |
|     | 5.2.6. Objectives and functions of |                        |    |
|     | WTO                                |                        |    |
|     | 5.2.7. TRIPs and TRIMs and its     |                        |    |
|     | implications to India              |                        |    |
|     |                                    |                        |    |
|     | International Economic integration | • Identify the         |    |
|     | in international trade             | Objectives of European |    |
|     | 5.3.1 Benefits of Economic         | Economic Community.    |    |
|     | Integration                        | • List the             |    |
|     | 5.3.2 Forms of economic            | achievements of        | K4 |
|     | integration                        | European Economic      |    |
|     | 5.3.3 Objectives,                  | Community.             |    |
|     | organization and achievements of   | • Present the          |    |
| 5.3 | European Economic Community        | various forms of       |    |
|     | 5.3.4 Other economic               | Economic Integration.  |    |
|     | integration grouping (NAFTA,       | • Examine the          |    |
|     | ASEAN, EFTA,                       | objective and working  |    |
|     | COMECON,LAFTA,SAFTA)               | of NAFTA, ASEAN,       |    |
|     |                                    | EFTA, COMECON,         |    |
|     |                                    | LAFTA,SAFTA            |    |
|     |                                    |                        |    |
|     |                                    |                        |    |

# MAPPING SCHEME FOR POs, PSOs and COs

|    |    | L-Lo | W  | M· | Mode | erate |    |    | H- Hi | gh  |     |     |
|----|----|------|----|----|------|-------|----|----|-------|-----|-----|-----|
| PO | PO | PO   | PO | PO | PO   | PO    | PO | PO | PSO   | PSO | PSO | PSO |
| 1  | 2  | 3    | 4  | 5  | 6    | 7     | 8  | 9  | 1     | 2   | 3   | 4   |

| CO<br>1 | Н | н | М | М | L | L | L | L | L | Н | - | L | L |
|---------|---|---|---|---|---|---|---|---|---|---|---|---|---|
| CO<br>2 | Н | М | М | L | L | - | - | - | L | М | - | L | L |
| CO<br>3 | Н | М | М | L | L | - | - | L | L | М | - | L | - |
| CO<br>4 | Н | М | М | L | L | - | - | - | L | М | - | L | - |
| CO<br>5 | Н | М | М | L | L | - | - | - | L | М | - | L | L |
| CO<br>6 | Н | М | М | L | L | L | - | L | L | М | - | L | L |

## **COURSE ASSESSMENT METHODS**

# Direct

- 1. Continuous Assessment Test I,II
- 2. Open book test; Assignment; Seminar; Group Presentation
- 3. End Semester Examination

## Indirect

1. Course-end survey

| SEMESTER: V | ELECTIVE: II-          | COURSE CODE: U20SF5:3 |
|-------------|------------------------|-----------------------|
| CREDITS : 5 | ADVERTISING MANAGEMENT | HOURS PER WEEK: 5     |

#### **COURSE OUTCOMES**

At the end of this course, the students will be able to

| S. No. | Course Outcomes                                                                                              | Level | Unit |
|--------|----------------------------------------------------------------------------------------------------|-------|------|
| 1      | Identify the role advertising in the modern business world.                                                  | K2    | Ι    |
| 2      | Describe the application of marketing research in framing effective marketing strategies.                    | K2    | II   |
| 3      | Explain the fundamental concepts of advertising copy and advertising budget                                  | K2    | II   |
| 4      | Assess the various advertising media.                                                                        | K5    | III  |
| 5      | Analyse the various key players in the advertising industry.                                                 | K4    | IV   |
| 6      | Conduct pre-testing, post-testing and concurrent testing of advertisements to determine their effectiveness. | К3    | V    |

# **UNIT I - ADVERTISING**

15 Hrs

- 1.1.1 Advertising in Marketing mix
- 1.1.2 Nature
- 1.1.3 Scope
- 1.1.4 Kinds
- 1.1.5 Advertising as a career
- 1.1.6 Economic aspects of advertising

# UNIT II- MARKETING RESEARCH AND ADVERTISING BUDGET 15 Hrs

- 2.1 Marketing research for advertising
- 2.2 Consumer, media and product research
- 2.3 Advertising Strategy
  - 2.3.1 Objectives
  - 2.3.2 Principles
  - 2.3.3 DAGMAR
- 2.4 Advertising budget
  - 2.4.1 Process
  - 2.4.2 Appropriation
  - 2.4.3 Methods

# UNIT III - ADVERTISING COPY AND MEDIA

15 Hrs

3.1 Advertising campaign

- 3.1.1 Planning Creativity
- 3.1.2 USP, Psychology, Appeals
- 3.2 Advertisement copy
  - 3.2.1 Types
  - 3.2.2 Components
  - 3.2.3 Essentials
  - 3.2.4 Copy layout
  - 3.2.5 Visualisation to layout
  - 3.2.6 Requisites
- 3.3 Advertising Media
  - 3.3.1 Types
  - 3.3.2 Selection Scheduling
  - 3.3.3 New media options: Internet

#### **UNIT IV- ADVERTISING AGENCY**

- 4.1 Advertising Agency
  - 4.1.1 Functions
  - 4.1.2 Organisation
  - 4.1.3 Agency relationship with client and with media selection of an agency
  - 4.1.4 Agency compensation

#### UNIT V- EFFECTIVENESS OF ADVERTISING

- 5.1 Measuring effectiveness of advertising
  - 5.1.1 Pre testing
  - 5.1.2 Post testing
- 5.2 Advertising audit
  - 5.2.1 Social, ethical and legal aspects of advertising
  - 5.2.2 Control and regulation over advertising

#### **UNIT – VI TOPICS FOR SELF STUDY**

| S. No | Topics                 | Web Links                            |
|-------|------------------------|--------------------------------------|
| 1     | Web Banner Advertising | https://en.wikipedia.org/wiki/Web_ba |
| 1     |                        | nner                                 |

15 Hrs

| 2 | Benefits of Online Advertising                 | https://www.exactdrive.com/news/5-<br>benefits-of-online-advertising                                    |
|---|------------------------------------------------|----------------------------------------------------------------------------------------------------|
| 3 | Different types of Mobile Advertising          | https://en.wikipedia.org/wiki/Mobile_<br>advertising                                                    |
| 4 | Bandwagon Advertising Propaganda<br>Techniques | https://smallbusiness.chron.com/exam<br>ples-bandwagon-advertising-<br>propaganda-techniques-17411.html |

## TEXT

S.A.Chunawalla,K. J Kumar, K.C. Sethia, G.V.Subramanian, U.G Suchark(2018), Advertising Theory and Practice Himalaya Publishers, 6th Ed.

## REFERENCES

- Manendra Mohan (2017), Advertising Management Concepts and Cases, Tata McGraw-Hill Education
- 2. S.A.Chunawalla (2015), Advertising Sales and Promotion Management, Himalaya Publishers.
- M.N.Mishra (2015), Sales Promotion and Advertising Management 2nd Ed, Himalaya Publishers.

### WEB LINKS

- 1. https://www.businessmanagementideas.com/advertising-2/advertising-definition-nature-features-objectives-types-importance-and-examples/18882
- 2. https://www.inc.com/encyclopedia/advertisingbudget.html
- 3. https://studiousguy.com/advertising-copy-definition-types-examples/
- 4. https://www.managementstudyguide.com/advertising-agencies.htm
- https://www.yourarticlelibrary.com/advertising/measuring-advertising-effectiveness-3methods/49176

# SPECIAL LEARNING OUTCOMES (SLO)

| Unit/Section | Content                              | Learning Outcomes                                                      | Blooms<br>Taxonomic<br>Level of<br>Transaction |
|--------------|--------------------------------------|------------------------------------------------------------------------|------------------------------------------------|
| UNIT I       |                                      | ADVERTISING                                                            |                                                |
| 1.1          | Advertising in<br>Marketing Mix      | • Identify the role of advertisement in marketing mix                  | K2                                             |
| 1.2          | Nature                               | • Explain the nature of advertising                                    | K2                                             |
| 1.3          | Scope                                | • Discuss the scope of<br>Advertising                                  | K2                                             |
| 1.4          | Kinds                                | • Discuss the different kinds of Advertising.                          | K2                                             |
| 1.5          | Advertising as a career              | • Recognize the career of advertising                                  | K1                                             |
| 1.6          | Economics aspects of advertising     | • Describe the economic aspects of advertising                         | K2                                             |
| UNIT II      | MARKETING RES                        | SEARCH AND ADVERTISING I                                               | BUDGET                                         |
| 2.1          | Marketing research for advertising   | • Recall the process of conducting marketing research for advertising  | K1                                             |
| 2.2          | Consumer, media and product research | • Explain how consumer,<br>media and product<br>research are conducted | K2                                             |
| 2.3          | Advertising Strategy                 | • Discuss the importance advertising strategy                          | K2                                             |
|              | 2.3.1 Objectives                     | • Recall the objectives of advertising strategy                        | K1                                             |
|              | 2.3.2 Principles                     | • List out the principles of advertising strategy                      | K1                                             |

|          | 2.3.3 DAGMAR                       | • Explain the importance<br>of the DAGMAR<br>Approach                                                     | K2 |
|----------|------------------------------------|----------------------------------------------------------------------------------------------------|----|
| 2.4      | Advertising budget                 | <ul> <li>Define advertising<br/>budget</li> </ul>                                                         | K1 |
|          | 2.4.1 Process                      | Recognise the process of<br>advertising budget                                                            | K1 |
|          | 2.4.2 Appropriation                | • Describe the concept of advertising budget appropriation                                                | K2 |
|          | 2.4.3 Methods                      | Recall the methods of     advertising budgets                                                             | K1 |
| UNIT III | ADVERTIS                           | ING COPY AND MEDIA                                                                                        |    |
| 3.1      | Advertising campaign               | • Identify the fundamentals of advertising campaign                                                       | K2 |
|          | 3.1.1 Planning<br>Creativity       | • Design the advertising<br>strategy in creating an<br>advertising campaign                               | K5 |
|          | 3.1.2 USP,<br>Psychology, Appeals. | <ul> <li>Explain how the USP,<br/>Psychology concepts are<br/>used in advertising<br/>campaign</li> </ul> | K2 |
| 3.2      | Advertisement copy                 | • State the meaning of advertising copy                                                                   | K1 |
|          | 3.2.1Types                         | • Identify the types of advertising copy                                                                  | K2 |
|          | 3.2.2 Components                   | Illustrate the<br>components of<br>advertising copy                                                       | K2 |
|          | 3.2.3 Essentials                   | • Explain the essentials of advertising copy                                                              | K2 |

|         | 3.2.4 Copy layout                                                                    | • Discuss the concept of advertising layout                                                   | K2 |
|---------|--------------------------------------------------------------------------------------|-----------------------------------------------------------------------------------------------|----|
|         | 3.2.5 Visualisation to layout                                                        | Design the visualization     concept in layout                                                | K5 |
|         | 3.2.6 Requisites                                                                     | • Describe the requisites of advertising copy                                                 | K2 |
| 3.3     | Advertising Media                                                                    | • Define advertising media                                                                    | K1 |
|         | 3.3.1 Types                                                                          | Classify the various<br>types of advertising<br>media                                         | K2 |
|         | 3.3.2 Selection<br>Scheduling                                                        | • Interpret the factors to<br>be considered in<br>selecting advertising<br>media              | K2 |
|         | 3.3.3 New media<br>options: Internet.                                                | Analyze the recent<br>trends in media                                                         | K4 |
| UNIT IV | ADVE                                                                                 | RTISING AGENCY                                                                                |    |
| 4.1     | Advertising Agency                                                                   | • Explain the structure<br>advertising agency and<br>comprehend the process<br>that govern it | K2 |
|         | 4.1.1 Functions                                                                      | • Review the functions of advertising agency                                                  | K2 |
|         | 4.1.2 Organisation                                                                   | • Explain how advertising agency is organized                                                 | K2 |
|         | 4.1.3 Agency<br>relationship with<br>client and with media<br>selection of an agency | • Differentiate the agency relationship with clients and with media                           | K4 |

|        | 4.1.4Agency compensation. | Recall the sources of     revenue for advertising     agency | K1  |
|--------|---------------------------|--------------------------------------------------------------|-----|
| UNIT V | EFFECT                    | IVENESS OF ADVERTISING                                       |     |
|        | Measuring                 | • Demonstrate how to                                         |     |
| 5.1    | effectiveness of          | measure advertising                                          | K3  |
|        | advertising               | effectiveness                                                |     |
|        |                           | List the various                                             |     |
|        |                           | pretesting tools and                                         |     |
|        | 5.1.1 Pre testing         | techniques available for                                     | K1  |
|        |                           | measuring advertising                                        |     |
|        |                           | effectiveness                                                |     |
|        |                           | Classify the various post                                    |     |
|        |                           | testing tools and                                            |     |
|        | 5.1.2 Post testing        | techniques available for                                     | K2  |
|        |                           | measuring advertising                                        |     |
|        |                           | effectiveness                                                |     |
|        |                           | Define Advertising                                           |     |
| 5.2    | Advertising audit         | Audit and explain the                                        | K1  |
| 5.2    | Travertising addit        | concept of advertising                                       | IX1 |
|        |                           | audit                                                        |     |
|        | 5.2.1 Social, ethical     | • Explain the social,                                        |     |
|        | and legal aspects of      | ethical and legal aspects                                    | K2  |
|        | advertising               | of advertising                                               |     |
|        | 5.2.2 Control and         | • Illustrate the control and                                 |     |
|        | regulation over           | regulations in                                               | K2  |
|        | advertising.              | advertising                                                  |     |

# MAPPING SCHEME FOR POS, PSOS AND COS

| L-Lov   | W  | M- | Mode | rate |    |    | H- H | ligh |    |     |     |     |     |
|---------|----|----|------|------|----|----|------|------|----|-----|-----|-----|-----|
|         | PO | PO | PO   | PO   | PO | PO | PO   | PO   | PO | PSO | PSO | PSO | PSO |
|         | 1  | 2  | 3    | 4    | 5  | 6  | 7    | 8    | 9  | 1   | 2   | 3   | 4   |
| CO<br>1 | Н  | Н  | М    | -    | L  | L  | -    | -    | -  | М   | -   | L   | -   |
| CO<br>2 | Н  | М  | L    | -    | L  | -  | -    | -    | -  | М   | -   | L   | -   |
| CO<br>3 | Н  | М  | М    | L    | -  | L  | -    | L    | -  | Н   | L   | L   | L   |
| CO<br>4 | Н  | М  | Μ    | L    | L  | -  | -    | -    | -  | Μ   | -   | L   | -   |
| CO<br>5 | Н  | М  | L    | L    | -  | -  | -    | -    | -  | Μ   | -   | L   | -   |
| CO<br>6 | Н  | М  | -    | -    | -  | -  | -    | -    | -  | L   | -   | -   | -   |

#### **COURSE ASSESSMENT METHODS**

## Direct

- 1. Continuous Assessment Test I,II
- 2. Open book test; Assignment; Seminar; Group Presentation
- 3. End Semester Examination

### Indirect

1. Course-end survey

| SEMESTERV  | SBEC - III GOODS AND SERVICES | CODE: U20SFPS3    |
|------------|-------------------------------|-------------------|
| CREDITS: 2 | TAX                           | HOURS PER WEEK: 2 |

### **COURSE OUTCOMES**

At the end of this course, the students will be able to

| Sl.No. | Course Outcomes                                     | Level | Unit |
|--------|-----------------------------------------------------|-------|------|
| 1      | Categories the concept of GST with earlier taxation | K4    | Ι    |
|        | system of India                                     |       |      |
| 2      | Interpret the procedures for registration under GST | K2    | II   |
|        | regime                                              |       |      |
| 3      | Catalogue the scopes of supply under GST            | K4    | III  |
| 4      | Calculate the time and value of supply              | K4    | III  |
| 5      | Analyse the ITC mechanisms                          | K4    | IV   |
| 6      | Analyse the refund and payment of tax registered    | K4    | V    |
|        | under different GST tax regime                      |       |      |

### **UNIT I INTRODUCTION**

- 1.1 Back Ground of GST
- 1.2 What is GST?
- 1.3 Indirect Tax System in India before GST
- 1.4 Taxes subsumed under GST
- 1.5 Advantages and shortcomings

### UNIT II REGISTRATION

- 2.1 Liability to Register
- 2.2 Mandatory Registration
- 2.3 Composition Levy in GST
- 2.4 Composition Tax Payer

## UNIT III SUPPLY OF GOODS AND SERVICES

- 3.1 Scope of Supply
- 3.2 Mixed Supply and Composite Supply

#### 6 Hrs

6 Hrs

- 3.3 Time of Supply
- 3.4 Value of Supply
- 3.5 Invoicing

## UNIT IV INPUT CREDIT MECHANISM

- 4.1 Entitlement of Input Tax Credit
- 4.2 Non Entitlement of Input Tax Credit
- 4.3 Determination of Eligible Input Tax Credit
- 4.4 Input Tax Credit Setoff
- 4.5 Input Tax Credit Claim

## UNIT V RETURNS AND PAYMENT OF TAX

- 5.1 Types of Return Forms
- 5.2 Payment of Tax
  - 5.2.1 Electronic Tax Liability Register
  - 5.2.2 Timeline for Payment of Tax
  - 5.2.3 Modes of Payment
- 5.3 Consequences of Non Compliance
- 5.4 Accounts and other Records
- 5.5 Tax Rate Structure
- 5.6 Refund of Tax
- 5.7 Compliance Rating

### **UNIT – VI TOPICS FOR SELF STUDY**

| Sl.No. | Topics                                        | Web links                        |
|--------|-----------------------------------------------|----------------------------------|
| 1.     | Distribution of credit by Input Service       | https://taxguru.in/goods-and-    |
|        | Distributor (ISD)                             | service-tax/input-service-       |
|        |                                               | distributor-isd-gst-law.html     |
| 2.     | Change in rate of tax in respect of supply of | https://taxguru.in/goods-and-    |
|        | goods or services                             | service-tax/gst-change-in-rate-  |
|        |                                               | tax-respect-supply-services.html |
| 3.     | Functions of the GST Council                  | https://blog.saginfotech.com/gst |
|        |                                               | -council                         |
| 4.     | Functions of GSTN                             | https://groww.in/p/tax/gstn/     |

6 Hrs

# TEXT

Study materials of The Institute of Cost and Management Accountants of India on Indirect Taxation

# REFERENCES

Official Guide to Financial Accounting using Tally. ERP 9 with GST, 3rd Revised and Updated Edition, BPB Publications, 2018, New Delhi.

# WEB LINKS

- http://www.iosrjournals.org/iosr-jbm/papers/Conf.18010-2018/Volume%201/9.%2037-40.pdf
- 2. https://www.gstindia.com/6251-2/
- 3. https://taxguru.in/income-tax/types-income-tax-return-forms.html

# SPECIFIC LEARNING OUTCOMES (SLO)

| Unit/Section         | Content                                    | Learning Outcomes                                      | Blooms<br>Taxonomic<br>Levels of<br>Transaction |  |
|----------------------|--------------------------------------------|--------------------------------------------------------|-------------------------------------------------|--|
| UNIT I               | INTROD                                     |                                                        |                                                 |  |
| 1.1                  | Back Ground of GST                         | • Recall the back ground of GST                        | K1                                              |  |
| 1.2                  | What is GST?                               | • Describe the concept of GST                          | K2                                              |  |
| 1.3                  | Indirect Tax System in<br>India before GST | • Analyze indirect taxation system in India before GST | K4                                              |  |
| 1.4                  | Taxes subsumed under<br>GST                | • State the taxes subsumed under GST                   | K1                                              |  |
| 1.5                  | Advantages and shortcomings                | • List out the advantages and shortcomings of GST      | K1                                              |  |
| UNIT II REGISTRATION |                                            |                                                        |                                                 |  |
| 2.1                  | Liability to Register                      | • Know who is liable to register                       | K1                                              |  |

| 2.2      | Mandatory Registration                        | • Summarize the procedure for<br>mandatory Registration under<br>GST                 | K2 |
|----------|-----------------------------------------------|--------------------------------------------------------------------------------------|----|
| 2.3      | Composition Levy in GST                       | • Explain the concept of composition scheme in GST                                   | K2 |
| 2.4      | Composition Tax Payer                         | • Interpret the person who is<br>eligible for opting composition<br>scheme under GST | K1 |
| UNIT III | SUPPLY OF GOOD                                | DS AND SERVICES                                                                      |    |
| 3.1      | Scope of Supply                               | • Analyze the scopes of supply                                                       | K4 |
| 3.2      | Mixed Supply and<br>Composite Supply          | • Distinguish the concept of mixed supply and composite supply                       | K4 |
| 3.3      | Time of Supply                                | • Illustrate the concept of time of supply under GST with examples                   | K2 |
| 3.4      | Value of Supply                               | • Analysis the value of supply under GST with examples                               | K4 |
| 3.5      | Invoicing                                     | • Describe the elements of invoicing in GST                                          | K1 |
| UNIT IV  | INPUT CREDIT                                  | MECHANISM                                                                            |    |
| 4.1      | Entitlement of Input Tax<br>Credit            | • List out the conditions for<br>entitlement of input tax credit<br>under GST        | K1 |
| 4.2      | Non Entitlement of Input<br>Tax Credit        | • Interpret the conditions for non-<br>entitlement of input tax credit               | K2 |
| 4.3      | Determination of Eligible<br>Input Tax Credit | • state the conditions for availing input tax credit                                 | K1 |

| 4.4    | Input Tax Credit Set off             | • Analyze the ITC set off from output and input supply          | K4 |
|--------|--------------------------------------|-----------------------------------------------------------------|----|
| 4.5    | Input Tax Credit Claim               | • Explain the procedure of input tax credit claim               | K2 |
| UNIT V | RETURNS AND PA                       | AYMENT OF TAX                                                   |    |
| 5.1    | Types of Return Forms                | • List out the types of return forms in GST                     | K1 |
| 5.2    | Payment of Tax                       | • Discuss the methods of payment of tax under GST               | K2 |
| 5.2.1  | Electronic Tax Liability<br>Register | • Explain electronic tax liability register's part in GST       | K2 |
| 5.2.2  | Timeline for Payment of Tax          | • Categorize the time limit given for the tax payment under GST | K4 |
| 5.2.3  | Modes of Payment                     | • List out the various modes of payment under GST               | K1 |
| 5.3    | Consequences of Non<br>Compliance    | • Interpret the consequences of non-compliance under GST        | K2 |
| 5.4    | Accounts and other<br>Records        | Classify accounts and other<br>records under GST                | К2 |
| 5.5    | Tax Rate Structure                   | • State the tax rate structure under GST                        | K1 |
| 5.6    | Refund of Tax                        | • Identify the situations when the tax paid is refunded         | K2 |
| 5.7    | Compliance Rating                    | • Identify the business with compliance rating under GST        | К2 |

# MAPPING SCHEME FOR THE POS, PSOs AND COS

**L-Low** 

M-Moderate

H- High

|     |     |     |     |     |     |     |            |     | <b>-</b> - |      |      |      |      |
|-----|-----|-----|-----|-----|-----|-----|------------|-----|------------|------|------|------|------|
|     | PO1 | PO2 | PO3 | PO4 | PO5 | PO6 | <b>PO7</b> | PO8 | PO9        | PSO1 | PSO2 | PSO3 | PSO4 |
| CO1 | Η   | -   | Μ   | Н   | -   | Μ   | -          | L   | Μ          | Н    | -    | Н    | Μ    |
| CO2 | Н   | -   | Н   | Μ   | Н   | -   | -          | Μ   | -          | Н    | Μ    | Μ    | Н    |
| CO3 | Η   | Н   | Н   | Н   | Н   | Μ   | L          | Μ   | Μ          | Н    | L    | Μ    | Μ    |
| CO4 | Η   | -   | Н   | Μ   | Н   | -   | Μ          | -   | -          | Μ    | L    | Μ    | Н    |
| CO5 | -   | Н   | Н   | Н   | Н   | L   | L          | Μ   | Μ          | Μ    | L    | Μ    | Н    |
| CO6 | Н   | -   | Н   | Μ   | Н   | -   | -          | L   | Μ          | Н    | -    | Μ    | Н    |

### COURSE ASSESSMENT METHODS

### Direct

- 1. Continuous Assessment Test I,II
- 2. Open book test; Assignment; Seminar; Group Presentation
- 3. End Semester Examination

### Indirect

1. Course-end survey

| SEMESTER -VI      | CORE – X BUSINESS | <b>CODE: U20SF610</b> |
|-------------------|-------------------|-----------------------|
| <b>CREDITS: 5</b> | MATHEMATICS       | HOURS PER WEEK: 6     |

#### **COURSE OUTCOMES**

On completion of this course the students will be able to:

| Sl.No | Course Outcomes                                      | Level | Unit |
|-------|------------------------------------------------------|-------|------|
| 1     | Demonstrate the knowledge of different types of      | K3    | Ι    |
|       | numbers and the ways of solving in their day- to-    |       |      |
|       | day work.                                            |       |      |
| 2     | Execute the knowledge of AP, GP, HP in planning      | K3    | Ι    |
|       | and analysing investment plans in their work.        |       |      |
| 3     | Solve problems in Set theory and Probability.        | K3    | II   |
| 4     | Apply the derivative functions and its rules to find | K3    | III  |
|       | the marginal cost, marginal revenue and elasticity   |       |      |
|       | of demand.                                           |       |      |
| 5     | Evaluate the methods of differentiation and          | K6    | IV   |
|       | integration to make informed decisions in the        |       |      |
|       | business scenario.                                   |       |      |
| 6     | Perform analytical reviews on maximizing profit      | K3    | V    |
|       | and minimizing losses in a given business            |       |      |
|       | condition.                                           |       |      |

### UNIT I - INDICES, SURDS, LOGARITHM, SIMULTANEOUS AND QUADRATIC EQUATION AND ARITHMETIC, GEOMETRIC AND HARMONIC PROGRESSION 20 Hrs

- 1.1 The concept of number system
  - 1.1.1 Natural number
  - 1.1.2 Whole number
  - 1.1.3 Real number
  - 1.1.4 Imaginary number
  - 1.1.5 Rational number
  - 1.1.6 Irrational number
  - 1.1.7 Integer
  - 1.1.8 Fractions
  - 1.1.9 Prime number
  - 1.1.10 Complex number
  - 1.1.11 Odd number
  - 1.1.12 Even number
- 1.2 The concept and problem in indices
  - 1.2.1 Meaning
  - 1.2.2 Laws of indices
  - 1.2.3 Meaning of  $a^0$  & problems
  - 1.2.4 Meaning of a<sup>-m</sup> & problems
  - 1.2.5 Meaning of  $a^{p/q}$  & problems
- 1.3 The concept and problem in surds
  - 1.3.1 Meaning
  - 1.3.2 Order of a surd& problems
  - 1.3.3 Square root of a binomial surd a+vb& problems
- 1.4 The concept and problem in logarithm

- 1.4.1 Meaning
- 1.4.2 Laws of logarithm
  - 1.4.2.1 Product rule & problems
  - 1.4.2.2 Quotient rule & problems
  - 1.4.2.3 Power rule & problems
  - 1.4.2.4 Rule for change of base & problems
- 1.4.3 Common Algorithm
- 1.5 The concept and problem in simultaneous and quadratic equations
  - 1.5.1 Simultaneous equations
    - 1.5.1.1 Method of elimination
  - 1.5.2 Quadratic equations
- 1.6 The concept and problem in arithmetic, geometric and harmonic progression
- 1.7 Arithmetic progression
  - 1.7.1 Meaning
  - 1.7.2 Formula for n<sup>th</sup> term & problems
  - 1.7.3 Formula for the sum to n terms & problems
  - 1.7.4 Properties of an arithmetic progression & problems
  - Geometric progression
    - 1.8.1 Meaning
    - 1.8.2 Formula for n<sup>th</sup> term & problems
    - 1.8.3 Formula for the sum to n term & problems
- 1.9 Harmonic progression
  - 1.9.1 Meaning
  - 1.9.2 Formula for n<sup>th</sup> term & problems

### UNIT II – SET THEORY AND APPLICATION PROBABILITY

20 Hrs

2.1 Set theory

1.8

- 2.1.1 Meaning
- 2.1.2 Finite and infinite sets
- 2.1.3 Description of set
- 2.1.4 Singleton set
- 2.1.5 Null set
- 2.1.6 Sub set
- 2.1.7 Equality of set
- 2.1.8 Number of sub-sets of a set
- 2.1.9 Disjoint set
- 2.1.10 Universal set
- 2.1.11 Set operations
  - 2.1.11.1 Union of sets
  - 2.1.11.2 Intersection of sets
  - 2.1.11.3 Difference of sets
  - 2.1.11.4 Complement of sets
- 2.1.12 Venn diagram
- 2.1.13 Laws of sets
  - 2.1.13.1 Commutative law
  - 2.1.13.2 Associative law
  - 2.1.13.3 Distributive law
  - 2.1.13.4 De Morgan's law
  - 2.1.14 Numbers of elements in set
- 2.2 Application probability

- 2.2.1 Meaning
- 2.2.2 Addition
- 2.2.3 Multiplication
- 2.2.4 Conditional probability 2.2.4.1 Permutation and combination

### **UNIT III – DIFFERENTIAL CALCULUS**

- 3.1 Limits
  - 3.1.1 Limit of a function
  - 3.1.2 Properties of limits & problems
- 3.2 Continuity
  - 3.2.1 Properties of continuous functions & problems
- 3.3 Differentiation
  - 3.3.1 Derivative of x<sup>n</sup>
  - 3.3.2 Derivative of e<sup>x</sup>
  - 3.3.3 Derivative of a constant
  - 3.3.4 Derivative of sum of two functions
  - 3.3.5 Product rule
  - 3.3.6 Quotient rule
  - 3.3.7 Functions of a function rule
  - 3.3.8 Logarithm differentiation
  - 3.3.9 Differentiation of implicit function
  - 3.3.10 Parametric form
  - 3.3.11 Higher order derivative
  - 3.3.12 Application of derivative
    - 3.3.12.1 Marginal cost
    - 3.3.12.2 Marginal revenue
    - 3.3.12.3 Relation between marginal revenue and elasticity of demand

### UNIT IV – DIFFERENTIAL CALCULUS AND INTEGRAL CALCULUS

- 4.1 Maxima and minima
  - 4.1.1 Meaning
  - 4.1.2 Problems in maxima and minima
- 4.2 Integral Calculus
  - 4.2.1 Meaning
  - 4.2.2 General rules
  - 4.2.3 Method of partial fraction
  - 4.2.4 Method of when factorization is not possible
  - 4.2.5 Integration by substitution I
  - 4.2.6 Integration by parts
  - 4.2.7 Definite integral

### UNIT V – MATRIX ALGEBRA

- 5.1 Meaning Types of matrix
  - 5.1.1 Equal matrix
  - 5.1.2 Diagonal matrix
  - 5.1.3 Scalar matrix
  - 5.1.4 Unit matrix
  - 5.1.5 Null matrix

**20 Hrs** 

10 Hrs

- 5.1.6 Row matrix
- 5.1.7 Column matrix
- 5.1.8 Symmetric matrix
- 5.1.9 Skew-symmetric matrix
- 5.2 Matrix operation
  - 5.2.1 Scalar multiplication
- 5.3 Addition and subtraction of matrices
- 5.4 Multiplication of two matrices
- 5.5 Transpose of matrix
- 5.6 Determinant of matrix
- 5.7 Singular and non-singular matrices
- 5.8 Input and output matrix
- 5.9 Adjoint of square matrix
- 5.10 Reciprocal matrix and inverse of matrix
- 5.11 Orthogonal matrix
- 5.12 Simultaneous linear equations

### **UNIT – VI TOPICS FOR SELF STUDY**

| S.No. | Topics                             | Web Links                                           |
|-------|------------------------------------|-----------------------------------------------------|
| 1     | Fundamental concepts of modern     | https://www.britannica.com/science/algebra          |
|       | algebra                            | /Fundamental-concepts-of-modern-algebra             |
| 2     | Probability using Permutations and | https://courses.lumenlearning.com/finitemat         |
|       | Combinations                       | h1/chapter/probability-using-permutations-          |
|       |                                    | and-combinations/                                   |
| 3     | Mathematical reasoning             | https://www.pioneermathematics.com/conte            |
|       |                                    | nt/latest_updates/aieee%20reasoning.pdf <u>ftp:</u> |
|       |                                    | //ftp.hpl.hp.com/wilkes/AutoRAID.TOCS.p             |
|       |                                    | <u>s.Z</u>                                          |
| 4     | Probability density function       | https://www.probabilitycourse.com/chapter           |
|       |                                    | 4/4_1_1_pdf.php <u>ftp://ftp.cs.berkeley.edu/uc</u> |
|       |                                    | b/sprite/papers/lfsSOSP91.ps                        |

### TEXTS

- 1. Kashyap Trivedi, Business Mathematics, Pearson Education India, 2011, ISBN: 8131732185, 9788131732182
- 2. Vittal, P. R., Business Mathematics , 2<sup>nd</sup> edition, Margham Publications, Chennai, 2018

### REFERENCES

- 1. Aggarwal, B. M, Business Mathematics & Statistics Fundamentals ,1<sup>st</sup> Edition, Sultan Chand & Sons, New Delhi, 2004
- 2. Mariappan.P, Business Mathematics, Pearson Education India, 2015, ISBN: 9789332544703
- Dr. Alok Gupta & Dr. Jitendra Kumar Saxena, Business Mathematics, Latest Edition, SBPD Publications, 2016, 9889351672975

### WEB LINKS

1. https://byjus.com/maths/calculus/

2. https://www.toppr.com/guides/business-mathematics-and-statistics/calculus/applicationmarginal-cost-marginal-revenue/

| Unit/Section | Content                                                                                                    | Learning Outcomes                                                                        | Blooms<br>Taxonomic<br>Level of<br>Transaction |
|--------------|----------------------------------------------------------------------------------------------------|------------------------------------------------------------------------------------------|------------------------------------------------|
| EQU          |                                                                                                    | THM, SIMULTANEOUS ANI<br>ETIC, GEOMETRIC AND HA                                          | -                                              |
| 1.1          | Introduction to Number<br>System                                                                                  | • Summarize the different types of numbers involved in business problems                 | К2                                             |
| 1.2 &<br>1.3 | Law of Indices                                                                                                    | • Recall the laws<br>constituting the problems<br>of indices                             | K1                                             |
|              | Meaning of a <sup>0</sup> , a <sup>-m</sup> , a <sup>p/q</sup> & Problems                                         | • Apply the laws of indices to solve the problems of different types                     | К3                                             |
|              | Meaning and order of surds                                                                                        | • Recall the meaning and order of surds                                                  | K1                                             |
|              | Square root of binomial surd $a + \sqrt{b}$ problems                                                              | • Make use of laws to solve the different type of surds                                  | K3                                             |
|              | Meaning & Laws of<br>Logarithm                                                                                    | • Relate the knowledge with the problems of logarithm                                    | K2                                             |
| 1.4          | Product and quotient<br>rule Problems<br>Power rule, rule for<br>change of base<br>problems & common<br>Logarithm | • Solve the problems of different types in logarithm                                     | K3                                             |
|              | Meaning & problems of<br>Simultaneous equation                                                                    | • Solve the business problems using equations                                            | К3                                             |
| 1.5          | Meaning & problems of quadratic equation                                                                          | • Compare different<br>alternatives using<br>equations to make<br>judgements             | К2                                             |
| 1.6          | Meaning of Arithmetic<br>Progression and<br>Problems of finding nth<br>term                                       | <ul> <li>Calculate sequence<br/>and series of investment<br/>process using AP</li> </ul> | К3                                             |

| 1.7            | Problems of finding                                                                                                    | • Plan investment using                                                                                                    | K3          |
|----------------|----------------------------------------------------------------------------------------------------|----------------------------------------------------------------------------------------------------|-------------|
| 1.7            | sum to n term                                                                                                    | AP                                                                                                    |             |
|                | Meaning of Geometric                                                                                                    | Calculate sequence                                                                                                    |             |
|                | Progression                                                                                                    | and series of GP                                                                                                    | K3          |
| 1.8            |                                                                                                    | • Utilize GP to know                                                                                                    |             |
|                | Problems of finding                                                                                                    | the investments in case of                                                                                                    |             |
|                | sum to n <sup>th</sup> term                                                                                                    | cumulative returns                                                                                                    |             |
|                | Meaning of Harmonic                                                                                                    |                                                                                                    | K3          |
| 1.9            | Progression                                                                                                    | • Calculate the sequence                                                                                                    |             |
| 1.7            | and Problems of                                                                                                    | of HP                                                                                                    |             |
|                | finding n <sup>th</sup> term                                                                                                    |                                                                                                    |             |
| UNIT II        | SET THEORY AND                                                                                                    | APPLICATION PROBABILI                                                                                                    | ТҮ          |
| 2.1            | Meaning and types of                                                                                                    | • Define meaning and                                                                                                    | K1          |
| 2.1            | Sets                                                                                                    | types of Sets                                                                                                    |             |
|                | Operations, Laws of                                                                                                    | • Solve business                                                                                                    | K3          |
|                | Set & its application in                                                                                                    | problems using sets                                                                                                    |             |
|                | Business                                                                                                    | problems using sets                                                                                                    |             |
| 2.2            | Application Probability                                                                                                    | • Solve problems in                                                                                                    | K3          |
|                |                                                                                                    | Probability                                                                                                    |             |
|                |                                                                                                    | • Solve problems in                                                                                                    | K3          |
| 2.3            | Conditional Probability                                                                                                    | permutation and                                                                                                    |             |
|                |                                                                                                    | combination.                                                                                                    |             |
| UNIT III       | 1                                                                                                    | AL CALCULUS                                                                                                    |             |
| 3.1            | Limits of a function &                                                                                                    | • Illustrate the function                                                                                                    | K2          |
|                | its properties                                                                                                    | and properties of limits                                                                                                    |             |
|                | Continuity and                                                                                                    | • Recall the properties                                                                                                    | K1          |
| 3.2            |                                                                                                    |                                                                                                    |             |
| 3.2            | Properties of                                                                                                    | of continuous function                                                                                                    |             |
| 3.2            | continuous function                                                                                                    |                                                                                                    |             |
| 3.2            | continuous function<br>Differentiation                                                                                                    |                                                                                                    | K3          |
| 3.2            | continuous functionDifferentiation3.3.1-3.3.3 Derivative                                                                                                    |                                                                                                    | K3          |
| 3.2            | continuous function<br>Differentiation<br>3.3.1-3.3.3 Derivative<br>of x <sup>n</sup> , e <sup>x</sup> & constant                                                                                                    |                                                                                                    | К3          |
| 3.2            | continuous functionDifferentiation3.3.1-3.3.3 Derivativeof x <sup>n</sup> , e <sup>x</sup> & constant3.3.4Derivative of sum                                                                                                    | of continuous function                                                                                                    | К3          |
| 3.2            | continuous functionDifferentiation $3.3.1-3.3.3$ Derivativeof $x^n$ , $e^x$ constant $3.3.4$ Derivative of sumof Two functions                                                                                                    | <ul><li>of continuous function</li><li>Utilize the derivative</li></ul>                                                                                                    | K3          |
| 3.2            | continuous functionDifferentiation $3.3.1$ - $3.3.3$ Derivativeof $x^n$ , $e^x$ & constant $3.3.4$ Derivative of sumof Two functions $3.3.5$ Product Rule                                                                                                    | <ul> <li>of continuous function</li> <li>Utilize the derivative functions and its rules to</li> </ul>                                                                                                    | K3          |
|                | continuous functionDifferentiation $3.3.1$ - $3.3.3$ Derivativeof $x^n$ , $e^x$ constant $3.3.4$ Derivative of sumof Two functions $3.3.5$ Product Rule $3.3.6$ Quotient Rule                                                                                                    | <ul> <li>Of continuous function</li> <li>Utilize the derivative functions and its rules to find the rate of change in</li> </ul>                                                                                                    | K3          |
| 3.2            | continuous functionDifferentiation $3.3.1$ - $3.3.3$ Derivativeof $x^n$ , $e^x$ constant $3.3.4$ Derivative of sumof Two functions $3.3.5$ Product Rule $3.3.6$ Quotient Rule $3.3.7$ Function of a                                                                                                    | <ul> <li>Of continuous function</li> <li>Utilize the derivative functions and its rules to find the rate of change in</li> </ul>                                                                                                    | K3          |
|                | continuous functionDifferentiation $3.3.1-3.3.3$ Derivativeof $x^n$ , $e^x$ & constant $3.3.4$ Derivative of sumof Two functions $3.3.5$ Product Rule $3.3.6$ Quotient Rule $3.3.7$ Function of afunction Rule                                                                                                    | <ul> <li>Of continuous function</li> <li>Utilize the derivative functions and its rules to find the rate of change in</li> </ul>                                                                                                    | К3          |
|                | continuous functionDifferentiation $3.3.1-3.3.3$ Derivativeof $x^n$ , $e^x$ & constant $3.3.4$ Derivative of sumof Two functions $3.3.5$ Product Rule $3.3.6$ Quotient Rule $3.3.7$ Function of afunction Rule $3.3.12$ Application of                                                                                                    | <ul> <li>Of continuous function</li> <li>Utilize the derivative functions and its rules to find the rate of change in</li> </ul>                                                                                                    |             |
|                | continuous functionDifferentiation $3.3.1$ - $3.3.3$ Derivativeof $x^n$ , $e^x$ & constant $3.3.4$ Derivative of sumof Two functions $3.3.5$ Product Rule $3.3.6$ Quotient Rule $3.3.7$ Function of afunction Rule $3.3.12$ Application ofderivative                                                                                                    | • Utilize the derivative<br>functions and its rules to<br>find the rate of change in<br>business problems                                                                                                    | K3<br>K3    |
|                | continuous functionDifferentiation $3.3.1-3.3.3$ Derivativeof $x^n$ , $e^x$ & constant $3.3.4$ Derivative of sumof Two functions $3.3.5$ Product Rule $3.3.6$ Quotient Rule $3.3.7$ Function of afunction Rule $3.3.12$ Application ofderivativeProblems of finding                                                                                                    | <ul> <li>Of continuous function</li> <li>Utilize the derivative functions and its rules to find the rate of change in business problems</li> <li>Apply the knowledge of differentiation to find the marginal cost, marginal</li> </ul>                                                                                                    |             |
|                | continuous functionDifferentiation $3.3.1-3.3.3$ Derivativeof $x^n$ , $e^x$ & constant $3.3.4$ Derivative of sumof Two functions $3.3.5$ Product Rule $3.3.6$ Quotient Rule $3.3.7$ Function of afunction Rule $3.3.12$ Application ofderivativeProblems of findingMarginal cost,                                                                                                    | <ul> <li>Of continuous function</li> <li>Utilize the derivative functions and its rules to find the rate of change in business problems</li> <li>Apply the knowledge of differentiation to find the marginal cost, marginal revenue and elasticity of</li> </ul>                                                                                              |             |
|                | continuous functionDifferentiation $3.3.1$ - $3.3.3$ Derivativeof $x^n$ , $e^x$ & constant $3.3.4$ Derivative of sumof Two functions $3.3.5$ Product Rule $3.3.6$ Quotient Rule $3.3.7$ Function of afunction Rule $3.3.12$ Application ofderivativeProblems of findingMarginal cost,Marginal Revenue &                                                                                      | <ul> <li>Of continuous function</li> <li>Utilize the derivative functions and its rules to find the rate of change in business problems</li> <li>Apply the knowledge of differentiation to find the marginal cost, marginal</li> </ul>                                                                                                    |             |
|                | continuous functionDifferentiation $3.3.1-3.3.3$ Derivativeof $x^n$ , $e^x$ & constant $3.3.4$ Derivative of sumof Two functions $3.3.5$ Product Rule $3.3.6$ Quotient Rule $3.3.7$ Function of afunction Rule $3.3.12$ Application ofderivativeProblems of findingMarginal cost,Marginal Revenue &Elasticity of Demand                                                                      | <ul> <li>Of continuous function</li> <li>Utilize the derivative functions and its rules to find the rate of change in business problems</li> <li>Apply the knowledge of differentiation to find the marginal cost, marginal revenue and elasticity of</li> </ul>                                                                                              | K3          |
| 3.3<br>UNIT IV | continuous functionDifferentiation $3.3.1$ - $3.3.3$ Derivativeof $x^n$ , $e^x$ & constant $3.3.4$ Derivative of sumof Two functions $3.3.4$ Derivative of sumof Two functions $3.3.5$ Product Rule $3.3.6$ Quotient Rule $3.3.7$ Function of afunction Rule $3.3.12$ Application ofderivativeProblems of findingMarginal cost,Marginal Revenue &Elasticity of Demand <b>DIFFERENTIAL CA</b> | <ul> <li>of continuous function</li> <li>Utilize the derivative functions and its rules to find the rate of change in business problems</li> <li>Apply the knowledge of differentiation to find the marginal cost, marginal revenue and elasticity of demand</li> </ul>                                                                                       | K3          |
| 3.3            | continuous functionDifferentiation $3.3.1-3.3.3$ Derivativeof $x^n$ , $e^x$ & constant $3.3.4$ Derivative of sumof Two functions $3.3.5$ Product Rule $3.3.6$ Quotient Rule $3.3.7$ Function of afunction Rule $3.3.12$ Application ofderivativeProblems of findingMarginal cost,Marginal Revenue &Elasticity of Demand                                                                      | <ul> <li>of continuous function</li> <li>Utilize the derivative functions and its rules to find the rate of change in business problems</li> <li>Apply the knowledge of differentiation to find the marginal cost, marginal revenue and elasticity of demand</li> <li>LCULUS &amp; INTEGRAL CAL</li> <li>Calculate maxima and</li> </ul>                      | K3<br>CULUS |
| 3.3<br>UNIT IV | continuous functionDifferentiation3.3.1-3.3.3 Derivativeof x <sup>n</sup> , e <sup>x</sup> & constant3.3.4Derivative of sumof Two functions3.3.5 Product Rule3.3.6 Quotient Rule3.3.7 Function of afunction Rule3.3.12 Application ofderivativeProblems of findingMarginal cost,Marginal Revenue &Elasticity of Demand <b>DIFFERENTIAL CA</b> Meaning and Problemsin Maxima and Minima       | <ul> <li>Of continuous function</li> <li>Utilize the derivative functions and its rules to find the rate of change in business problems</li> <li>Apply the knowledge of differentiation to find the marginal cost, marginal revenue and elasticity of demand</li> <li>LCULUS &amp; INTEGRAL CAL</li> <li>Calculate maxima and minima in a function</li> </ul> | K3<br>CULUS |
| 3.3<br>UNIT IV | continuous functionDifferentiation3.3.1-3.3.3 Derivativeof x <sup>n</sup> , e <sup>x</sup> & constant3.3.4Derivative of sumof Two functions3.3.5 Product Rule3.3.6 Quotient Rule3.3.7 Function of afunction Rule3.3.12 Application ofderivativeProblems of findingMarginal cost,Marginal Revenue &Elasticity of DemandDIFFERENTIAL CAMeaning and Problems                                    | <ul> <li>of continuous function</li> <li>Utilize the derivative functions and its rules to find the rate of change in business problems</li> <li>Apply the knowledge of differentiation to find the marginal cost, marginal revenue and elasticity of demand</li> <li>LCULUS &amp; INTEGRAL CAL</li> <li>Calculate maxima and</li> </ul>                      | K3<br>CULUS |

|            | <ul> <li>4.2.1 General rules<br/>of Integration</li> <li>4.2.3 Methods of<br/>partial fractions</li> <li>4.2.4 Integration by<br/>substitution</li> <li>4.2.5 Integration by<br/>parts</li> <li>4.2.6 Definite<br/>Integral</li> </ul> | • Examine the function using integrations                              |    |
|------------|----------------------------------------------------------------------------------------------------|------------------------------------------------------------------------|----|
| UNIT V     | MATRIX A                                                                                                    | ALGEBRA                                                                |    |
| 5.1 & 5.2  | Meaning and Types of Matrix                                                                                                    | • Define matrix and explain different type of matrices                 | K1 |
| 5.3 to 5.6 | Scalar Multiplication,<br>Addition, Subtraction,<br>Transpose &<br>Multiplication of<br>Matrices                                                                                                    | • Apply the knowledge of matrices to do matrix operations              | К3 |
| 5.7 - 5.9  | Determinants, Singular<br>and Non-singular<br>Matrices                                                                                                    | • Solve the determinants<br>and singular and non-<br>singular matrices | К3 |
| 5.10-5.12  | Adjoint of square<br>matrix, Reciprocal,<br>Inverse & orthogonal<br>matrix.                                                                                                    | • Solve the business problems using matrix operations                  | К3 |
| 5.13       | Use of Matrices in<br>Simultaneous linear<br>equations                                                                                                    | • Solve and Interpret the equations using matrix and vice versa        | К3 |

### MAPPING SCHEME FOR POs, PSOs and COs

**L-Low** 

**M-Moderate** 

H- High

|            | <b>PO1</b> | PO2 | <b>PO3</b> | <b>PO4</b> | <b>PO5</b> | <b>PO6</b> | <b>PO7</b> | <b>PO8</b> | <b>PO9</b> | PSO1 | PSO2 | PSO3 | PSO4 |
|------------|------------|-----|------------|------------|------------|------------|------------|------------|------------|------|------|------|------|
| CO1        | Н          | Η   | Η          | Μ          | Μ          | L          | Μ          | L          | Η          | Μ    | Η    | Μ    | Μ    |
|            |            |     |            |            |            |            |            |            |            |      |      |      |      |
| CO2        |            | Η   | Η          | Μ          | Μ          | L          | Μ          | L          | Η          | Μ    | Μ    | -    | L    |
|            | Η          |     |            |            |            |            |            |            |            |      |      |      |      |
| <b>CO3</b> |            | Μ   | Μ          | Μ          | Μ          | -          | Μ          | -          | Н          | -    | -    | L    | -    |
|            | Н          |     |            |            |            |            |            |            |            |      |      |      |      |
| <b>CO4</b> |            | Μ   | Μ          | -          | -          | Μ          | -          | -          | Н          | Μ    | -    | -    | L    |
|            | Н          |     |            |            |            |            |            |            |            |      |      |      |      |
| CO5        |            | Μ   | -          | -          | Μ          | -          | -          | -          | Μ          | -    | L    | -    | -    |
|            | Н          |     |            |            |            |            |            |            |            |      |      |      |      |
| <b>CO6</b> | Η          | Μ   | -          | Μ          | -          | -          | Μ          | -          | -          | -    | -    | Μ    | L    |
|            |            |     |            |            |            |            |            |            |            |      |      |      |      |

### **COURSE ASSESSMENT METHODS**

Direct

- 1. Continuous Assessment Test I,II
- 2. Open book test; Assignment; Seminar; Group Presentation
- 3. End Semester Examination

### Indirect

| 1. Course-end survey |                      |                   |  |  |  |  |
|----------------------|----------------------|-------------------|--|--|--|--|
| SEMESTER VI          | CORE -XI COMPANY LAW | CODE: U20SF611    |  |  |  |  |
| <b>CREDITS: 5</b>    |                      | HOURS PER WEEK: 6 |  |  |  |  |

### **COURSE OUTCOMES**

At the end of this course, the students will be able to

| Sl. No | Course Outcomes                                      | Level | Unit |
|--------|------------------------------------------------------|-------|------|
| 1      | Explain the various provisions relating to           | K2    | Ι    |
|        | Companies Act 2013                                   |       |      |
| 2      | Identify the various types of companies and their    | K2    | Ι    |
|        | features                                             |       |      |
| 3      | Analyze the principal documents used in the          | K4    | II   |
|        | formation of a company.                              |       |      |
| 4      | Appraise the provisions relating to the meetings and | K4    | III  |
|        | resolutions in the company.                          |       |      |
| 5      | Evaluate the provisions of Companies Act with the    | K6    | IV   |
|        | appointment and removal of directors.                |       |      |
| 6      | Establish the various modes of winding up of a       | K5    | V    |
|        | company.                                             |       |      |

### UNIT I INTRODUCTION

- 1.1. Introduction
- 1.2 Company definition
- 1.3 Characteristics
- 1.4 Types of companies
- 1.5 Public Company
- 1.6 Private Company
- 1.7 Features of public company and private company
- 1.8 Conversion of public company into private company
- 1.9 Companies registration
- 1.10 Lifting up of corporate veil

### UNIT II DOCUMENTS-MEMORANDUM AND ARTICLES

- 2.1. Memorandum of association
- 2.2. Contents
- 2.3. Alteration of Memorandum
- 2.4. Articles of association
- 2.5. Contents
- 2.6. Alteration of Memorandum
- 2.7. Doctrine of Constructive notice
- 2.8. Doctrine of Indoor management
- 2.9. Prospectus

#### 15Hrs

### UNIT III MEETINGS

- 3.1 Meetings
- **3.2.Definitions**
- 3.3 General meetings of shareholders
  - 3.3.1 Statutory meeting
  - 3.3.2 Annual general meeting
  - 3.3.3 Extraordinary general meeting
  - 3.3.4 Class meeting
- 3.4. Quorum for meeting
- 3.5. Proxy
- 3.6. Resolution
- 3.7. Minutes

### UNIT IV COMPANY MEETINGS

- 4.1. Appointment of directors
  - 4.1.1 Appointment of directors by small share holder
  - 4.1.2 Appointment of additional directors
  - 4.1.3 Appointment of alternate directors
  - 4.1.4 Appointment of nominee directors
  - 4.1.5. Women Directors
- 4.2 Powers & Duties of directors
- 4.3 Register of director
- 4.4 Vacation of office of directors
- 4.5 Removal of directors

### UNIT V WINDING UP

- 5.1. Winding up
- 5.2 Dissolution of company
- 5.3 Modes of winding up
- 5.4 Winding up by the court
- 5.5 Voluntary winding up
- 5.6 General provisions on winding up

#### **UNIT – VI TOPICS FOR SELF STUDY**

| S.No. | Topics                     | Web Links                                   |
|-------|----------------------------|---------------------------------------------|
| 1     | Registration of charges    | https://resource.cdn.icai.org/55858bos45243 |
|       |                            | cp10.pdf                                    |
| 2     | Declaration and payment of | https://resource.cdn.icai.org/55858bos45243 |
|       | dividend                   | cp10.pdf                                    |
| 3     | Accounts of companies      | https://resource.cdn.icai.org/55857bos45243 |
|       |                            | cp9.pdf                                     |
| 4     | Company Audit and auditors | https://resource.cdn.icai.org/55858bos45243 |
|       |                            | cp10.pdf                                    |

15Hrs

### TEXT

N.D. Kapoor, Elements of Company Law, 30<sup>th</sup> Edition, Sultan Chand and Sons, New Delhi,2016

### REFERENCES

- 1. L.C.B Gower, Principles of modern Company Law; Stevens and Sons Ltd., London
- 2. Avtar Singh, Company Law, 16th Edition, Eastern Book Company, Lucknow, 2015
- 3. Dr. S.C. Tripathi ,New Company Law,2<sup>nd</sup> Edition, Central Law Publications, 2019

### WEB LINKS

- 1. https://freebcomnotes.blogspot.com/2016/06/formation-of-company.html
- 2. http://www.legalserviceindia.com/company%20law/com\_4.htm
- 3. https://www.taxmann.com/blogpost/200000260/winding-up-of-a-company.aspx

| Unit /<br>Section | Content                                                                                                    | Learning Outcomes                                                   | Blooms<br>Taxonomic<br>Level of<br>Transaction |
|-------------------|----------------------------------------------------------------------------------------------------|---------------------------------------------------------------------|------------------------------------------------|
| UNIT I            | COMPANY A                                                                                                  | AND ITS FORMATION                                                   |                                                |
|                   | 1.1.1 Company<br>Definitions                                                                               | • Define the term<br>Company                                        | K1                                             |
| 1.1.0             | 1.1.2 Characteristics                                                                                      | • Explain the<br>Characteristics of<br>Company                      | К2                                             |
|                   | 1.1.3 Types of<br>companies and their<br>features including new<br>companies as per<br>companies Act 2013. | • Discuss the various types of companies and their features.        | K2                                             |
| 1.2.0             | 1.2.1 Stages in the formation of a company                                                                 | • Recall the various stages involved in the formation of a company. | K1                                             |
|                   | 1.2.2 Promoters and their legal position                                                                   | • List the role of promoters and their legal position               | K1                                             |
| 1.3.0             | Lifting up of corporate veil                                                                               | • Summarize the circumstances under which corporate veil is lifted. | К2                                             |

| UNIT II  | PRINCIPAL I                                          | DOCUMENTS                                                                       |    |
|----------|------------------------------------------------------|---------------------------------------------------------------------------------|----|
| 2.1.0    | 2.1.1 Memorandum of association and Its Contents     | • Describe the memorandum of association and its                                | K1 |
| 2.1.0    | 2.1.2 Alteration of memorandum                       | • State the provisions relating to alteration of memorandum of association      | K1 |
|          | 2.1.3 Doctrine of ultra vires                        | • Recall the concept of the Doctrine of Ultra vires                             | K1 |
|          | 2.2.1 Articles of<br>association and its<br>Contents | • Explain articles of association and Its contents                              | K2 |
| 220      | 2.2.2 Alteration of Articles of association          | • Describe the provisions relating to alteration of articles of association     | K2 |
| 2.2.0    | 2.2.3 Doctrine of<br>Constructive notice             | • Underline the concept<br>of Doctrine of<br>Constructive notice                | K1 |
|          | 2.2.4 Doctrine of<br>Indoor management               | • Tell the meaning of<br>Doctrine of Indoor<br>management and Its<br>exceptions | K1 |
|          | 2.3.1 Prospectus and its contents                    | • Identify the contents of prospectus                                           | К2 |
|          | 2.3.2 Types of prospectus                            | Classify the types of prospectus                                                | К2 |
| 2.3.0    | 2.3.3 Legal requirements of a prospectus             | • Analyze the legal requirements of a prospectus                                | K4 |
|          | 2.3.4 Liability for<br>misstatement in<br>prospectus | • Explain the liability for misstatement in prospectus                          | K2 |
| UNIT III |                                                      | ANY MANAGEMENT                                                                  |    |
| 3.1.0    | Key Managerial<br>Personnel                          | • List the various Key<br>Managerial Personnel.                                 | K1 |

| 3.2.0   | Types of directors and<br>their appointments<br>3.2.1 Resident<br>directors<br>3.2.2 Independent<br>directors<br>3.2.3 Small<br>shareholders directors<br>3.2.4 Women directors<br>3.2.5 Additional<br>directors<br>3.2.6 Alternate<br>directors<br>3.2.7 Nominee | <ul> <li>Classify the different types of directors</li> <li>Discuss the rules relating to appointment of directors.</li> </ul>            | K2<br>K2 |
|---------|----------------------------------------------------------------------------------------------------|----------------------------------------------------------------------------------------------------|----------|
| 3.3.0   | directors<br>Legal position of<br>directors                                                                                                    | • Summarise the legal position of directors                                                                                               | K2       |
| 3.4.0   | Powers, Duties and<br>Liabilities of directors                                                                                                    | • Describe the powers ,<br>Duties and Liabilities<br>of directors                                                                         | K2       |
| 3.5.0   | Register of directors                                                                                                    | • Demonstrate the provisions relating to registration of directors                                                                        | K3       |
| 3.6.0   | Remuneration of directors                                                                                                    | • Explain the provisions relating to remuneration of directors                                                                            | K2       |
| 3.7.0   | Removal of directors                                                                                                    | • Appraise the procedure for removal of a director from the company                                                                       | K4       |
| UNIT IV | СОМРА                                                                                                    | NY MEETINGS                                                                                                    |          |
| 4.1.0   | 4.1.1Meeting Definition                                                                                                    | • Define the term meeting                                                                                                    | K1       |
|         | 4.1.2 General meetings<br>of the shareholders<br>4.1.2.1 Statutory<br>meeting<br>4.1.2.2 Annual<br>General meeting                                                                                                    | <ul> <li>Measure the various kinds of shareholders meeting</li> <li>Organize the legal procedures relating to various meetings</li> </ul> | K4<br>K5 |
|         | 4.1.2.3<br>Extraordinary meeting                                                                                                    |                                                                                                    |          |

|        | 4.1.2.4 Class                                                                                                    |                                                                                                    |          |
|--------|----------------------------------------------------------------------------------------------------|----------------------------------------------------------------------------------------------------|----------|
|        | meeting                                                                                                    |                                                                                                    |          |
| 4.2.0  | Quorum for meeting                                                                                                    | <ul> <li>State the meaning of quorum</li> <li>Recall the provisions relating to quorum of general meetings and Board meetings</li> </ul>         | K1       |
| 4.3.0  | Proxy                                                                                                    | • Explain the concepts of proxy                                                                                                    | K2       |
| 4.4.0  | Resolution<br>4.4.1 Types of<br>resolutions<br>4.4.1.1 Ordinary<br>resolution<br>4.4.1.2 Special<br>resolution<br>4.4.1.3 Resolution<br>requiring special notice | <ul> <li>Define resolution</li> <li>Describe types of resolution</li> </ul>                                                                      | K2       |
| 4.5.0  | Minutes                                                                                                    | <ul> <li>Recall the meaning of minutes</li> <li>Review the provisions relating to minutes of the board meeting</li> </ul>                        | K1<br>K6 |
| UNIT V | V                                                                                                    | VINDING UP                                                                                                    |          |
|        | Winding up                                                                                                    | • Define the term                                                                                                    | K1       |
|        | <ul><li>5.1.1 Dissolution of</li><li>Company</li><li>5.1.2 Modes of</li></ul>                                                                                    | <ul><li>winding up</li><li>Recall various modes of winding up of a</li></ul>                                                                     | K1       |
| 5.1.0  | winding up<br>5.1.2.1 Winding up by<br>court<br>5.1.2.2 Voluntary<br>winding up<br>5.1.3 General<br>provisions relating to<br>winding up                         | <ul> <li>company</li> <li>Describe the consequences of winding up by the court</li> <li>Measure the provisions relating to winding up</li> </ul> | K2<br>K4 |
| 5.2.0  | Insolvency and<br>Bankruptcy Code, 2016                                                                                                    | • Establish the concepts<br>of Insolvency and<br>Bankruptcy Code 2016                                                                            | K5       |

|     | PO1 | PO2 | PO3 | PO4 | PO5 | PO6 | PO7 | PO8 | PO9 | PSO1 | PSO2 | PSO3 | PSO4 |
|-----|-----|-----|-----|-----|-----|-----|-----|-----|-----|------|------|------|------|
| CO1 | Н   | Н   | Н   | Μ   | Μ   | L   | Μ   | L   | Н   | Μ    | Н    | М    | Μ    |
| CO2 | н   | Н   | Н   | Μ   | Μ   | L   | Μ   | L   | -   | Μ    | М    | -    | L    |
| CO3 | н   | Μ   | Μ   | Μ   | Μ   | -   | Μ   | -   | -   | -    | -    | L    | -    |
| CO4 | н   | -   | Μ   | -   | -   | Μ   | L   | -   | Н   | Μ    | -    | Μ    | L    |
| CO5 | н   | Μ   | -   | -   | Μ   | -   | -   | -   | Μ   | -    | L    | -    | -    |
| CO6 | Н   | Μ   | Μ   | Μ   | -   | -   | Μ   | -   | -   | L    | -    | Μ    | L    |

### MAPPING SCHEME FOR POs, PSOs AND COs L-Low M-Moderate H- High

#### **COURSE ASSESSMENT METHODS**

#### Direct

- 1. Continuous Assessment Test I,II
- 2. Open book test; Assignment; Seminar; Group Presentation
- 3. End Semester Examination

### Indirect

1. Course-end survey

| SEMESTER VI | CORE-XII BANKING THEORY | <b>CODE : U20SF612</b> |
|-------------|-------------------------|------------------------|
| CREDITS: 5  | LAW AND PRACTICE        | HOURS PER WEEK : 6     |

#### **COURSE OUTCOMES**

At the end of this course, the students will be able to

| S. | Course Outcomes                                        | Level | Unit |
|----|--------------------------------------------------------|-------|------|
| No |                                                        |       |      |
| 1  | Organise the functions of modern commercial banks and  | K5    | Ι    |
|    | Universal Banking.                                     |       |      |
| 2  | Assess the different types of credit control measures  | K6    | II   |
| 3  | Differentiate between the banker and customer          | K4    | III  |
| 4  | Establish the drawbacks of internet banking services   | K5    | IV   |
| 5  | Categorize the concepts and methodology adopted by RBI | K4    | V    |
|    | Guidelines in benefits of ECS, RTGS.                   |       |      |
| 6  | Distinguish between E-Money and Real Time Gross        | K4    | V    |
|    | Settlement (RTGS).                                     |       |      |

### **UNIT I BANKING**

- 1.1. An overview of Origin and development of banks
- 1.2. Banking Regulations Act 1949- Definition of Banking and Licensing of Banks
- 1.3. Kinds of Banks
  - 1.3.1 Commercial banks
  - 1.3.2 Industrial or Investment banks
  - 1.3.3 Cooperative banks-
  - 1.3.4 Agricultural development banks
  - 1.3.5 EXIM bank
  - 1.3.6 Foreign banks or foreign exchange banks
- 1.4. Commercial Banks- Functions of Modern Commercial banks and Universal banking
- 1.5. Opening of Bank branches Importance and Inspection
- 1.6. Non-Banking Financial Companies (NBFCs)

### UNIT II CENTRAL BANK

- 2.1. Reserve bank of India Objectives- Departments- Functions
- 2.2. Monetary policy Types of credit control measures
  - 2.2.1 Objectives of Credit Control-Quantitative Credit Control
  - 2.2.2 Bank Rate-Working-Open market operation-Effectiveness
  - 2.2.3 Cash Reserve Ratio-Variable Cash Reserve ratio (VCRR)
  - 2.2.4 Selective Credit control measures-Regulation of Consumer Credit
  - 2.3. Management of Deposits Types of deposits
  - 2.4. Advances and Lending -principles of sound bank lending

# 20 Hrs

#### UNIT III BANKER, CUSTOMER AND NEGOTIABLE INSTRUMENTS 25 Hrs

- 3.1. Relationship between banker and customer
- 3.2. Special types of bank customers
- 3.3. Negotiable instruments Definition Features
  - 3.3.1. Promissory note-Bill of exchange-Holder and Holder in due course
  - 3.3.2. Cheques- Crossing of cheque –Types of crossing –Dishonour of

Cheques

- 3.3.3. Endorsement Types of Endorsements
- 3.4 Collection banker and paying banker
  - 3.4.1. Meaning of collecting banker-Capacity-Conversion-Statutory protection
  - 3.4.2. Meaning of paying banker- payment in due course
  - 3.4.3. Duties and responsibilities of paying banker in honouring cheques
  - 3.4.4. Dishonour and Consequences of wrongful dishonour by paying banker
  - 3.4.5. Statutory protection to paying banker

#### UNIT IV ELECTRONIC BANKING

- 4.1. E-Banking Meaning Benefits
- 4.2. Internet Banking Services Drawbacks
- 4.3. Mobile Banking Features Drawbacks
- 4.4. Automated Teller Machine (ATM) Features Benefits Challenges
- 4.5. Credit Cards Benefits Constraints
- 4.6. Cash deposit machine CDM- Coin vending machine- MICR Cheques Benefits

#### **UNIT V RECENT TRENDS**

- 5.1 RBI Guidelines Benefits of Electronic Clearing Systems
- 5.2 E-Cheques E-Money Real Time Gross Settlement (RTGS) Benefits to Banker and Customer
- 5.3. Core Banking Solutions (CBS) Benefits Single Window Concepts Features
- 5.4. Demat account Application supported by blocked amount (ASBA)

#### **UNIT – VI TOPICS FOR SELF STUDY**

| S.No | Topics                  | Web Links                                       |
|------|-------------------------|-------------------------------------------------|
| 1.   | Big Data Analytics      | https://www.jigsawacademy.com/big-data-         |
|      |                         | analytics-banking-industry/                     |
| 2.   | Cypto currency          | https://www.bcg.com/en-                         |
|      |                         | in/publications/2020/how-banks-can-succeed-     |
|      |                         | with-cryptocurrency                             |
| 3.   | Artificial Intelligence | https://www.wipro.com/en-IN/business-           |
|      |                         | process/why-banks-need-artificial-intelligence/ |
| 4.   | P2P Banking             | https://www.p2p-banking.com/                    |

#### TEXT

KPM Sundharam&P. NVarshney(2010)- "Banking Theory Law and Practice", Sultan Chand & Sons, New Delhi.

#### REFERENCES

1. Popli G.S & Anuradha Jain, Principles and Systems of Banking, Illustrated Edition, PHI Learning Pvt Ltd. 2016.

#### 15Hrs

- 2. Mishra Sukhvinder, Banking Law and Practice, S. Chand Publishers, 2012.
- 3. Shekhar K.C. & Shekhar Lekshmy, Banking Theory and Practice, 21<sup>st</sup> Edition, Vikas Publishing House.

### WEB LINKS

- 1. https://www.toppr.com/guides/business-economics-cs/money-and-banking/e-banking/
- 2. https://en.wikipedia.org/wiki/Mobile\_banking
- 3. https://www.goodreturns.in/2014/12/05/mobile-banking-what-are-the-advantages-disadvantages-325811.html
- 4. https://en.wikipedia.org/wiki/Magnetic\_ink\_character\_recognition
- 5. https://www.kotaksecurities.com/ksweb/account-types/demat-account

| Unit /<br>Section | Content                                                                                                    | Learning Outcomes                                                                                            | Blooms<br>Taxonomic<br>level of<br>Transaction |  |  |  |  |  |
|-------------------|----------------------------------------------------------------------------------------------------|----------------------------------------------------------------------------------------------------|------------------------------------------------|--|--|--|--|--|
| UNIT I            | UNIT I BANKING                                                                                                    |                                                                                                    |                                                |  |  |  |  |  |
| 1.0               | An overview of Origin and development of banks                                                                                                    | • Recall the origin and development of banks.                                                                | K1                                             |  |  |  |  |  |
| 1.1               | Banking Regulations Act<br>1949<br>Definition of Banking and<br>Licensing of Banks                                                                                                    | • Explain about the banking regulation act                                                                   | К2                                             |  |  |  |  |  |
| 1.2               | Kinds of banks:<br>Commercial banks<br>Industrial or Investment<br>banks<br>Cooperative banks<br>Agricultural development<br>bank, EXIM bank<br>Foreign banks or foreign<br>exchange banks | • Identify knowledge,<br>facts and rules in a<br>different types of<br>banking sectors                       | К3                                             |  |  |  |  |  |
| 1.3               | Commercial Banks<br>Functions of Modern<br>Commercial banks<br>Universal banking                                                                                                    | <ul> <li>Analyse the functions of modern commercial banks</li> <li>Describe the universal banking</li> </ul> | K4                                             |  |  |  |  |  |
| 1.4               | Opening of Bank Branches<br>Importance and Inspection                                                                                                    | • Identify the place for opening of bank branch.                                                             | К3                                             |  |  |  |  |  |

|         |                                                                                           | • Determine the importance and the quality of work in opening of bank branches                             | K5       |
|---------|-------------------------------------------------------------------------------------------|----------------------------------------------------------------------------------------------------|----------|
|         | Non-Banking Financial<br>Companies (NBFC)                                                 | • Outline the meaning of non-banking financial companies                                                   | K2       |
| UNIT II | CEN                                                                                       | TRAL BANK                                                                                                  |          |
| 2.0     | RBI –objectives-<br>departments-functions                                                 | <ul> <li>Define various<br/>objectives of the RBI</li> <li>Discuss the RBI<br/>functions</li> </ul>        | K2       |
| 2.1     | Monetary policy- Types of                                                                 | • Explain the various                                                                                      | K2       |
|         | credit control Measures<br>Objectives of Credit<br>Control-Quantitative<br>Credit Control | <ul> <li>types of credit control</li> <li>Measure the monetary policy</li> <li>Analyze the open</li> </ul> | K2<br>K4 |
|         | Bank Rate-Working-Open<br>market operation-<br>Effectiveness                              | <ul> <li>market and its<br/>effectiveness</li> <li>Evaluate the suitable<br/>technique for the</li> </ul>  | K4       |
|         | Cash Reserve Ratio-<br>Variable Cash Reserve<br>ratio (VCRR)                              | <ul><li>VCRR</li><li>Explain the various measures and</li></ul>                                            | K6       |
|         | Selective Credit control<br>measures- Regulation of<br>Consumer Credit                    | regulation on credit<br>control                                                                            | К2       |
| 2.2     | Management of Deposits                                                                    | <ul> <li>Identify the various<br/>types of deposits</li> <li>Explain how to utilize</li> </ul>             | K2       |
|         | Types of deposits                                                                         | about the management of deposits                                                                           | K2       |
| 2.3     | Advances and Lending-<br>principles of sound bank<br>lending                              | • Describe the advances of lending principles                                                              | К2       |
| UNITIII | BANKER, CUSTOMER                                                                          | AND NEGOTIABLE INSTRU                                                                                      | MENTS    |
| 3.0     | Relationship between banker and customer                                                  | • Discuss the relationship between banker and customer                                                     | K3       |
| 3.1     | Special types of bank customers                                                           | • Analyse the special types of customers                                                                   | K4       |

| 3.2    | Negotiable instruments-<br>Definition – Features                                                         | • Define the negotiable instruments                                                                          | K1 |
|--------|----------------------------------------------------------------------------------------------------|----------------------------------------------------------------------------------------------------|----|
|        | Promissory note-Bill of<br>exchange-Holder and<br>Holder in due course                                   | • Identify the promissory note and bill of                                                                   | К2 |
|        | Cheques-Crossing of<br>cheque- Types of crossing-<br>Dishonour of Cheques                                | <ul> <li>exchange</li> <li>State the cheques and crossing of cheques</li> <li>Explain the various</li> </ul> | K1 |
|        | Endorsement –Types of<br>Endorsements                                                                    | types of crossing and<br>endorsement                                                                         | K2 |
| 3.3    | Collection banker and<br>paying banker<br>Meaning, payment in due                                        | • Summaries the collection banker and paying banker                                                          | K2 |
|        | course- paying banker<br>Duties of paying banker in<br>honouring cheques                                 | • Demonstrate the usage of paying banker                                                                     | K3 |
|        | Responsibilities of paying<br>banker in honouring<br>cheques<br>Statutory protection to<br>paying banker | • Explain the responsibilities and duties of paying banker                                                   | K2 |
| UNIT I |                                                                                                    | ECTRONIC BANKING                                                                                             |    |
| 4.0    | E-Banking – Meaning –<br>Benefits                                                                        | <ul><li>Define E-Banking</li><li>Identify the benefits of</li></ul>                                          | К2 |
|        |                                                                                                    | E-banking                                                                                                    | K2 |
| 4.1    | Internet Banking Services<br>– Drawbacks                                                                 | • Describe the drawbacks of internet banking services                                                        | K2 |
| 4.2    | Mobile Banking – Features<br>– Drawbacks                                                                 | • Discuss the feature and draw backs of mobile banking                                                       | K4 |
| 4.3    | Automated Teller Machine<br>(ATM) Features<br>Benefits – Challenges                                      | • Explain the ATM features and its benefits                                                                  | K2 |
| 4.4    | Credit cards Benefits –<br>Constraints                                                                   | • Identify the benefits of credit cards                                                                      | К3 |
| 4.5    | CDM- Coin vending<br>machine- MICR Cheques –<br>Benefits                                                 | • Appraise the usefulness of CDM and MICR                                                                    | К5 |
| UNIT V | V REC                                                                                                    | CENT TRENDS                                                                                                  |    |
| 5.0    | RBI Guidelines                                                                                           | • Recall the Guidelines of RBI                                                                               | K1 |

|     | Benefits of Electronic<br>Clearing Systems                           | • Give an outline about the benefits of ECS                   | К2 |
|-----|----------------------------------------------------------------------|---------------------------------------------------------------|----|
| 5.1 | E-Cheques                                                            | • Illustrate use of the E-<br>cheques                         | K2 |
|     | E-Money- Real Time<br>Gross Settlement (RTGS)                        | • Distinguish the E-<br>money and the RTGS                    | K4 |
|     | Benefits to Banker and<br>Customer                                   | • Explain benefits to banker and customer                     | K2 |
| 5.2 | Core Banking Solutions<br>(CBS) – Benefits                           | • Explain core banking                                        | K2 |
|     | Single Window Concepts –<br>Features                                 | • Summarize the features of single window concept             | К2 |
| 5.3 | Demat account –<br>Application supported by<br>blocked amount (ASBA) | • Apply the usage of<br>Demat account and its<br>applications | К3 |

### MAPPING SCHEME FOR THE POS, PSOs AND COs L-Low M-Moderate H- High

|     | PO1 | PO2 | PO3 | PO4 | PO5 | PO6 | PO7 | PO8 | PO9 | PSO1 | PSO2 | PSO3 | PSO4 |
|-----|-----|-----|-----|-----|-----|-----|-----|-----|-----|------|------|------|------|
| CO1 | Н   | Н   | Н   | Μ   | Μ   | L   | Μ   | L   | Н   | Μ    | Н    | М    | Μ    |
| CO2 | н   | Η   | Η   | Μ   | Μ   | L   | Η   | L   | -   | М    | М    | -    | Μ    |
| CO3 | н   | Η   | Μ   | Μ   | Μ   | -   | Μ   | -   | -   | Μ    | -    | L    | L    |
| CO4 | Н   | I   | Μ   | -   | I   | Μ   | L   | I   | Η   | Μ    | -    | L    | L    |
| CO5 | Н   | Μ   | -   | Μ   | Μ   | -   | -   | -   | Μ   | -    | L    | -    | -    |
| CO6 | Η   | Μ   | Μ   | -   | -   | -   | L   | -   | -   | -    | -    | Μ    | L    |

### COURSE ASSESSMENT METHODS

### Direct

- 1. Continuous Assessment Test I,II
- 2. Open book test; Assignment; Seminar; Group Presentation
- 3. End Semester Examination

## Indirect

1. Course-end survey

| SEMESTER VI       | CORE-XIII AUDITING | CODE: U20SF613    |
|-------------------|--------------------|-------------------|
| <b>CREDITS: 4</b> |                    | HOURS PER WEEK: 6 |

### **COURSE OUTCOMES**

On completion of the course, the Students shall be able to,

| S.No. | Course Outcomes                                                                                                    | Level | Unit |
|-------|----------------------------------------------------------------------------------------------------|-------|------|
| 1     | Explain the basic principles and classifications of<br>auditing, the general chronology of audit, audit strategy,<br>audit program, and audit procedures. | K2    | Ι    |
| 2     | Discuss the Internal Control System and the importance of Internal Check.                                                                                 | K2    | II   |
| 3     | Describe the substantial procedures with regard to<br>Vouching, the modes of valuation, Verification of assets<br>and liabilities.                        | К2    | Π    |
| 4     | Appraise the Electronic Data Processing Audit and Investigation.                                                                                          | K4    | III  |
| 5     | Analyze the Appointment, Qualifications, Rights, Duties<br>and Liabilities of Company Auditor.                                                            | K4    | IV   |
| 6     | Identify the Current development and new areas of Auditing.                                                                                               | K2    | V    |

**20 Hrs** 

### **UNIT I - INTRODUCTION**

### 1.1 Definition

- 1.2 Objective of an Audit
- 1.3 Role of auditors in detecting errors and frauds
- 1.4 Basic principles governing an audit
- 1.5 scope and procedures
- 1.6 Advantages and limitations
- 1.7 Classification of audit.

### UNIT II – INTERNAL CHECK, VERIFICATION OF ASSETS AND LIABILITIES 15 Hrs

- 2.1 Internal check
- 2.2 Internal control and Internal Audit
- 2.3 Introduction of vouching
- 2.4 Objectives
- 2.5 Importance of vouching
- 2.6 Verification of assets and liabilities.

### **UNIT III – INVESTIGATION AND EDP AUDIT**

- 3.1 Investigation
- 3.2 Professional ethics
- 3.3 Misconduct
- 3.4 General approach to EDP based audit
- 3.5 Approaches to EDP audit
- 3.6 Special techniques for auditing in an EDP environment.

### UNIT IV – AUDIT OF LIMITED COMPANIES-COMPANY AUDITOR 20 Hrs

- 4.1 Appointment
- 4.2 Qualification
- 4.3 Rights, duties and liabilities of company auditor
- 4.4 Types of audit reports
- 4.5 Audit certificate (based on recent amendment with respective Company Act 2013)

### UNIT V – NEW AREAS OF AUDITING

- 5.1 New areas of Auditing
- 5.2 Cost Audit
- 5.3 Management Audit
- 5.4 Human Resource Audit
- 5.5 Operational Audit
- 5.6 Forecast Audit
- 5.7 Social Audit
- 5.8 Tax Audit
- 5.9 Forensic Audit
- 5.10 Environmental (green) Audit
- 5.11 Health and safety audit

### **UNIT – VI TOPICS FOR SELF STUDY**

| S.No. | Topics                          | Web Links                                           |
|-------|---------------------------------|-----------------------------------------------------|
| 1     | Audit Committee and Corporate   | https://insights.diligent.com/audit-                |
|       | Governance                      | committee/role-of-the-audit-committee-in-           |
|       |                                 | corporate-governance                                |
| 2     | Audit Committee and             | https://www.proschoolonline.com/blog/auditing-      |
|       | Constitution                    | in-                                                 |
|       |                                 | indiaftp://ftp.cs.berkeley.edu/ucb/sprite/papers/lf |
|       |                                 | sSOSP91.ps                                          |
| 3     | Corporate Social Responsibility | https://na.theiia.org/standards-                    |
|       | and Sustainability in Auditing  | guidance/recommended-guidance/practice-             |
|       |                                 | guides/Pages/Evaluating-Corporate-Social-           |
|       |                                 | Responsibility-and-Sustainable-Development-         |
|       |                                 | Practice-Guide.aspx                                 |
| 4     | Agile Auditing                  | https://www.wegalvanize.com/audit/an-               |
|       |                                 | overview-of-agile-                                  |
|       |                                 | auditing/#:~:text=Agile%20auditing%20is%20d         |

|  | esigned%20to,undertaken%20once%20resources |
|--|--------------------------------------------|
|  | %20are%20available.                        |

### TEXTS

- 1. R.G. Saxena, Auditing, Himalaya Publishing House Pvt. Ltd, 7<sup>th</sup> edition, 2018.
- 2. CA Vikas Oswal, Simplified Approach to Advanced Auditing and Professional Ethics, 7<sup>th</sup> edition, 2016.
- 3. Ravinder kumar, Virendar Sharma, Auditing Principles and Practice (based on Companies Act 2013), 3<sup>rd</sup> edition, 2015.
- 4. B.N. Tandon, S.Sudharsanam, S. Sundharabahu , A handbook of Practical Auditing, S. Chand & Company Ltd, 5th or later edition, 2013.

### REFERENCES

- 1. Study material of Auditing, The Institute of Cost Accountants of India.
- 2. Study material of Auditing, The Institute of Chartered Accountants of India.
- 3. Viji chandran & Pandana Priya C.S., Principles and Practice of Auditing, 2015.

### WEB LINKS

- 1. https://cag.gov.in/ C&AG of India (Compliance Auditing Guidelines)
- 2. https://mca.gov.in MINISTRY OF CORPORATE AFFAIRS of India (Reports on Finding
- 3. and Recommendations on Regulating Audit Firms and the Networks)
- 4. https://www.icai.org/post.html?post\_id=13814 ICAI Auditing Study Material.

| Unit/Se<br>ction | Content                                         | Learning Outcomes                                                                                                    | Blooms<br>Taxonomic<br>Level of<br>Transaction |
|------------------|-------------------------------------------------|----------------------------------------------------------------------------------------------------|------------------------------------------------|
| UNIT I           | INTRO                                           | ODUCTION                                                                                                    |                                                |
| 1.1              | Definition                                      | <ul> <li>Define Auditing.</li> <li>Describe 'Accounting is a necessity while Auditing is a Waste'.</li> </ul>                       | K1<br>K2                                       |
| 1.2              | Objective of an Audit                           | <ul> <li>Recall the objectives of an Audit.</li> <li>Compare Auditing and Investigation.</li> </ul>                                 | K1<br>K2                                       |
| 1.3              | Role of auditors in detecting errors and frauds | <ul> <li>Discuss the Errors and<br/>Frauds involved in<br/>Auditing.</li> <li>Express the Characteristics<br/>of Frauds.</li> </ul> | K2<br>K2                                       |
|                  |                                                 | <ul> <li>Explain 'An Auditor is a<br/>watchdog but not a<br/>bloodhound'</li> </ul>                                                 | K2                                             |

| 1.4     | Basic principles of                     | • Recall the Techniques of                                                                                                    | K1       |
|---------|-----------------------------------------|----------------------------------------------------------------------------------------------------|----------|
|         | governing an audit                      | <ul> <li>an audit.</li> <li>Recognize the Basic<br/>Principles of governing an<br/>Audit</li> </ul>                                | K1       |
| 1.5     | Scope and Procedures                    | Describe the procedures to                                                                                                    | K2       |
|         |                                         | <ul> <li>be followed in auditing.</li> <li>Explain the scope of auditing.</li> </ul>                                               | K2       |
| 1.6     | Advantages and limitations              | <ul> <li>Interpret the advantages<br/>and disadvantages of<br/>auditing</li> </ul>                                                 | К2       |
| 1.7     | Classification of audit.                | <ul> <li>Summarize the broad<br/>classification of Audit.</li> <li>Discuss the objectives of<br/>audit of government</li> </ul>    | K2<br>K2 |
|         |                                         | accounts and compare<br>them with those of the<br>audit under the Companies<br>Act 1956.                                           |          |
| UNIT II | INTERNAL CHECK, VEI                     | RIFICATION OF ASSETS AND LIAE                                                                                                    | BILITIES |
| 2.1     | Internal check                          | • Discuss the objectives and essentials of good Internal check system.                                                             | K2       |
|         |                                         | <ul> <li>Explain the fundamental<br/>principles of an effective<br/>Internal check system</li> </ul>                               | K2       |
| 2.2     | Internal control and<br>Internal Audit  | <ul> <li>Identify the requisites of a good Internal control system</li> <li>Compare Internal audit with External audit.</li> </ul> | K2       |
| 2.3     | Introduction of vouching.               | • Explain 'Vouching is the Essence of Auditing'                                                                                    | K2       |
| 2.4     | Objectives                              | • Discuss the salient features of Vouching.                                                                                        | K2       |
| 2.5     | Importance of vouching                  | • Estimate the importance of Vouching.                                                                                             | K2       |
| 2.6     | Verification of assets and liabilities. | • Review 'An auditor is not<br>a valuer though he is<br>immediately concerned<br>with values'                                      | К2       |
| UNIT II | I INVEST                                | IGATION AND EDP AUDIT                                                                                                    |          |
| 3.1     | Investigation                           | • Apply the important areas<br>with respect to<br>investigations that are<br>usually undertaken by<br>professional accountants.    | К3       |

| 3.2    | Professional ethics                                                                     | • Analyze the Professional                                                                                                    | K4 |
|--------|-----------------------------------------------------------------------------------------|----------------------------------------------------------------------------------------------------|----|
|        |                                                                                         | ethics required of a Chartered Accountant.                                                                                                    |    |
| 3.3    | Misconduct                                                                              | • Sketch the Circumstances<br>in which a Chartered<br>accountant is deemed to be<br>guilty of Professional<br>misconduct.                                                                                                    | К3 |
| 3.4    | General approach to EDP based audit.                                                    | • Explain the characteristics of auditing through Computers.                                                                                                    | K2 |
| 3.5    | Approaches to EDP audit                                                                 | <ul> <li>Express the approaches to<br/>audit under EDP<br/>environment</li> <li>Identify the advantages<br/>and limitations of<br/>Computer based Auditing.</li> </ul>                                                             | K2 |
| 3.6    | Special techniques for<br>auditing in an EDP<br>environment.                            | • Recognize the special techniques involved in EDP auditing environment.                                                                                                    | K1 |
| UNIT I | V AUDIT OF LIMITE                                                                       | D COMPANIES-COMPANY AUD                                                                                                    |    |
| 4.1    | Appointment                                                                             | • Explain the various methods of Appointment of Company Auditors.                                                                                                    | K2 |
| 4.2    | Qualification                                                                           | <ul> <li>Analyze the eligibility,<br/>qualifications and<br/>disqualifications of<br/>auditors.</li> </ul>                                                                                                    | K4 |
| 4.3    | Rights, duties and<br>liabilities of company<br>auditor                                 | <ul> <li>Express the rights and statutory duties of a company auditor.</li> <li>Discuss the liabilities of an auditor under the Companies Act, 2013.</li> </ul>                                                                    | K2 |
| 4.4    | Types of audit reports                                                                  | <ul> <li>Explain the qualified audit report</li> <li>Identify the Specimen of qualified report of an Auditor</li> <li>Tell the various types of audit report.</li> </ul>                                                           | K2 |
| 4.5    | Audit certificate (based<br>on recent amendment<br>with respective Company<br>Act 2013) | <ul> <li>Estimate the differences<br/>between auditor's report<br/>and auditor's certificate.</li> <li>Describe the amendments<br/>which comes under the<br/>Companies Act, 2013 with<br/>respect to audit certificate.</li> </ul> | K2 |

| UNIT V | V NEW AREAS OF AUDITING         |                                                                                                    |    |  |  |  |  |  |
|--------|---------------------------------|----------------------------------------------------------------------------------------------------|----|--|--|--|--|--|
| 5.1    | New areas of Auditing           | • List the new emerging areas of auditing.                                                                                   | K1 |  |  |  |  |  |
| 5.2    | Cost Audit                      | <ul> <li>Explain cost audit</li> <li>Recall the advantages of<br/>Cost audit.</li> </ul>                                     | K1 |  |  |  |  |  |
| 5.3    | Management Audit                | Discuss Management audit                                                                                                    | K2 |  |  |  |  |  |
| 5.4    | Human Resource Audit            | • Explain HR audit                                                                                                    | K2 |  |  |  |  |  |
| 5.5    | Operational Audit               | <ul> <li>Explain operational audit</li> <li>Discuss the scope of operational audit.</li> </ul>                               | K2 |  |  |  |  |  |
| 5.6    | Forecast Audit                  | • Summarize Forecast audit.                                                                                                  | K2 |  |  |  |  |  |
| 5.7    | Social Audit                    | <ul> <li>Elucidate Social audit.</li> <li>Describe the objectives of social audit.</li> </ul>                                | K2 |  |  |  |  |  |
| 5.8    | Tax Audit                       | Recall Tax audit                                                                                                    | K1 |  |  |  |  |  |
| 5.9    | Forensic Audit                  | • List the importance of<br>Forensic Audit                                                                                   | K1 |  |  |  |  |  |
| 5.10   | Environmental (Green)<br>Audit. | <ul> <li>Explain briefly about<br/>green audit.</li> <li>Identify the different steps<br/>involved in green audit</li> </ul> | K2 |  |  |  |  |  |
| 5.11   | Health and safety audit         | • Discuss the importance of health and safety audit.                                                                         | K2 |  |  |  |  |  |

### MAPPING SCHEME FOR POs, PSOs and COs

|     | L-Low |     | M-  | <b>M-Moderate</b> |     |     | H- High    |     |     |      |      |      |      |
|-----|-------|-----|-----|-------------------|-----|-----|------------|-----|-----|------|------|------|------|
|     | PO1   | PO2 | PO3 | PO4               | PO5 | PO6 | <b>PO7</b> | PO8 | PO9 | PSO1 | PSO2 | PSO3 | PSO4 |
| CO1 | Н     | Н   | Н   | Μ                 | М   | L   | Μ          | L   | Н   | Μ    | Н    | М    | М    |
| CO2 | Н     | Η   | Н   | -                 | Μ   | L   | Н          | L   | -   | L    | Μ    | -    | L    |
| CO3 | Н     | Η   | Μ   | -                 | Η   | -   | Μ          | -   | -   | Μ    | -    | L    | Μ    |
| CO4 | Н     | -   | Μ   | -                 | -   | Μ   | L          | -   | Η   | -    | -    | L    | L    |
| CO5 | Н     | Μ   | -   | Η                 | Μ   | -   | -          | -   | Μ   | -    | L    | -    | -    |
| CO6 | Н     | -   | Μ   | -                 | -   | -   | L          | -   | -   | Н    | -    | Μ    | L    |

### **COURSE ASSESSMENT METHODS**

#### Direct

- 1. Continuous Assessment Test I,II
- 2. Open book test; Assignment; Seminar; Journal paper review, Group Presentation
- 3. End Semester Examination

## Indirect

1. Course-end survey

| SEMESTER -VI | ELECTIVE: III – TAX     | CODE: U20SF6:3    |
|--------------|-------------------------|-------------------|
| CREDITS: 5   | APPLICATION IN BUSINESS | HOURS PER WEEK: 6 |

#### **COURSE OUTCOMES**

On completion of the course the students will be able to:

| Sl.No | Course Outcomes                                   | Level | Unit |
|-------|---------------------------------------------------|-------|------|
| 1     | Describe the concepts of indirect taxation system | K2    | Ι    |
|       | followed in India.                                |       |      |
| 2     | Explain the taxable events under GST.             | K2    | II   |
| 3     | Demonstrate the concepts relating to Place, Time  | K3    | III  |
|       | and value of Supply.                              |       |      |
| 4     | Assess the amount of ITC to be claimed.           | K6    | IV   |
| 5     | Formulate online GST registration.                | K6    | V    |
| 6     | Evaluate the amendments in GST Act.               | K6    | V    |

#### **UNIT I - GOODS AND SERVICES TAX ACT & RULES**

25 Hrs

- 1.0 Introduction
- 1.1 Meaning of GST
- 1.2 Need for GST in India
- 1.3 Cascading effect of tax
- 1.4 Non-integration of VAT and Service Tax causes double taxation
- 1.5 No CENVAT Credit after manufacturing stage to a dealer
- 1.6 Cascading of taxes on account of levy of CST Inter-State purchases
- 1.7 One Nation-One Tax
- 1.8 Dual GST Model
- 1.9 Central Goods and Services Tax Act, 2017 (CGST)
- 1.10 State Goods and Services Tax Act, 2017 (SGST)
- 1.11 Union Territory Goods and Services Tax Act, 2017 (UTGST)
- 1.12 Integrated Goods and Services Tax Act, 2017 (IGST)
- 1.13 Goods and Services Tax Network (GSTN)
- 1.14 Functions of GSTN (i.e. Role assigned to GSTN)
- 1.15 Constitution (101st Amendment) Act, 2016
- 1.16 GST Council
- 1.17 Guiding principle of the GST Council
- 1.18 Functions of the GST Council
- 1.19 Definitions under CGST Laws

### **UNIT II - LEVY AND COLLECTION OF TAX**

- 2.1 Scope of supply (Section 7 of CGST Act, 2017)
- 2.2 Section 7(1)(a) all forms of supply of goods or services or both such as sale, transfer, barter, exchange, license, rental, lease or disposal made or agreed to be made for a consideration by a person in the course or furtherance of business;
- 2.3 Section 7(1) (b) of CGST Act, 2017, import of services for a consideration whether or not in the course or furtherance of business
- 2.4 Section 7(1)(c) of the CGST Act, 2017 the activities specified in Schedule I, made or agreed to be made without a consideration

- 2.4.1 Permanent transfer/disposal of business assets
- 2.4.2 Supply between related persons or distinct persons
- 2.4.3 Supply to agents or by agents
- 2.4.4 Importation of Services
- 2.5 Section 7(1)(d) the activities to be treated as supply of goods or supply of services as referred to in Schedule II
  - 2.5.1 Renting of Immovable Property
  - 2.5.2 Information Technology software
  - 2.5.3 Transfer of the right to use any goods for any purpose
  - 2.5.4 Composite supply
- 2.6 Non-taxable Supplies under CGST Act, 2017
  - 2.6.1 Section 7(2) (a) activities or transactions specified in Schedule III;
  - 2.6.2 Section 7(2)(b) such activities or transactions undertaken by the Central Government, a State Government or any local authority in which they are engaged as public authorities, as may be notified by the Government on the recommendations of the Council,
  - 2.6.3 Section 7(3) the transactions that are to be treated as—
    - (a) A supply of goods and not as a supply of services; or
    - (b) A supply of services and not as a supply of goods.
- 2.7 Composite and Mixed Supplies (Section 8 of CGST Act, 2017)
  - 2.7.1 Meaning of Composite and Mixed Supplies
  - 2.7.2 Composite Supply
  - 2.7.3 Mixed supply
- 2.8 Levy and Collection
- 2.9 Composition Levy
- 2.10 Exemption from tax
- 2.11 Person liable to pay tax
  - 2.11.1 Forward Charge
  - 2.11.2 Reverse Charge
  - 2.11.3 Person who are required to pay tax under section 9(5) of CGST (i.e. Electronic Commerce Operator)

#### **UNIT III - TIME AND VALUE OF SUPPLY**

- 3.1 Time of supply
- 3.2 Place of supply
- 3.3 Value of supply
- 3.4 Change in rate of tax in respect of supply of goods or services

### **UNIT IV - INPUT TAX CREDIT**

- 4.1 Eligibility for taking Input Tax Credit (ITC)
- 4.2 Input Tax credit in special circumstances
- 4.3 Input Tax Credit in respect of goods sent for Job-Work
- 4.4 Distribution of credit by Input Service Distributor (ISD)
- 4.5 Recovery of Input Tax Credit

### UNIT V- REGISTRATION UNDER GST LAW

- 5.1 Persons not liable for registration
- 5.2 Compulsory registration
- 5.3 Procedure for registration

### 15 Hrs

15 Hrs

- 5.4 Deemed registration
- 5.5 Casual taxable person
- 5.6 Non-resident taxable person
- 5.7 Cancellation Vs. Revocation of registration

| 01111 |                                    |                                                    |
|-------|------------------------------------|----------------------------------------------------|
| S.No. | Topics                             | Web Links                                          |
| 1     | Tax invoice credit and debit notes | https://resource.cdn.icai.org/56454bosinter-p4-    |
|       | electronic way bill                | maynov2020secb-cp8.pdf                             |
| 2     | Returns and Payment of tax         | https://resource.cdn.icai.org/56455bosinter-p4-    |
|       |                                    | maynov2020secb-cp10.pdf                            |
| 3     | TDS & TCS under GST                | https://resource.cdn.icai.org/56455bosinter-p4-    |
|       |                                    | maynov2020secb-                                    |
|       |                                    | cp9.pdfftp://ftp.hpl.hp.com/wilkes/AutoRAID.TO     |
|       |                                    | <u>CS.ps.Z</u>                                     |
| 4     | Audit under GST                    | https://icmai.in/upload/Students/Syllabus2016/Inte |
|       |                                    | r/Paper-11-Jan2020-Revised.pdf                     |

### **UNIT – VI TOPICS FOR SELF STUDY**

### TEXT

The Institute of Cost and Management Accountants of India, Indirect Taxation study

material (Relevant year)

### REFERENCES

1. Goods & Services Tax Ready Reckoner, CA. Ashok Batra, Wolters Kluwer Publishing house.

2. Goods and Services Tax (G.S.T), H.C.Mehrotra and V.P.Agarwal, 1<sup>st</sup> January, 2019, 4<sup>th</sup> Edition, SathiyaBhawan Publications.

3. Goods and Services Tax Act (GST) Bare Act with Rules & Forms and Amendments 2020 Edition by Government of India, Law Literature Publication.

4. How to Practice as a GST (Goods and Services Tax) Professional (Practitioner), Xcess Board of Editors', January, 2018. XcessInfostore Private Limited Publishers.

5. Taxmann's GST Practice Manual Day to Day GST Practice Guide for Professionals,

Aditya Singhania, 2<sup>nd</sup> Edition 2020, Taxmann Publisher.

### WEB LINKS

1. https://mib.gov.in/sites/default/files/presentation%20on%20GST.pdf

2. https://cablogindia.com/pdf-goods-and-services-tax-gst-revision-notes/

| Unit/Section                              | Content | Learning Outcomes | Blooms<br>Taxonomic<br>Level of<br>Transaction |
|-------------------------------------------|---------|-------------------|------------------------------------------------|
| UNIT I GOODS AND SERVICES TAX ACT & RULES |         |                   |                                                |

| 1.0  | Introduction                                                                | <ul> <li>Explain the features of indirect tax.</li> <li>Give an outline the reason for collection of tax in our country.</li> </ul> | K2 |
|------|-----------------------------------------------------------------------------|----------------------------------------------------------------------------------------------------|----|
| 1.1  | Meaning of GST                                                              | Recall the meaning of GST                                                                                                    | K1 |
| 1.2  | Need for GST in India                                                       | Explain the need for GST in India.                                                                                                  | K2 |
| 1.3  | Cascading effect of tax                                                     | • Demonstrate cascading effect of tax.                                                                                              | K2 |
| 1.4  | Non-integration of<br>VAT and Service Tax<br>causes double taxation         | • Explain the reason for emergence of GST.                                                                                          | K2 |
| 1.5  | No CENVAT Credit<br>after manufacturing<br>stage to a dealer                | • Enumerate the advantages of GST.                                                                                                  | K2 |
| 1.6  | Cascading of taxes on<br>account of levy of<br>CST Inter-State<br>purchases | • Compare the disadvantages of Pre-GST taxation system.                                                                             | K2 |
| 1.7  | One Nation-One Tax                                                          | • List the significance of GST.                                                                                                    | K1 |
| 1.8  | Dual GST Model                                                              | • Explain the concept of Dual GST model followed in our country.                                                                    | K2 |
| 1.9  | Central Goods and<br>Services Tax Act,<br>2017 (CGST)                       | • Summarize the application of CGST Act 2017.                                                                                       | K2 |
| 1.10 | State Goods and<br>Services Tax Act,<br>2017 (SGST)                         | • Summarize the application of SGST Act 2017.                                                                                       | K2 |
| 1.11 | Union Territory Goods<br>and Services Tax Act,<br>2017 (UTGST)              | • Explain the application of UTGST Act 2017.                                                                                        | K2 |
| 1.12 | Integrated Goods and<br>Services Tax Act,<br>2017 (IGST)                    | • Summarize the application of IGST Act 2017.                                                                                       | K2 |
| 1.13 | Goods and Services<br>Tax Network (GSTN)                                    | • Demonstrate the significances of GSTN                                                                                             | K2 |
| 1.14 | Functions of GSTN<br>(i.e. Role assigned to<br>GSTN)                        | • Explain the functions of GSTN                                                                                                    | K2 |
| 1.15 | Constitution (101st<br>Amendment) Act,<br>2016                              | • Recall the reason for the constitution Amendment Act, 2016.                                                                       | K1 |
| 1.16 | GST Council                                                                 | • Explain the roles and responsibilities of GST Council.                                                                            | K2 |

| 1.17    | Guiding principle of the GST Council                                                                                                    | • Discuss the guiding principles of GST council.                                      | K2 |
|---------|----------------------------------------------------------------------------------------------------|---------------------------------------------------------------------------------------|----|
| 1.18    | Functions of the GST<br>Council                                                                                                    | • List the functions of GST council.                                                  | K1 |
| 1.19    | Definitions under<br>CGST Laws                                                                                                    | Define     CGST/SGST/UTGST/IGST                                                       | K1 |
| UNIT II | LEVY AND COLLE                                                                                                    | CTION OF TAX                                                                          |    |
| 2.1     | Scope of supply<br>(Section 7 of CGST<br>Act, 2017)                                                                                                    | • List the scope of supply.                                                           | K1 |
| 2.2     | Section 7(1)(a) all<br>forms of supply of<br>goods or services or<br>both such as sale,<br>transfer, barter,<br>exchange, license,<br>rental, lease or<br>disposal made or<br>agreed to be made for<br>a consideration by a<br>person in the course or<br>furtherance of<br>business; | • Classify supply under section 7(1)(a)                                               | K2 |
| 2.3     | Section 7(1)(b) of<br>CGST Act, 2017,<br>import of services for<br>a consideration<br>whether or not in the<br>course or furtherance<br>of business                                                                                                    | • Explain section 7(1)(b)                                                             | K2 |
| 2.4     | Section 7(1)(c) of the<br>CGST Act, 2017 the<br>activities specified in<br>Schedule I, made or<br>agreed to be made<br>without a<br>consideration                                                                                                    | • Demonstrate section 7(1)(c)                                                         | K2 |
| 2.4.1   | Permanent<br>transfer/disposal of<br>business assets                                                                                                    | • Explain the concept of disposal of business assets                                  | K2 |
| 2.4.2   | Supply between<br>related persons or<br>distinct persons                                                                                                    | • Compare related person and distinct person.                                         | K2 |
| 2.4.3   | Supply to agents or by agents                                                                                                    | • Relate the role of principal and agent during supply of goods or rendering service. | K1 |
| 2.4.4   | Importation of<br>Services                                                                                                    | • Illustrate import service undertaken in supply.                                     | K2 |

| 2.5      | Section 7(1)(d) the<br>activities to be treated<br>as supply of goods or<br>supply of services as<br>referred to in Schedule<br>II                                                                                                    | •      | Summarize Section 7 (1)(d)                                                         | К2 |
|----------|----------------------------------------------------------------------------------------------------|--------|------------------------------------------------------------------------------------|----|
| 2.5.1    | Renting of Immovable<br>Property                                                                                                    | •      | Demonstrate renting of<br>immovable property as<br>supply in GST.                  | K2 |
| 2.5.2    | Information<br>Technology software                                                                                                    | •      | Summarize how<br>information technology<br>software is treated as<br>supply in GST | K2 |
| 2.5.3    | Transfer of the right to<br>use any goods for any<br>purpose                                                                                                    | •      | Explain "transfer of the<br>right to use goods" as<br>supply in GST.               | K2 |
| 2.5.4    | Composite supply                                                                                                    | •      | Explain the concept of composite supply.                                           | K2 |
| 2.6      | Non-taxable Supplies<br>under CGST Act,<br>2017                                                                                                    | •      | Summarize non-taxable<br>supplies under CGST Act,<br>2017.                         | K2 |
| 2.6.1    | Section 7(2) (a)<br>activities or<br>transactions specified<br>in Schedule III;                                                                                                    | •      | Demonstrate transactions in negative list of supply.                               | K2 |
| 2.6.2    | Section 7(2)(b) such<br>activities or<br>transactions<br>undertaken by the<br>Central Government, a<br>State Government or<br>any local authority in<br>which they are<br>engaged as public<br>authorities, as may be<br>notified by the<br>Government on the<br>recommendations of<br>the Council, | •      | Explain Sec 7 (2) (b) in detail.                                                   | K2 |
| 2.6.3    | Section 7(3) the<br>transactions that are to<br>be treated as—                                                                                                    | •      | Summarize section 7 (3)<br>under CGST Act 2017.                                    | K2 |
| 2.7      | Composite and Mixed<br>Supplies (Section 8 of<br>CGST Act, 2017)                                                                                                    | •      | Compare composite and mixed supplies.                                              | K2 |
| UNIT III | TIME AND VALU                                                                                                    | E OF S | UPPLY                                                                              |    |
| 3.1      | Time of supply                                                                                                    | •      | Identify Time of supply in GST                                                     | К3 |

| 3.2     | Place of supply                                                       | • Identify Place of Supply in GST                                            | K3 |
|---------|-----------------------------------------------------------------------|------------------------------------------------------------------------------|----|
| 3.3     | Value of supply                                                       | • Identify value of supply in GST.                                           | K3 |
| 3.4     | Change in rate of tax<br>in respect of supply of<br>goods or services | • Apply the amended rate of tax with respect to supply of goods or services. | K3 |
| UNIT IV | INPUT TAX C                                                           | REDIT                                                                        |    |
| 4.1     | Eligibility for taking<br>Input Tax Credit (ITC)                      | • Identify the eligibility criteria for taking Input Tax Credit.             | К3 |
| 4.2     | Input Tax credit in special circumstances                             | • Determine ITC under special circumstances.                                 | K6 |
| 4.3     | Input Tax Credit in<br>respect of goods sent<br>for Job-Work          | • Assess ITC with respect to goods sent for Job-Work.                        | K6 |
| 4.4     | Distribution of credit<br>by Input Service<br>Distributor (ISD)       | • Evaluate the distribution of credit by Input Service Distributor (ISD).    | K6 |
| 4.5     | Recovery of Input Tax<br>Credit                                       | Calculate recovery of Input<br>Tax Credit.                                   | K4 |
| UNIT V  | REGISTRATION                                                          | UNDER GST LAW                                                                |    |
| 5.1     | Persons not liable for registration                                   | • Interpret the persons not liable for registration.                         | K2 |
| 5.2     | Compulsory<br>registration                                            | • Identify persons who need to compulsorily register with GST.               | K3 |
| 5.3     | Procedure for<br>registration                                         | • Determine the procedure<br>for registration in GST<br>portal.              | K6 |
| 5.4     | Deemed registration                                                   | • Evaluate deemed registration at the time of registration with GST.         | K6 |
| 5.5     | Casual taxable person                                                 | • Determine casual taxable person.                                           | K6 |
| 5.6     | Non-resident taxable person                                           | • Determine Non-resident taxable person.                                     | K6 |
| 5.7     | Cancellation Vs<br>Revocation of<br>registration                      | • Distinguish between cancellation and revocation of registration.           | K4 |

### MAPPING SCHEME FOR POs, PSOs and COs

|            | L-Low      |            |            |            | <b>M-Moderate</b> |            |            | H-High     |            |      |      |      |      |
|------------|------------|------------|------------|------------|-------------------|------------|------------|------------|------------|------|------|------|------|
|            | <b>PO1</b> | <b>PO2</b> | <b>PO3</b> | <b>PO4</b> | <b>PO5</b>        | <b>PO6</b> | <b>PO7</b> | <b>PO8</b> | <b>PO9</b> | PSO1 | PSO2 | PSO3 | PSO4 |
| C01        | Н          | Н          | L          | Μ          | Μ                 | Μ          | -          | Н          | Μ          | Н    | Н    | Μ    | -    |
| CO2        | Н          | Н          | L          | Μ          | Μ                 | Μ          | Μ          | Н          | Μ          | Н    | Н    | Μ    | L    |
| CO3        | Н          | Μ          | Μ          | Μ          | Μ                 | Μ          | L          | Н          | Μ          | Н    | Н    | Μ    | L    |
| CO4        | Н          | -          | -          | Μ          | Μ                 | -          | -          | Μ          | Μ          | -    | Н    | Μ    | -    |
| CO5        | -          | -          | Μ          | -          | -                 | -          | -          | Μ          | Μ          | -    | -    | Н    | Μ    |
| <b>CO6</b> | -          | -          | -          | Μ          | -                 | -          | -          | Μ          | Μ          | Μ    | -    | Н    | Μ    |

#### **COURSE ASSESSMENT METHODS**

#### Direct

1. Continuous Assessment Test I,II

2. Open book test; Assignment; Seminar; Journal paper review, Group Presentation

**3. End Semester Examination** 

Indirect

| SEMESTER -VI | ELECTIVE: III – | CODE: U20SF6:4    |
|--------------|-----------------|-------------------|
| CREDITS: 5   | ENTREPRENEURIAL | HOURS PER WEEK: 6 |
|              | DEVELOPMENT     |                   |

#### **COURSE OUTCOMES**

On completion of the course the students will be able to:

| Sl.No | Course Outcomes                                     | Level | Unit |
|-------|-----------------------------------------------------|-------|------|
| 1     | Explain the distinct entrepreneurial traits and the | K2    | Ι    |
|       | recent trends.                                      |       |      |
| 2     | Identify and define the principles of viability of  | K2    | II   |
|       | businesses, new business start-ups, and             |       |      |
|       | opportunities identification and selection.         |       |      |
| 3     | Describe the need of supporting and rendering       | K2    | III  |
|       | financial support to entrepreneurs.                 |       |      |
| 4     | Apply the principles of new venture financing,      | K3    | III  |
|       | growth financing for businesses.                    |       |      |
| 5     | Describe the issues and problems faced by           | K2    | IV   |
|       | entrepreneurs in MSME including entrepreneurial     |       |      |
|       | practices in India.                                 |       |      |
| 6     | Analyse the development of entrepreneurial          | K4    | V    |
|       | ventures                                            |       |      |

# **UNIT I - INTRODUCTION**

- 1.1. Definition
- 1.2. Concept
- 1.3. Characteristics
- 1.4. Functions
- 1.5. Difference between
- 1.5.1. Entrepreneur and Enterprise
- 1.5.2. Entrepreneur and Manager
- 1.5.3. Entrepreneur and Intrapreneurs
- 1.6. Types of Entrepreneurs
- 1.7. Theories
- 1.8. Behavioural Patterns of Entrepreneurs
  - 1.8.1. Factors Affecting Entrepreneurship growth
  - 1.8.2. Entrepreneurial Motivation and Competencies
  - 1.8.3. Entrepreneurship Development Programmes
- 1.9. New generations of entrepreneurship
  - 1.9.1. Social Entrepreneurship
  - 1.9.2. Edupreneurship
  - 1.9.3. Ecopreneur
  - 1.9.4. Self Help Groups
  - 1.9.5. Health Entrepreneurship
  - 1.9.6. Tourism Entrepreneurship

### 25Hrs

- 1.9.7. Women Entrepreneurship
- 1.10 Barriers to Entrepreneurship

# UNIT II START – UPS

- 2.1. Establishing Entrepreneurial System
- 2.2. Forms of Business Ownership
- 2.3. Industrial Park (Meaning, features& examples)
- 2.4. Special Economic Zone (Meaning, features & examples)
- 2.5 Business Modelling
- 2.5.1. Meaning, Need and Nature of Business Modelling
- 2.5.2. Relationship between Business Model & Business Plan
- 2.5.3. Market Research
- 2.6. Identifying, Selecting a Good Business Opportunity 2.6.1. Mullins 7-Domain Framework
  - 2.6.2. Scouting for Business Ideas- Various sources
  - 2.6.3. Generation Business Ideas- Various tools
- 2.7. Formulation of Business Plan
- 2.8. Project Appraisal

### **UNIT III SUPPORT**

- 3.1. Financing to Enterprise
- 3.2. Institutional Finance and Support to Entrepreneurs
- 3.3. Angel Investing
- 3.4. Venture Finance
- 3.5. Managing Cash Flow
- 3.6. Tax Benefits to MSME

### UNIT IV MICRO, SMALL AND MEDIUM ENTERPRISES (MSME) 15Hrs

- 4.1. Introduction
- 4.2. Meaning

4.5.

- 4.3. MSME Act Small Scale Industries
- 4.4. Support and Benefits is provided by the Ministry in MSME Sector
  - 4.4.1. Support provided by the Ministry for Training
  - 4.4.2. Support provided by the Ministry for Manufacturing
  - 4.4.3. Support provided by the Ministry for Production & Design

4.4.4. Support provided by the Ministry aid in improving Quality control and technology

- 4.4.5. Support provided by the Ministry aid in loan and borrowings
- 4.4.6. Benefits provided by the Ministry of MSME provide to MSMEs
- Modernisation assistance to small scale unit
- 4.6.Export oriented units
  - 4.6.1 Incentives and facilities to exports entrepreneurs
  - 4.6.2.Export oriented zone
  - 4.6.3.Export-Import Bank of India

### UNIT V DEVELOPMENT

15Hrs

5.1. Intellectual Property Rights

#### 15Hrs

20Hrs

- 5.2. Sickness in Small Enterprises
- 5.3. E-Commerce and Small Enterprises
- 5.4. Franchising
- 5.5. Social Responsibility of Business

# **UNIT – VI TOPICS FOR SELF STUDY**

| S.No. | Topics                               | Web Links                                           |
|-------|--------------------------------------|-----------------------------------------------------|
| 1     | Business Valuation methods           | https://www.fundera.com/blog/business-valuation-    |
|       |                                      | methods                                             |
| 2     | Approaches of business Valuation     | https://www.financialpoise.com/3-approaches-to-     |
|       | methods                              | business-valuation-                                 |
|       |                                      | methods/ftp://ftp.cs.berkeley.edu/ucb/sprite/papers |
|       |                                      | /lfsSOSP91.ps                                       |
| 3     | Small business Valuation methods     | https://www.nav.com/blog/small-business-            |
|       |                                      | valuation-methods-how-to-value-a-small-business-    |
|       |                                      | 474215/                                             |
| 4     | Research paper on business Valuation | https://www.academia.edu/Documents/in/Business      |
|       |                                      | _Valuation                                          |
| 5     | Business Valuation of Websites or    | https://feinternational.com/blog/how-do-you-        |
|       | internet business                    | value-an-online-business/                           |

### TEXTS

1. Dr. S. S. Khanka (2018), Entrepreneurial Development, Sultan Chand & Company Pvt. Ltd., New Delhi.

2. C. B. Gupta and Srinivasan (2018), Entrepreneurial Development, Sultan Chand & Company Pvt. Ltd., New Delhi.

# REFERENCES

1. Jose Paul, Ajith Kumar N. (2015), Entrepreneurship Development and Management, Himalaya Publishing House Pvt. Ltd., Mumbai.

2. Dr. Maturi Balakrishna Rao and Dr. Talluri Sreekrishna (2018), Micro, Small and Medium Enterprises: MSME, KY Publications, Andhra Pradesh.

3. Dr. Namita Kumari (2014), Women Entrepreneurship in India: Understanding the role of NGOs, Notion Press, Chennai.

4. Francis Cherunilam (2015), International Marketing, Himalaya Publishing House Pvt. Ltd., Mumbai.

5.Vasant Desai (2016), The Dynamics of Entrepreneurial Development and Management, Himalaya Publishing House Pvt. Ltd., Mumbai.

1. John Mullins (2018), The New Business Road Test, Financial Times Prentice Hall, US.

# WEB LINKS

- 1. https://msme.gov.in/faq
- $2. \ https://www.pdfdrive.com/entrepreneurial-finance-for-msmes-a-managerial-approach-interval of the second second sec$

for-developing-markets-d158061583.html

- 3. https://www.pdfdrive.com/entrepreneurial-negotiation-understanding-and-managing-the-relationships-that-determine-your-entrepreneurial-success-d187120655.html
- 4. https://www.pdfdrive.com/leadership-innovation-and-entrepreneurship-as-driving-forcesof-the-global-economy-proceedings-of-the-2016-international-conference- on-leadershipinnovation-and-entrepreneurship-iclie-d158100300.html

| Unit /<br>Sectio<br>n | Content                                 | Learning Outcomes                                                  | Blooms Taxonomic<br>Level of Transaction |
|-----------------------|-----------------------------------------|--------------------------------------------------------------------|------------------------------------------|
| UNIT I                |                                         | INTRODUCTION                                                       |                                          |
| 1.1.                  | Definition                              | • Define the term entrepreneurship                                 | KI                                       |
| 1.2.                  | Concept                                 | • Spell the concept of an entrepreneur                             | KI                                       |
| 1.3.                  | Characteristics                         | • Describe the characteristics/features of an entrepreneur         | K2                                       |
| 1.4.                  | Functions                               | • Illustrate the functional roles of an entrepreneurs              | К2                                       |
| 1.5.1                 | Entrepreneur and<br>Enterprise          | • Differentiate<br>Entrepreneur<br>and Enterprise                  | K4                                       |
| 1.5.2.                | Entrepreneur and<br>Manager             | <ul> <li>Distinguish<br/>Entrepreneur<br/>&amp; Manager</li> </ul> | K4                                       |
| 1.5.3.                | Entrepreneur<br>and Intrapreneurs       | • Differentiate<br>Entrepreneur<br>and Intrapreneurs               | K4                                       |
| 1.6.                  | Types of<br>Entrepreneurs               | • Classify the various types of entrepreneur                       | K4                                       |
| 1.7.                  | Theories                                | • Explain the theories                                             | K2                                       |
| 1.8.                  | Behavioral Patterns<br>of Entrepreneurs |                                                                    | К2                                       |

# SPECIFIC LEARNING OUTCOMES (SLO)

| UNIT   | Π                                                 | START UPS                                                                                               |    |
|--------|---------------------------------------------------|----------------------------------------------------------------------------------------------------|----|
| 1.10   | Barriers to<br>Entrepreneurship                   | • Classify the barriers to<br>Entrepreneurship                                                          | K2 |
| 1.9.7. | Women<br>Entrepreneurship                         | • Summarize the Women<br>Entrepreneurship                                                               | K2 |
| 1.9.6  | Tourism<br>Entrepreneurship                       | • Describe the tourism<br>Entrepreneurship                                                              | K2 |
| 1.9.5. | Health<br>Entrepreneurship                        | • Identify the Health<br>Entrepreneurship                                                               | K2 |
| 1.9.4. | Self Help Groups                                  | Explain Self Help     Groups                                                                            | K2 |
| 1.9.3. | Entrepreneur                                      | Define Entrepreneur                                                                                     | K1 |
| 1.9.2. | Entrepreneurship                                  | • State the meaning of entrepreneurship                                                                 | KI |
| 1.9.1. | Social<br>Entrepreneurship                        | • Explain Social<br>Entrepreneurship                                                                    | K2 |
| 1.9.   | New generations of<br>entrepreneurship            | <ul> <li>Compare the recent trends</li> <li>Illustrate the requirement in adapting to change</li> </ul> | K2 |
| 1.8.3. | Entrepreneurship<br>Development<br>Programmes     | Demonstrate     Entrepreneurship     Development                                                        | К3 |
| 1.8.2. | Entrepreneurial<br>Motivation and<br>Competencies | • Explain entrepreneurial motivation and Competencies                                                   | K2 |
| 1.8.1. | Factors Affecting<br>Entrepreneurship<br>growth   | • Describe the factors<br>affecting<br>entrepreneurship<br>growth                                       | KI |
|        |                                                   | • Explain the behavioural pattern of an entrepreneur                                                    |    |

| 2.1.   | Establishing<br>Entrepreneurial<br>System                     | • Identifying a business, idea and process                                                                                                    | K2 |
|--------|---------------------------------------------------------------|----------------------------------------------------------------------------------------------------|----|
| 2.2.   | Forms of Business<br>Ownership                                | <ul> <li>Explain the various<br/>types of business<br/>ownership</li> <li>Identify an appropriate<br/>form of ownership<br/>structure</li> </ul> | K2 |
| 2.3.   | Industrial Park<br>(Meaning, features<br>& examples)          | <ul> <li>Spell the concept and meaning</li> <li>Describe Industrial Park features</li> <li>Illustrate examples</li> </ul>                        | K2 |
| 2.4.   | Special Economic<br>Zone (Meaning,<br>features &<br>examples) | <ul> <li>State the concept and<br/>meaning of SEZ</li> <li>Describe the features of<br/>Special Economic Zone</li> </ul>                         | К2 |
| 2.5.   | Business<br>Modelling                                         | <ul> <li>Discuss the concept<br/>"Business Modeling"</li> </ul>                                                                                  | K2 |
| 2.5.1. | Meaning, Need and<br>Nature of Business<br>Modelling          | • Explain the meaning,<br>need and nature of<br>business modelling                                                                               | K2 |
| 2.5.2. | Relationship<br>between Business<br>Model & Business<br>Plan  | <ul> <li>Differentiate the<br/>relationship between<br/>Business Model &amp;<br/>Business Plan</li> </ul>                                        | K4 |
| 2.5.3. | Market Research                                               | <ul> <li>Explain Market<br/>Research</li> <li>Describe how data is<br/>organized and its<br/>business strategy</li> </ul>                        | K2 |
| 2.6.   | Identifying,<br>Selecting a Good<br>Business<br>Opportunity   | • Explain the need for Identifying, Selecting a                                                                                                  | K2 |

|        |                                                             | <ul> <li>Good Business</li> <li>Opportunity</li> <li>Describe the steps in setting up business and identification of business opportunity</li> </ul>                                                           |          |
|--------|-------------------------------------------------------------|----------------------------------------------------------------------------------------------------|----------|
| 2.6.1. | Mullins 7-Domain<br>Framework                               | <ul> <li>Explain Mullins<br/>Theory</li> <li>Relate the usage of<br/>theory while in starting<br/>new business</li> </ul>                                                                                      | K2<br>K1 |
| 2.6.2. | Scouting for<br>Business Ideas                              | • Identify business ideas                                                                                                    | K2       |
| 2.6.3. | Generation<br>Business Ideas-<br>Various tools              | Apply the Generation     Business Ideas                                                                                                    | K3       |
| 2.7.   | Formation of<br>Business Plan                               | • Describe the formulation of the business plan.                                                                                                    | К2       |
| 2.8.   | Project Appraisal                                           | <ul> <li>Demonstrate project<br/>appraisal</li> </ul>                                                                                                    | К3       |
| UNIT I | II                                                          | SUPPORT                                                                                                    |          |
| 3.1.   | Financing to<br>Enterprise                                  | <ul> <li>Describe the sources of finance</li> <li>Explain capital structure, capitalization, Term loans and venture capital</li> </ul>                                                                         | K2       |
| 3.2.   | Institutional<br>Finance and<br>Support to<br>Entrepreneurs | <ul> <li>Explain the need of<br/>Institutional Finance<br/>and Support to<br/>Entrepreneurs</li> <li>Demonstrate the<br/>workings of<br/>Institutional Finance<br/>and Support to<br/>Entrepreneurs</li> </ul> | K2       |

| 3.3.   | Angel Investing                                                          | • Explain the concept and<br>the need for opting into<br>Angel Investing                                                                      | K2      |
|--------|--------------------------------------------------------------------------|----------------------------------------------------------------------------------------------------|---------|
| 3.4.   | Venture Finance                                                          | <ul> <li>Explain the need for<br/>venture finance</li> <li>Associate how Venture<br/>Finance<br/>facilitates the<br/>entrepreneurs</li> </ul> | K2      |
| 3.5.   | Managing Cash<br>Flow                                                    | <ul> <li>Classify the requirement of Managing Cash Flow</li> <li>Apply the importance of Managing Cash Flow</li> </ul>                        | К3      |
| 3.6.   | Tax Benefits to<br>MSME                                                  | • Explain justification<br>behind tax benefits and<br>its tax concessions                                                                     | K2      |
| UNIT I | V MICRO, SMA                                                             | <b>ALL AND MEDIUM ENTERPRISE</b>                                                                                                    | S(MSME) |
| 4.1.   | Introduction                                                             | • Describe the concepts and new changes                                                                                                    | K2      |
| 4.2    | Meaning                                                                  | • Recall the meaning of MSME                                                                                                    | KI      |
| 4.3.   | MSME Act Small<br>Scale Industries                                       | • Describe the MSME Act                                                                                                    | К2      |
| 4.4.   | Support and<br>Benefits is provided<br>by the Ministry in<br>MSME Sector | • Summarize the benefits<br>and support of MSME<br>Sector                                                                                     | KI      |
| 4.4.1. | Support provided<br>by the Ministry for<br>Training                      | • Demonstrate assistance<br>in training intuitions for<br>skill development                                                                   | К3      |

| 4.4.2. | Support provided<br>by the Ministry for<br>Manufacturing                                        | <ul> <li>Explain the support<br/>available to improve<br/>manufacturing<br/>competences</li> <li>Describe the support<br/>provided by the Ministry<br/>for energy<br/>Conservation in<br/>manufacturing process</li> </ul>                      | K2 |
|--------|-------------------------------------------------------------------------------------------------|----------------------------------------------------------------------------------------------------|----|
| 4.4.3. | Support provided<br>by the Ministry for<br>Production &<br>Design                               | • Illustrate the support<br>provided by the Ministry<br>to improve<br>design and quality of<br>production                                                                                                    | K2 |
| 4.4.4. | Support provided<br>by the Ministry aid<br>in improving<br>Quality<br>control and<br>technology | <ul> <li>Describe the need for<br/>improvement in quality</li> <li>Illustrate the support<br/>provided by the Ministry<br/>the latest Quality<br/>Management<br/>Standards&amp;<br/>Quality Technology<br/>Tools<br/>(QMS &amp; QTT)</li> </ul> | K2 |
| 4.4.5. | Support provided<br>by the Ministry aid<br>in loan and<br>borrowings                            | <ul> <li>Illustrate for the application of loan, status of borrowing</li> <li>Explain the specialized banks for lending banks and other Institutions of funding</li> <li>Discuss assets required for borrowing</li> </ul>                       | K2 |
| 4.4.6. | Benefits provided<br>by the Ministry of<br>MSME to MSMEs                                        | • Analyze the benefits<br>provided by the ministry<br>of MSME to MSME                                                                                                    | K4 |
| 4.5.   | Modernisation<br>assistance to small<br>scale unit                                              | • Explain the support provided by the ministry in international events                                                                                                    | K2 |

| Export oriented units                                    | • Classify the need of Export oriented units                                                                                                    | K2                                                                                                    |
|----------------------------------------------------------|----------------------------------------------------------------------------------------------------|----------------------------------------------------------------------------------------------------|
| Incentives and<br>facilities to exports<br>entrepreneurs | • Categorize the facilities<br>and incentives available<br>to export entrepreneurs                                                                                                    | K4                                                                                                    |
| Export oriented zone                                     | • Define Export oriented zone                                                                                                    | K1                                                                                                    |
| Export-Import Bank<br>of India                           | <ul> <li>Illustrate about the<br/>EXIM -Bank finance<br/>ability and workings to<br/>support projects</li> </ul>                                                                                                    | K2                                                                                                    |
| 7                                                        | DEVELOPMENT                                                                                                    |                                                                                                    |
| Intellectual<br>Property Rights<br>(IPR)                 | <ul> <li>Describe the IPR</li> <li>Explain why IPR is essential for MSME</li> <li>Explain IPR benefits</li> </ul>                                                                                                    | К2                                                                                                    |
| Sickness in Small<br>Enterprises                         | <ul> <li>Describe the process of industry sickness</li> <li>Summarize the signs and symptoms of industrial sickness and government polices to revive and curb sickness.</li> </ul>                                                                 | K2                                                                                                    |
| E-Commerce and<br>Small Enterprises                      | <ul> <li>Explain the need E-<br/>Commerce</li> <li>Describe E Commerce<br/>suitability for small<br/>enterprise</li> </ul>                                                                                                    | K2                                                                                                    |
| Franchising                                              | • Explain franchising                                                                                                    | K2                                                                                                    |
| Social<br>Responsibility of<br>Business                  | • Analyse the need for SRB and importance                                                                                                    | K4                                                                                                    |
|                                                          | units Incentives and facilities to exports entrepreneurs Export oriented zone Export-Import Bank of India Intellectual Property Rights (IPR) Sickness in Small Enterprises . E-Commerce and Small Enterprises Franchising Social Responsibility of | unitsExport oriented unitsIncentives and<br>facilities to exports<br>entrepreneurs• Categorize the facilities<br>and incentives available<br>to export entrepreneursExport oriented zone• Define Export oriented<br>zoneExport-Import Bank<br>of India• Illustrate about the<br>EXIM -Bank finance<br>ability and workings to<br>support projectsIntellectual<br>Property Rights<br>(IPR)• Describe the IPR<br>• Explain Wy IPR is<br>essential for MSME<br>• Explain IPR benefitsSickness in Small<br>Enterprises• Describe the process of<br>industrial sickness and<br>government polices to<br>revive and curb<br>sickness.E-Commerce and<br>Small Enterprises• Explain the need E-<br>Commerce<br>• Describe E Commerce<br>suitability for small<br>enterpriseFranchising• Explain franchisingSocial<br>Responsibility of• Analyse the need for<br>SRB and importance |

#### **MAPPING SCHEME FOR POs, PSOs and COs**

L-Low M-Moderate

# H- High

|     | PO1 | PO2 | PO3 | PO4 | PO5 | PO6 | <b>PO7</b> | PO8 | PO9 | PSO1 | PSO2 | PSO3 | PSO4 |
|-----|-----|-----|-----|-----|-----|-----|------------|-----|-----|------|------|------|------|
| CO1 | Η   | Μ   | Μ   | Μ   | -   | Н   | Μ          | Μ   | Μ   | Н    | -    | Μ    | Н    |
| CO2 | Μ   | Η   | -   | -   | -   | Μ   | Н          | -   | -   | Н    | -    | Η    | H    |
| CO3 | -   | Η   | -   | -   | -   | Μ   | -          | -   | -   | -    | Μ    | -    | H    |
| CO4 | Μ   | Μ   | Η   | -   | -   | Μ   | Η          | -   | -   | Η    | -    | Μ    | Η    |
| CO5 | Μ   | Η   | -   | -   | -   | Η   | -          | -   | -   | -    | Н    | Μ    | H    |
| CO6 | -   | -   | Η   | -   | -   | -   | -          | Н   | Η   | Н    | H    | Μ    | Η    |

### COURSE ASSESSMENT METHODS

#### Direct

- 1. Continuous Assessment Test I,II
- 2. Open book test; Assignment; Seminar; Group Presentation
- 3. End Semester Examination

#### Indirect

1. Course-end survey